### Chapter 1: Getting Started with the Source SDK

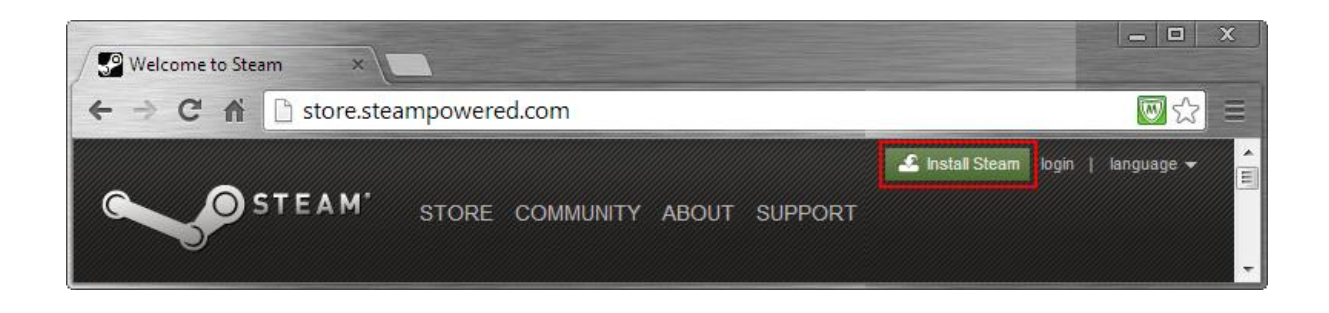

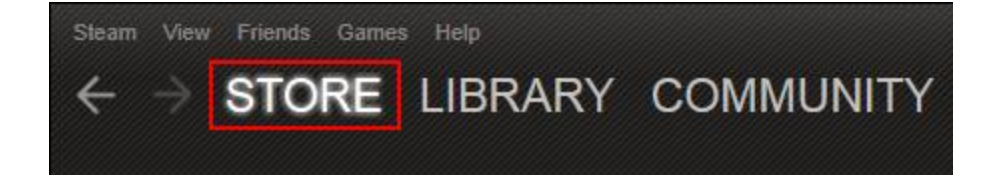

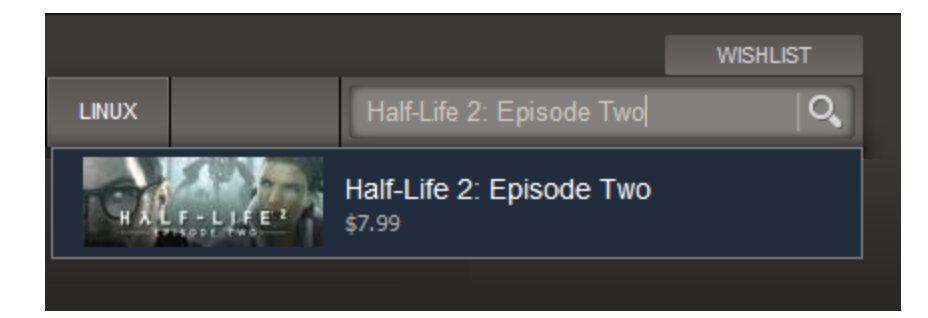

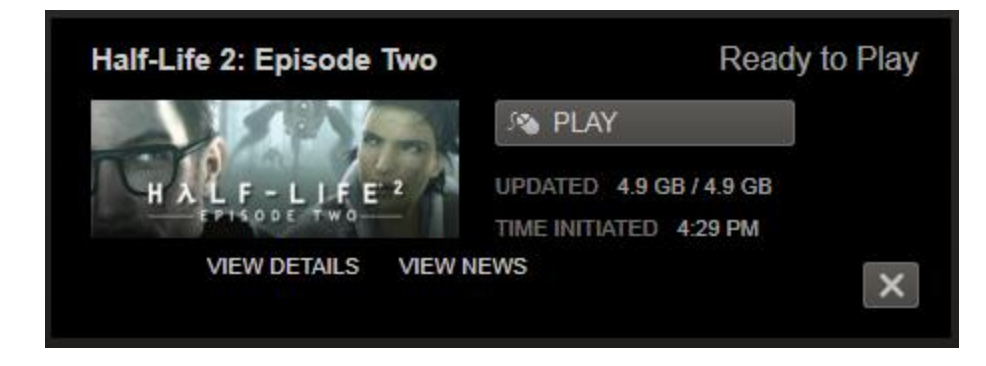

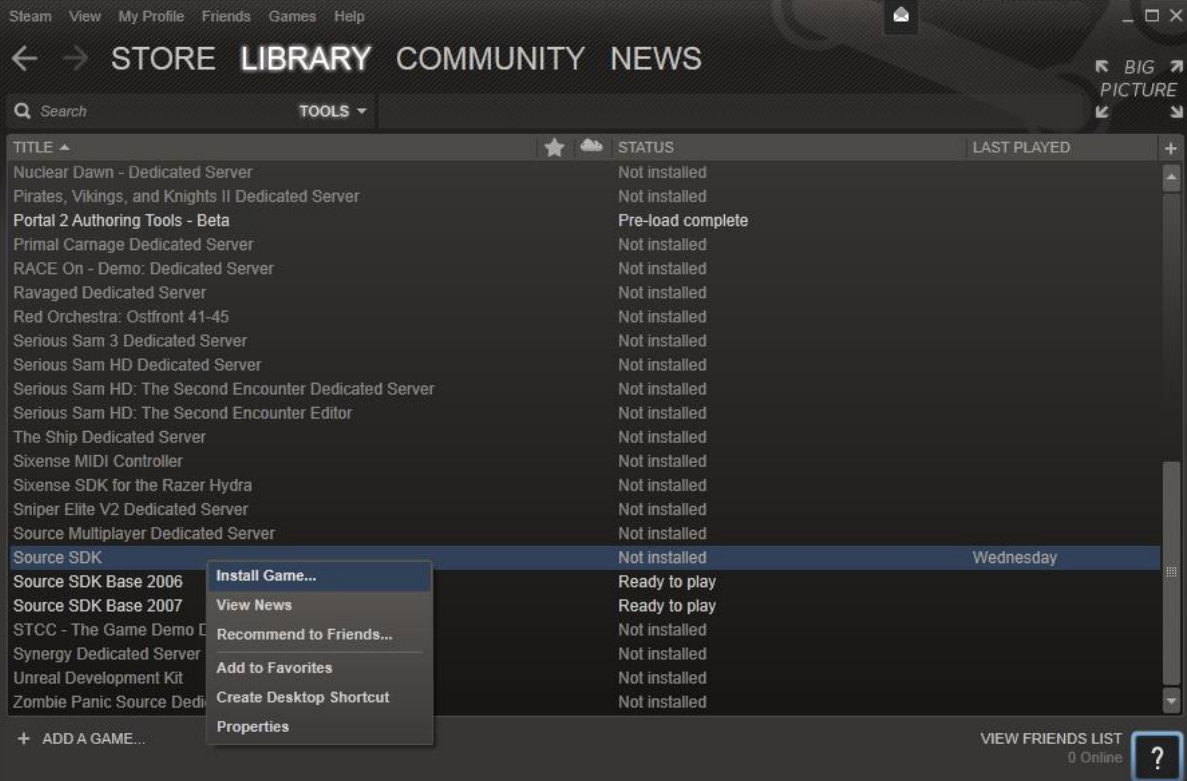

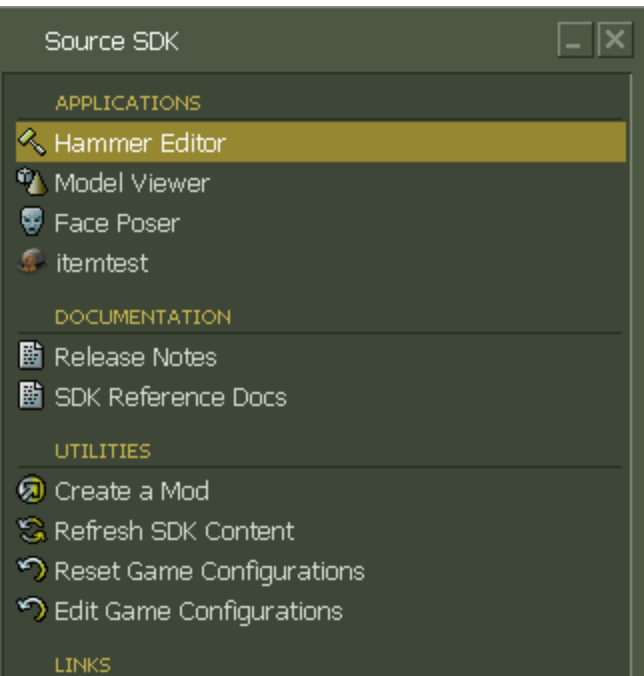

- 图 Valve Developer Community
- 图 SoftImage | XSI Mod Tool

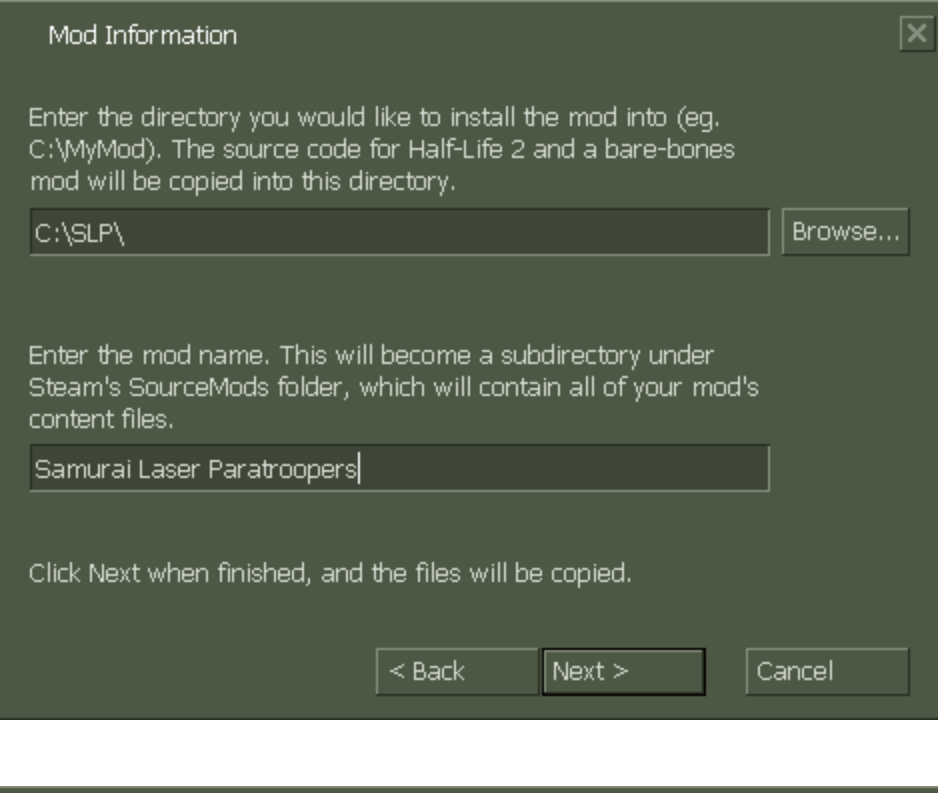

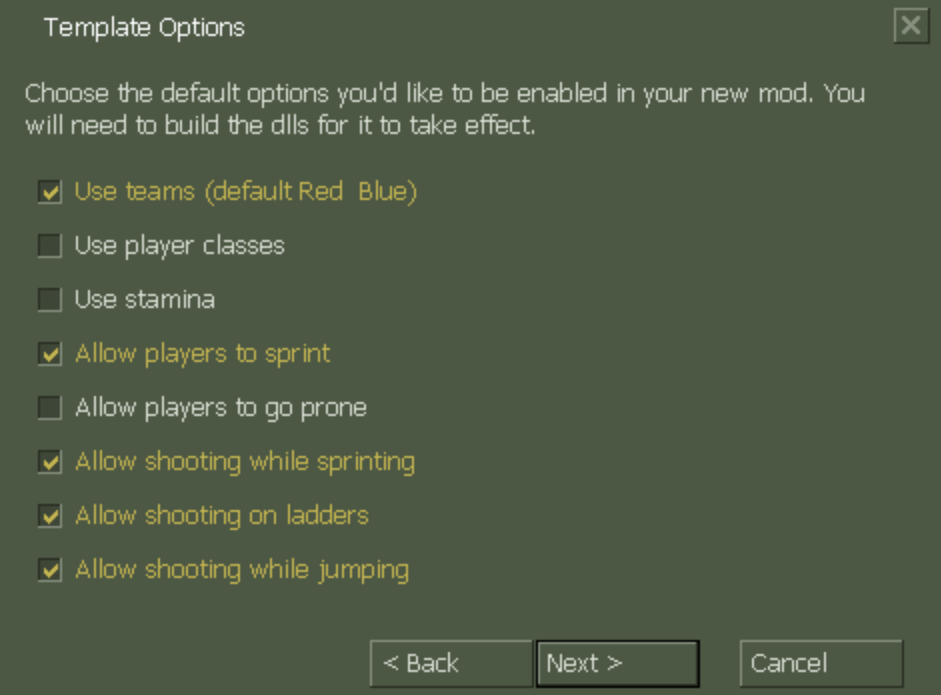

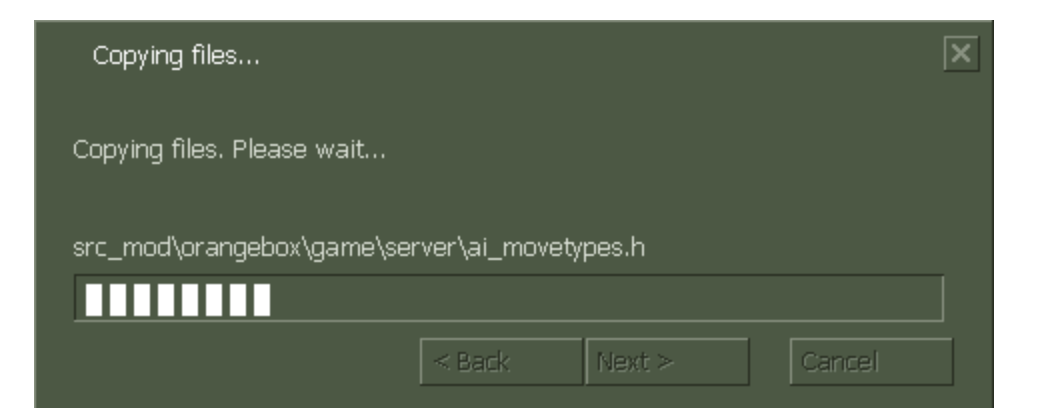

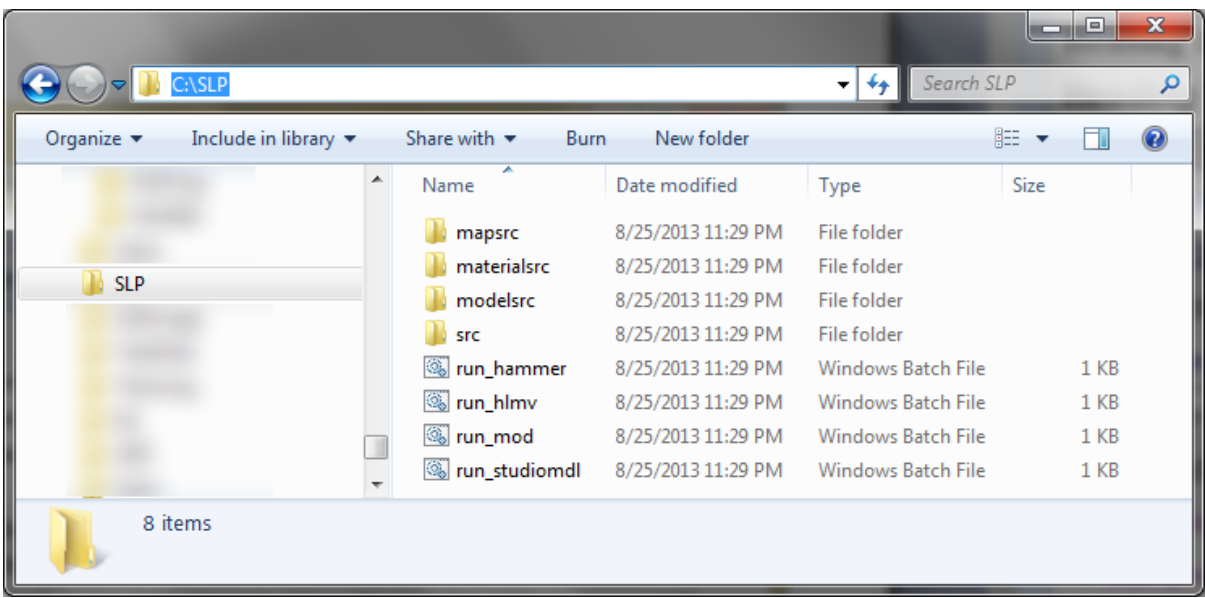

#### Samurai Laser Paratroopers

**SO PLAY** LAST PLAYED TODAY

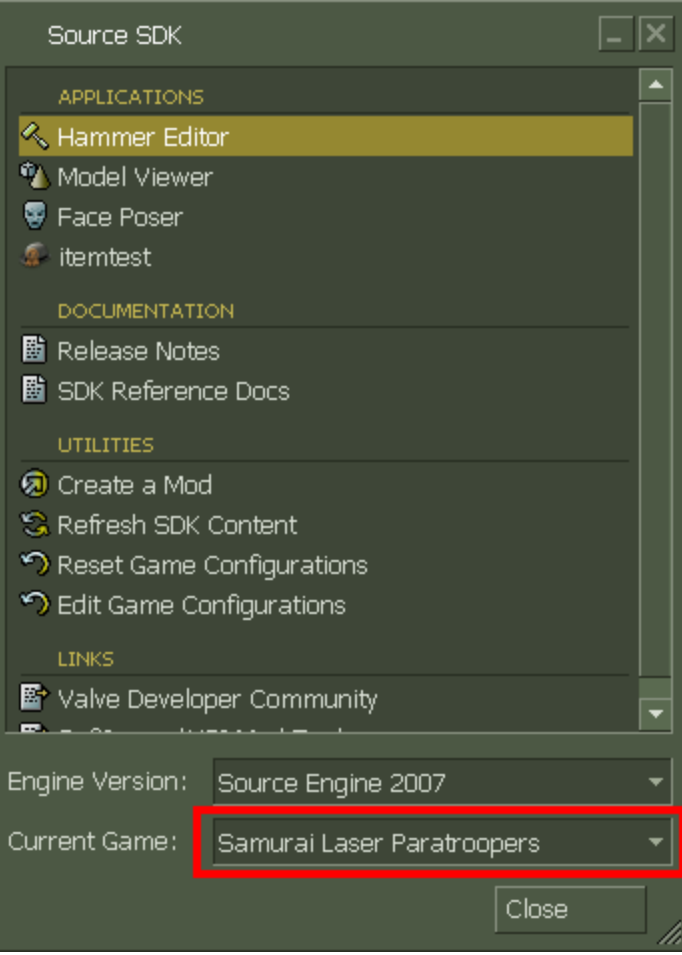

## Chapter 2: Grasping Hammer

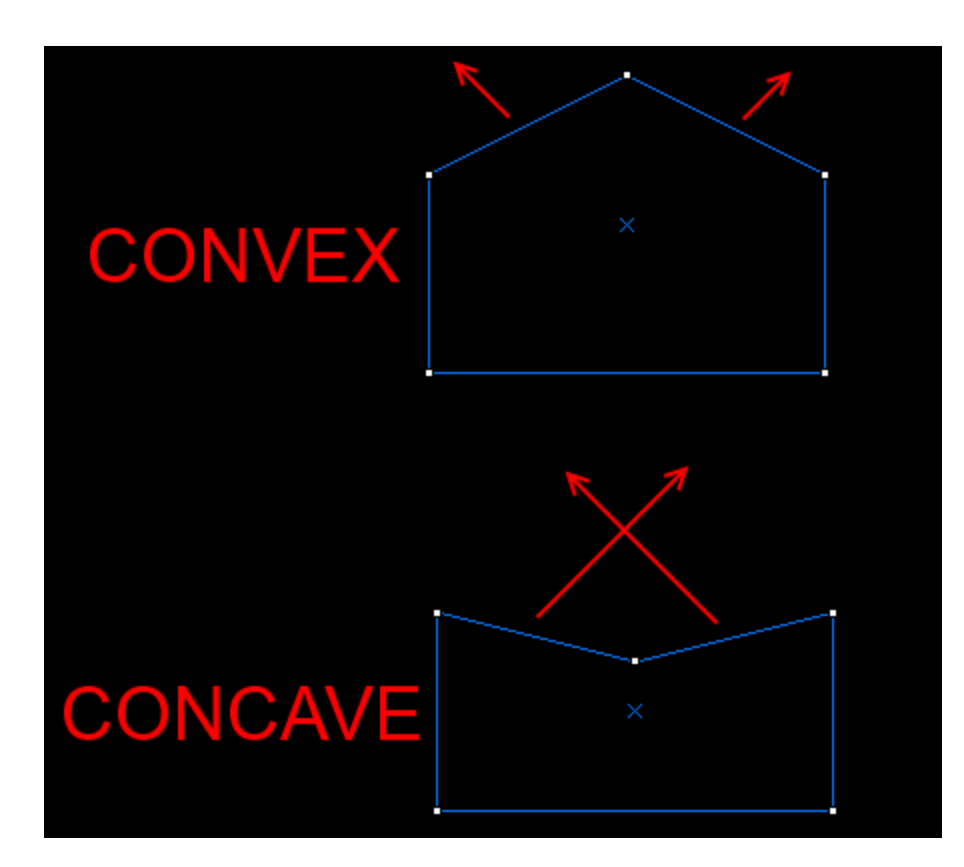

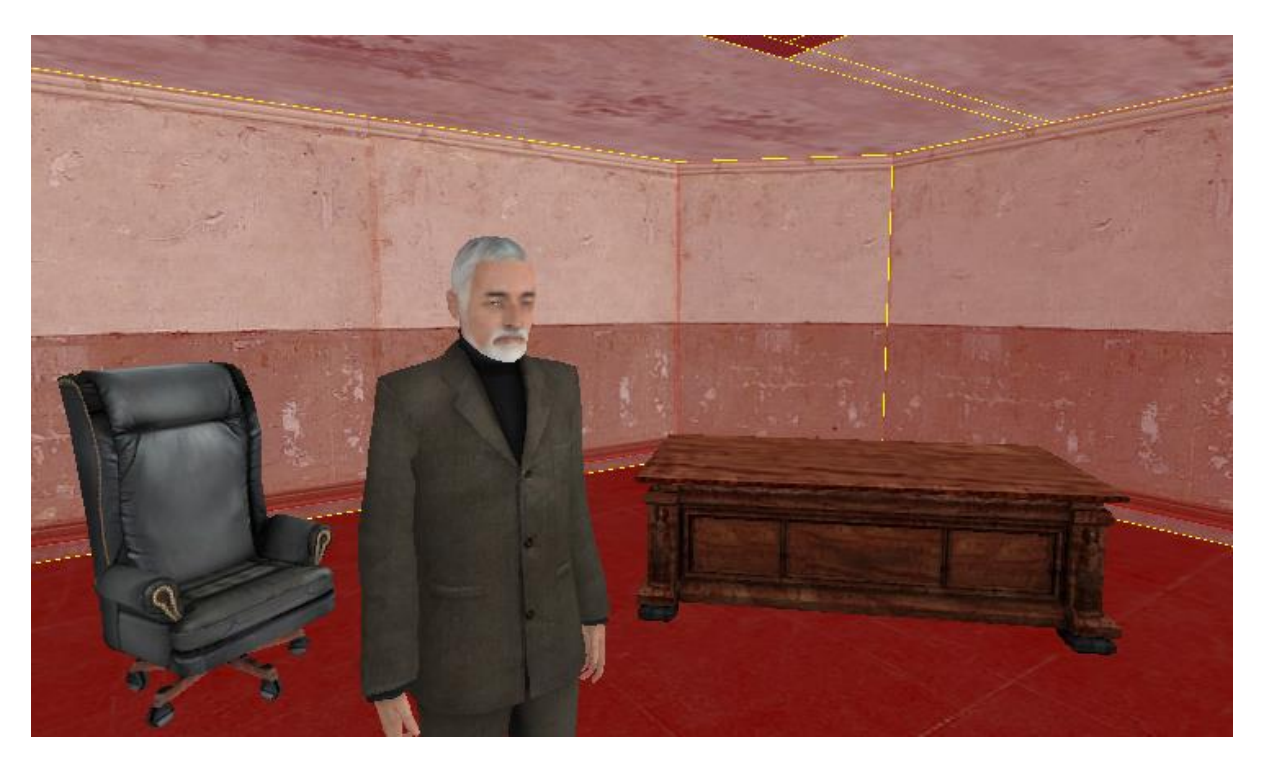

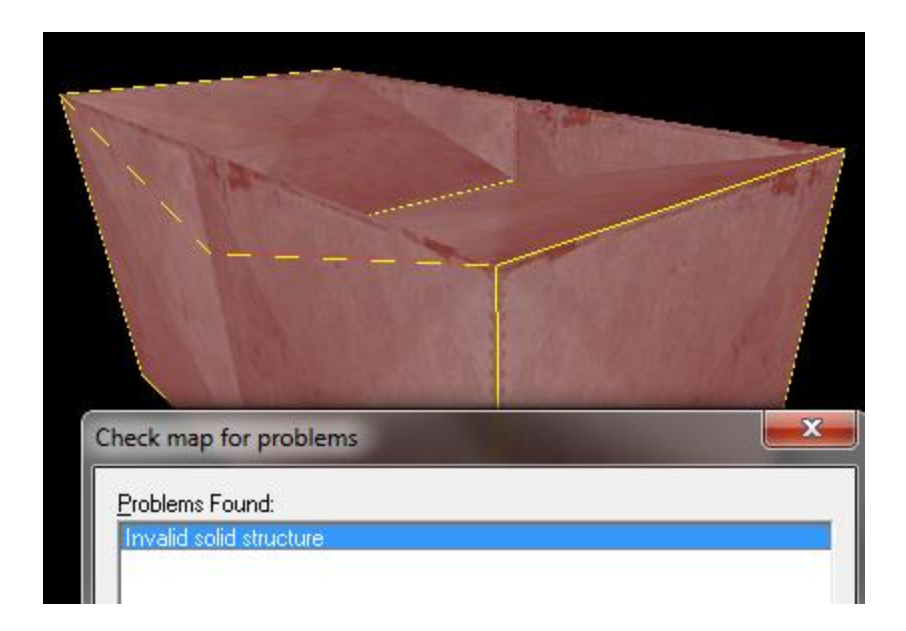

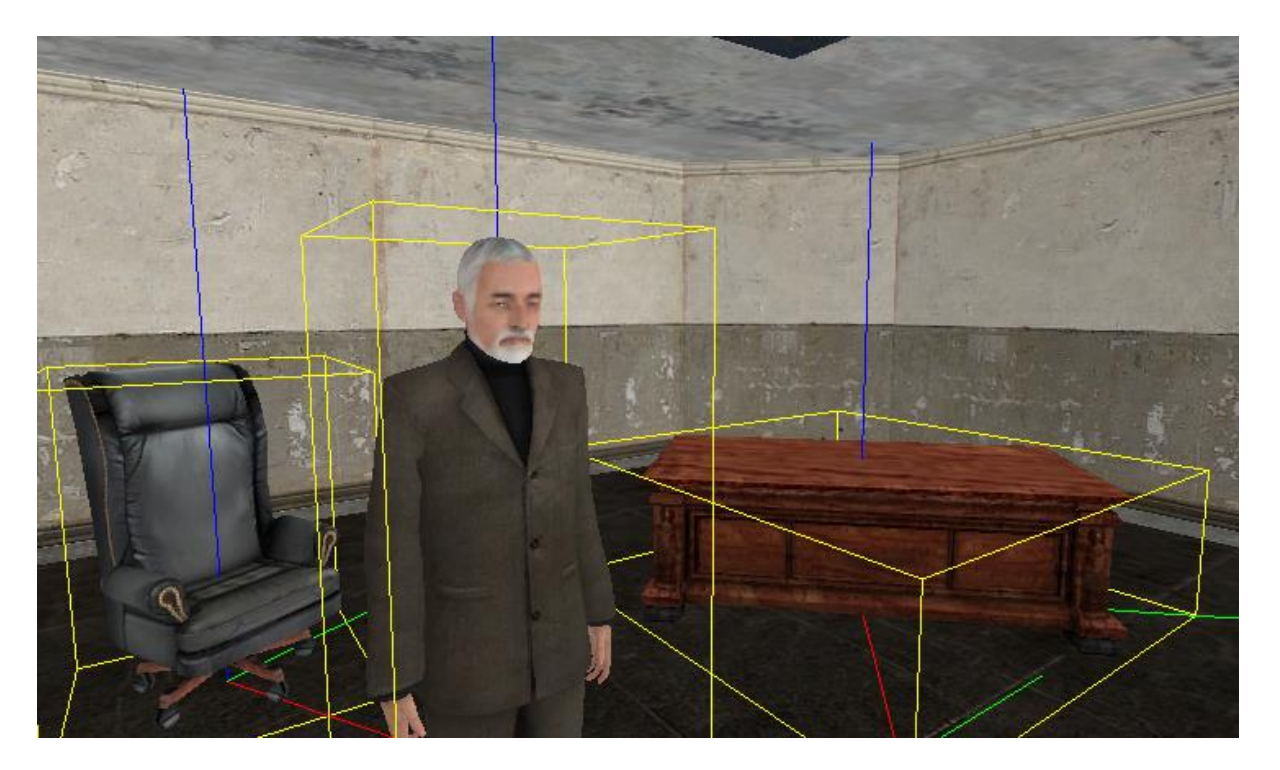

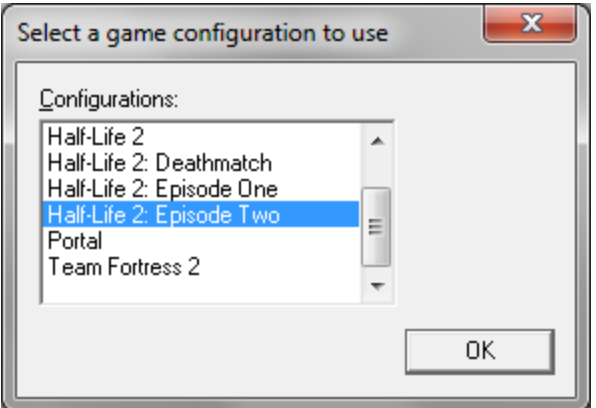

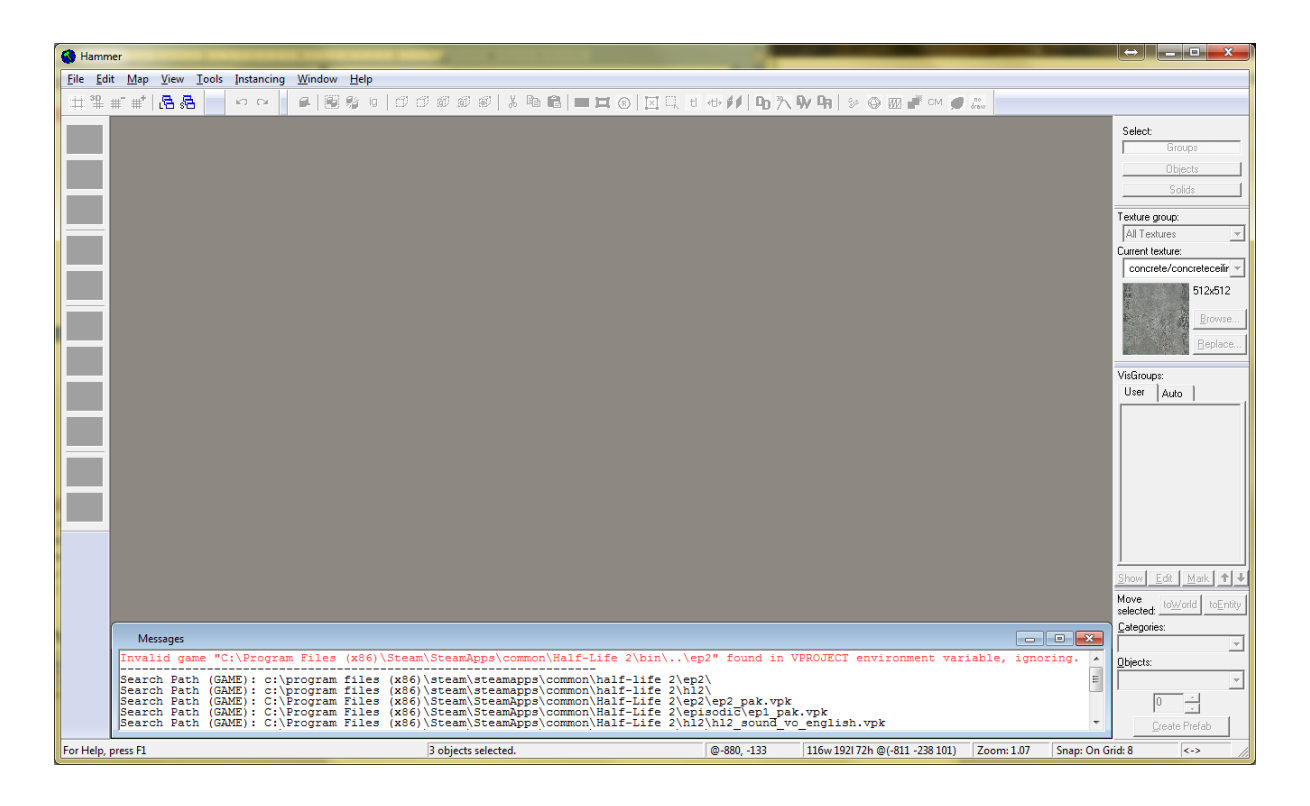

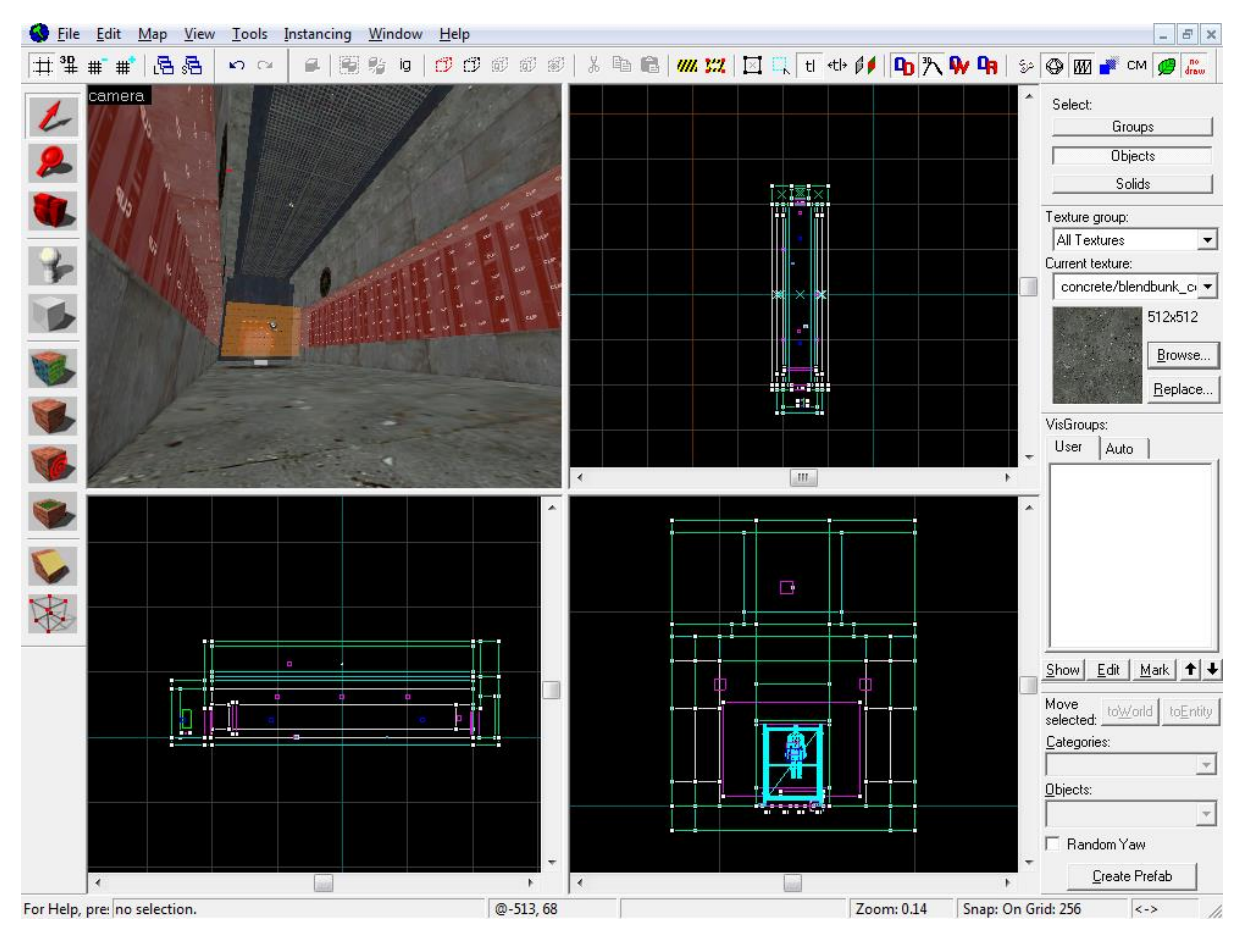

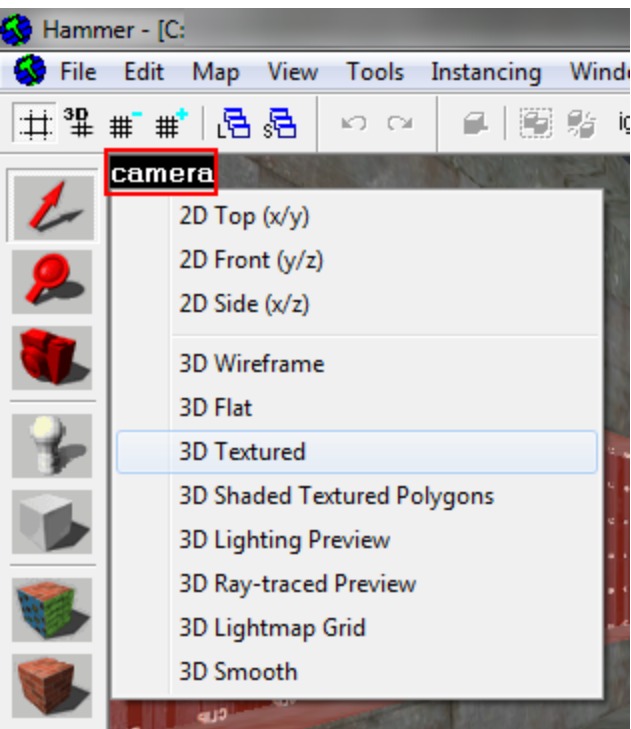

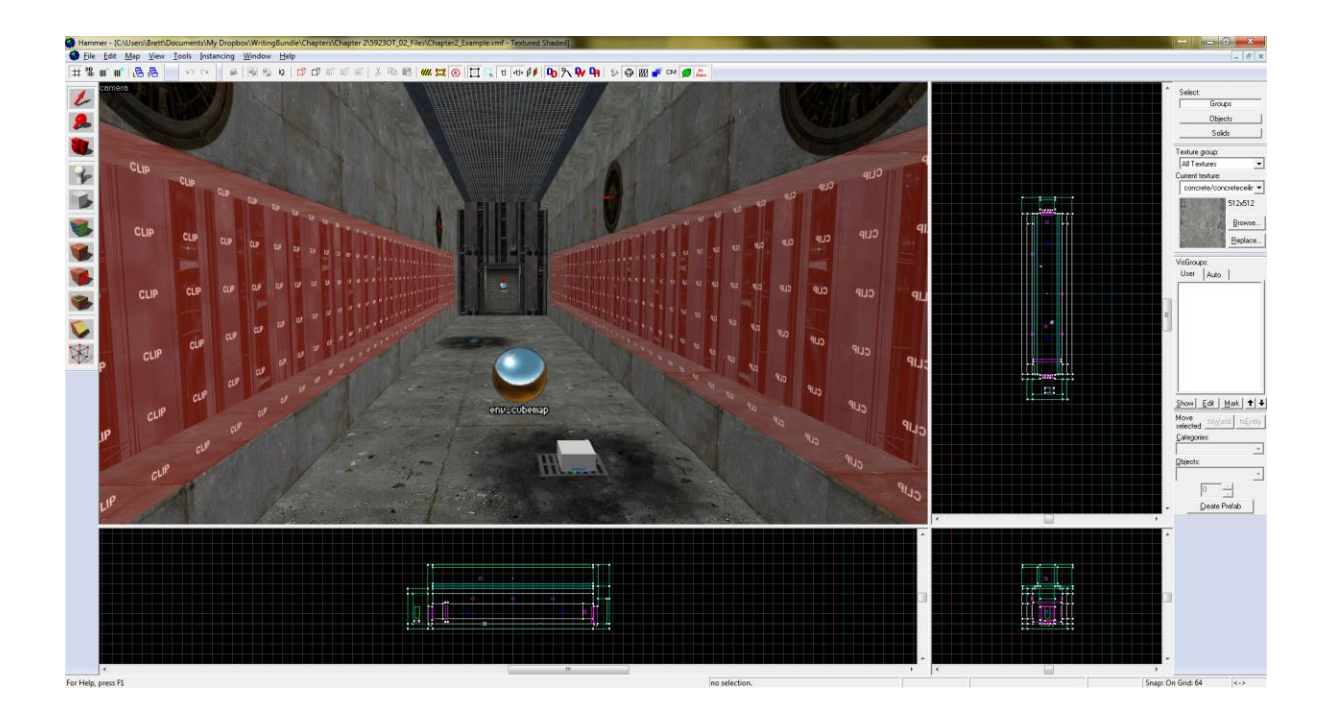

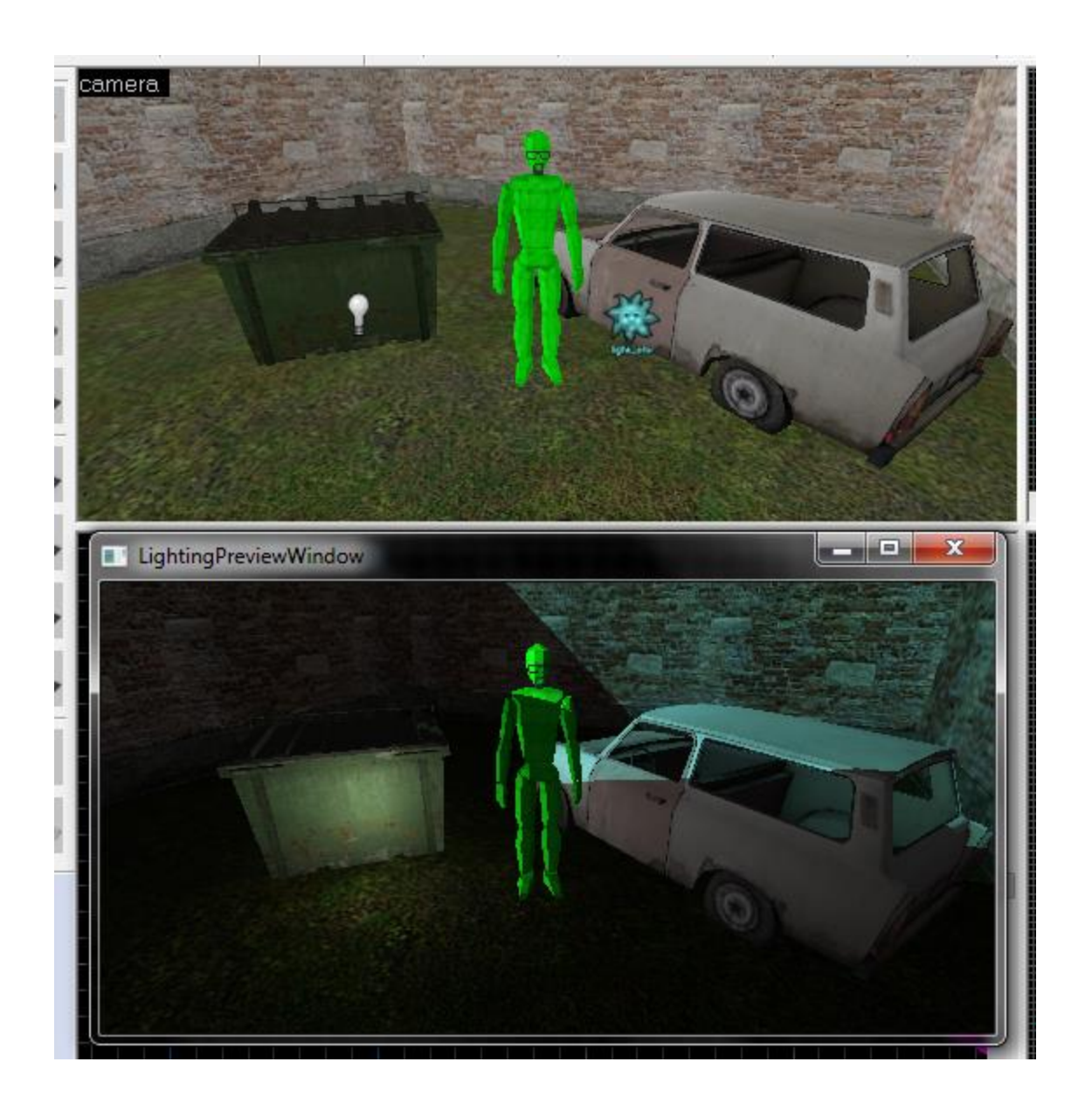

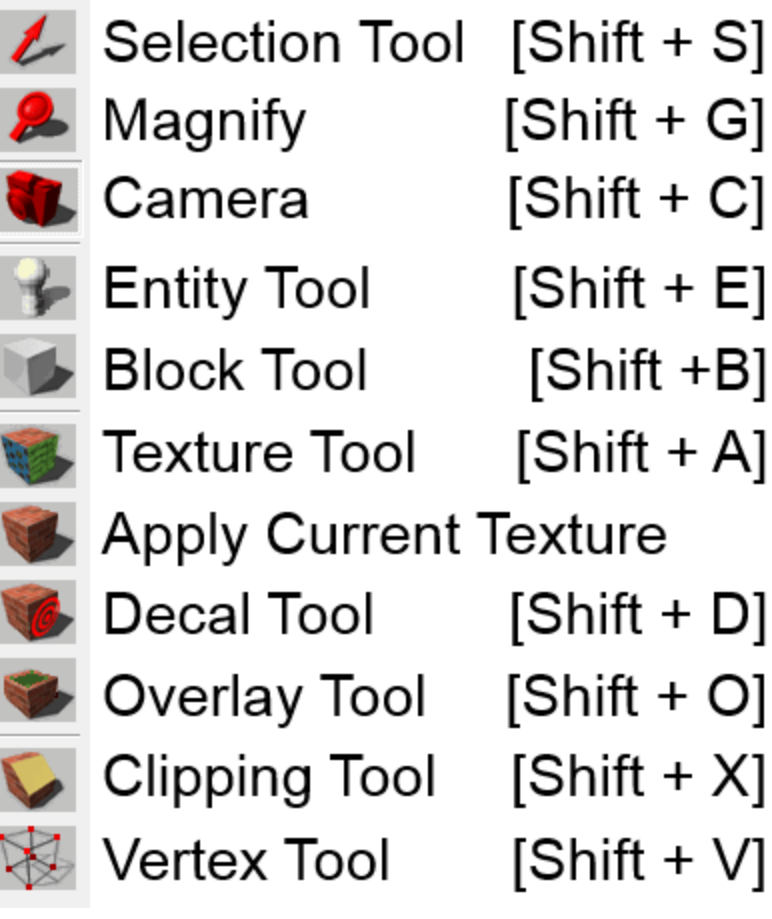

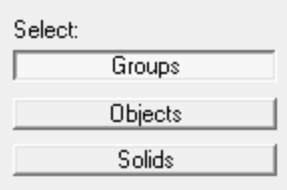

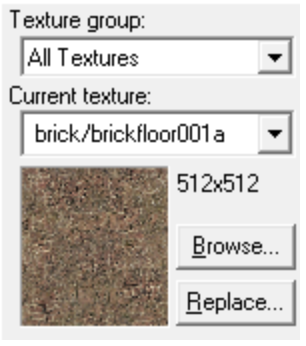

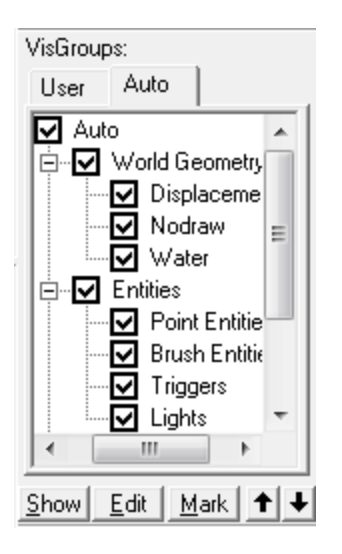

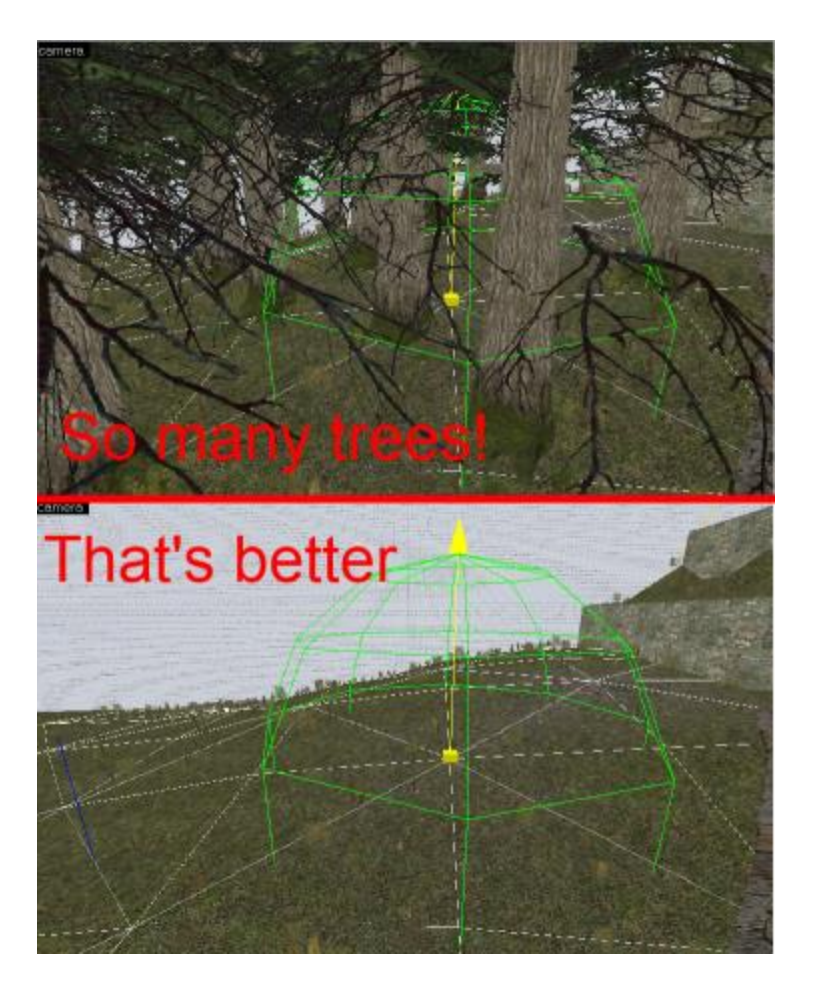

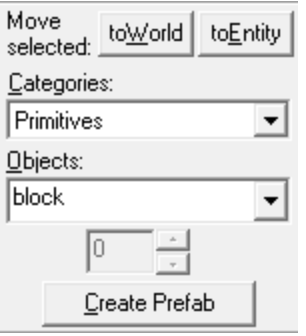

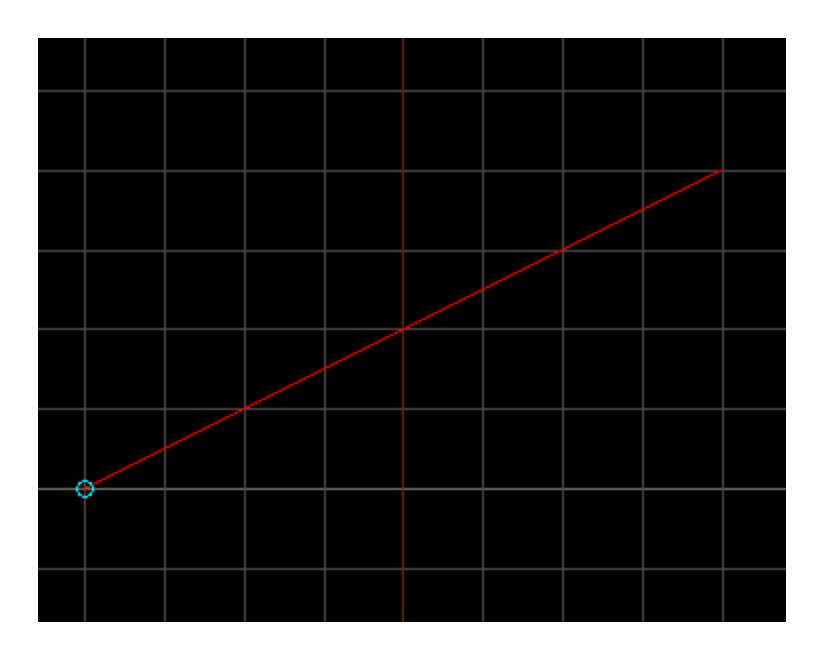

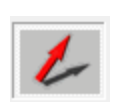

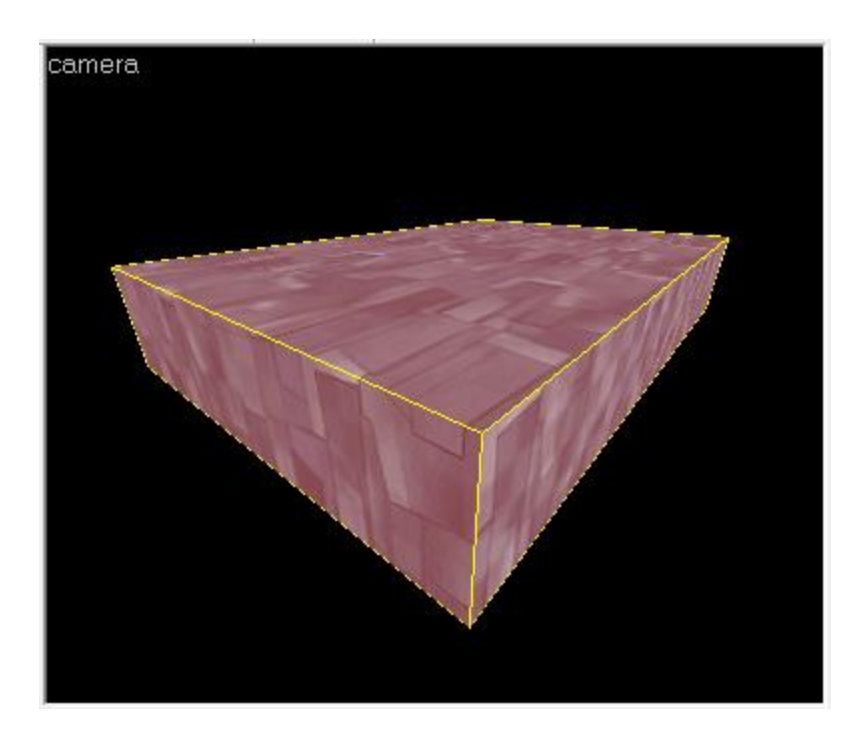

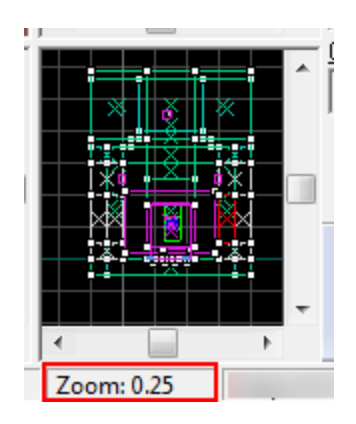

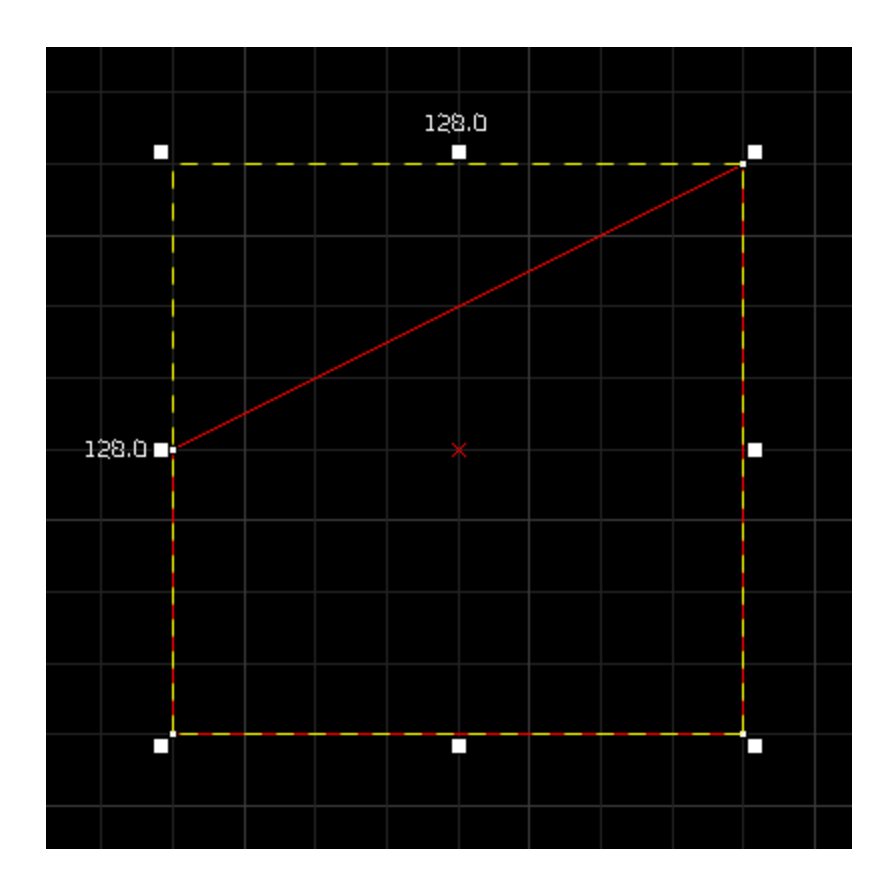

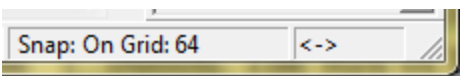

VisGroups:

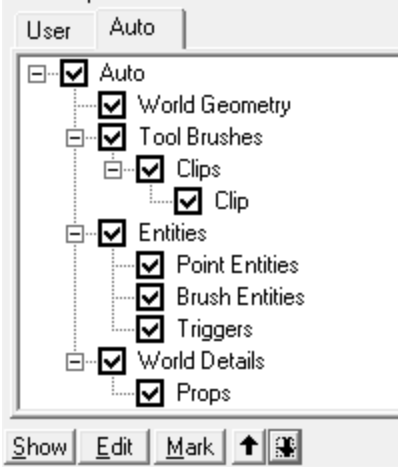

#### EVERYTHING VISIBLE WORLD BRUSHES

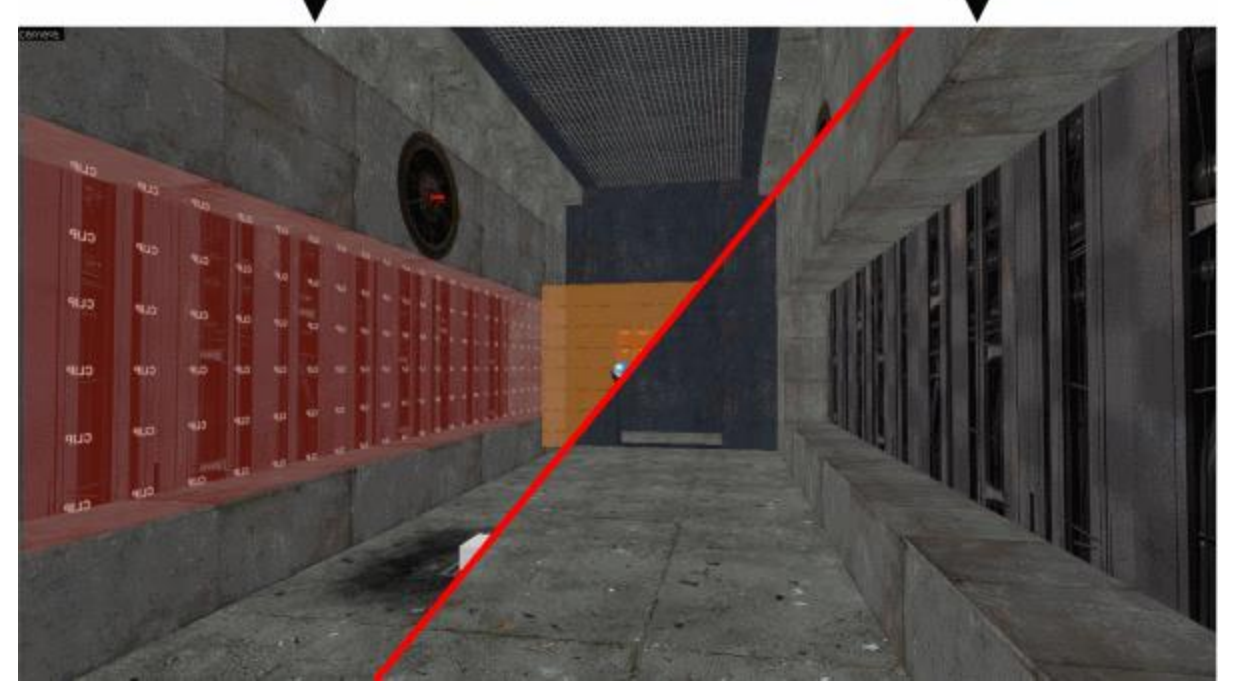

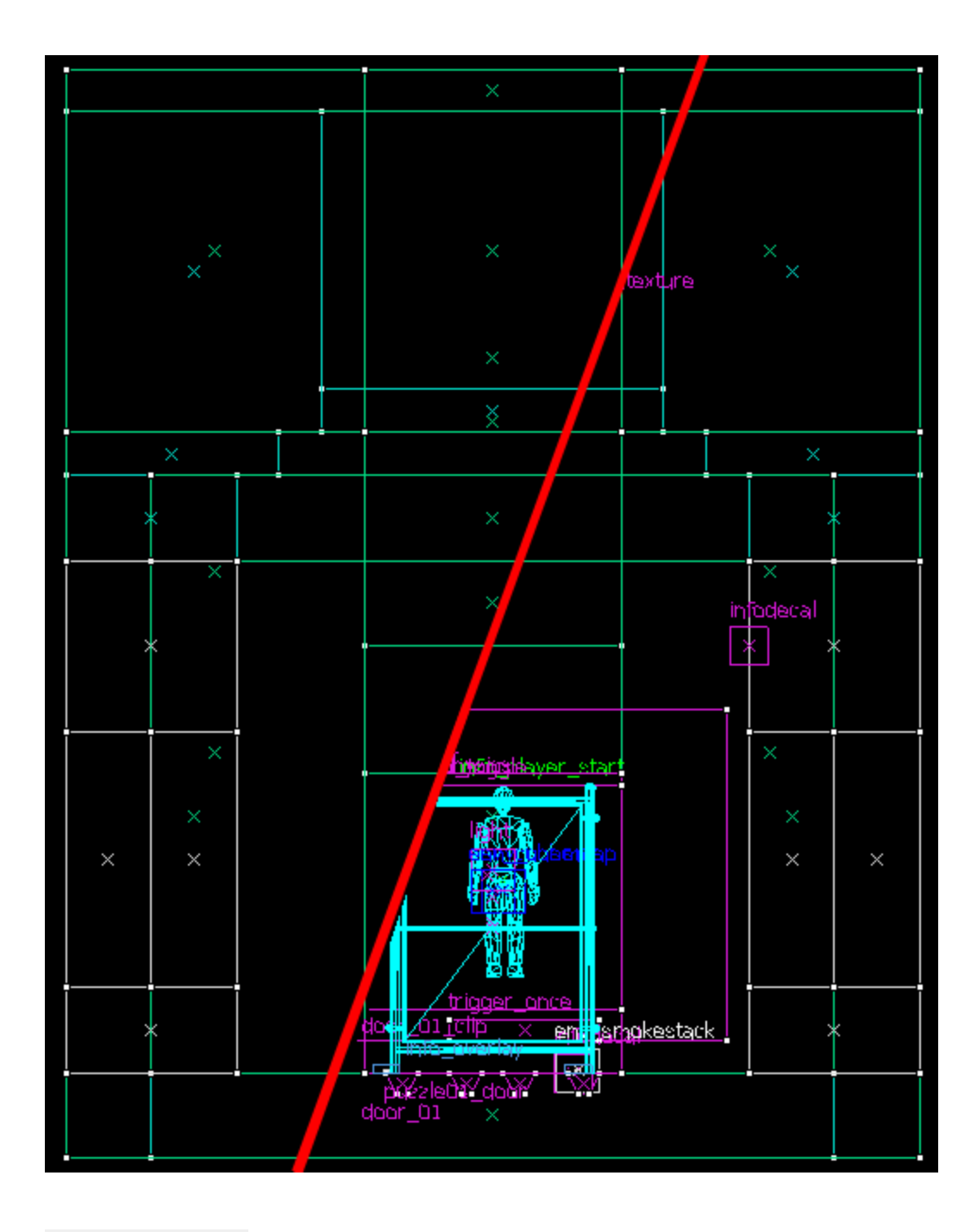

 $\sigma \circ \sigma$ 

# Chapter 3: Shaping Your World

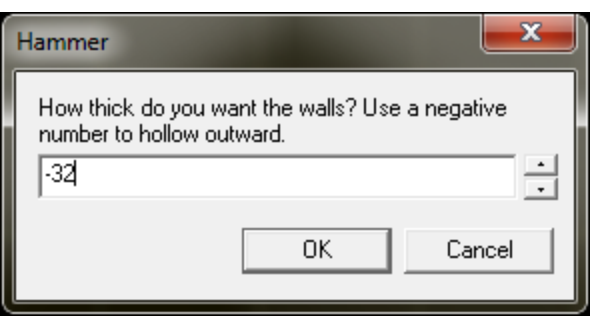

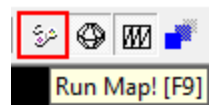

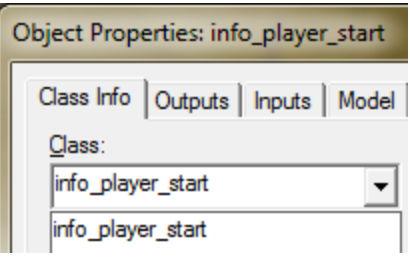

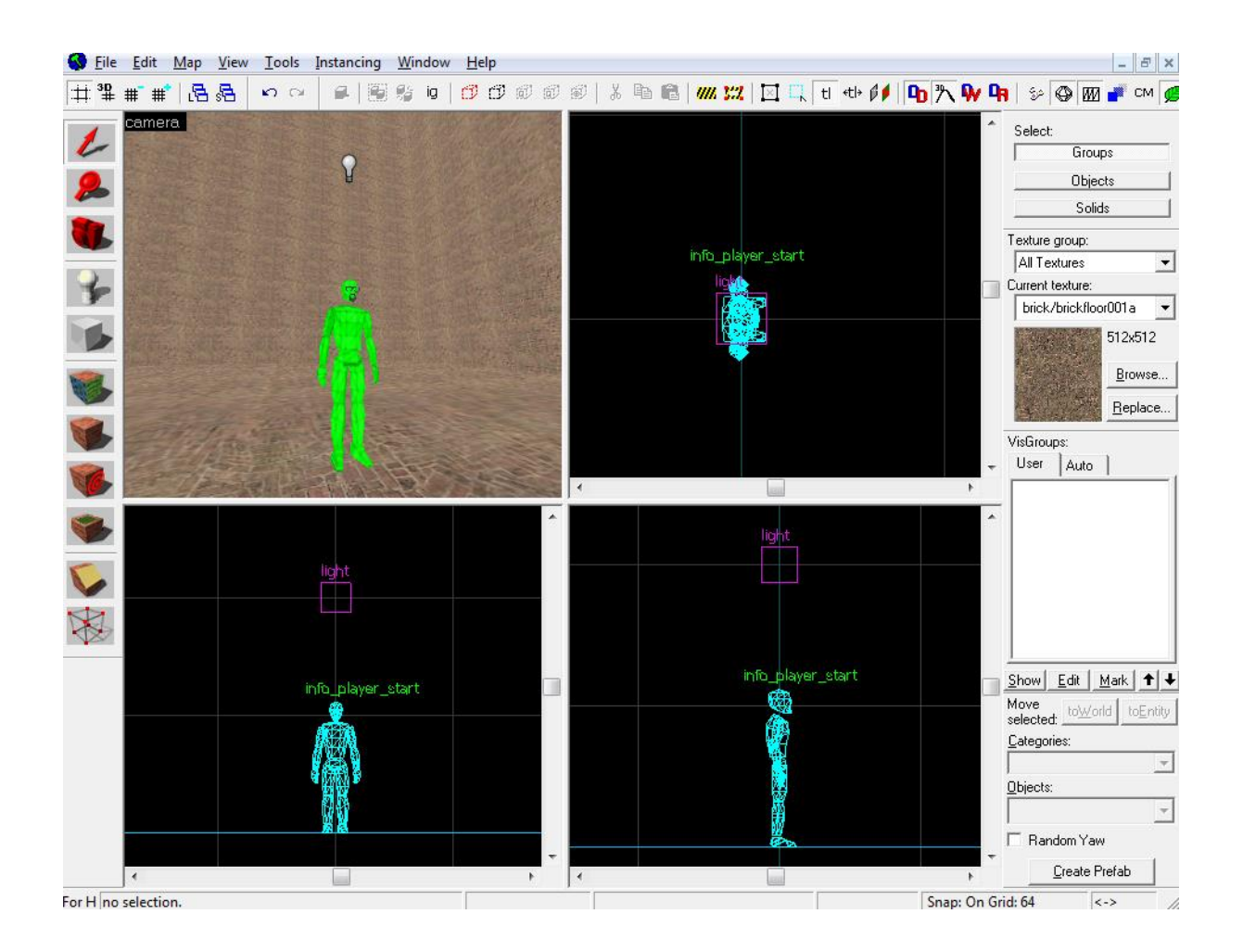

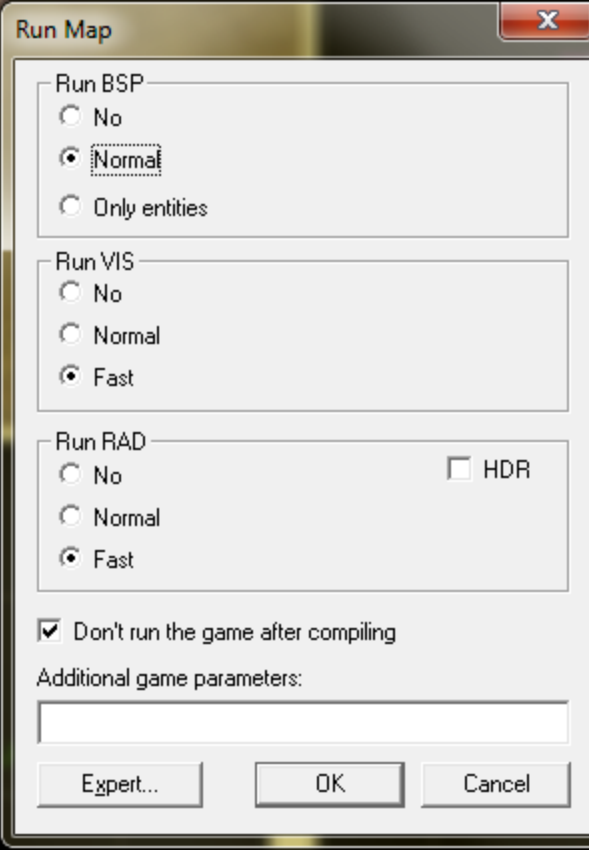

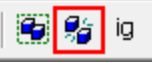

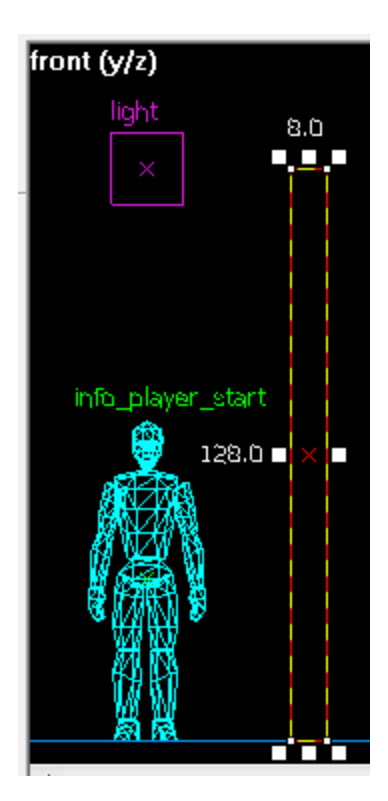

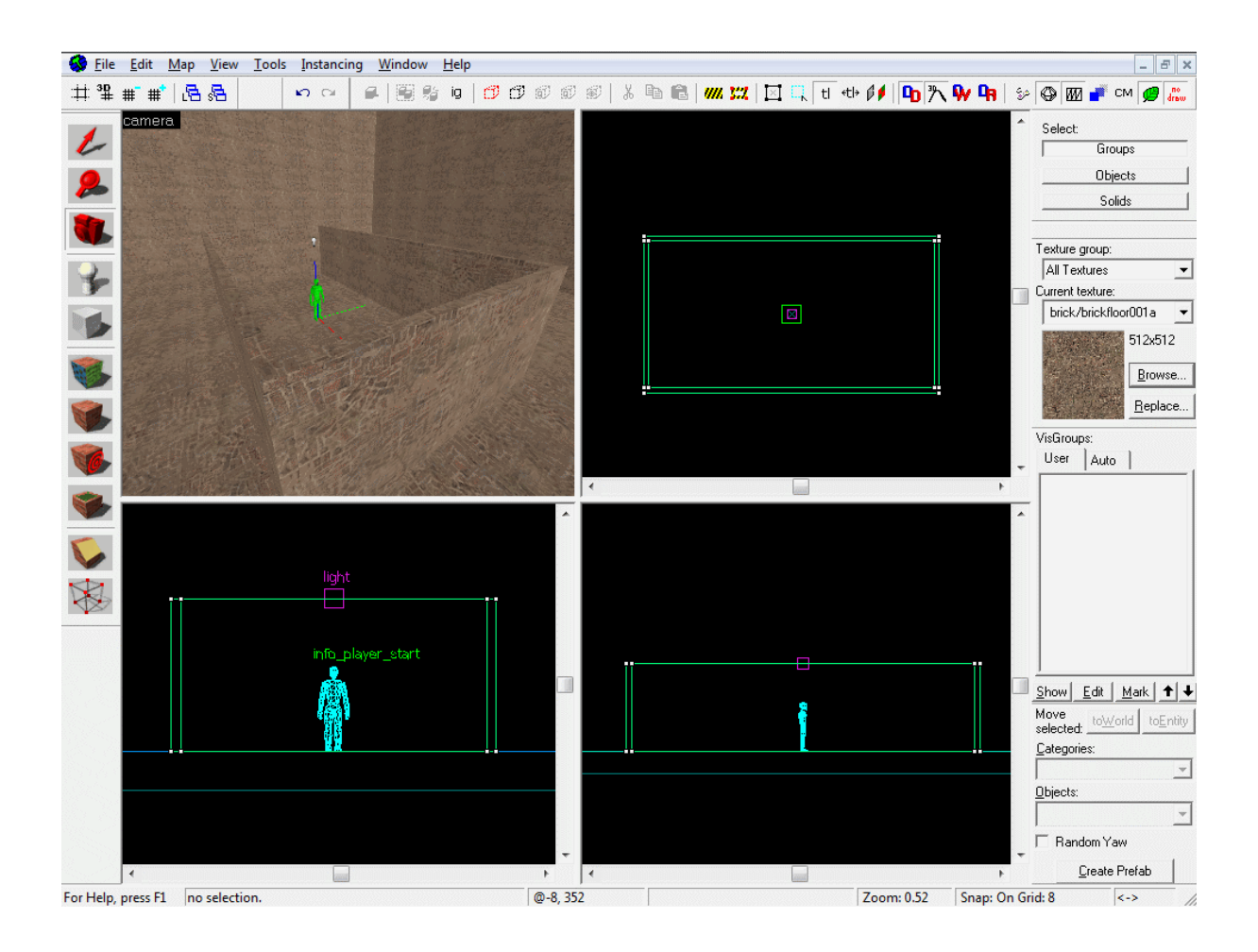

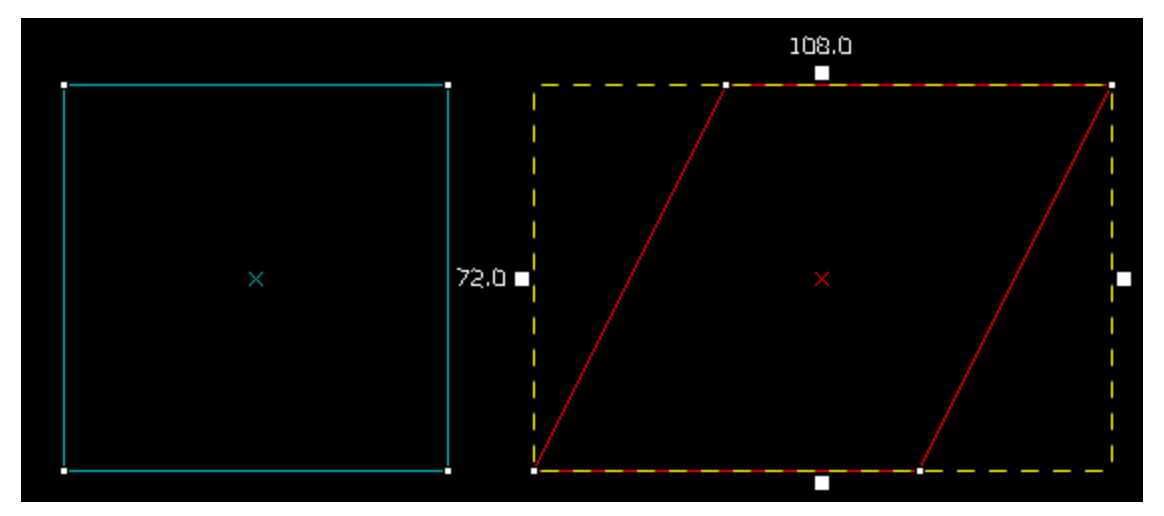

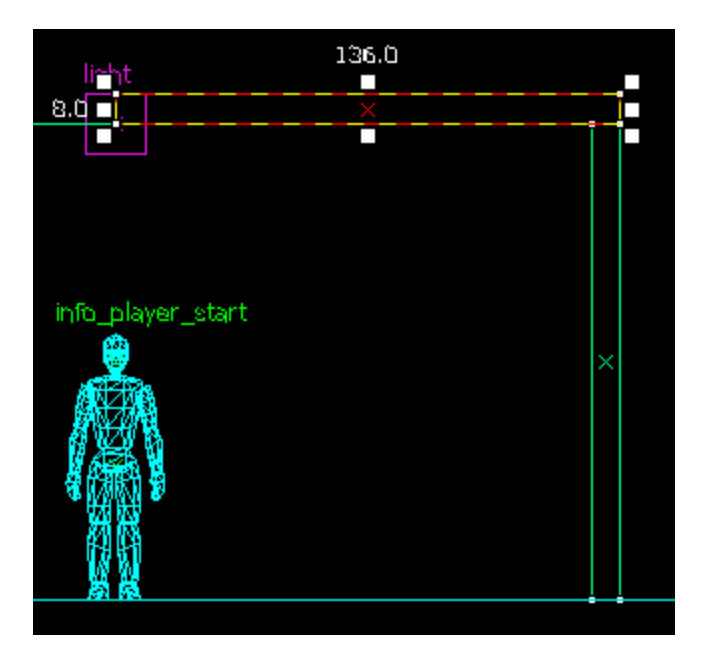

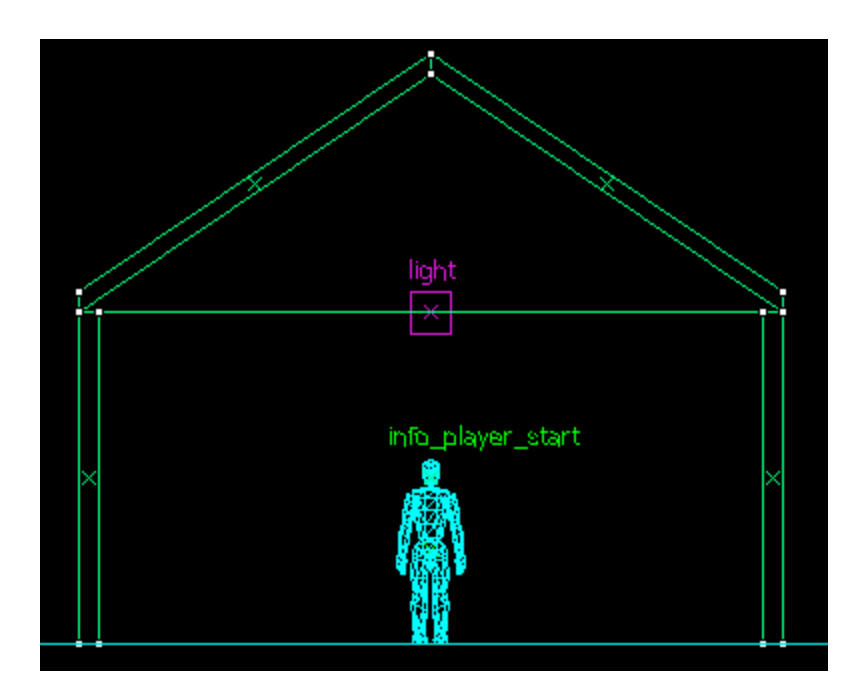

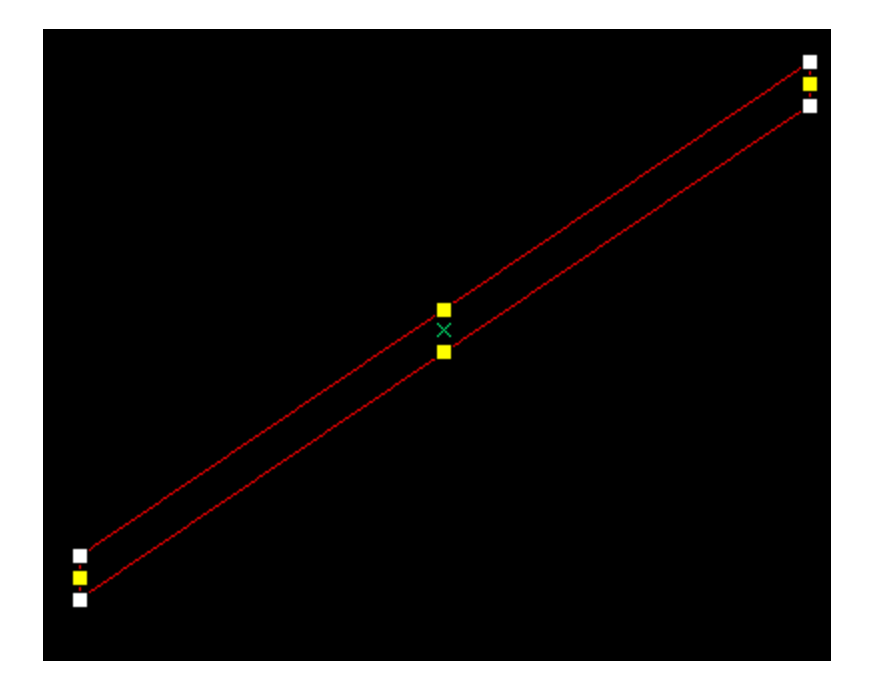

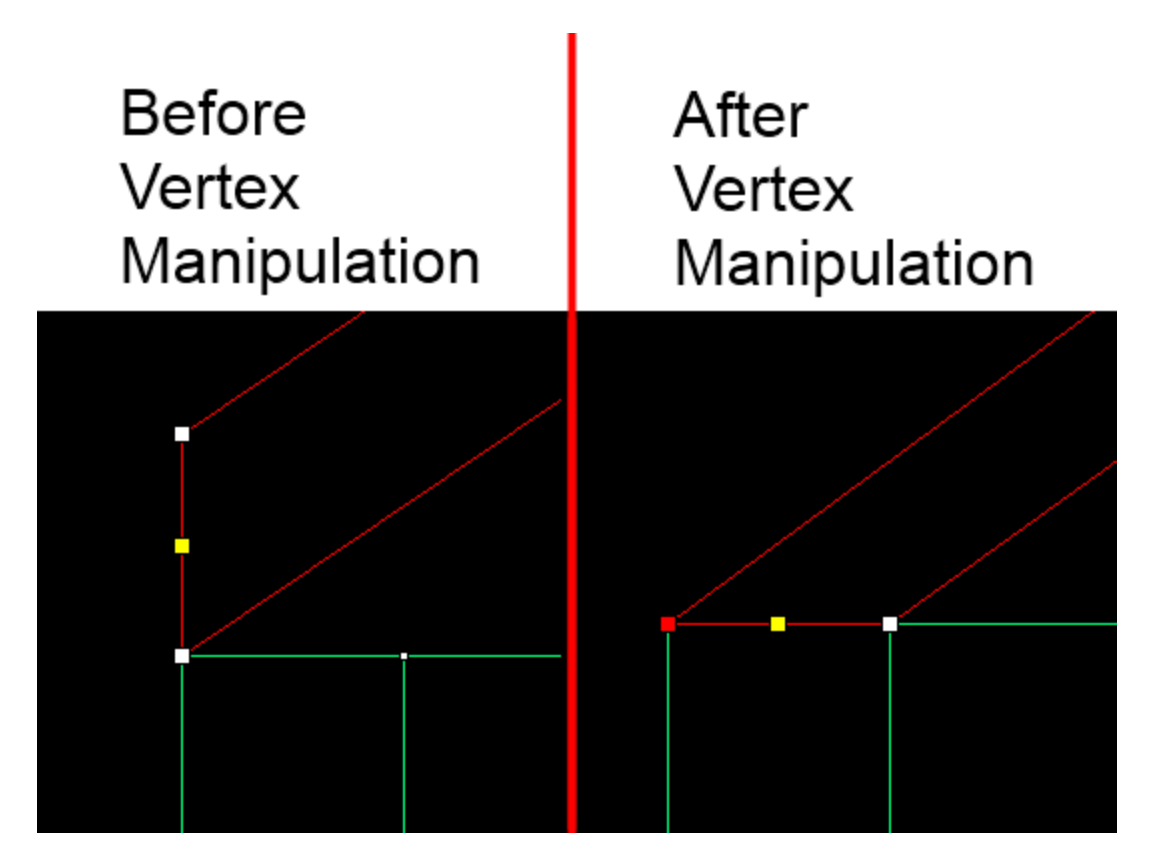

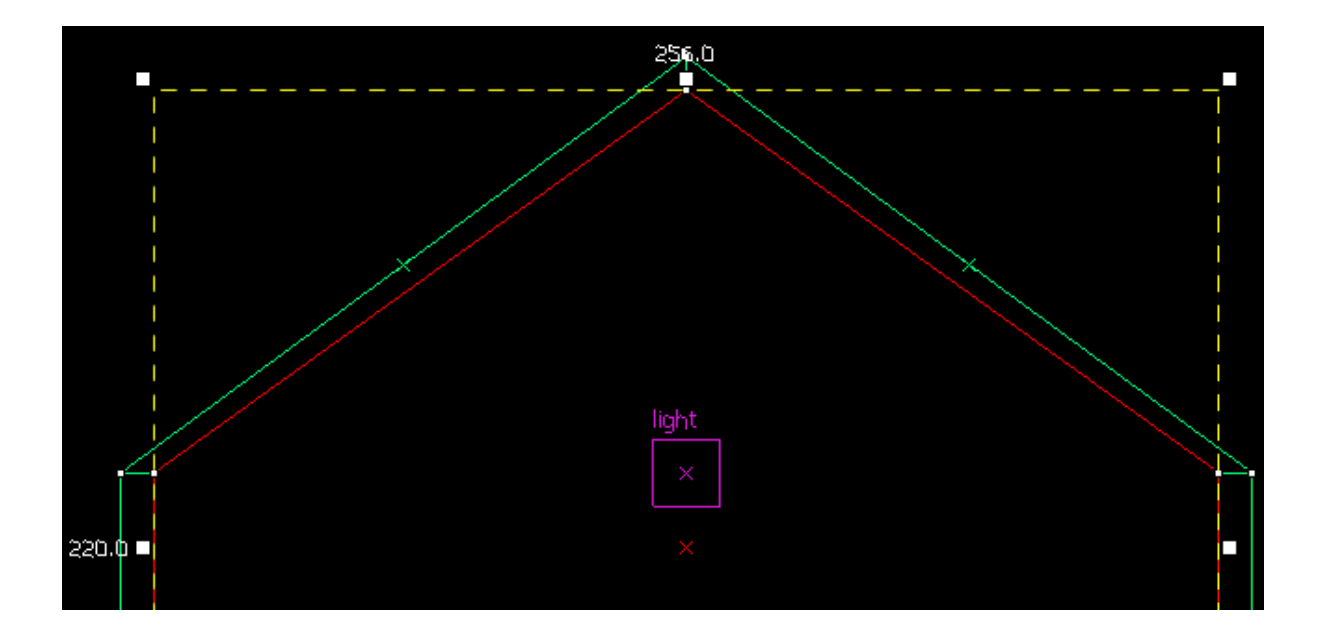

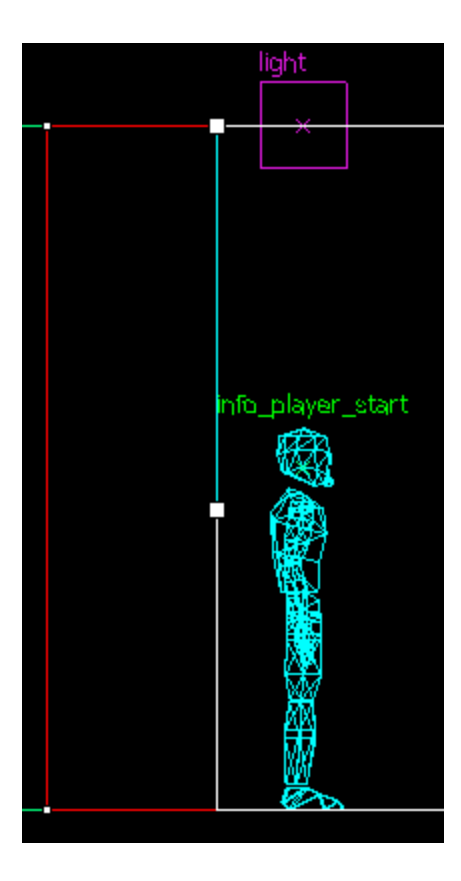

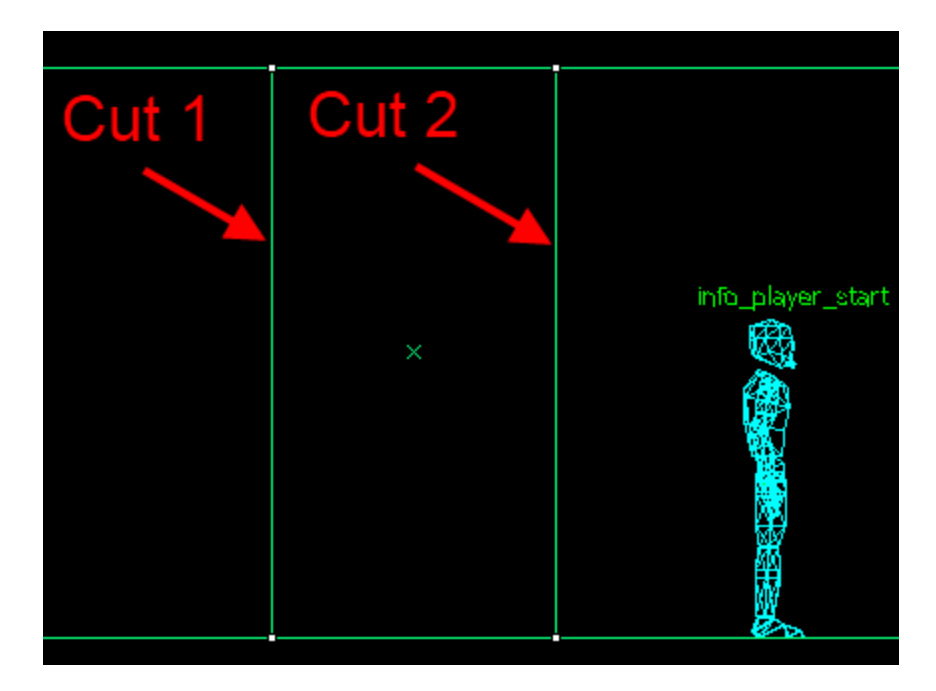

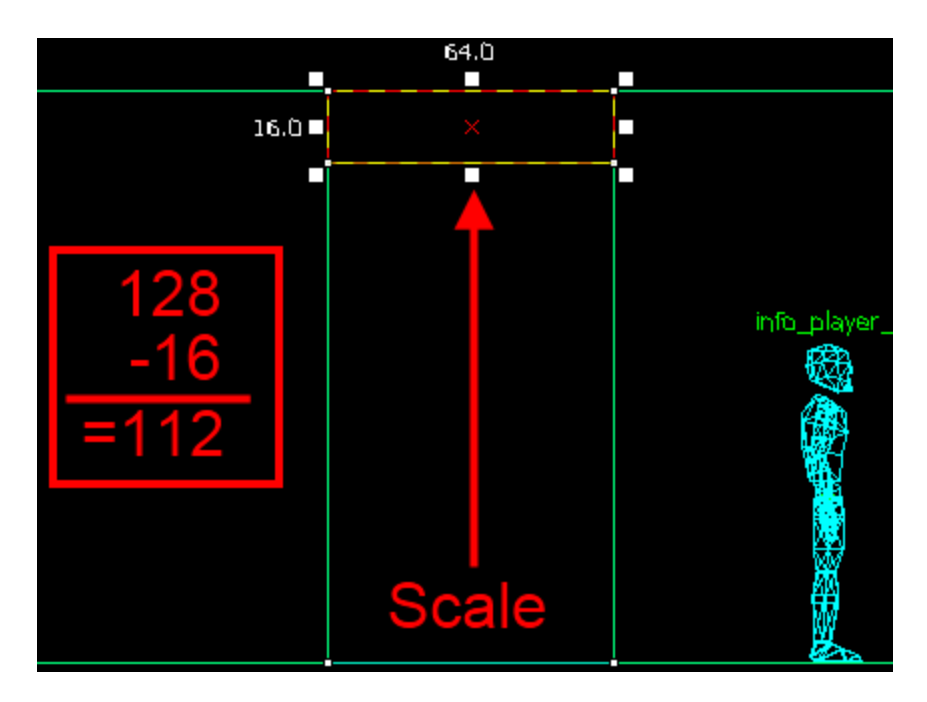

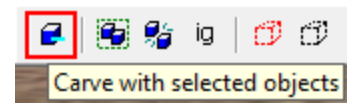

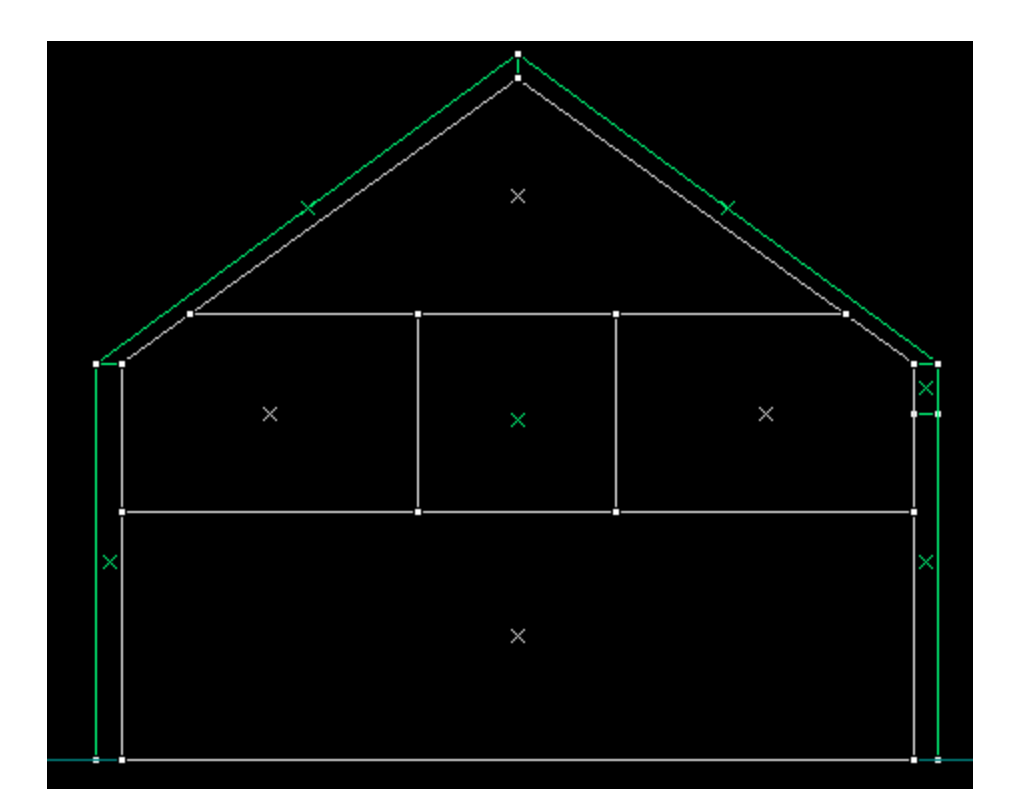

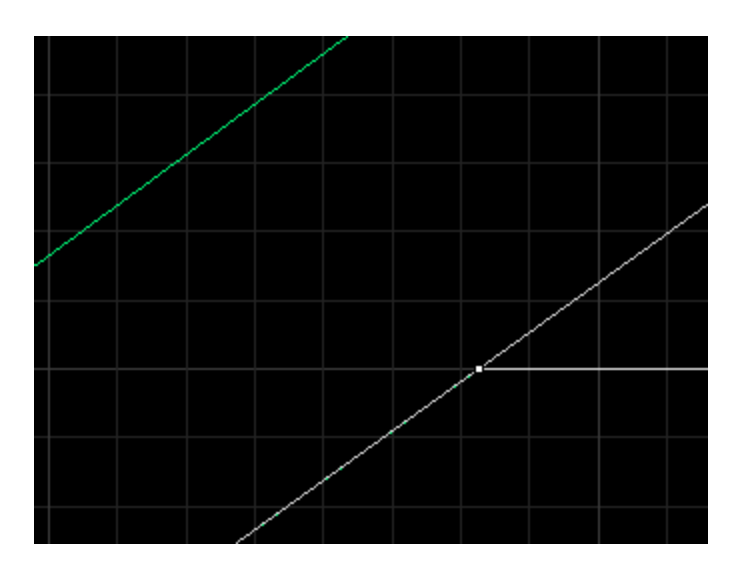

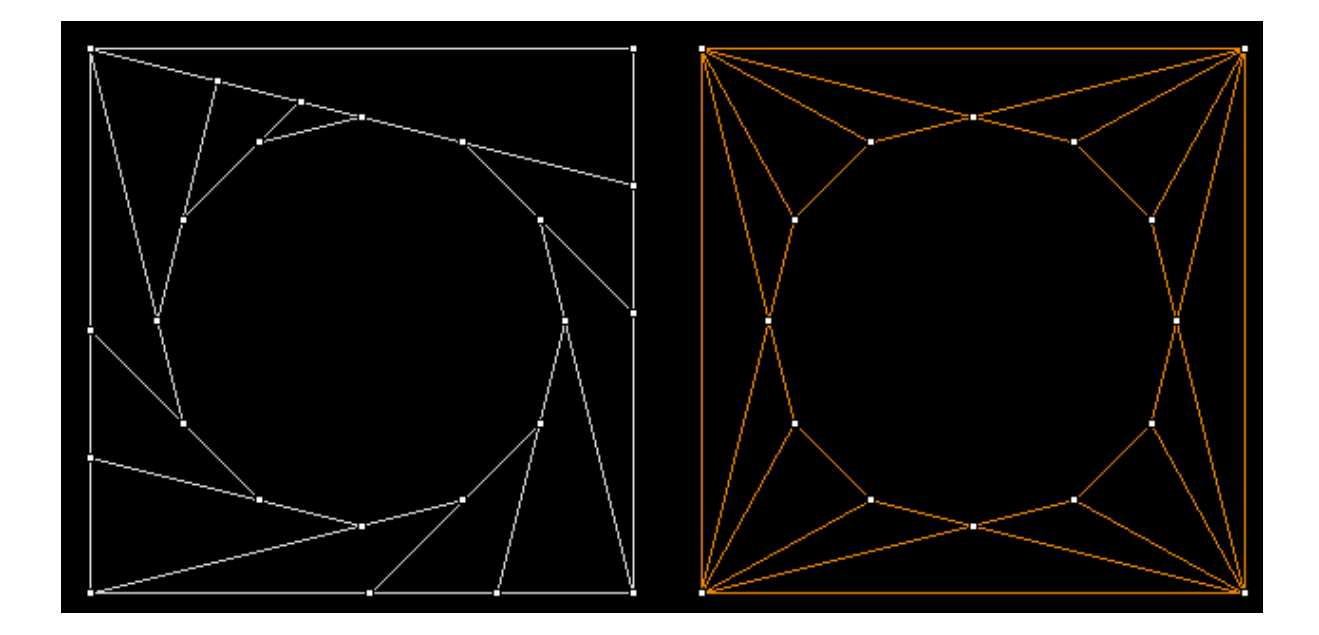

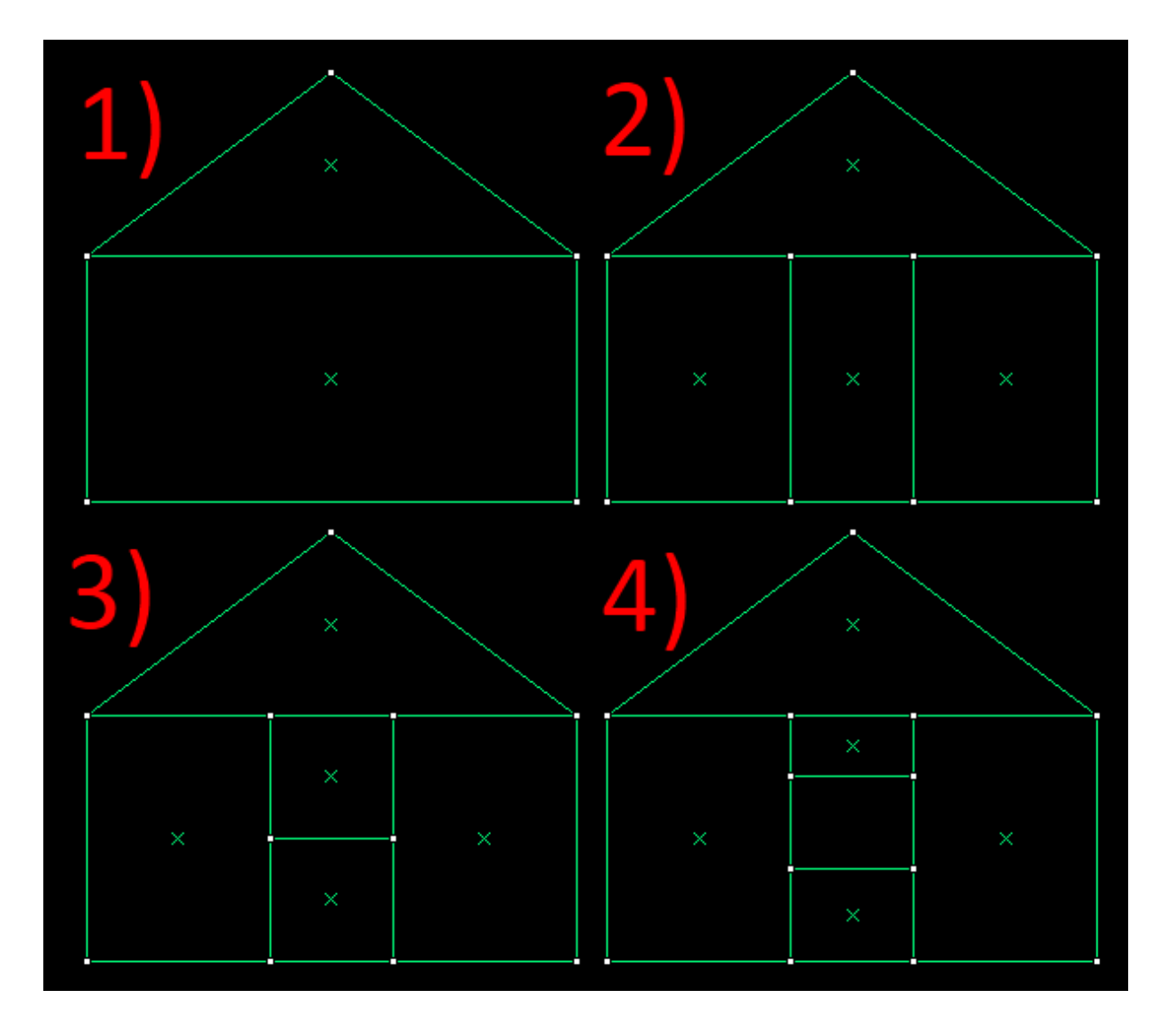

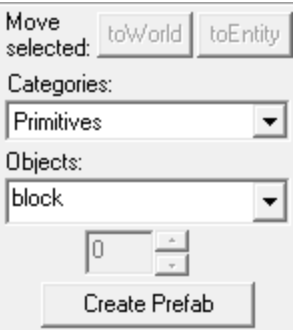

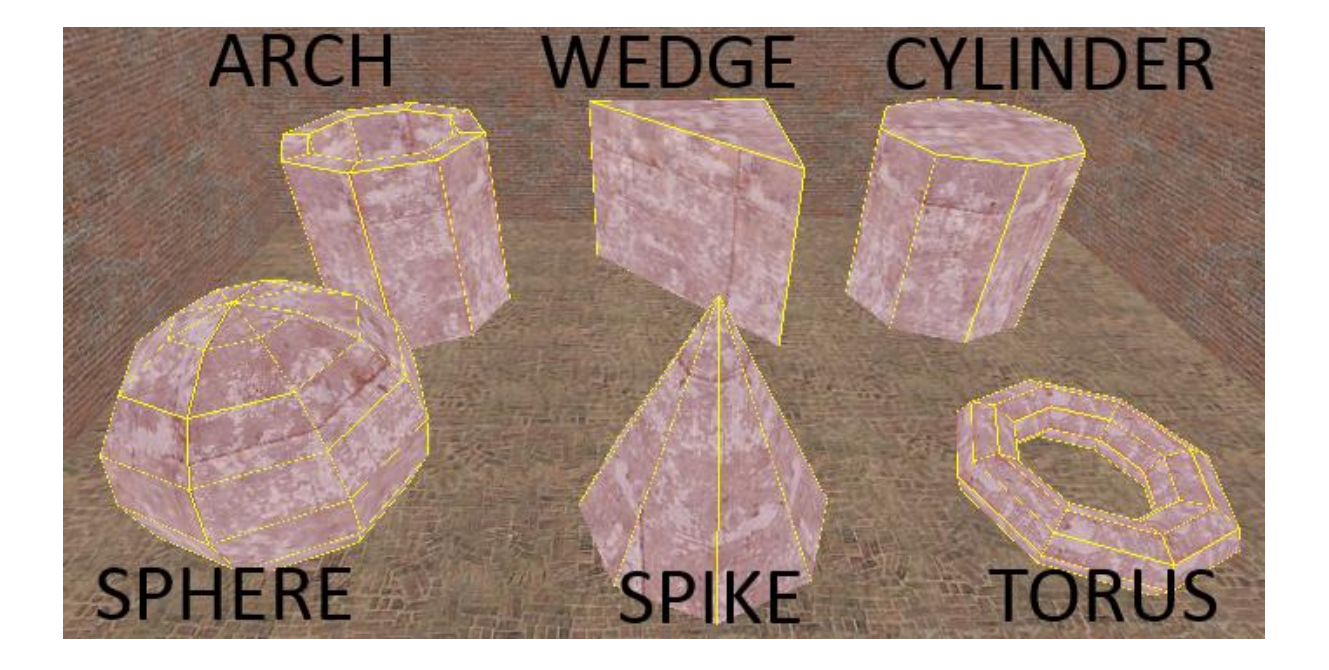

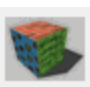

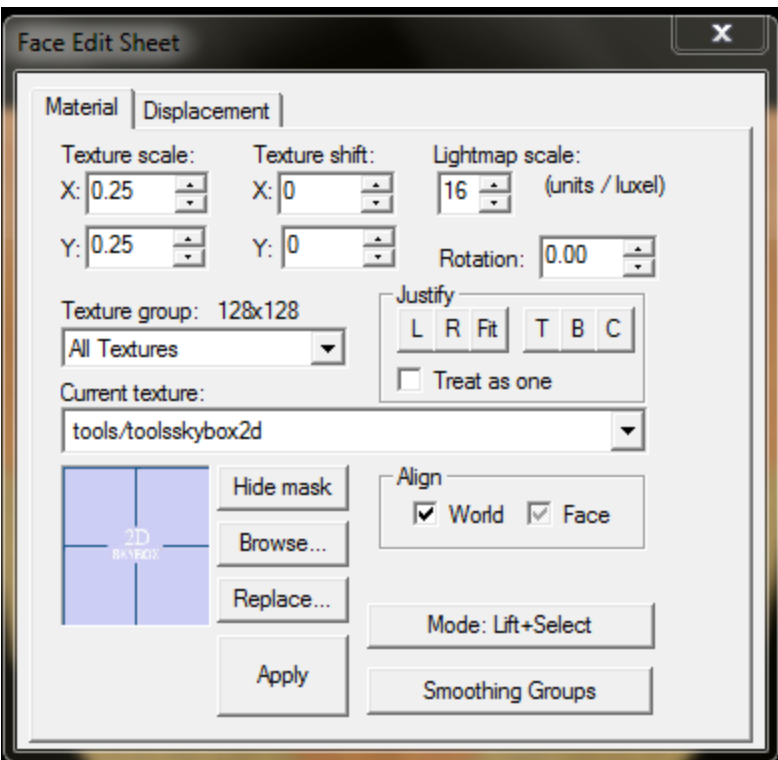

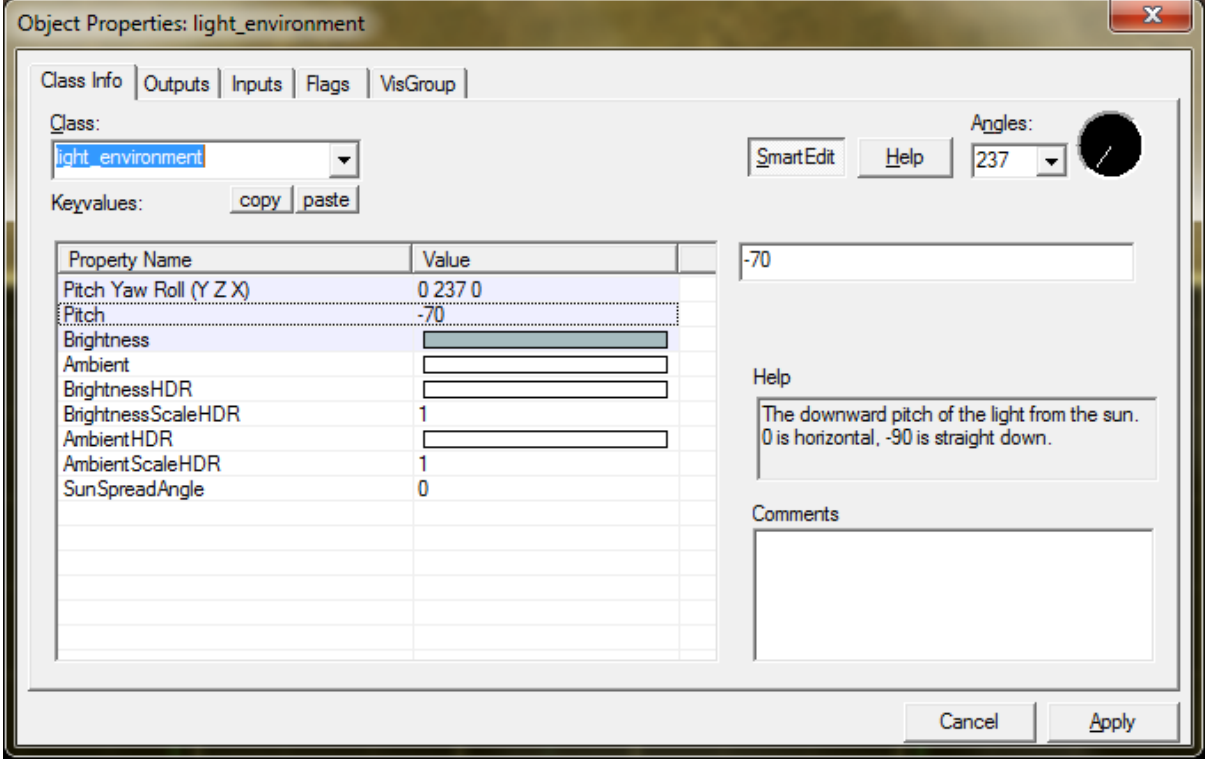

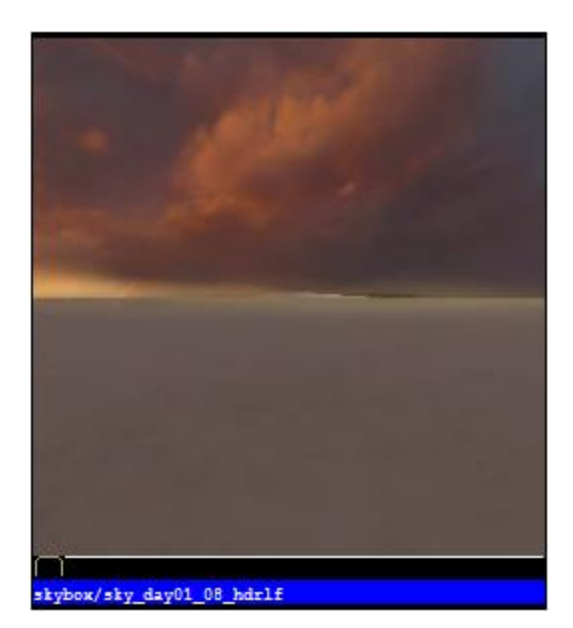

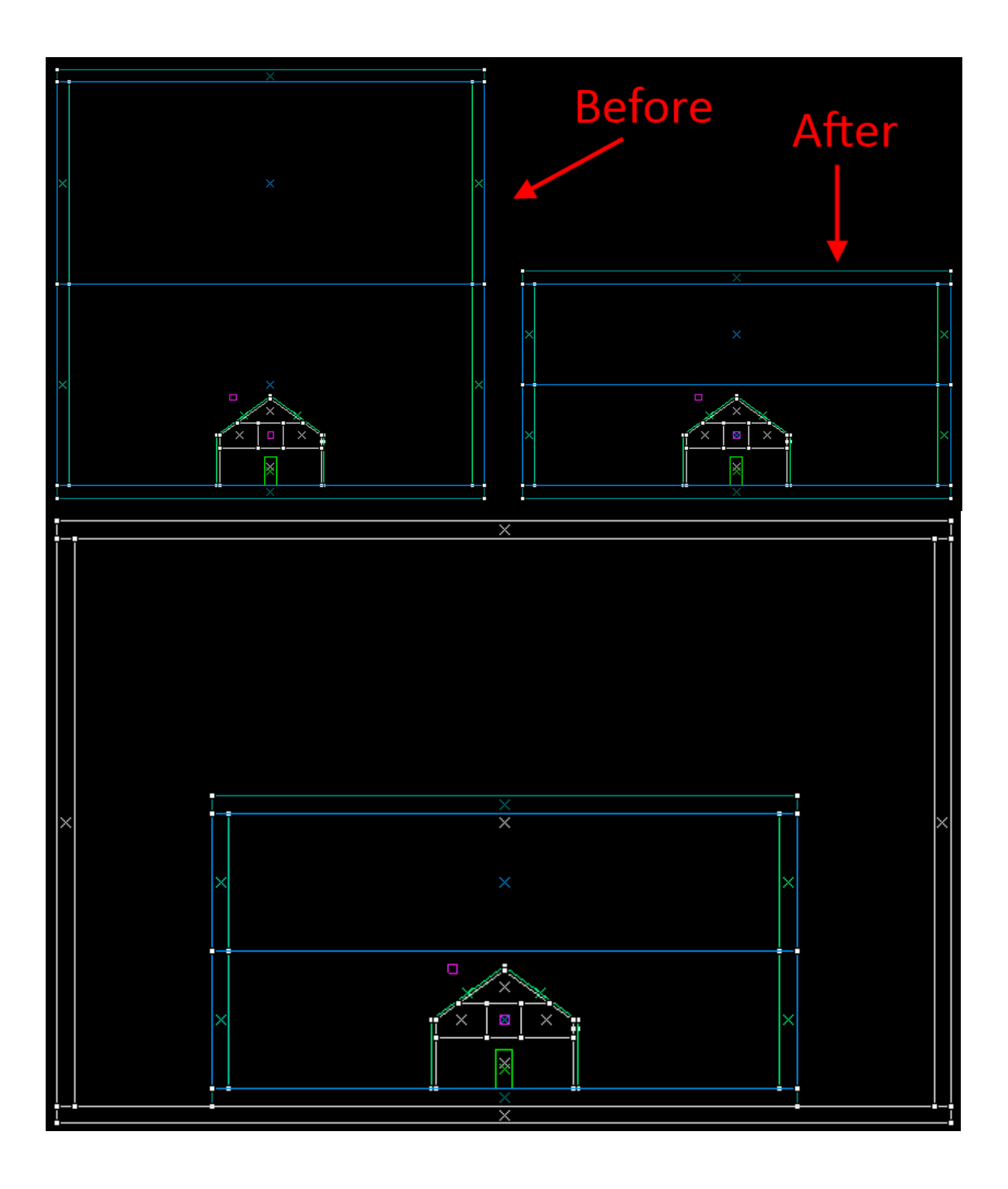

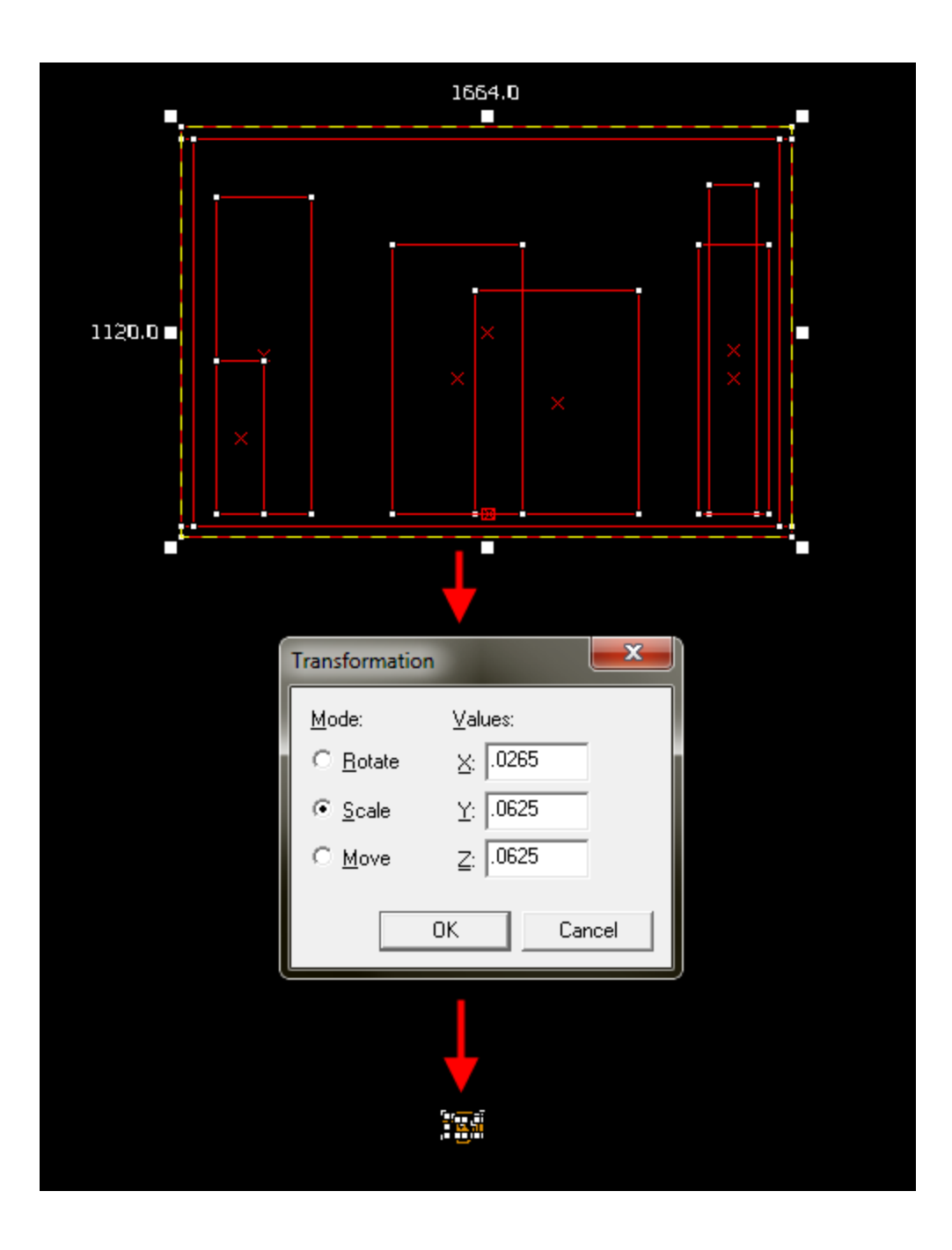

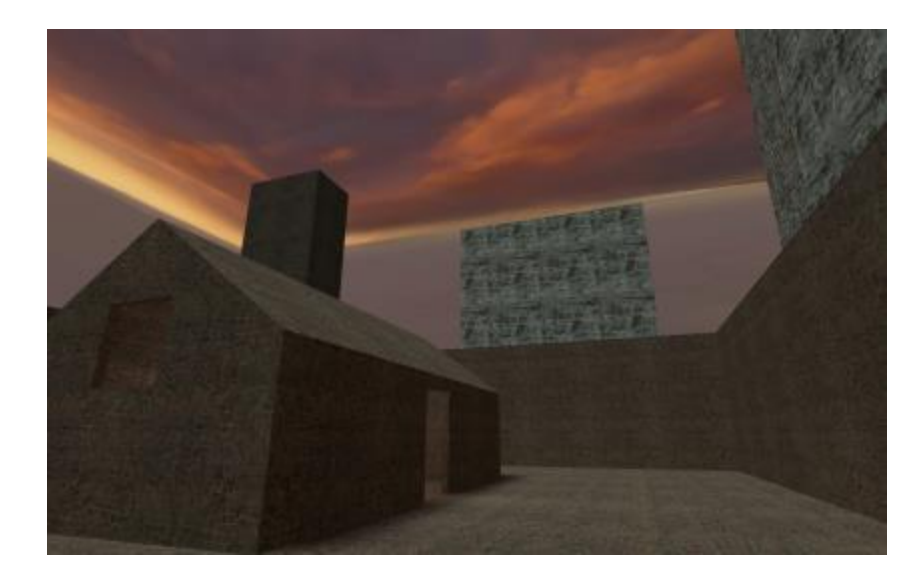

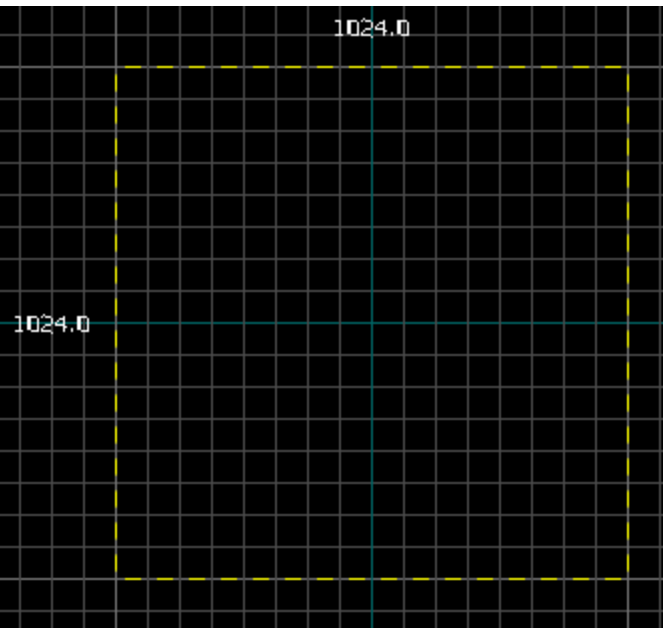

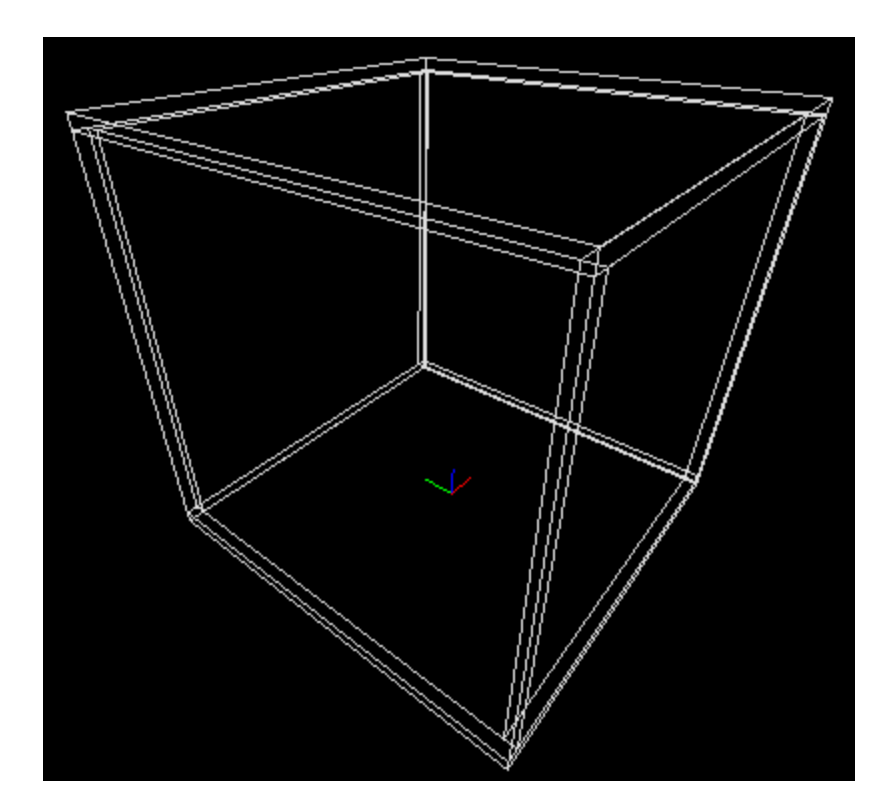

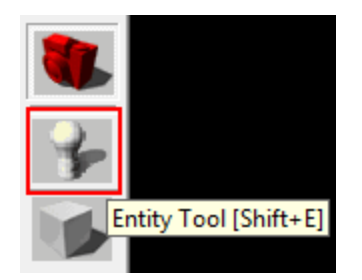

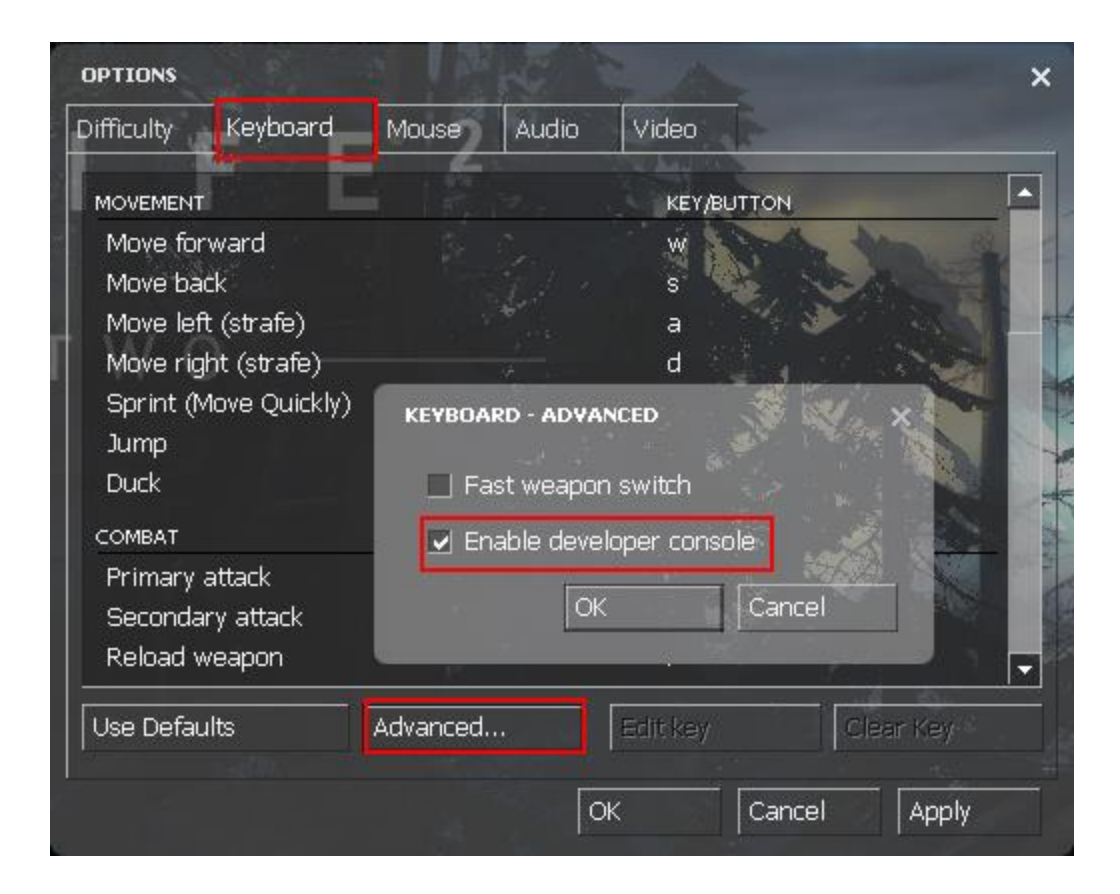

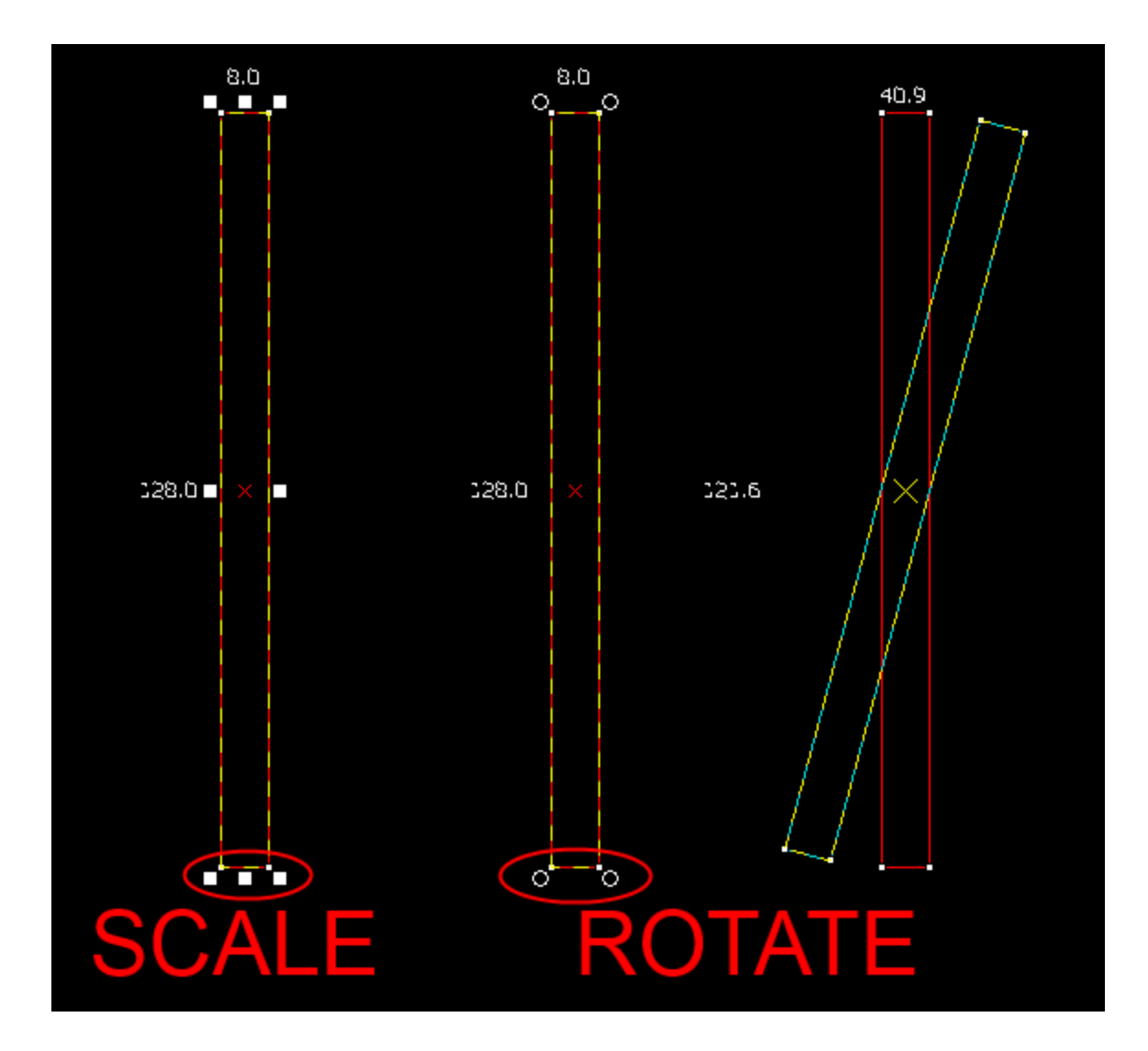
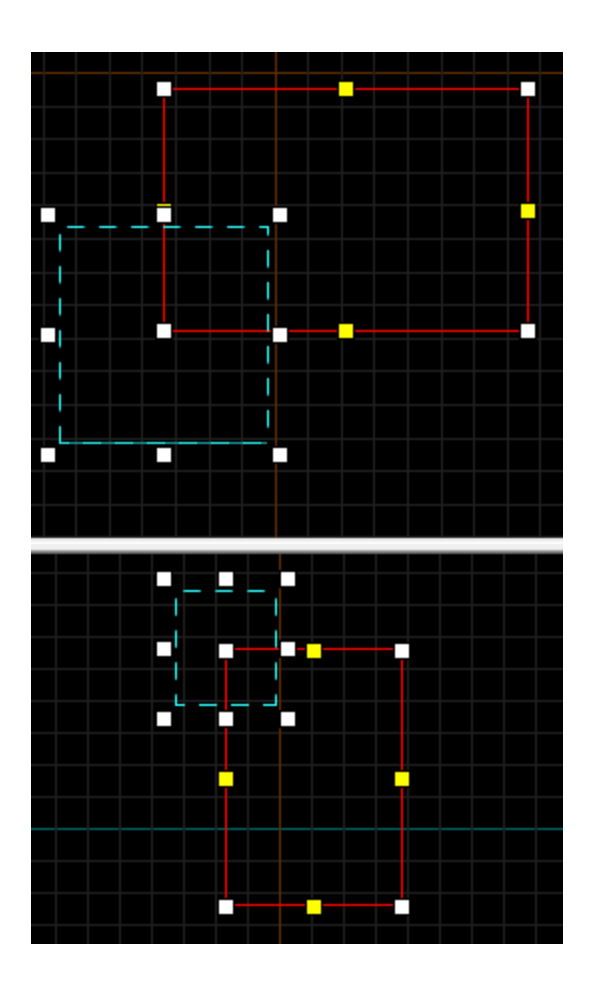

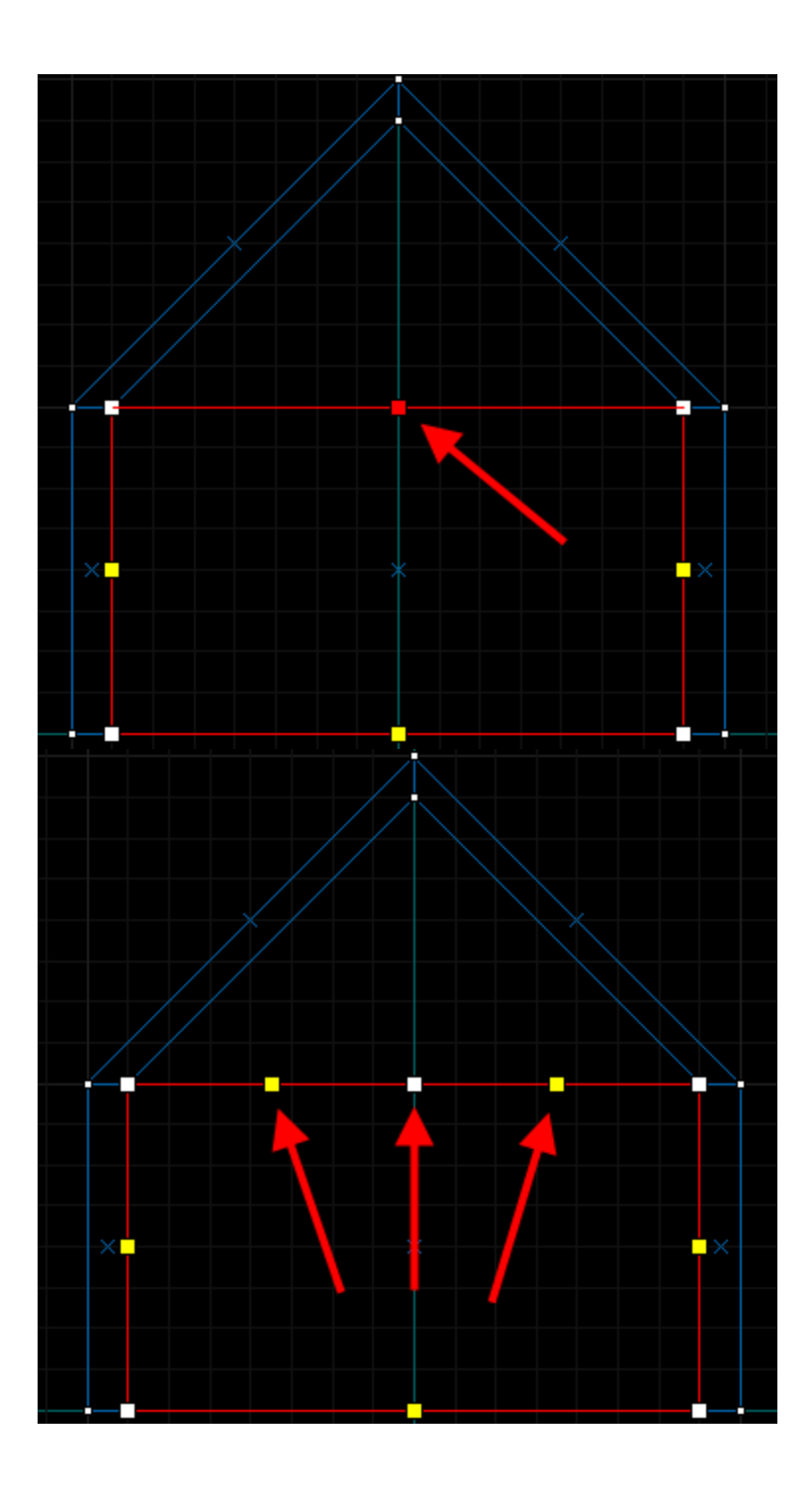

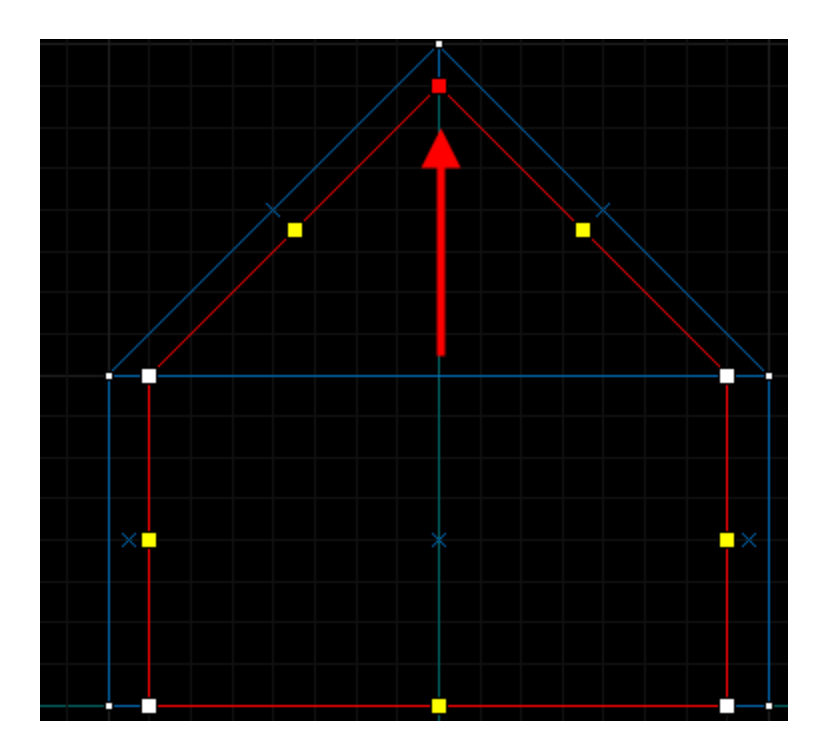

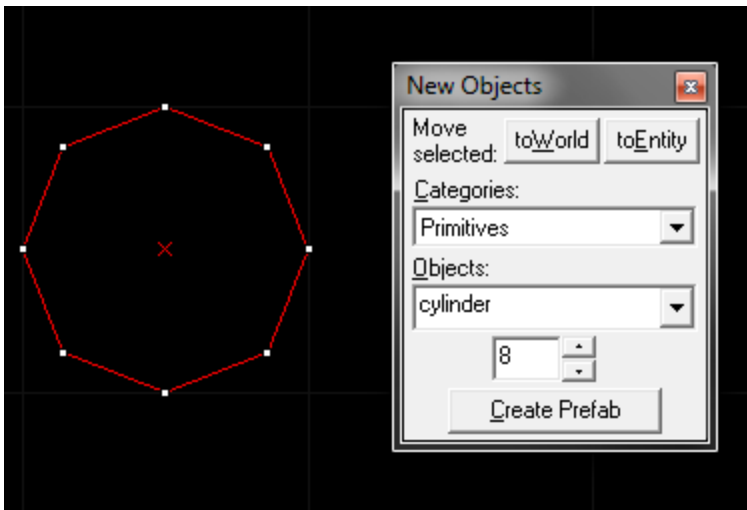

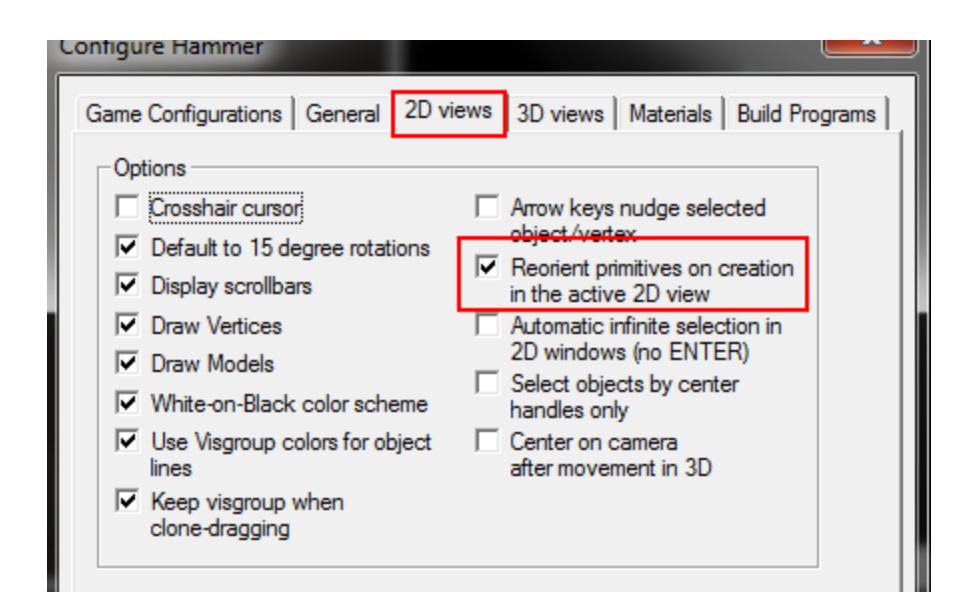

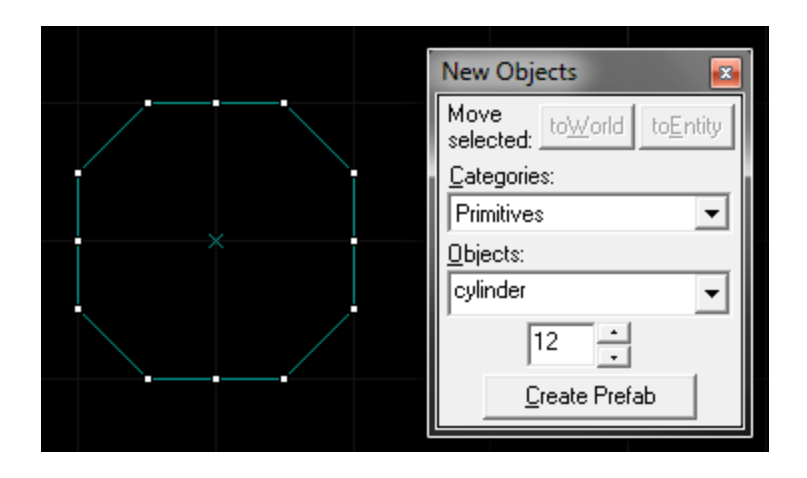

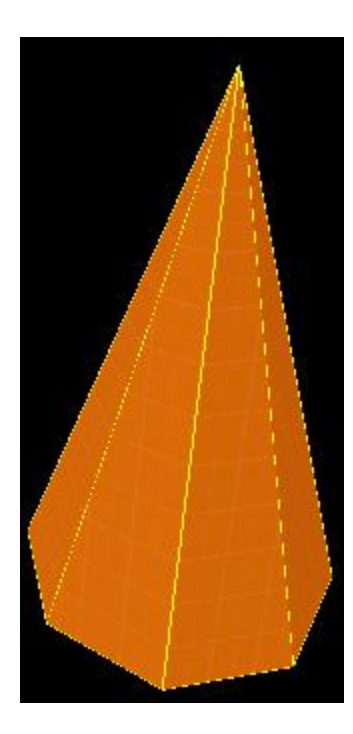

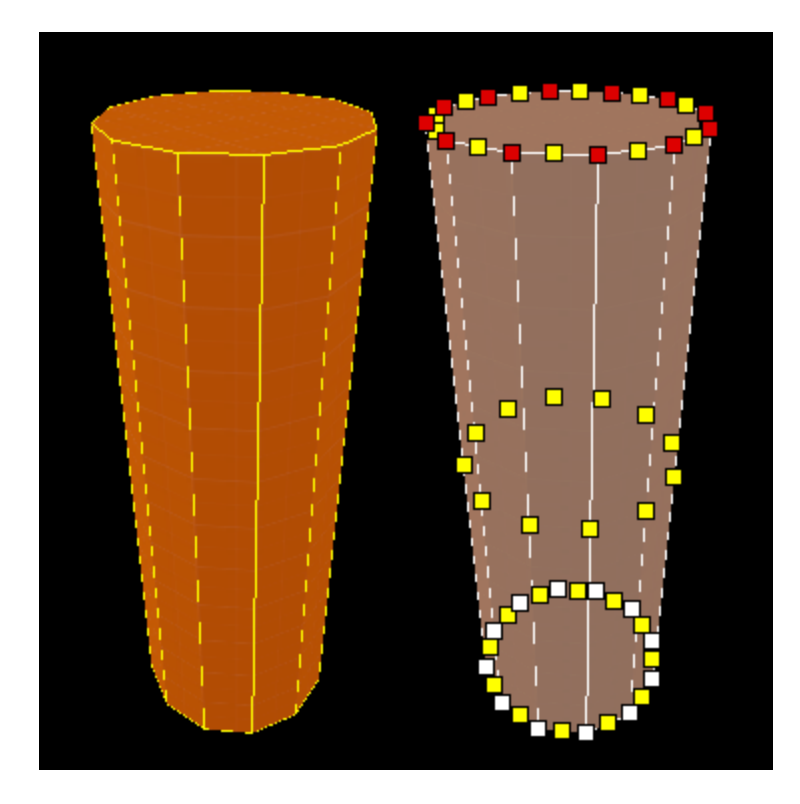

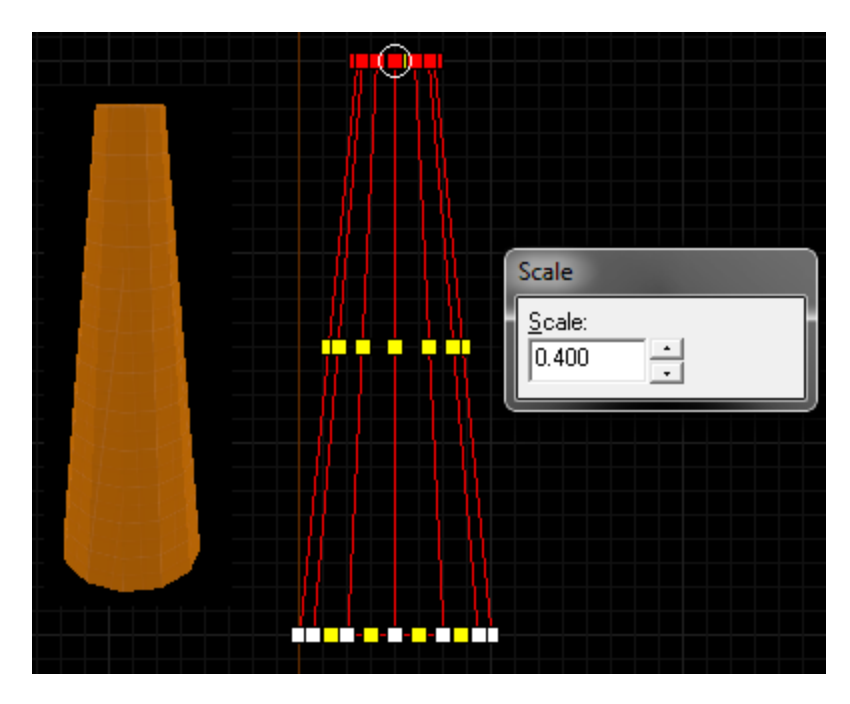

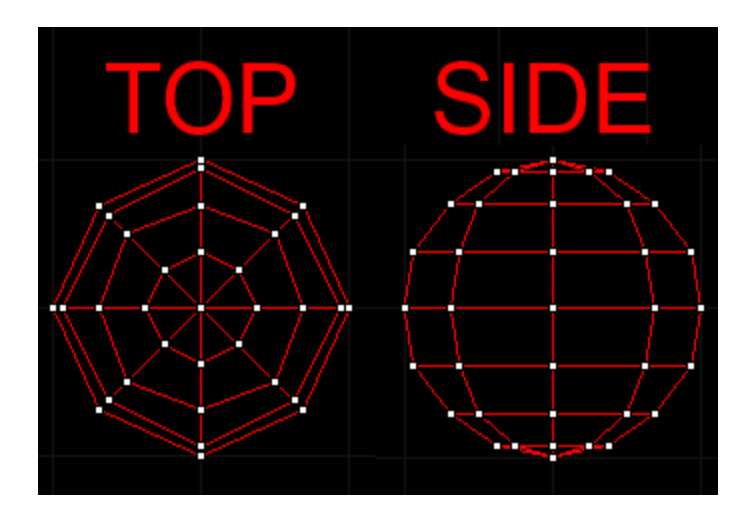

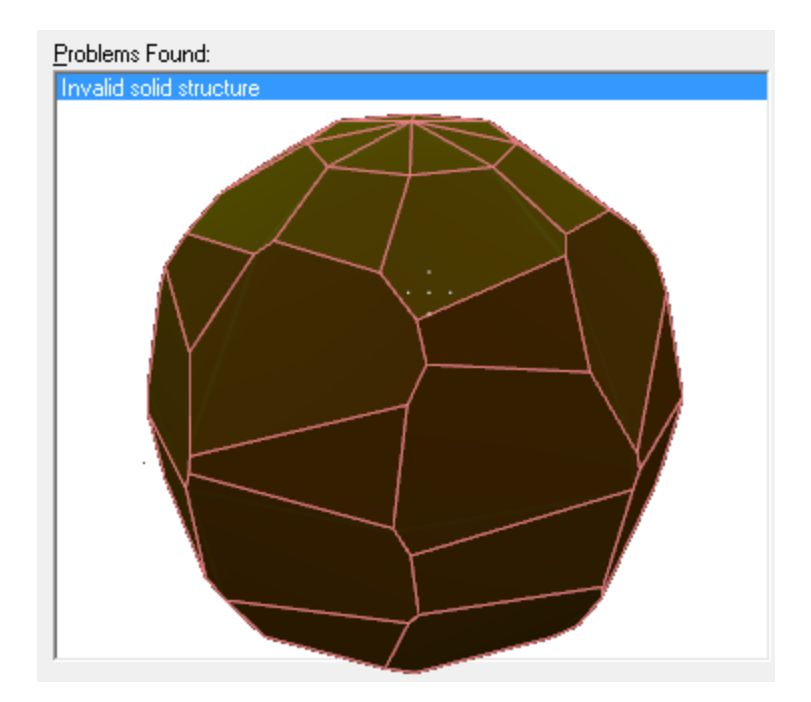

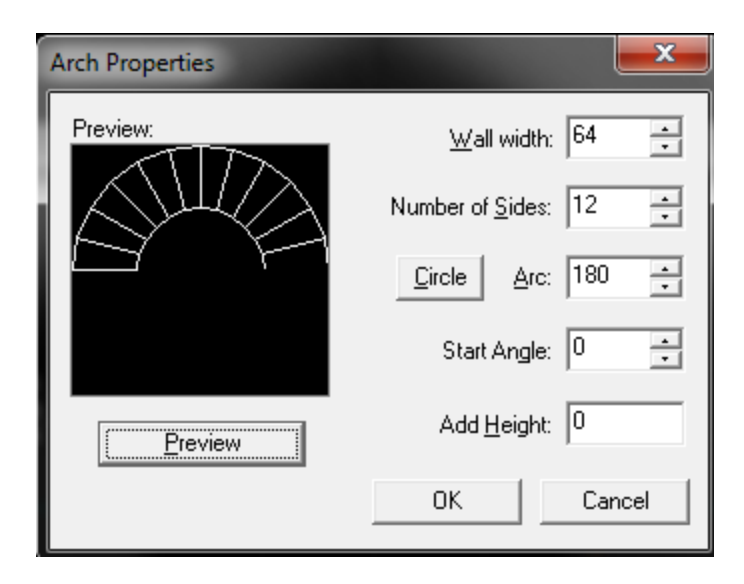

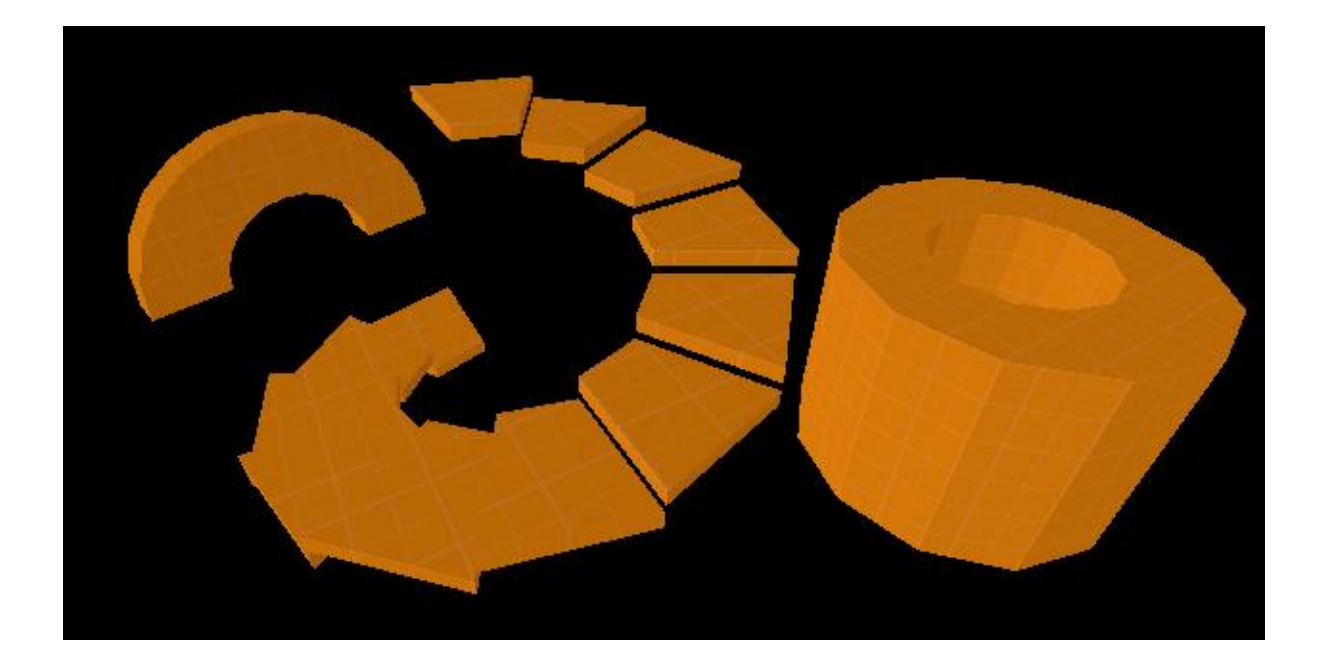

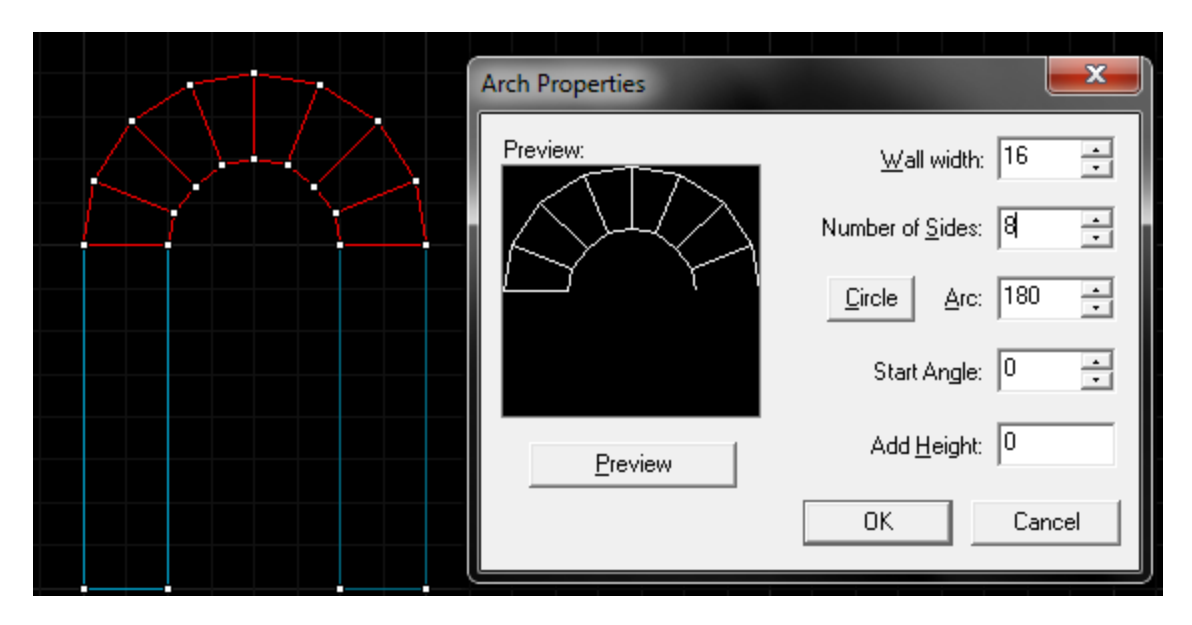

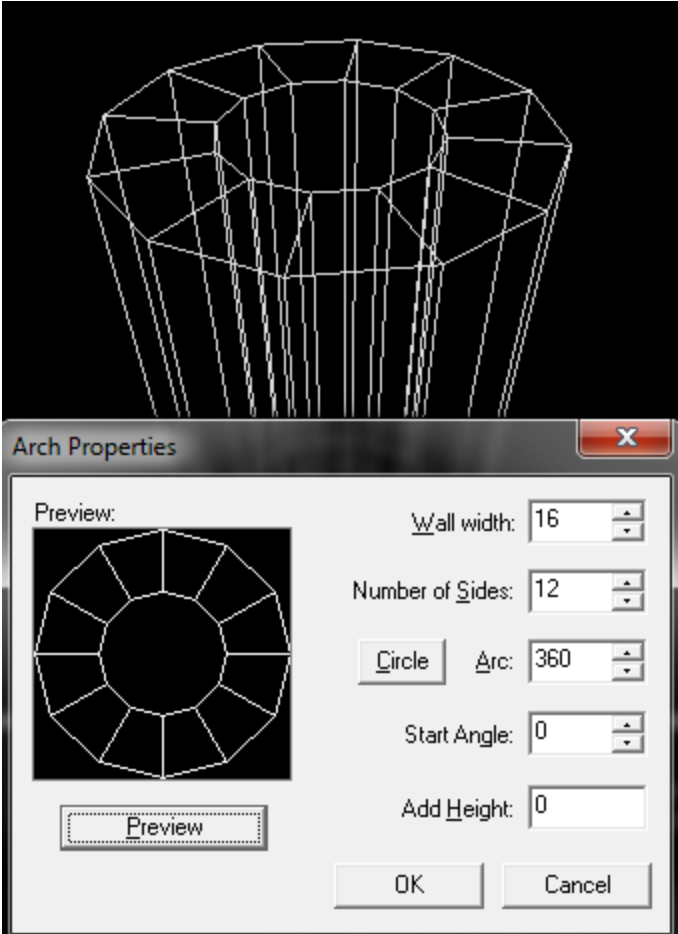

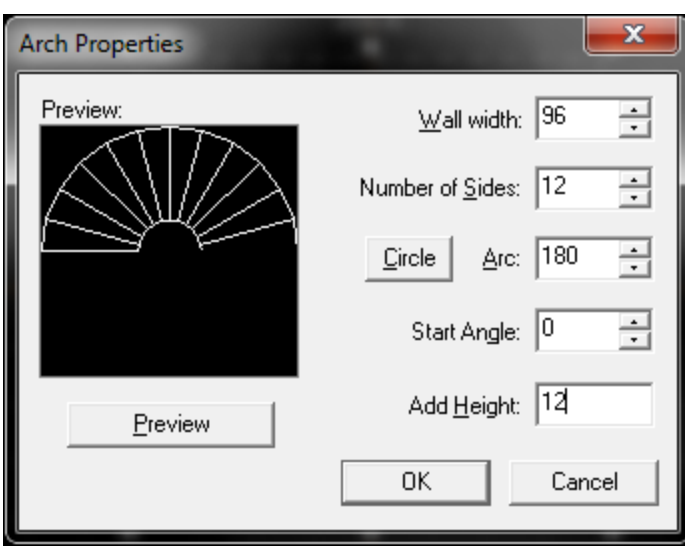

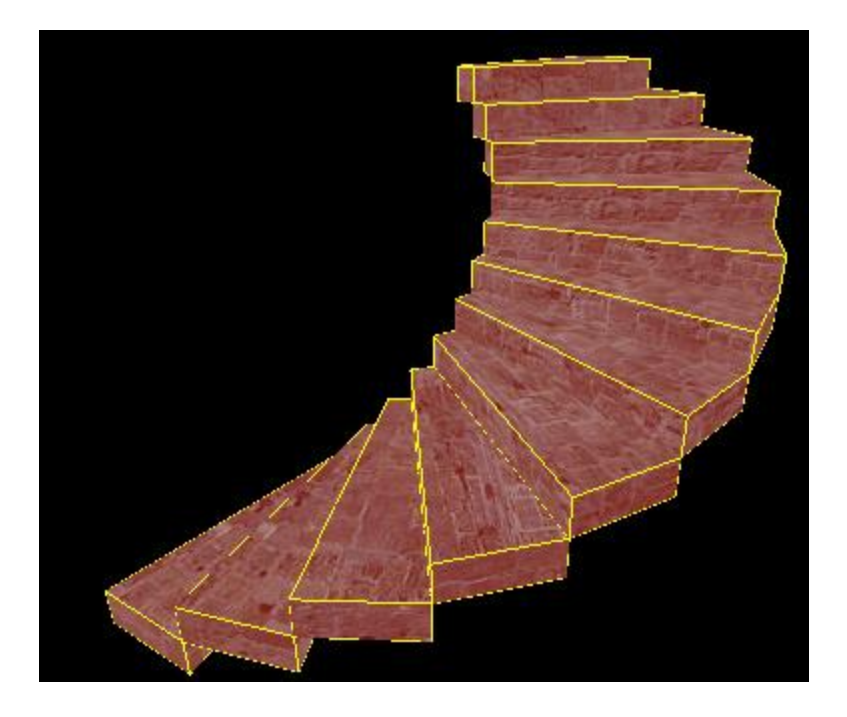

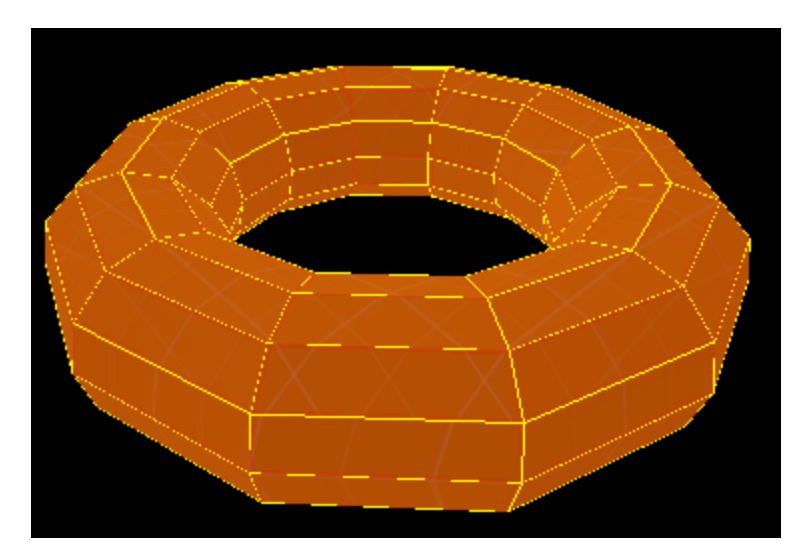

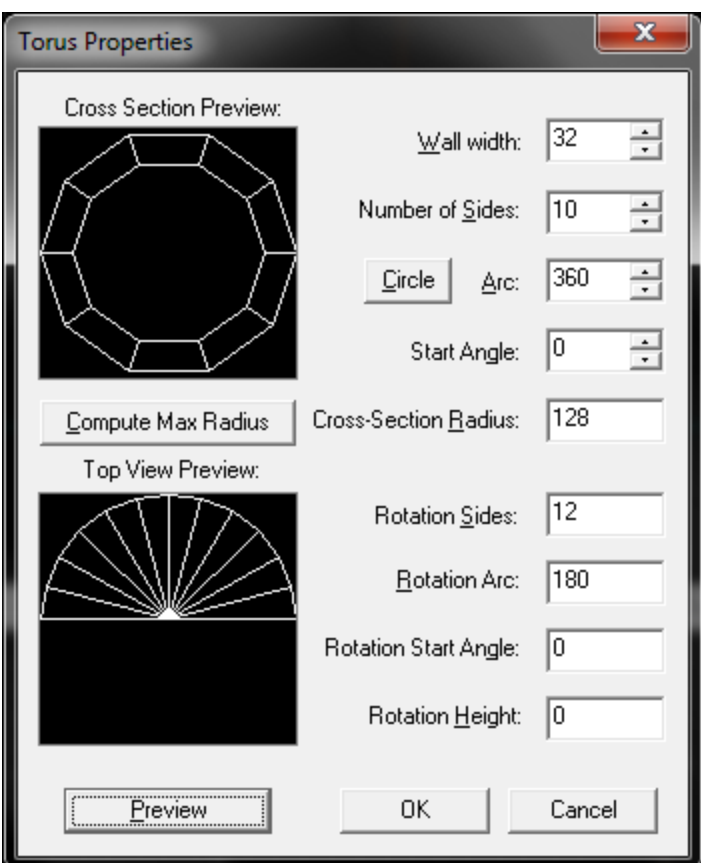

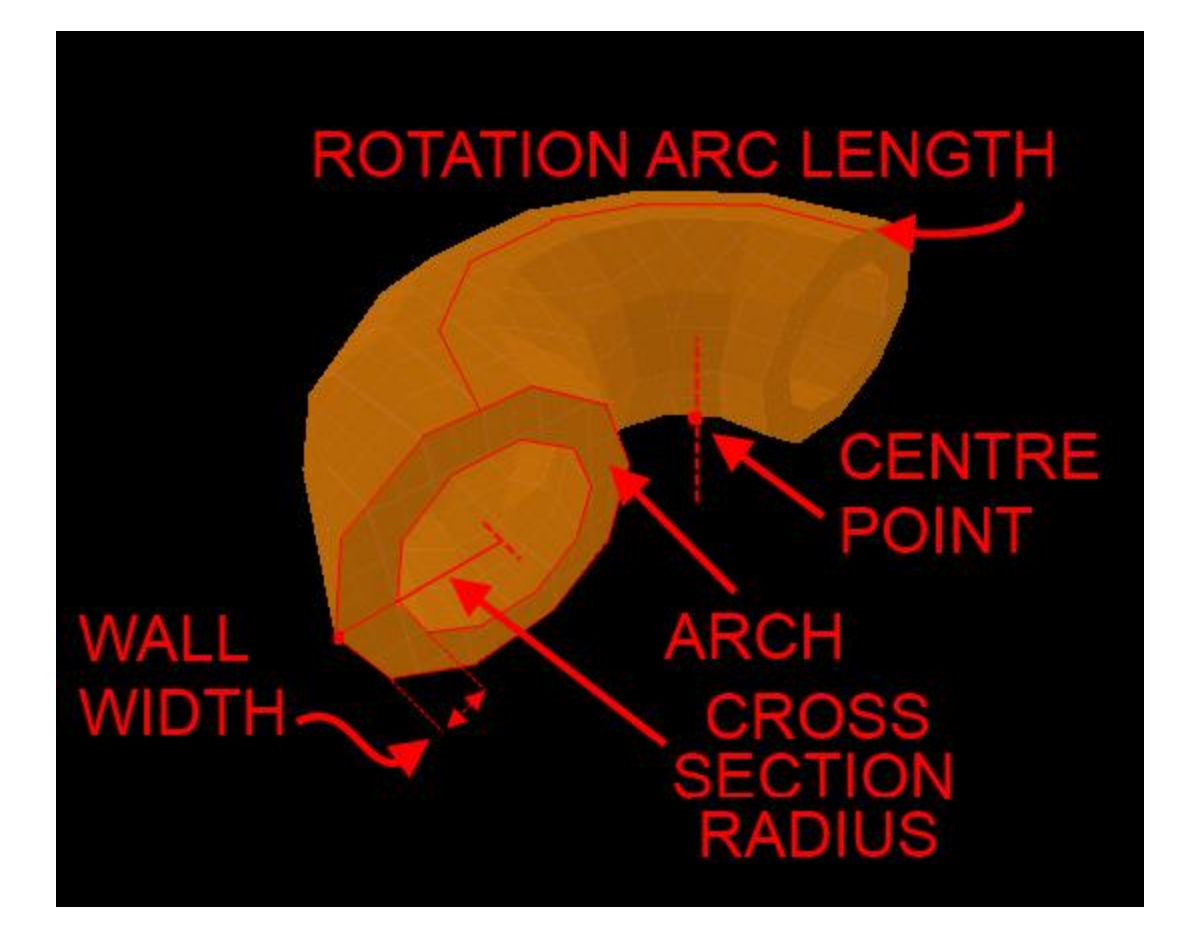

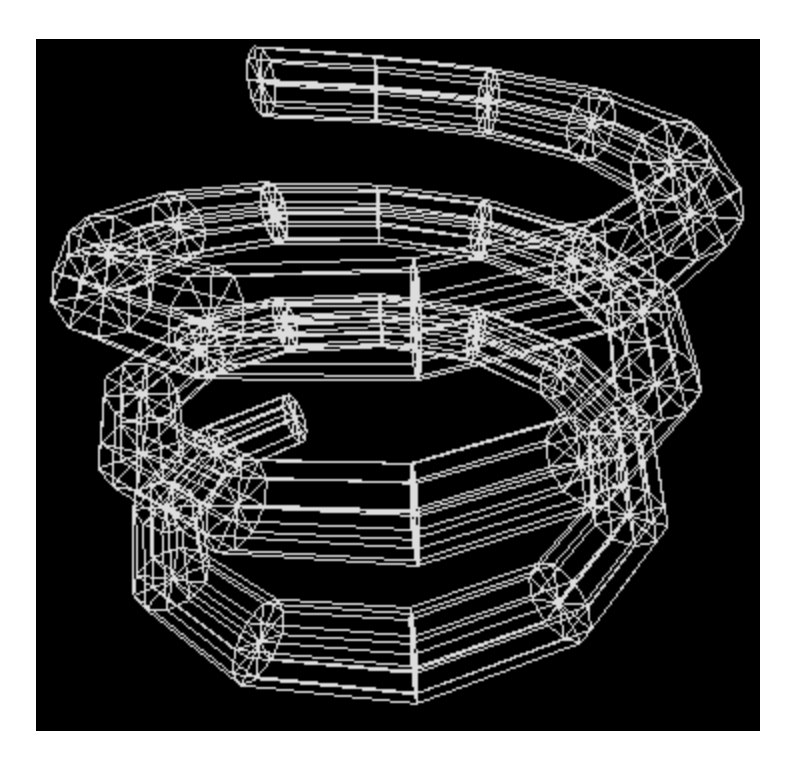

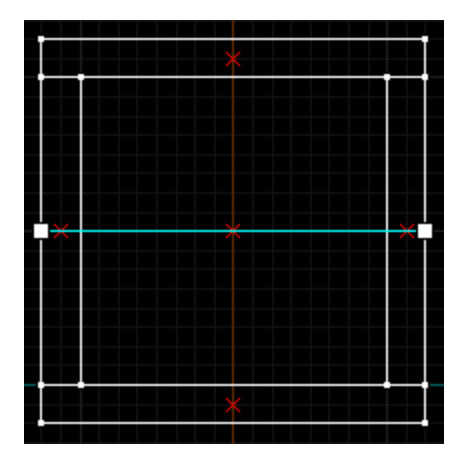

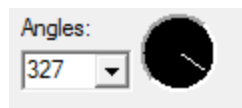

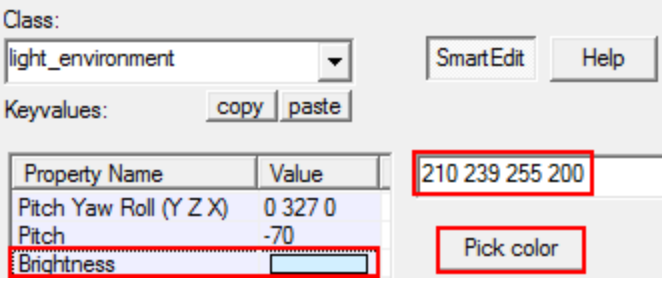

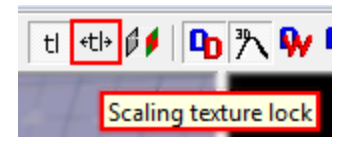

## Chapter 4: Textures, Terrain, and Props

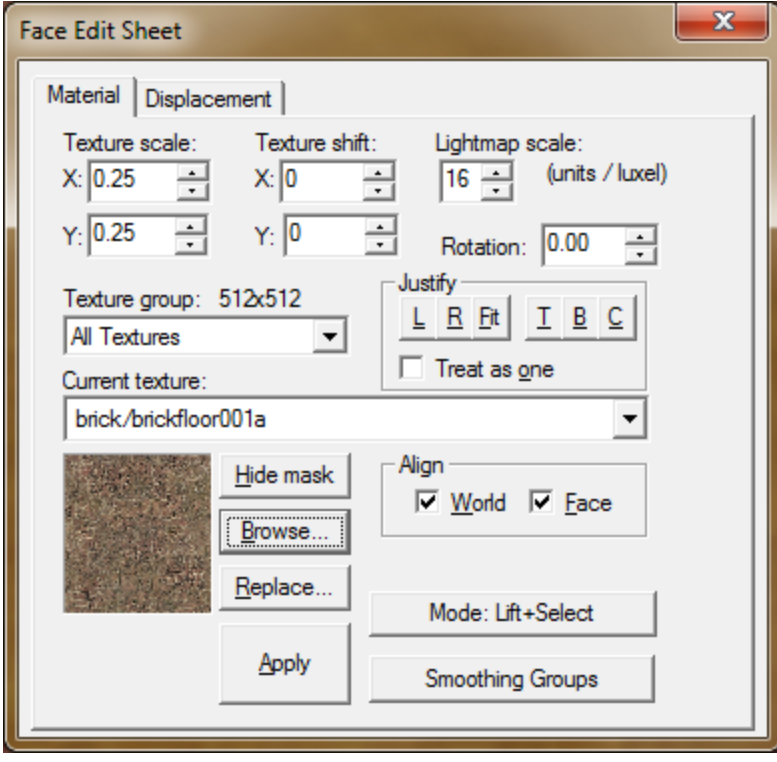

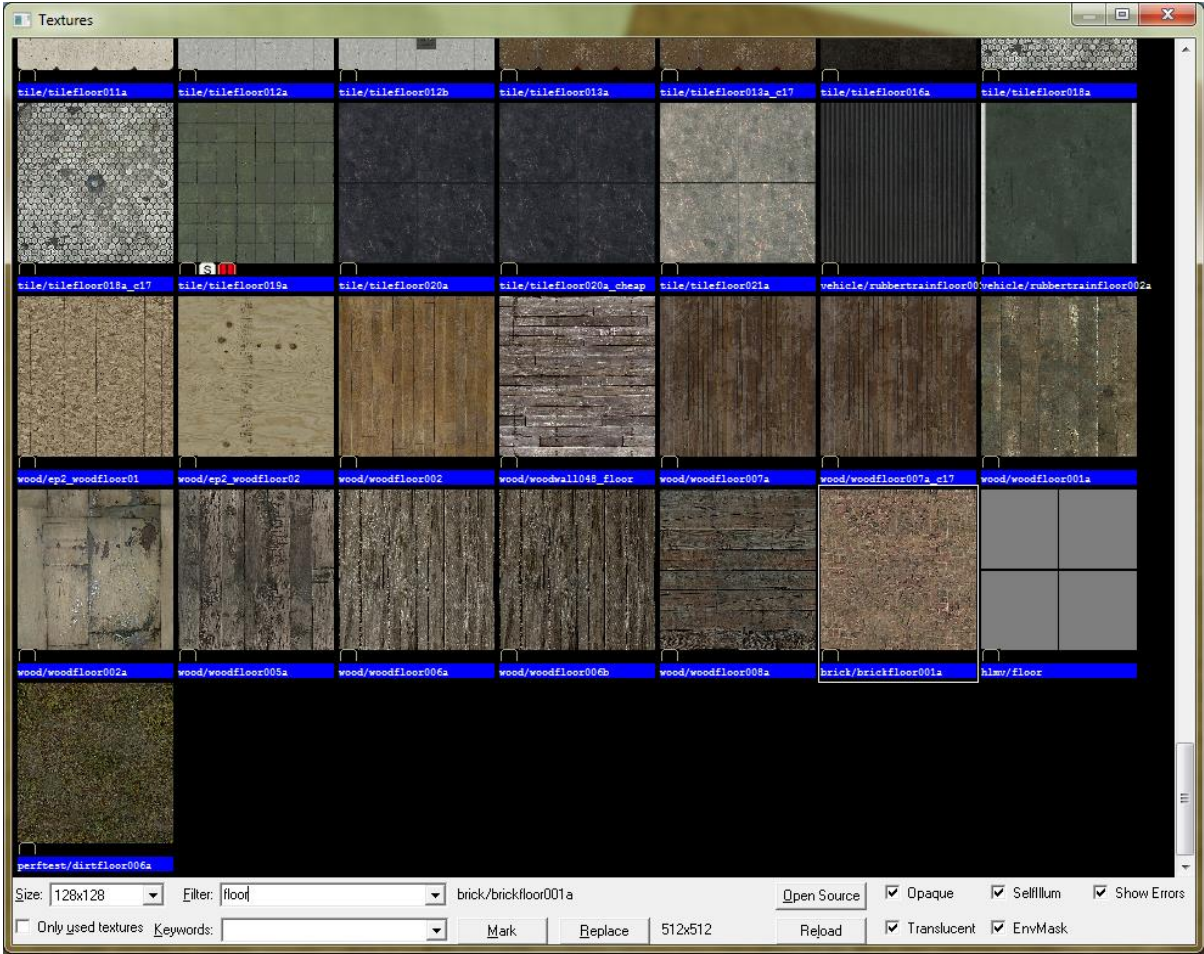

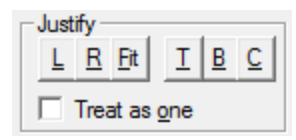

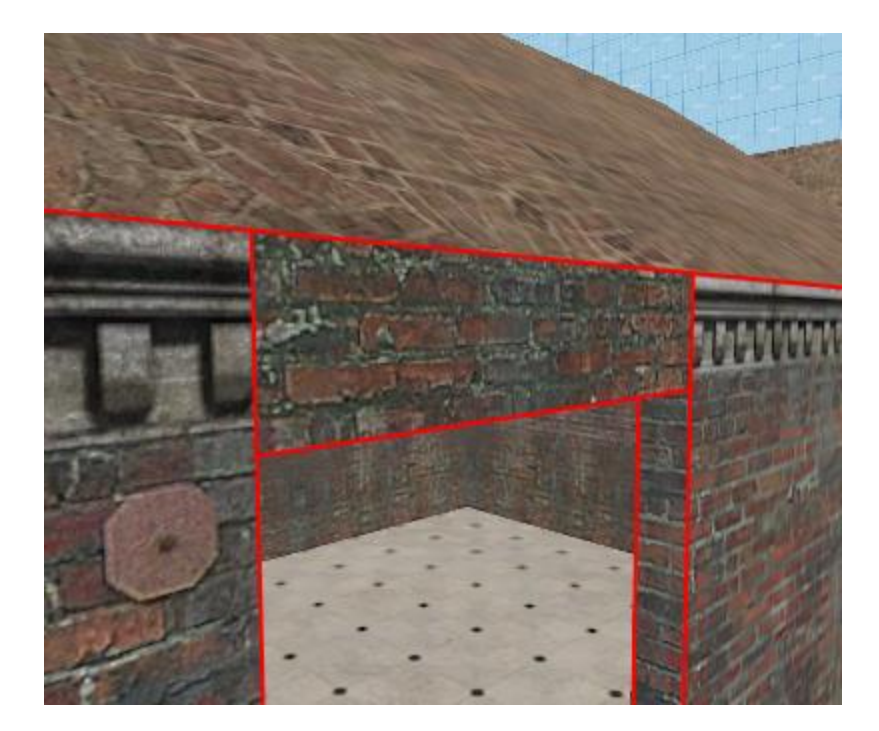

## Fit **Normal**

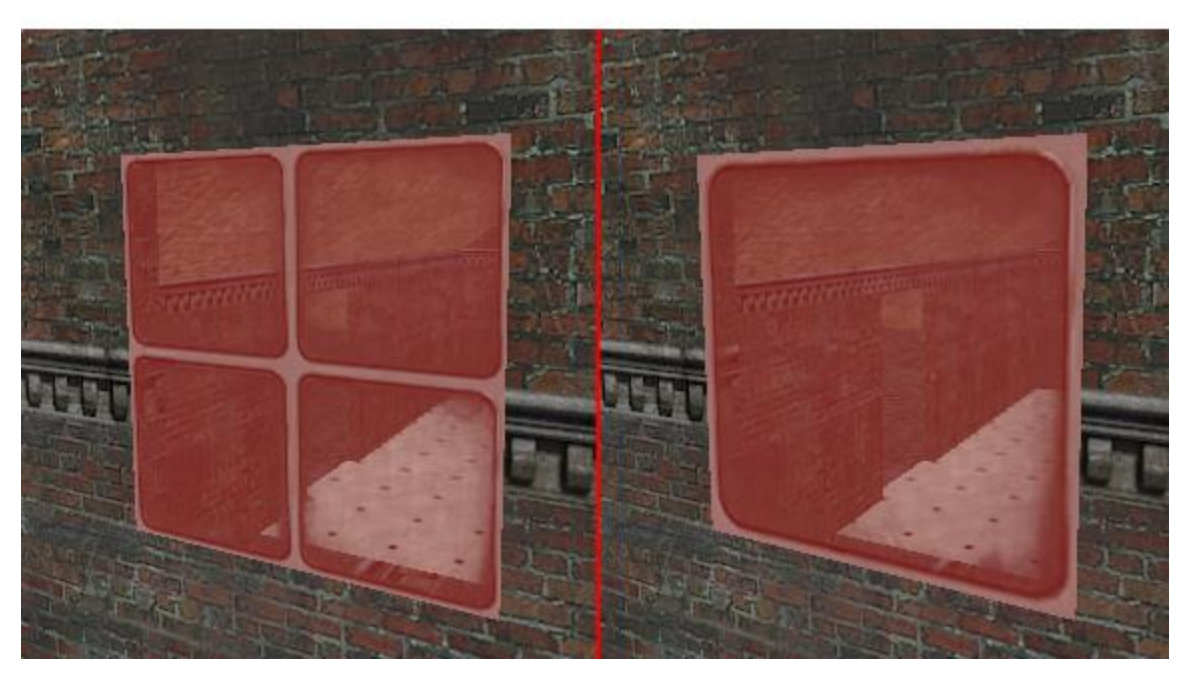

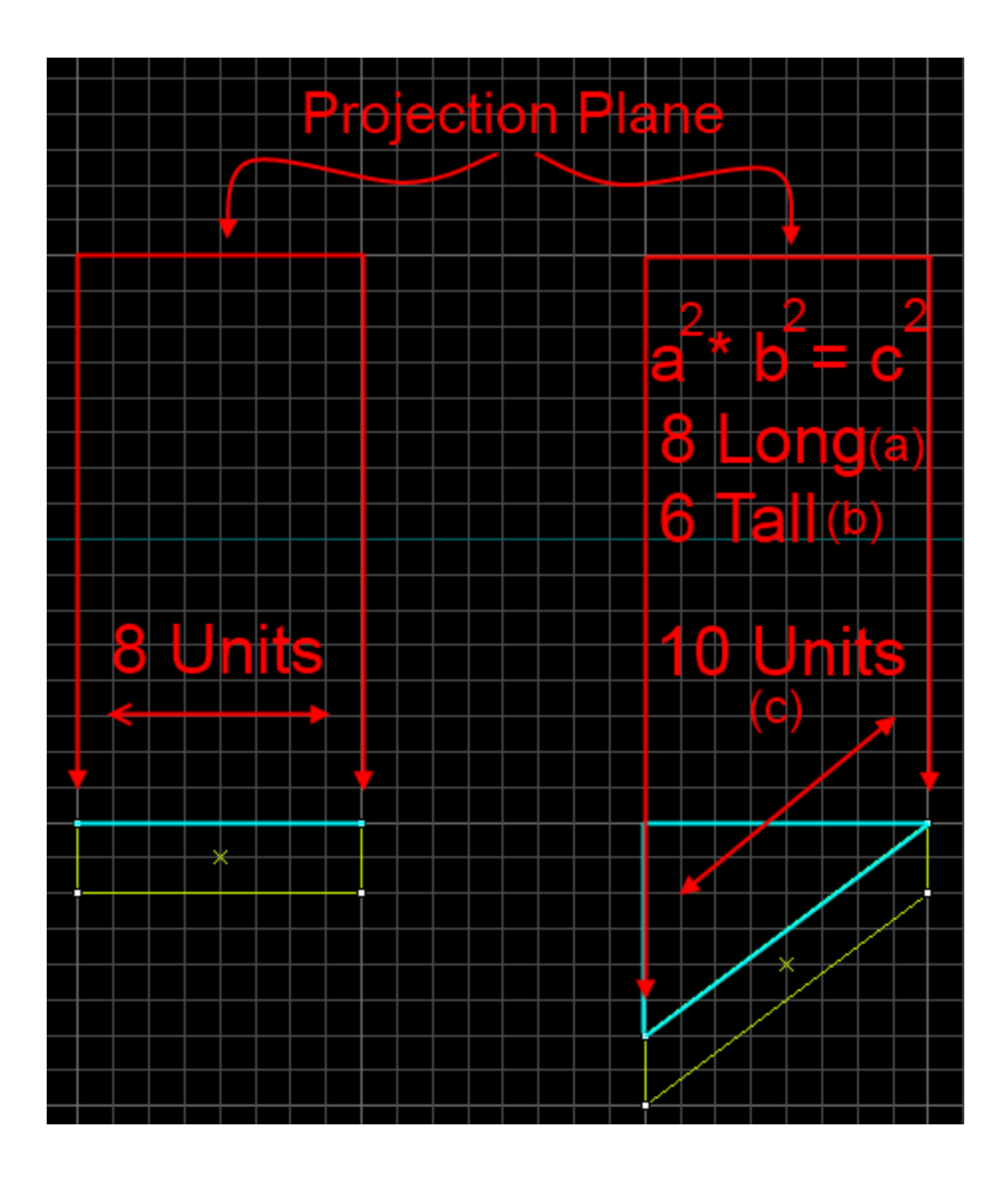

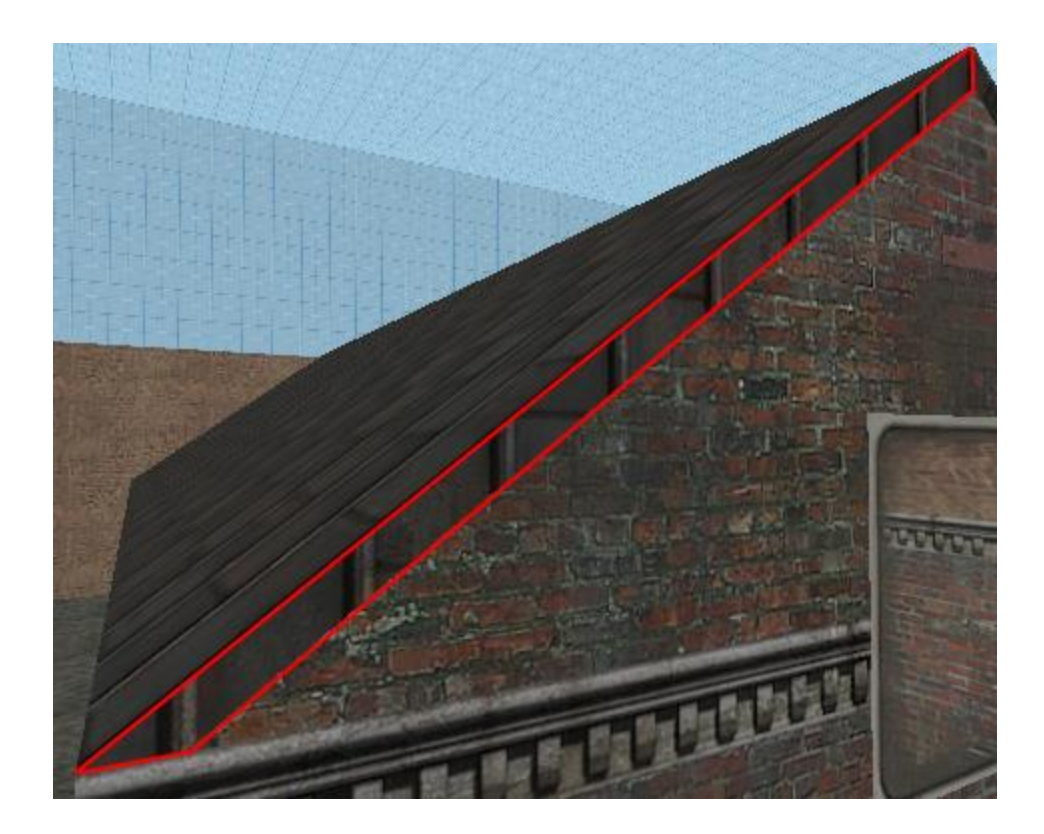

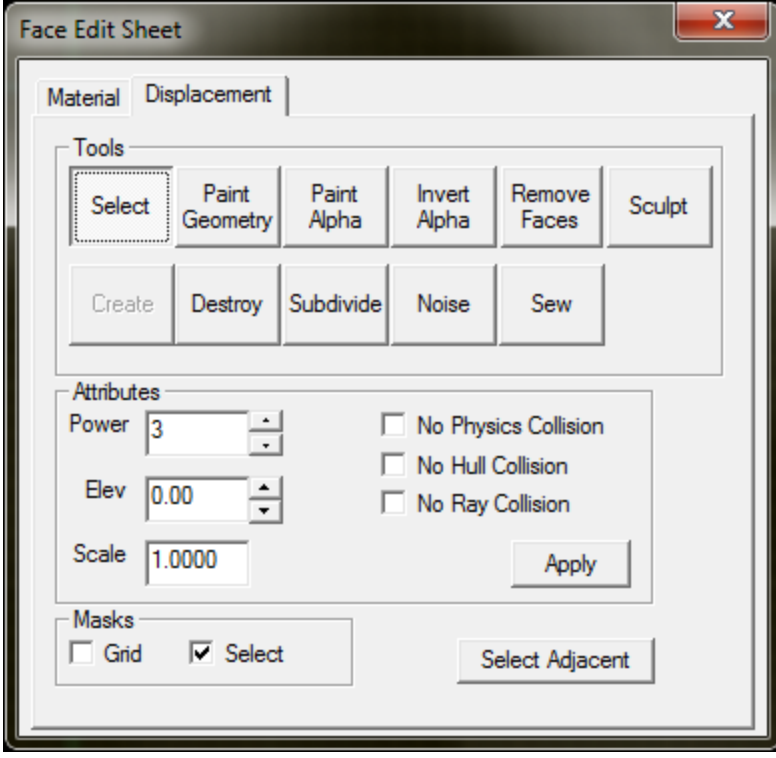

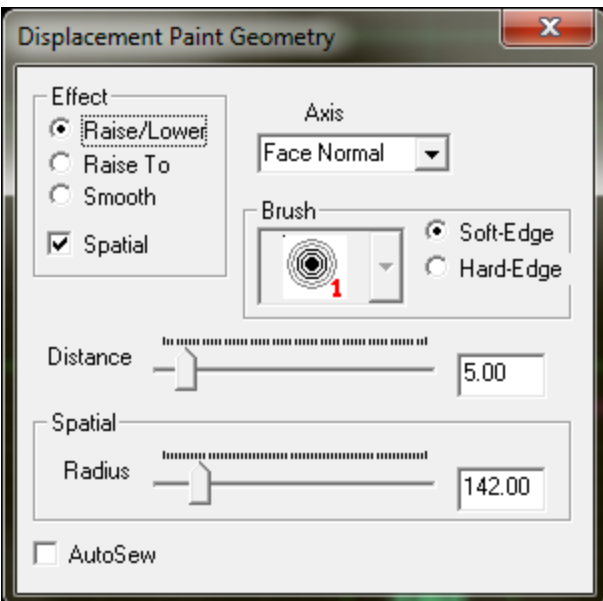

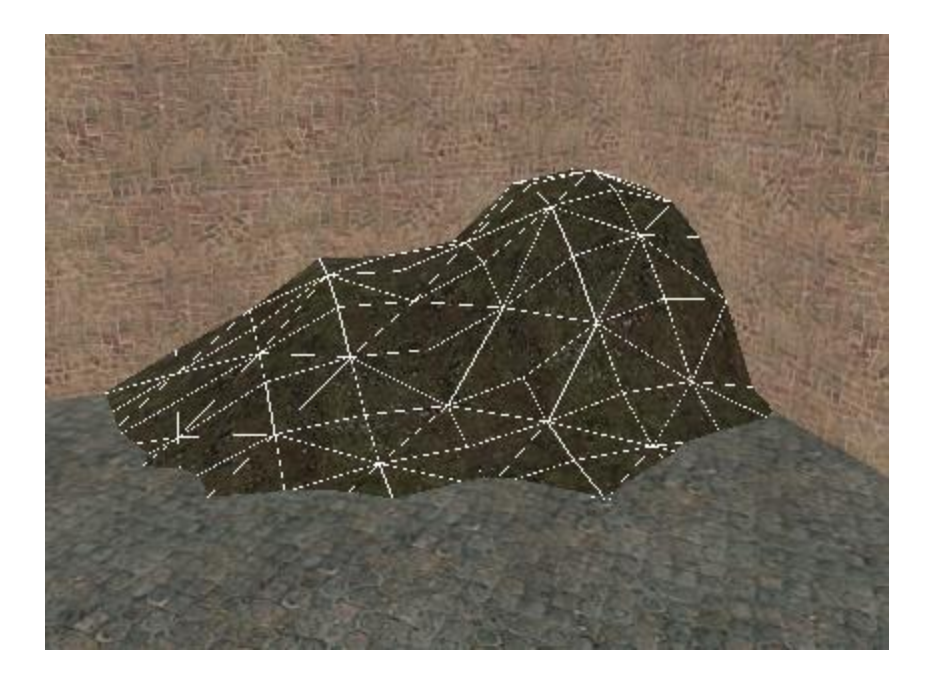

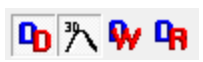

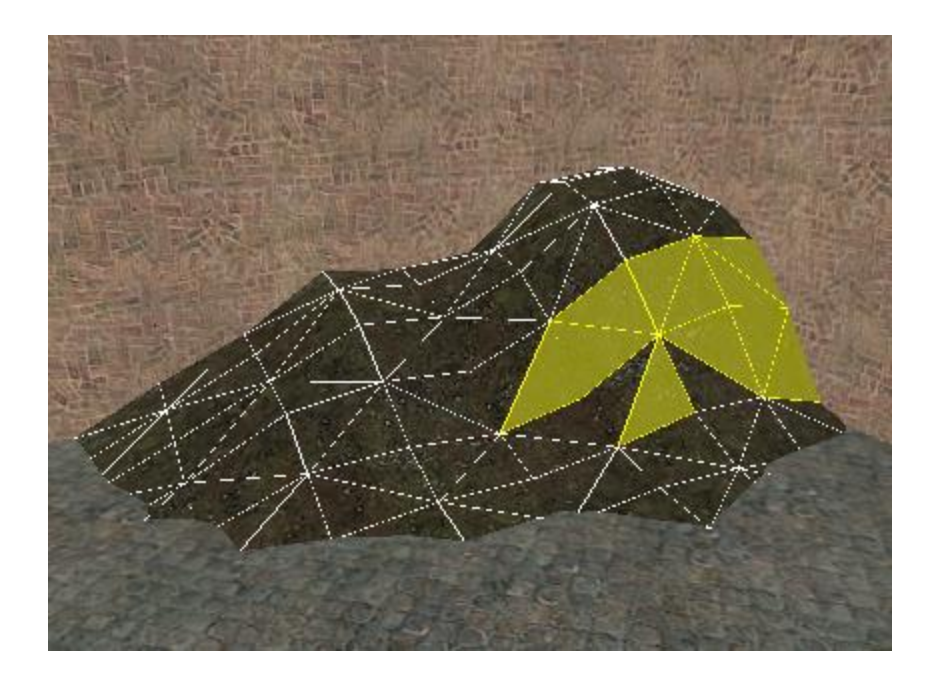

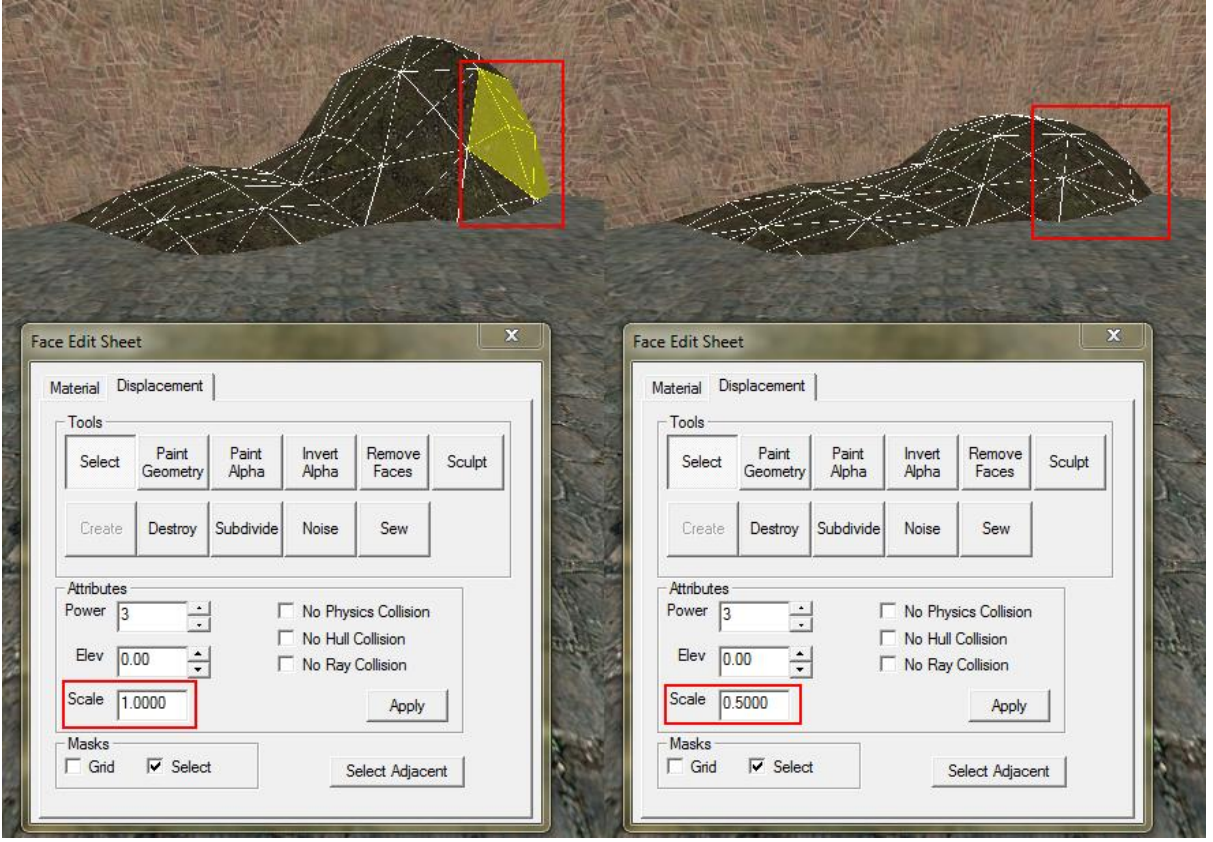

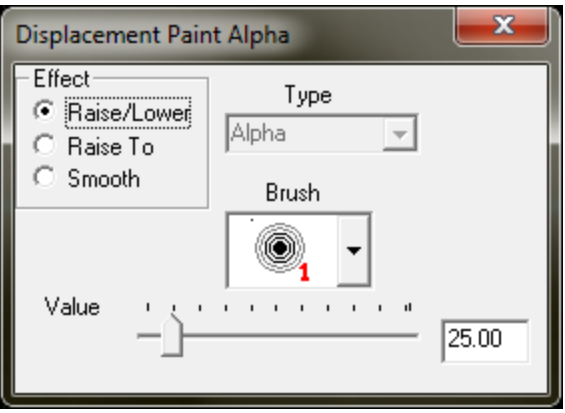

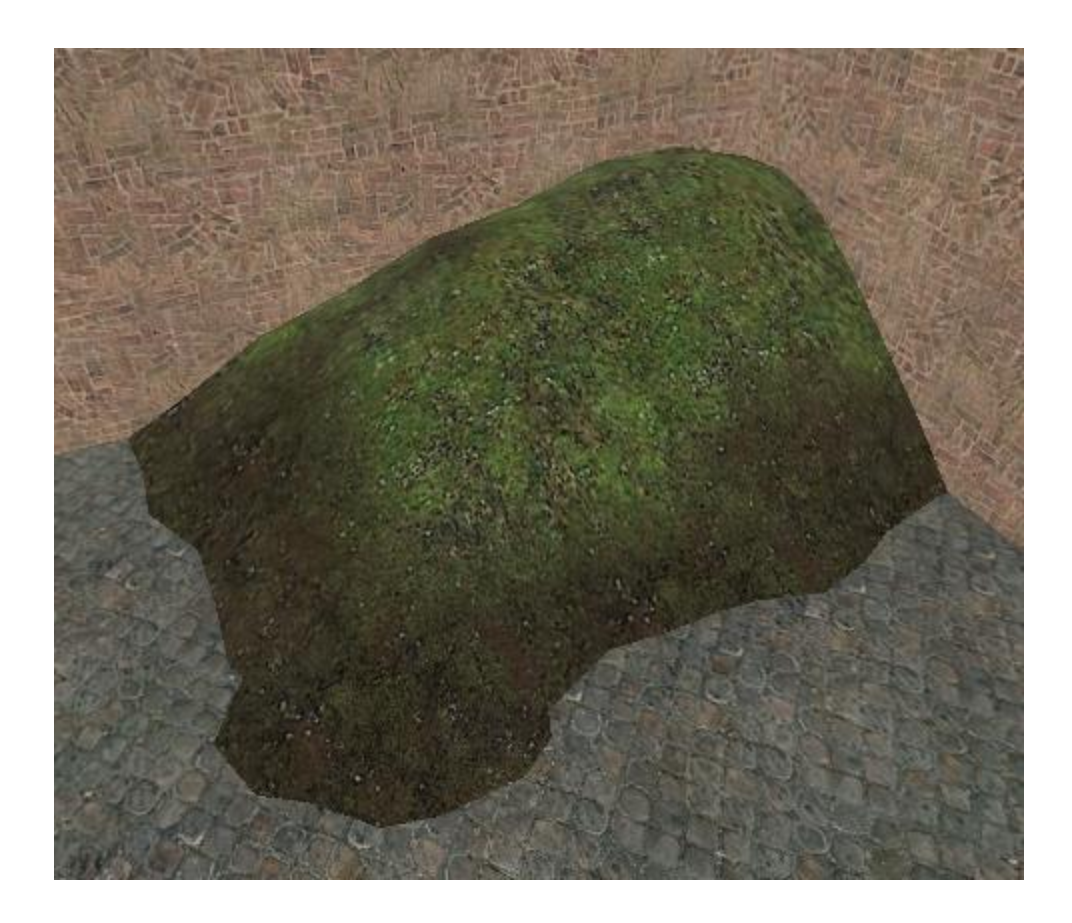

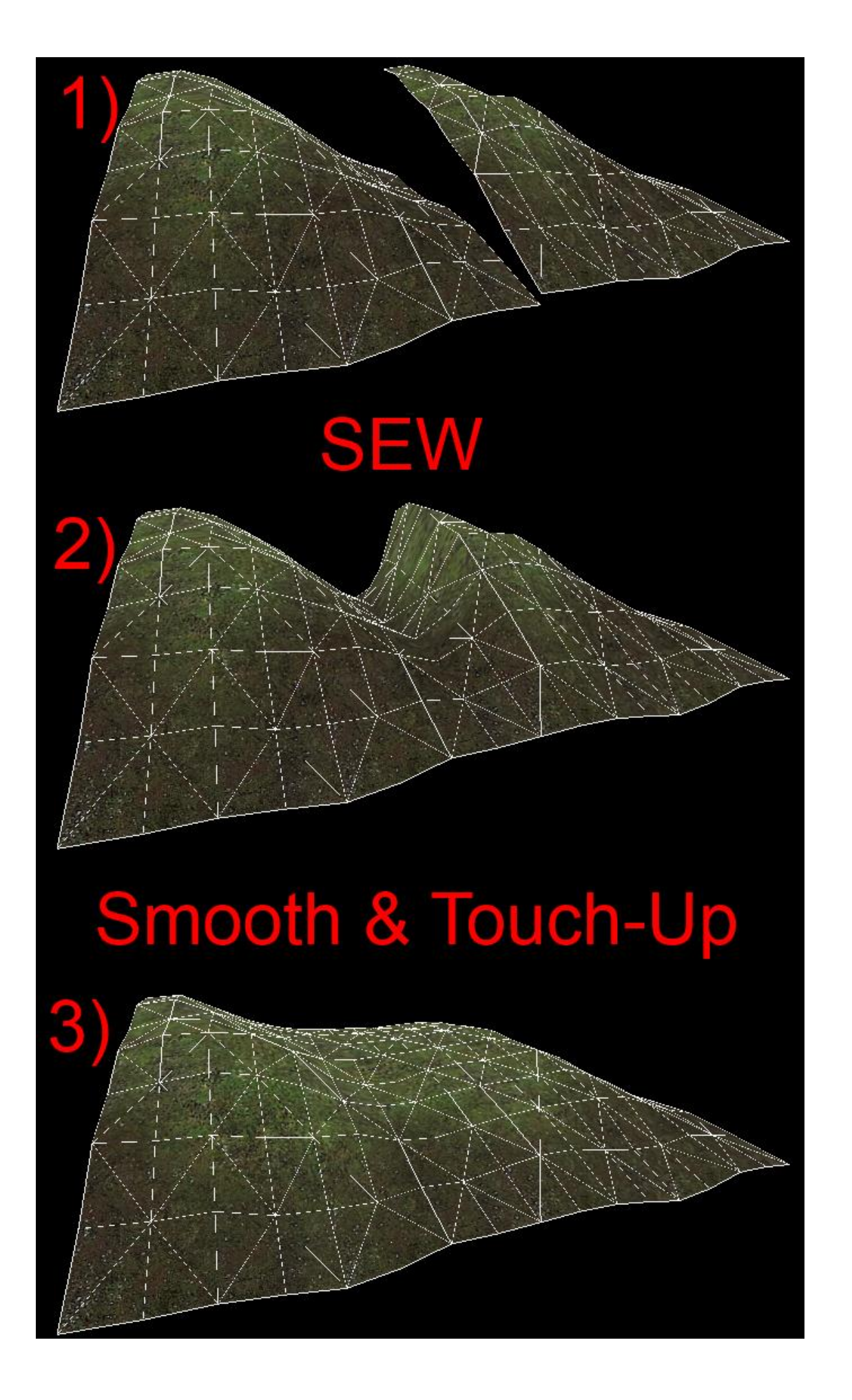

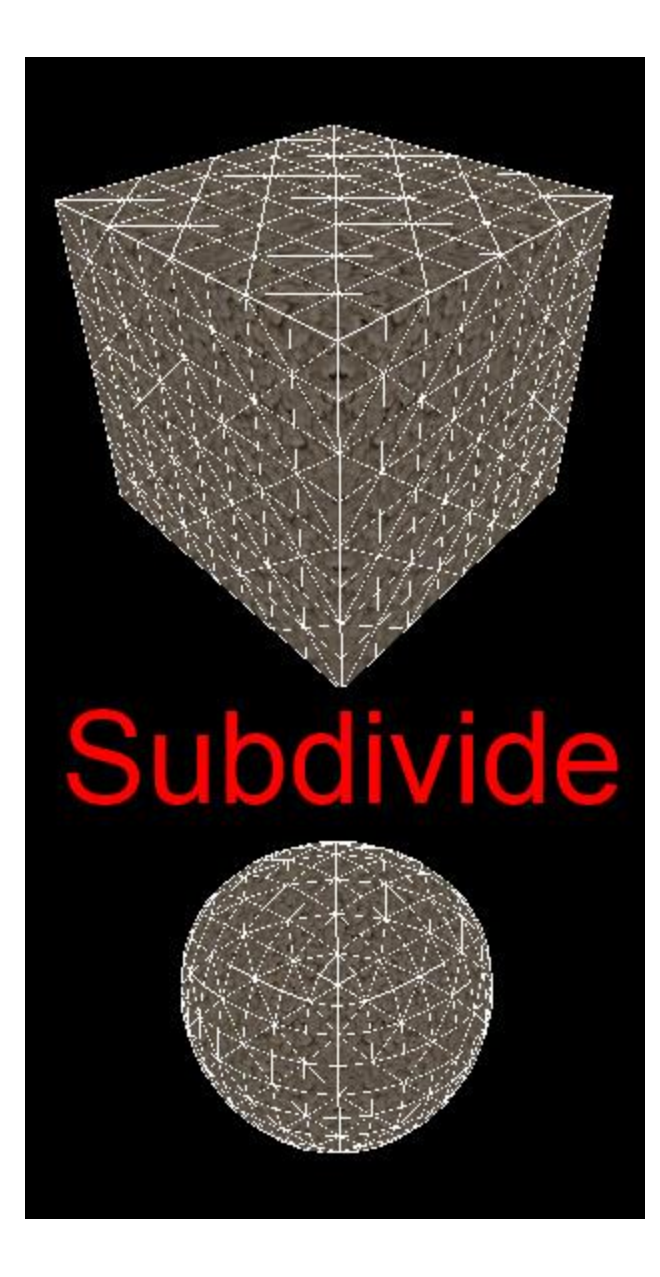

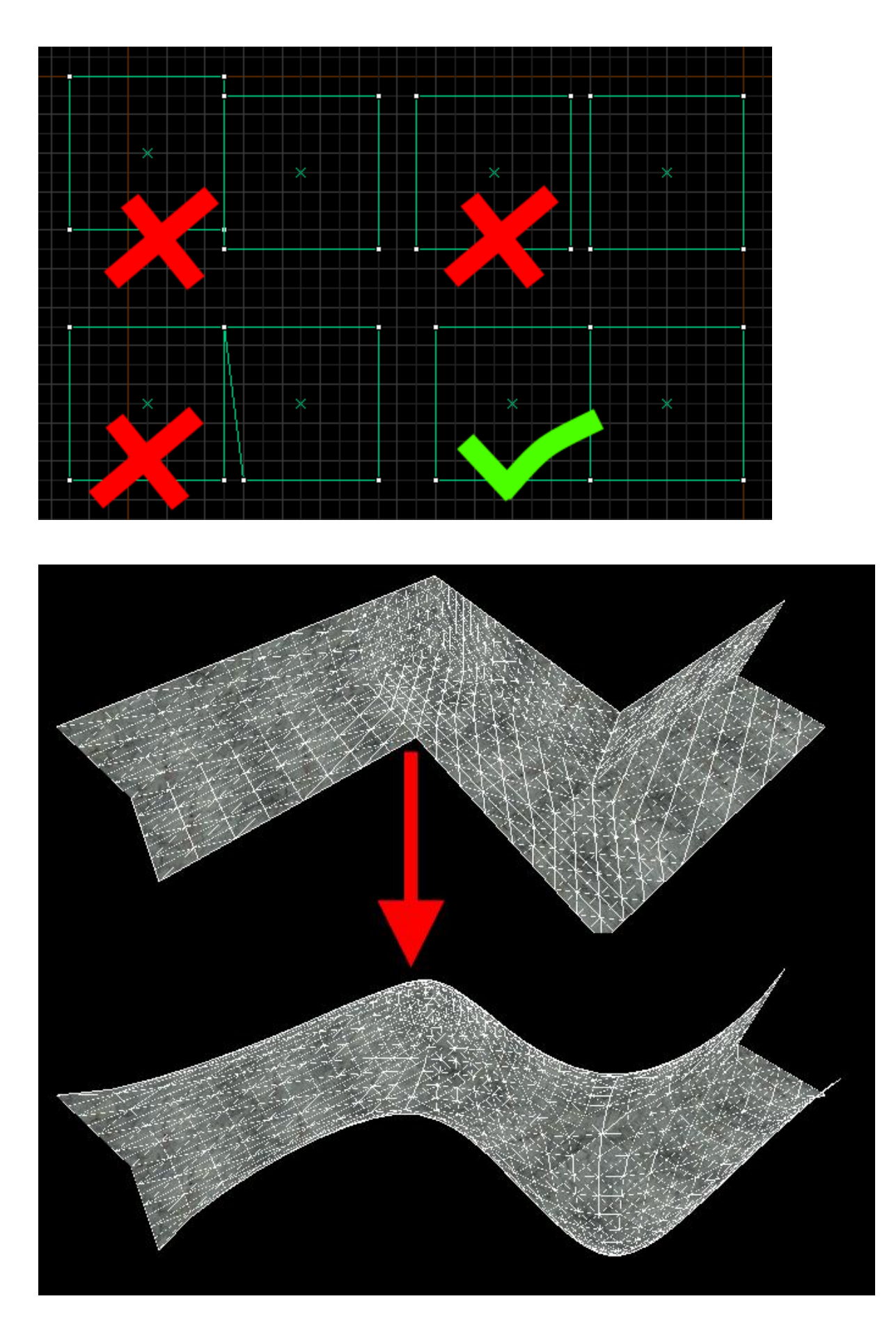

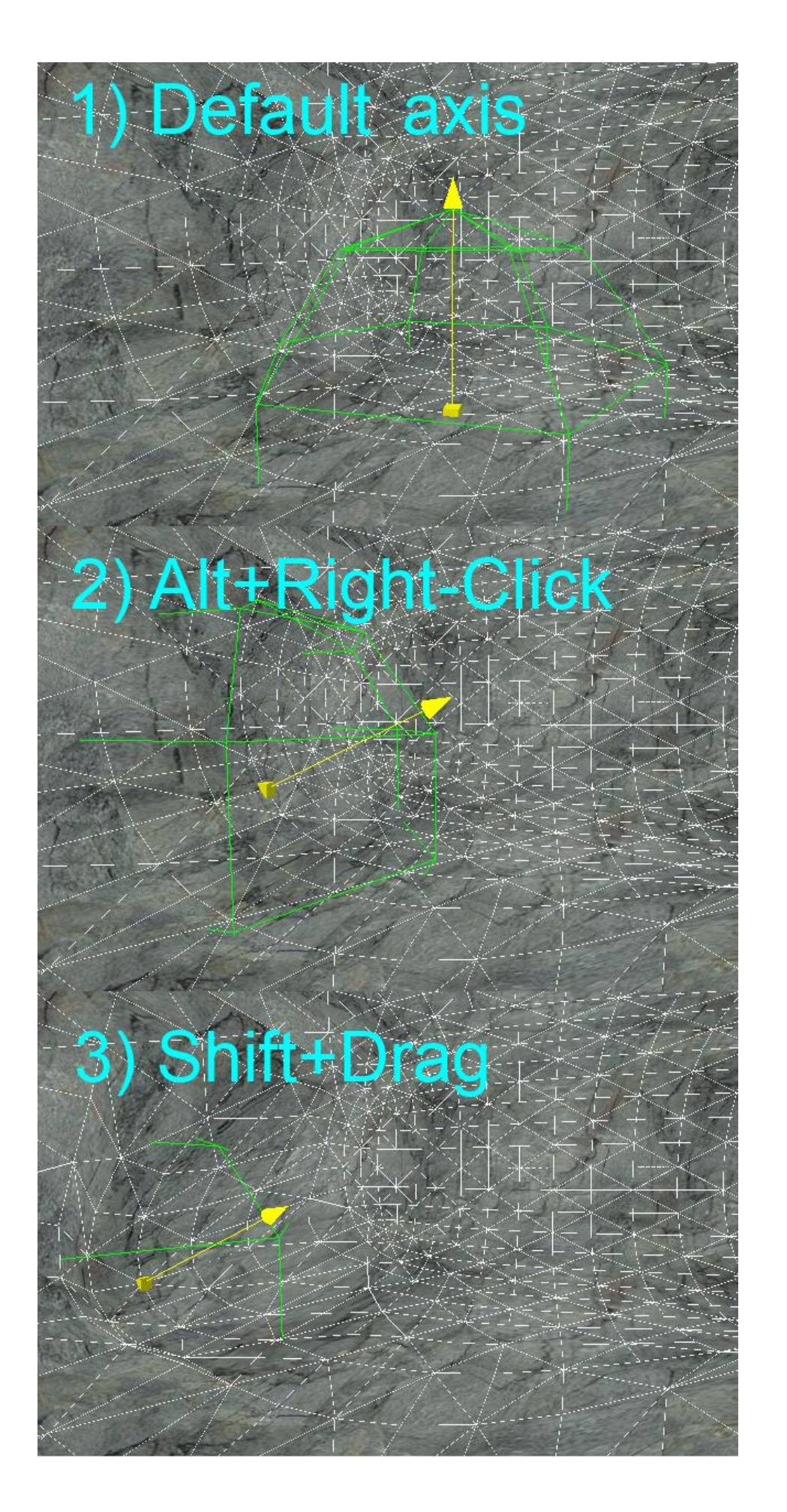

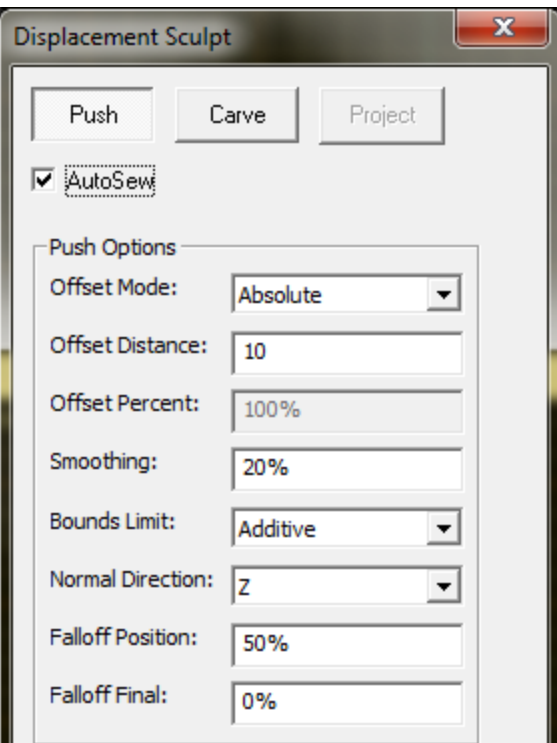

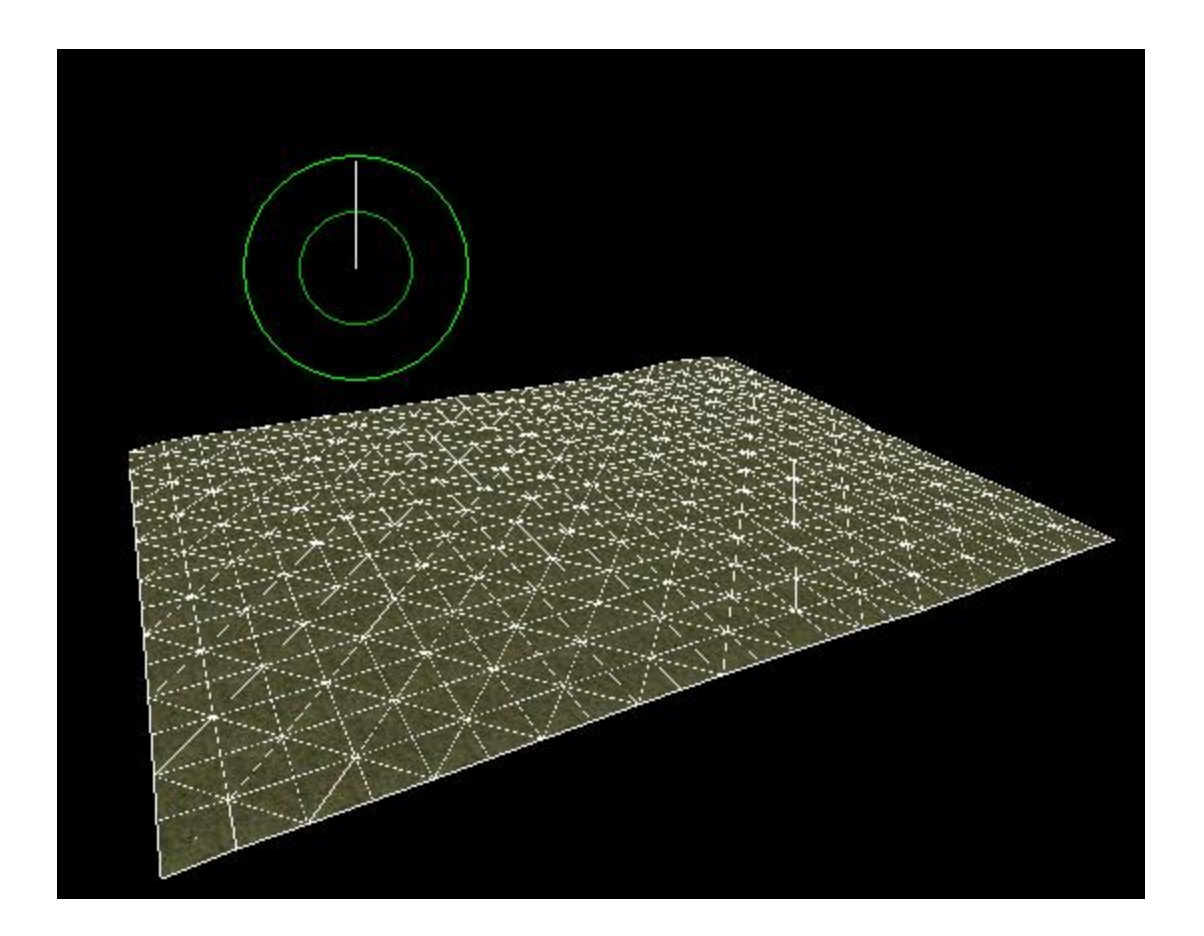

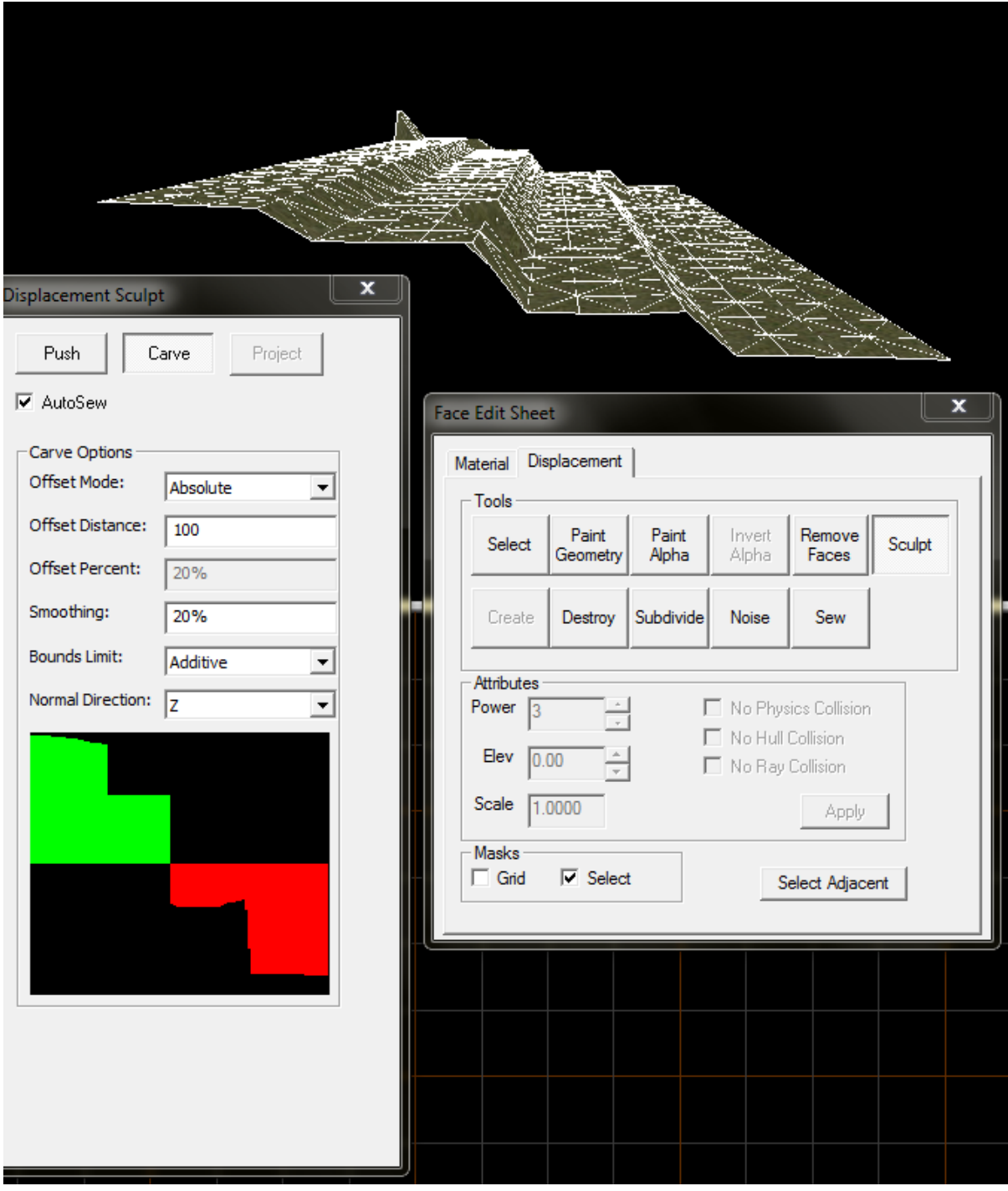

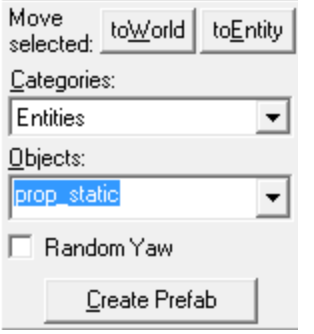

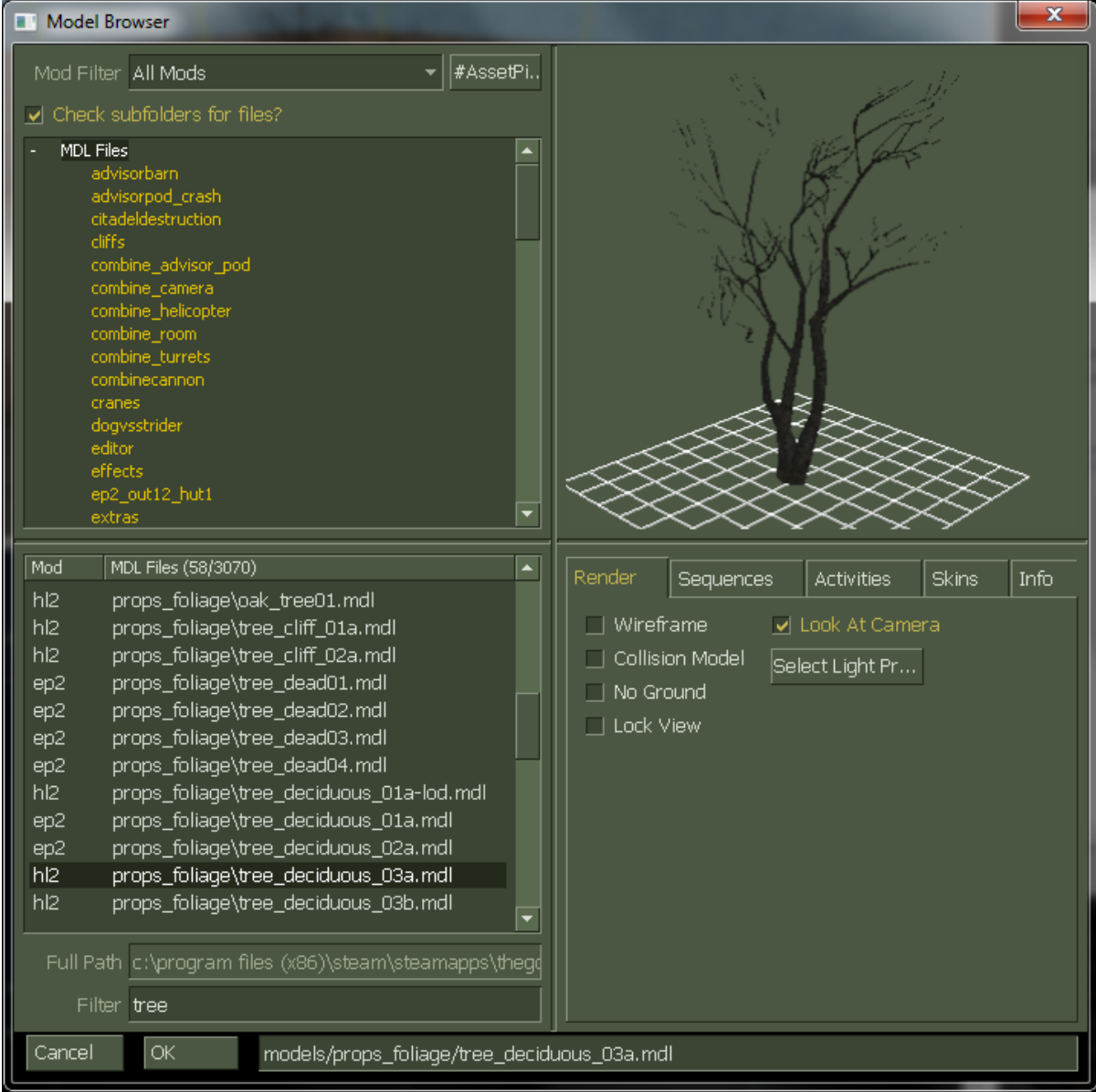

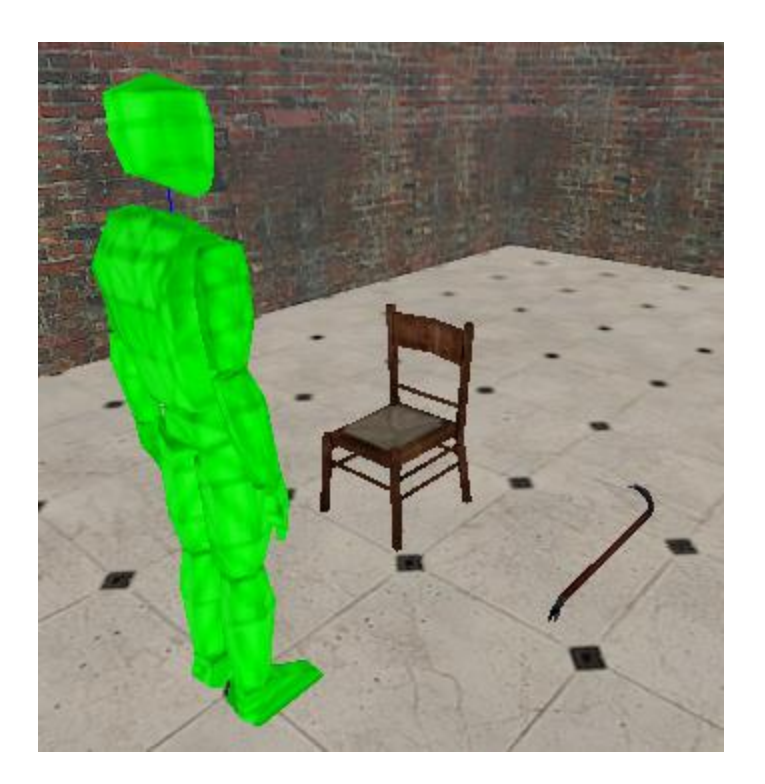

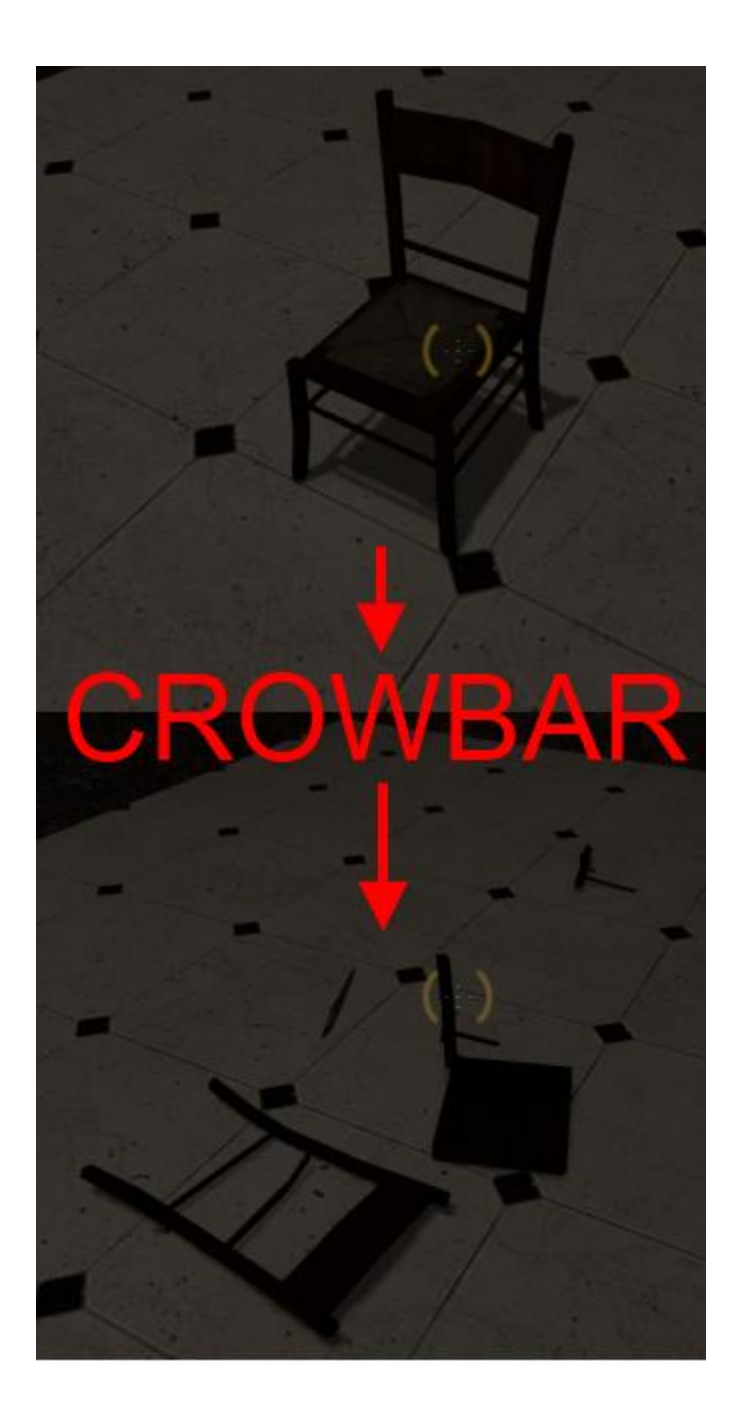

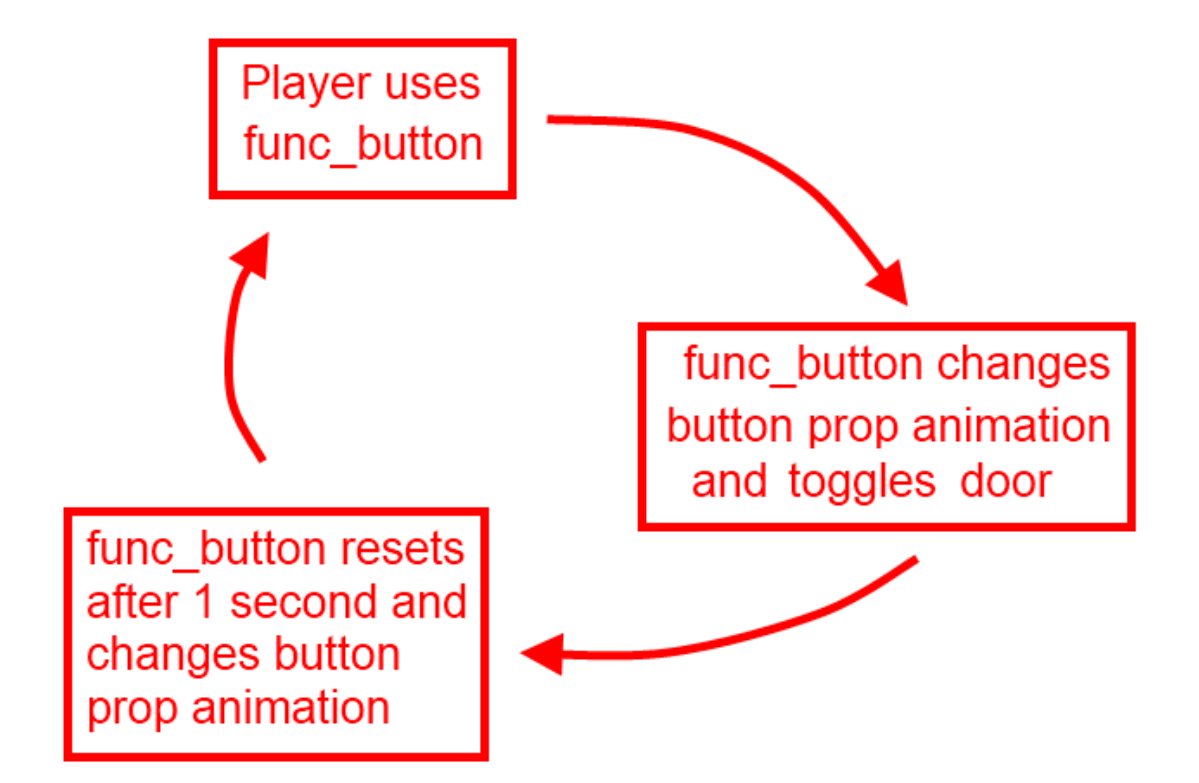

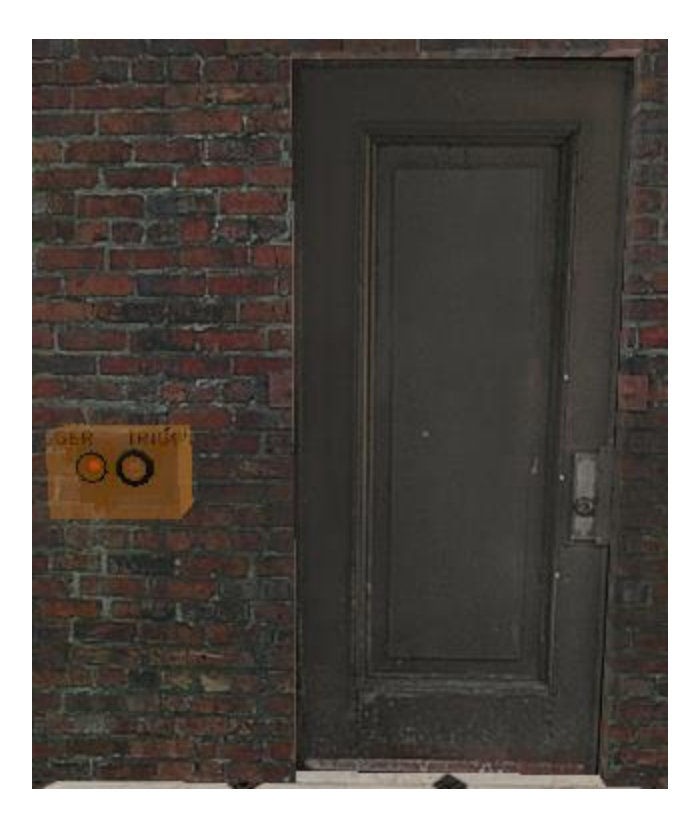

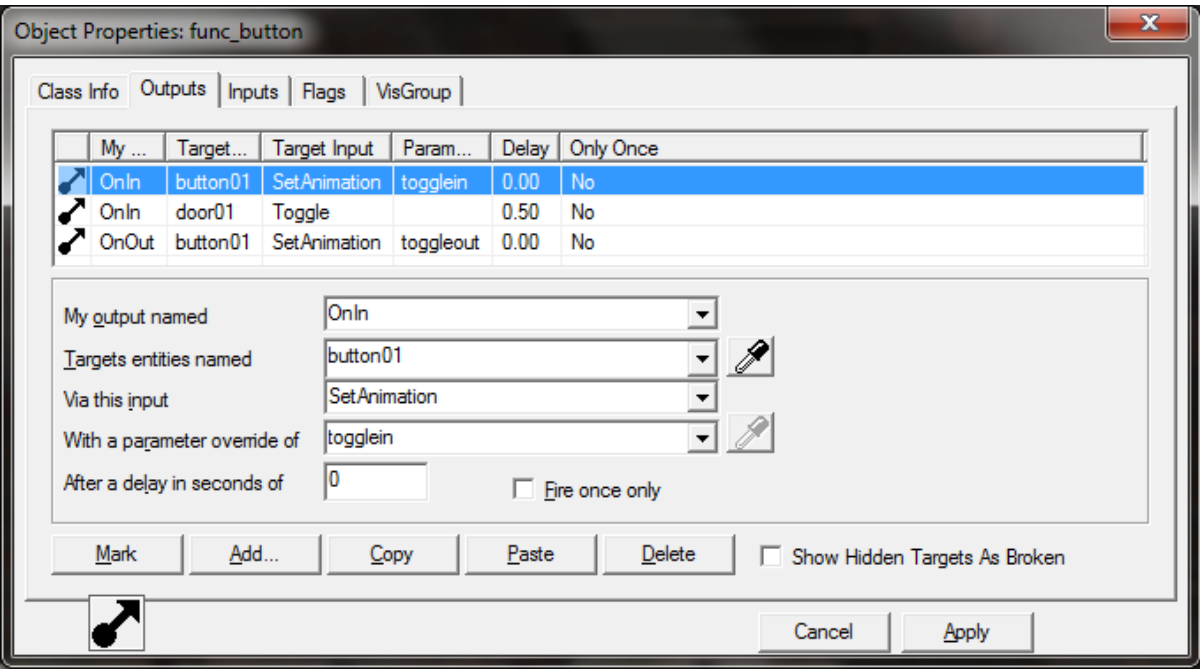

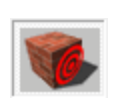

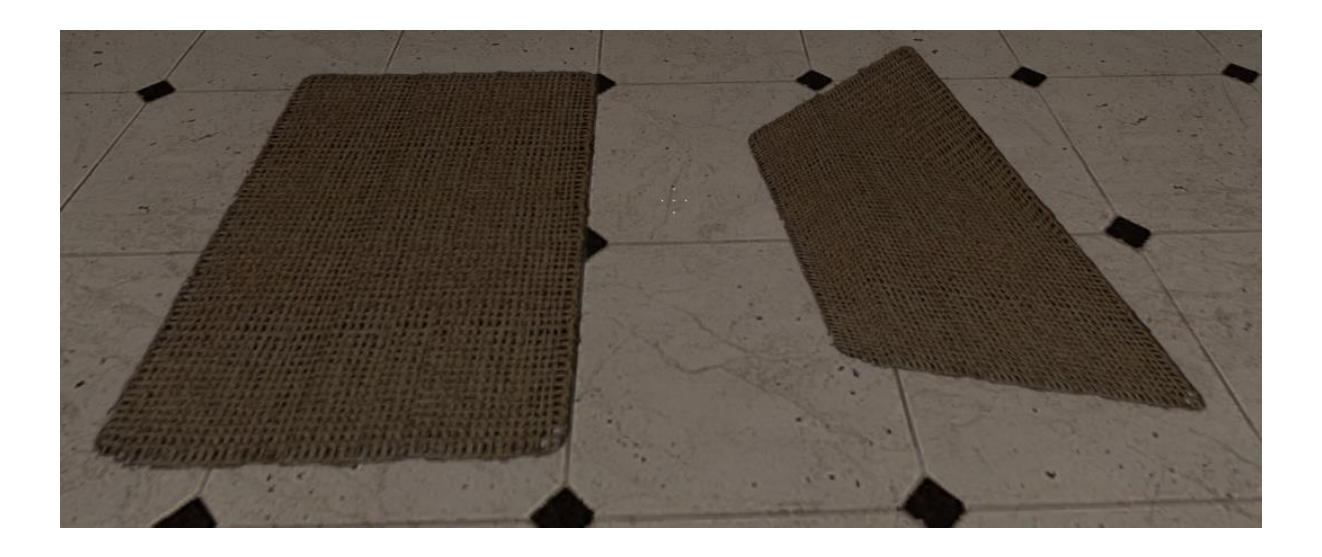

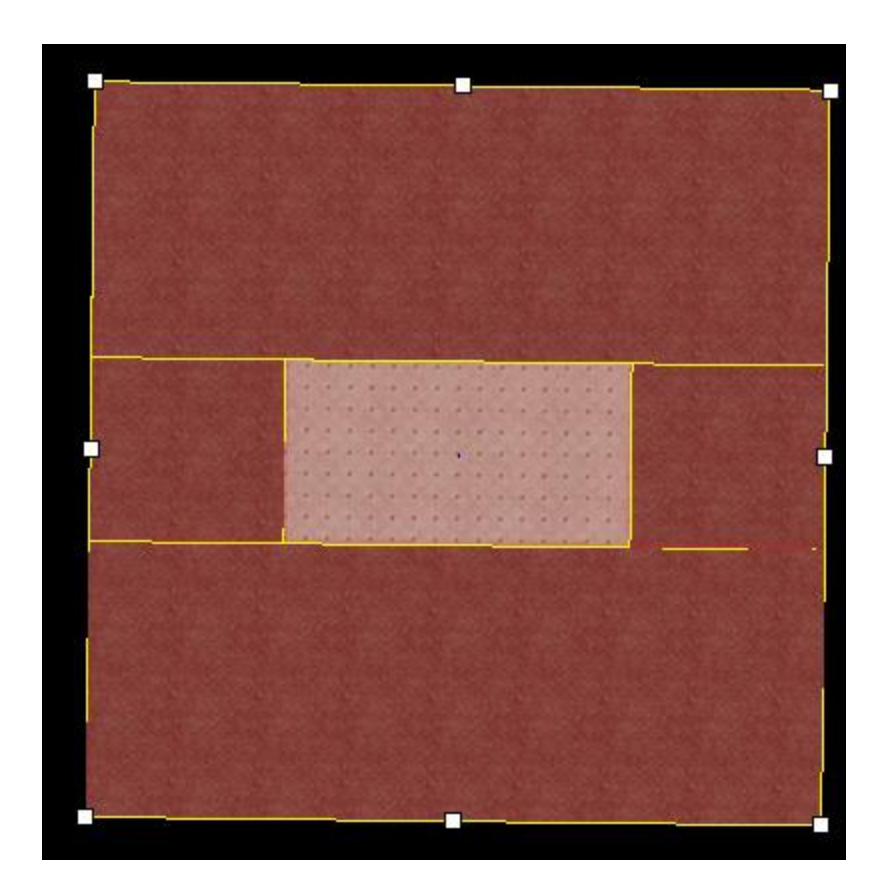

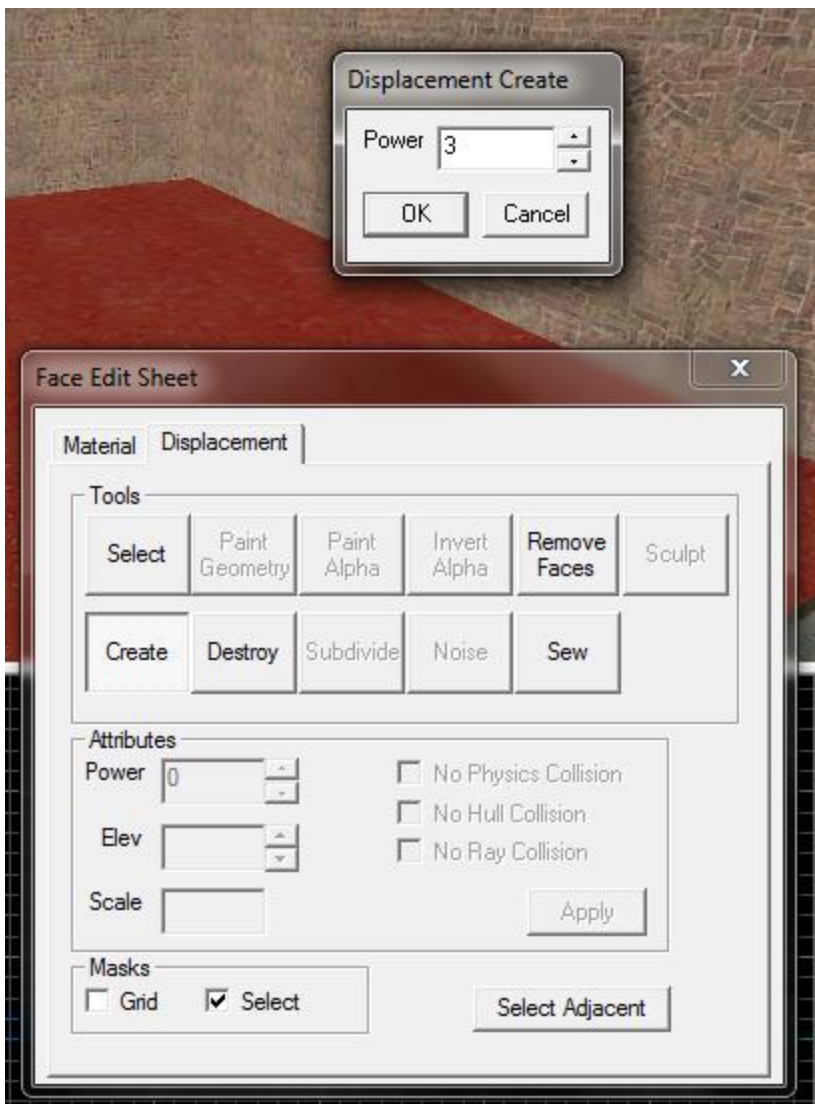

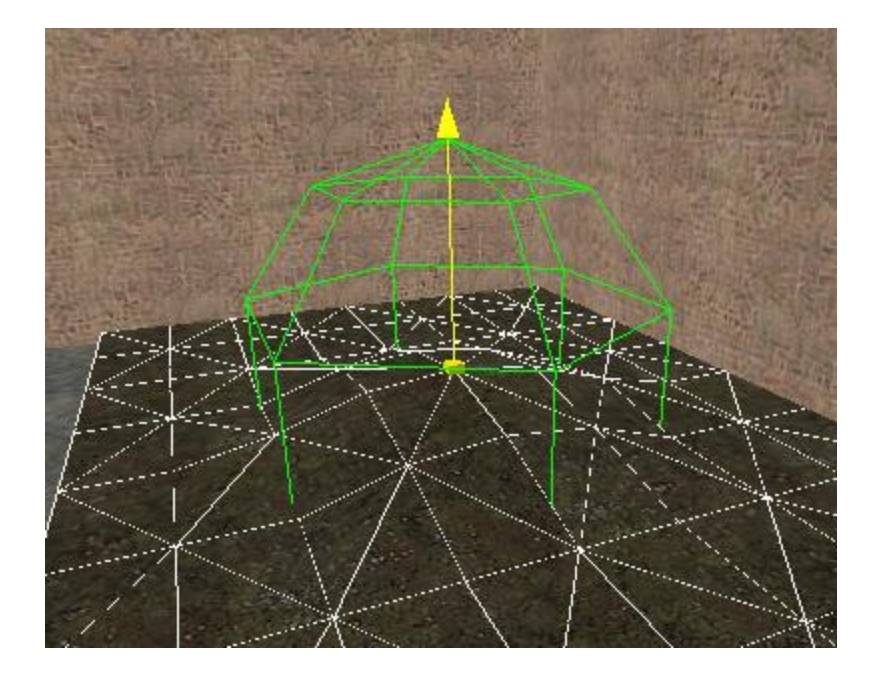

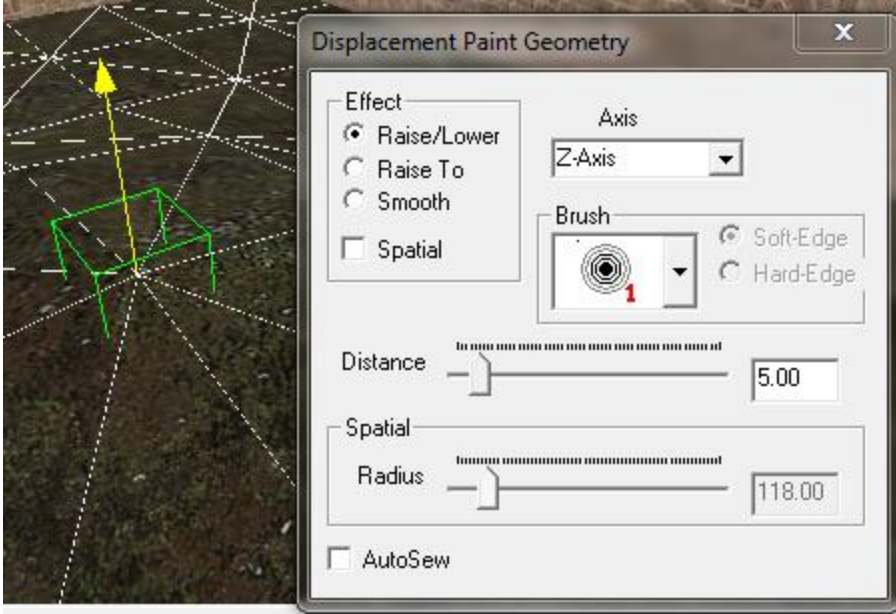

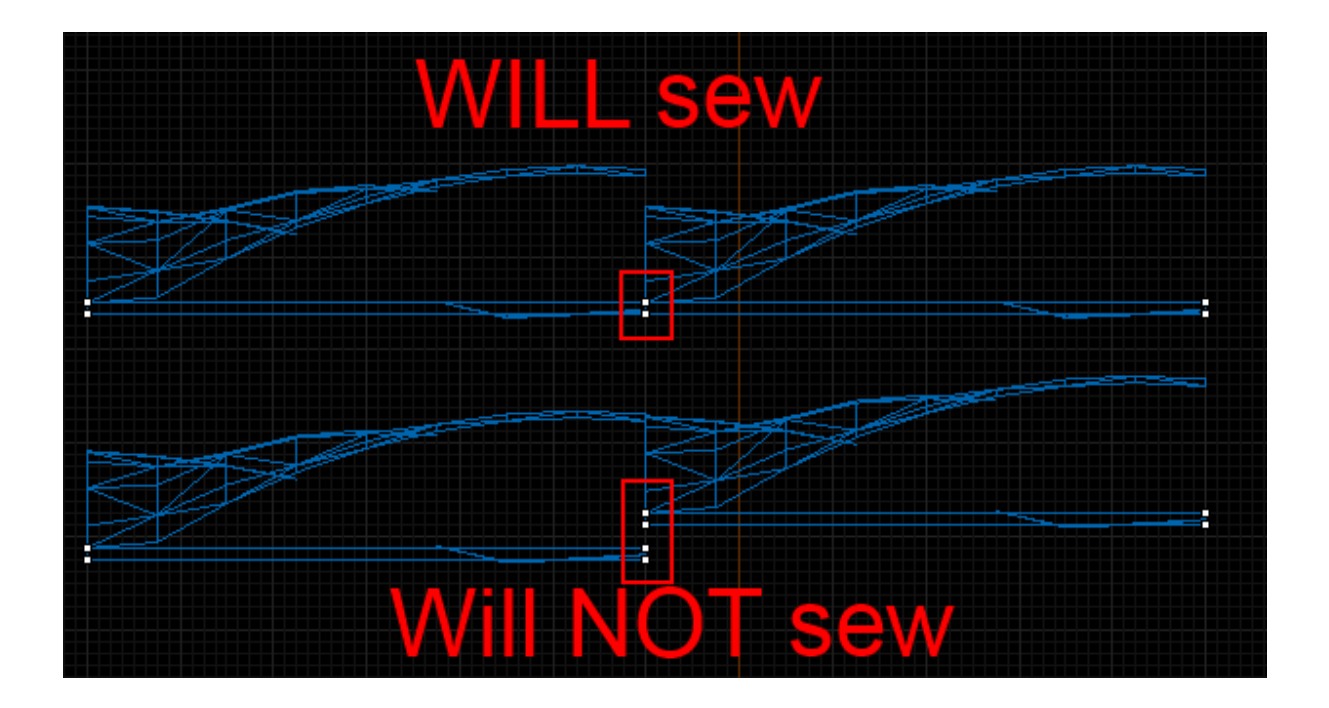

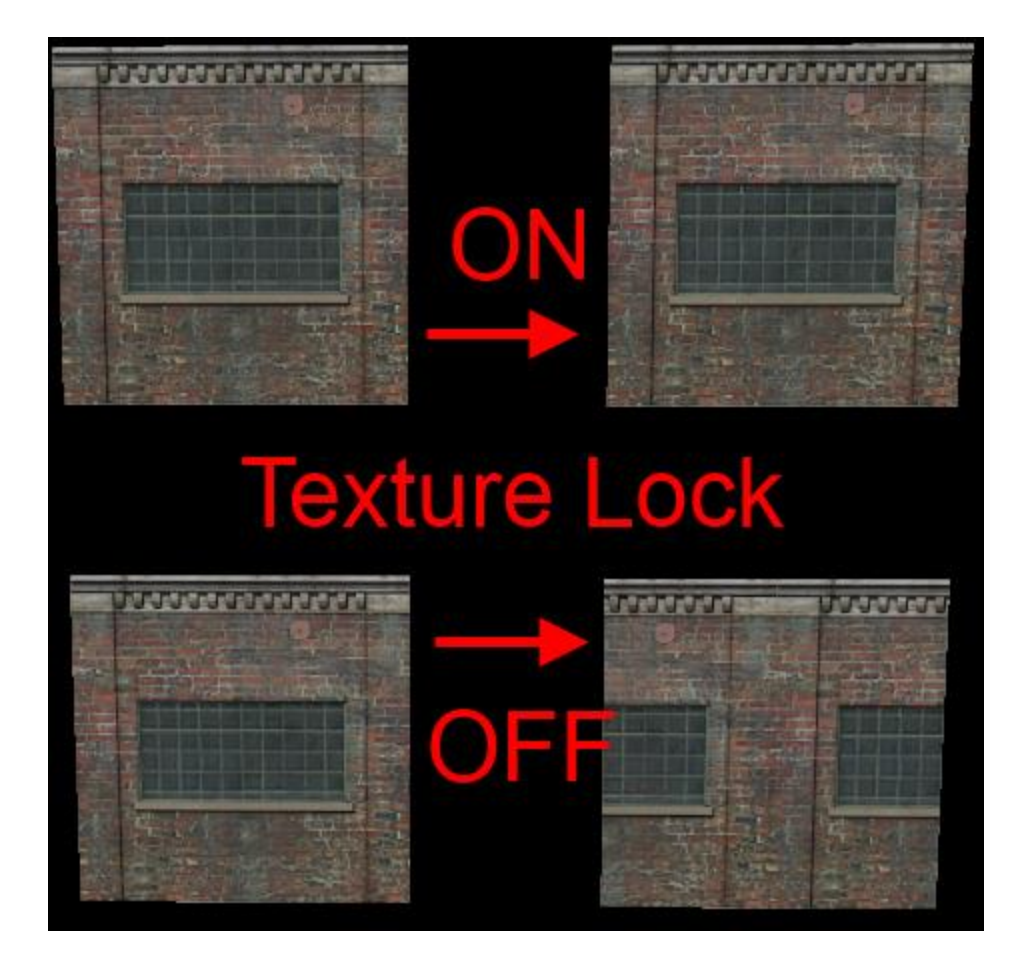

**EQU** to # I **EQU** to #

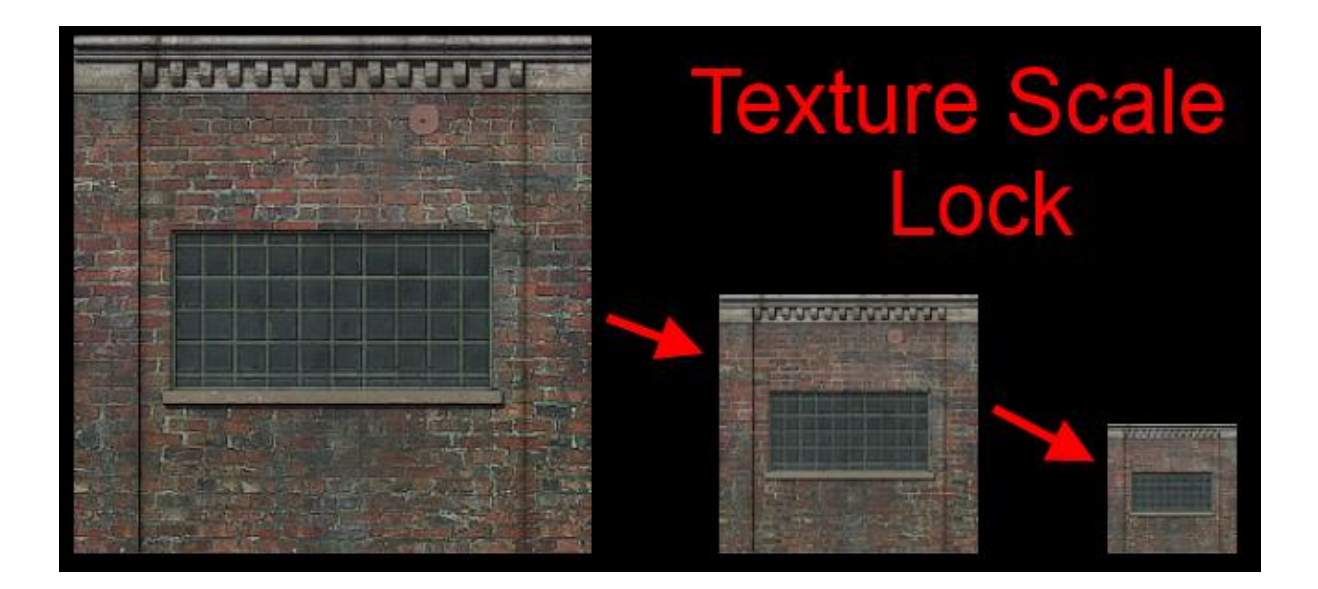

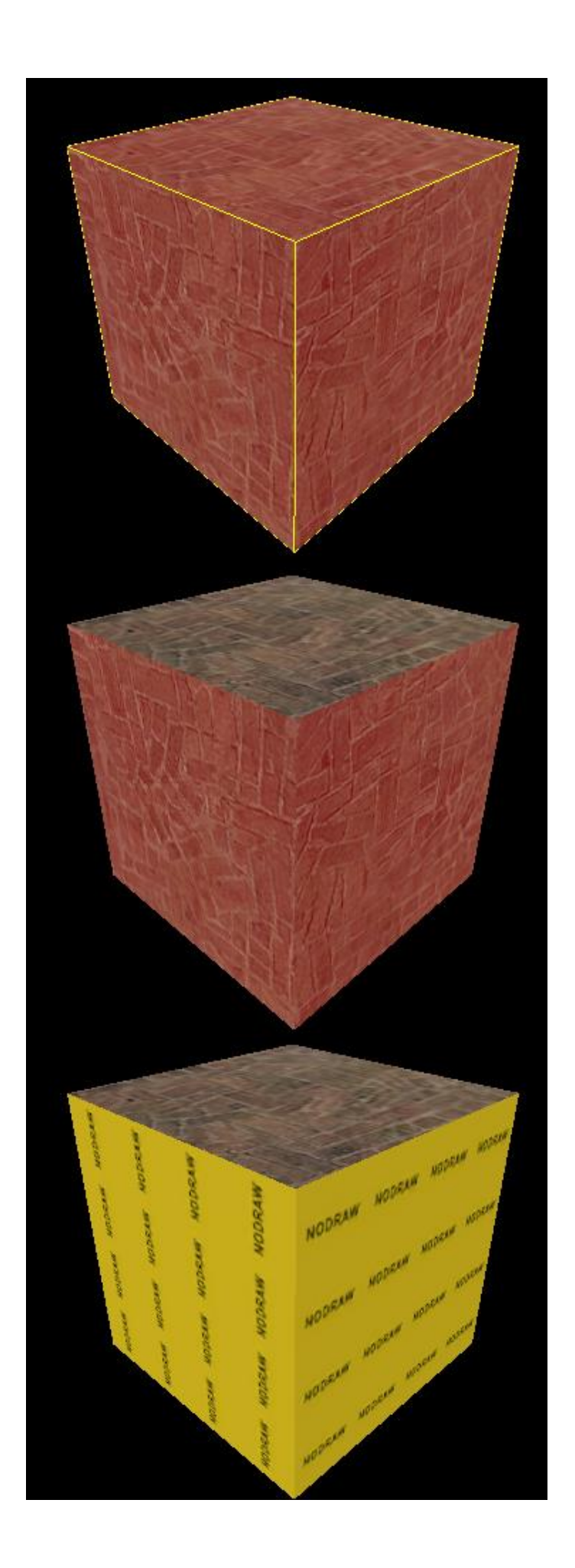
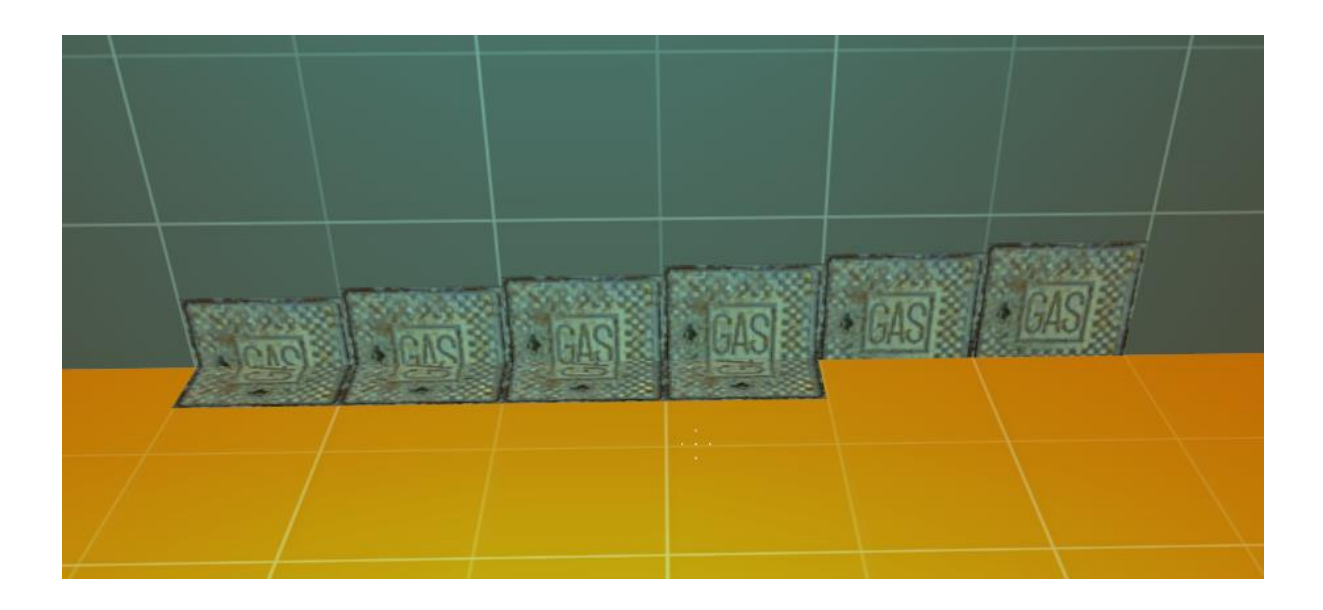

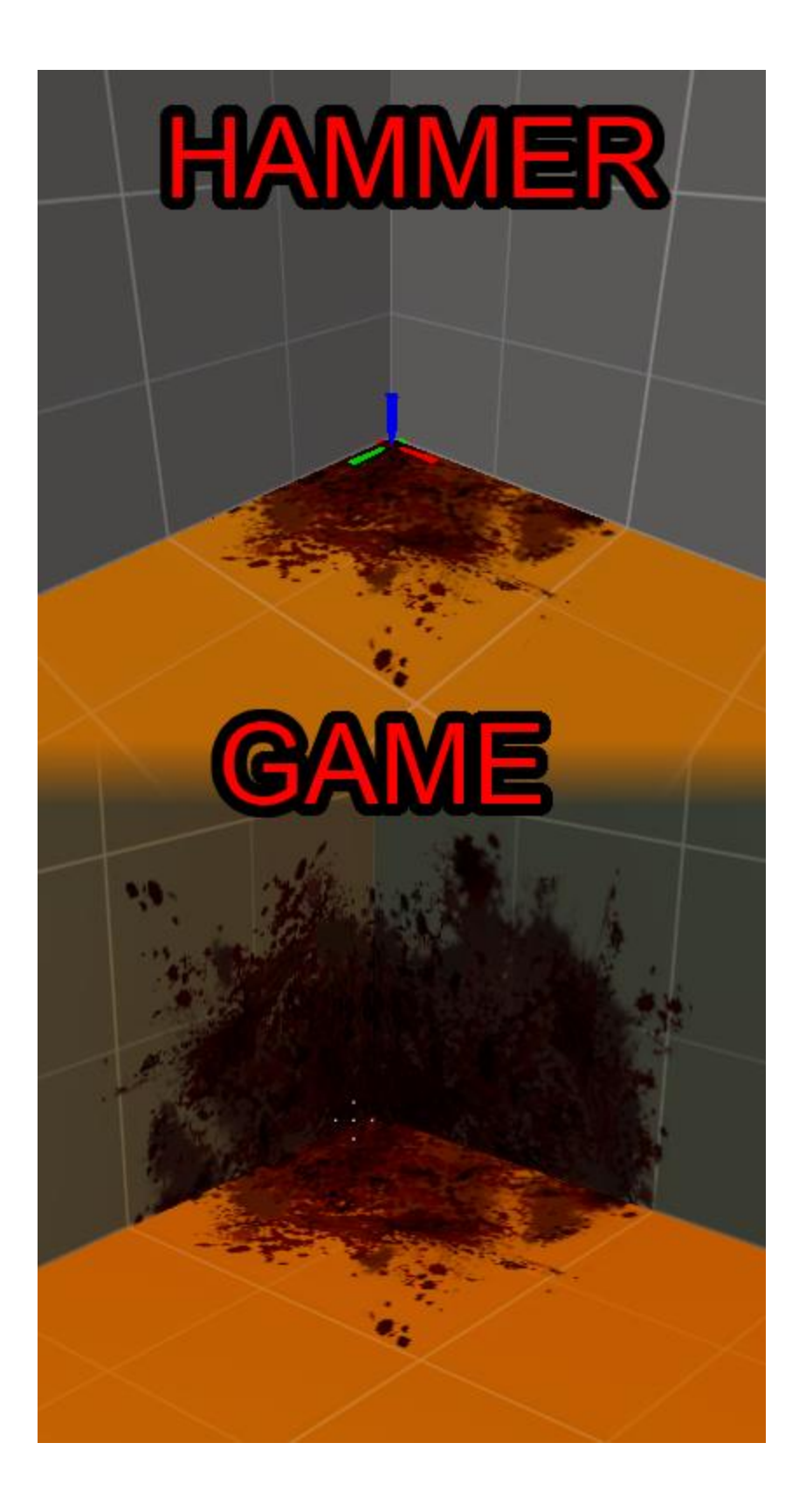

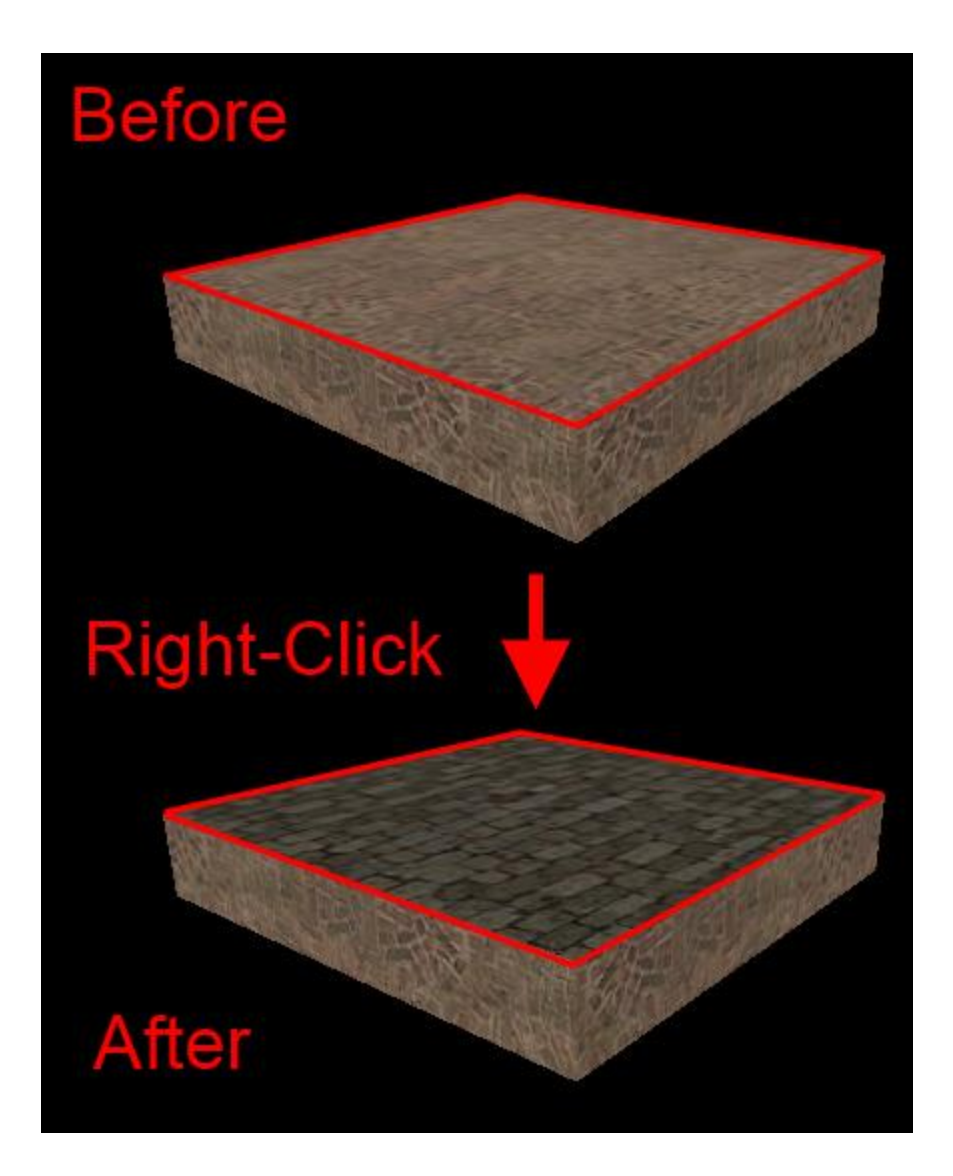

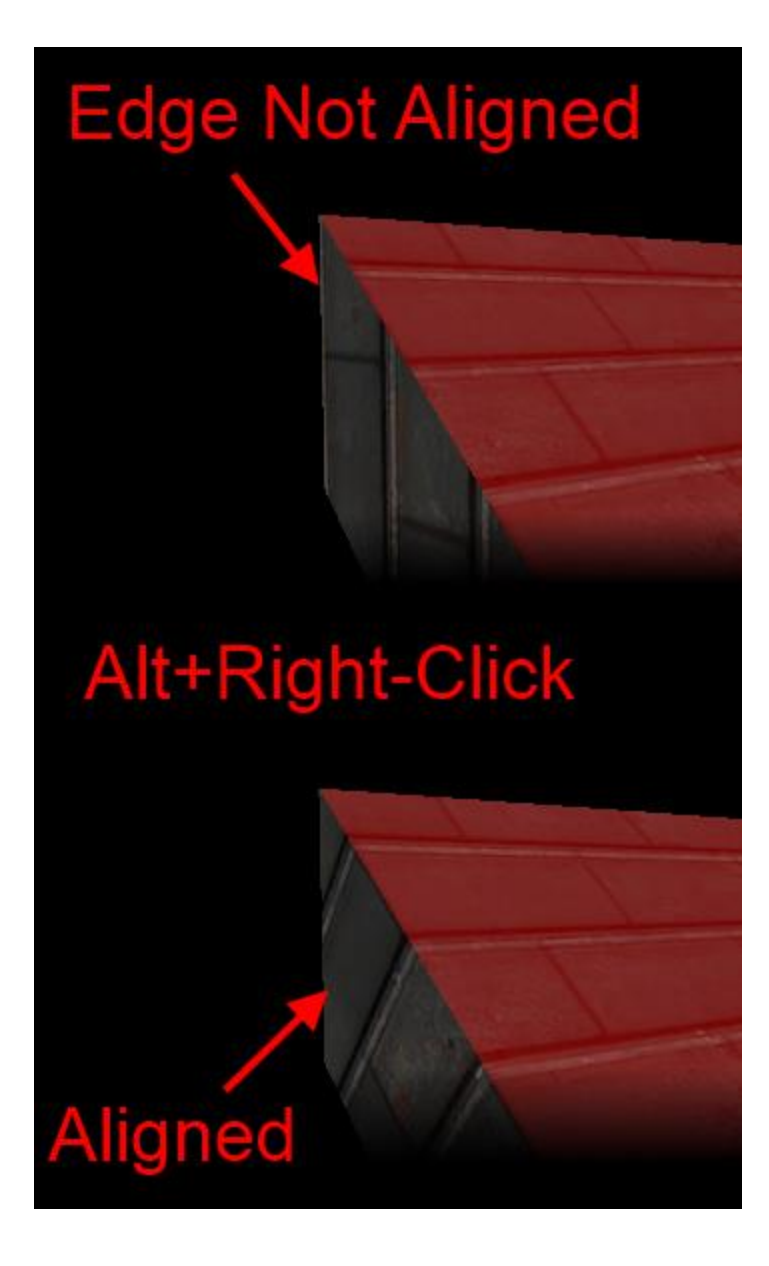

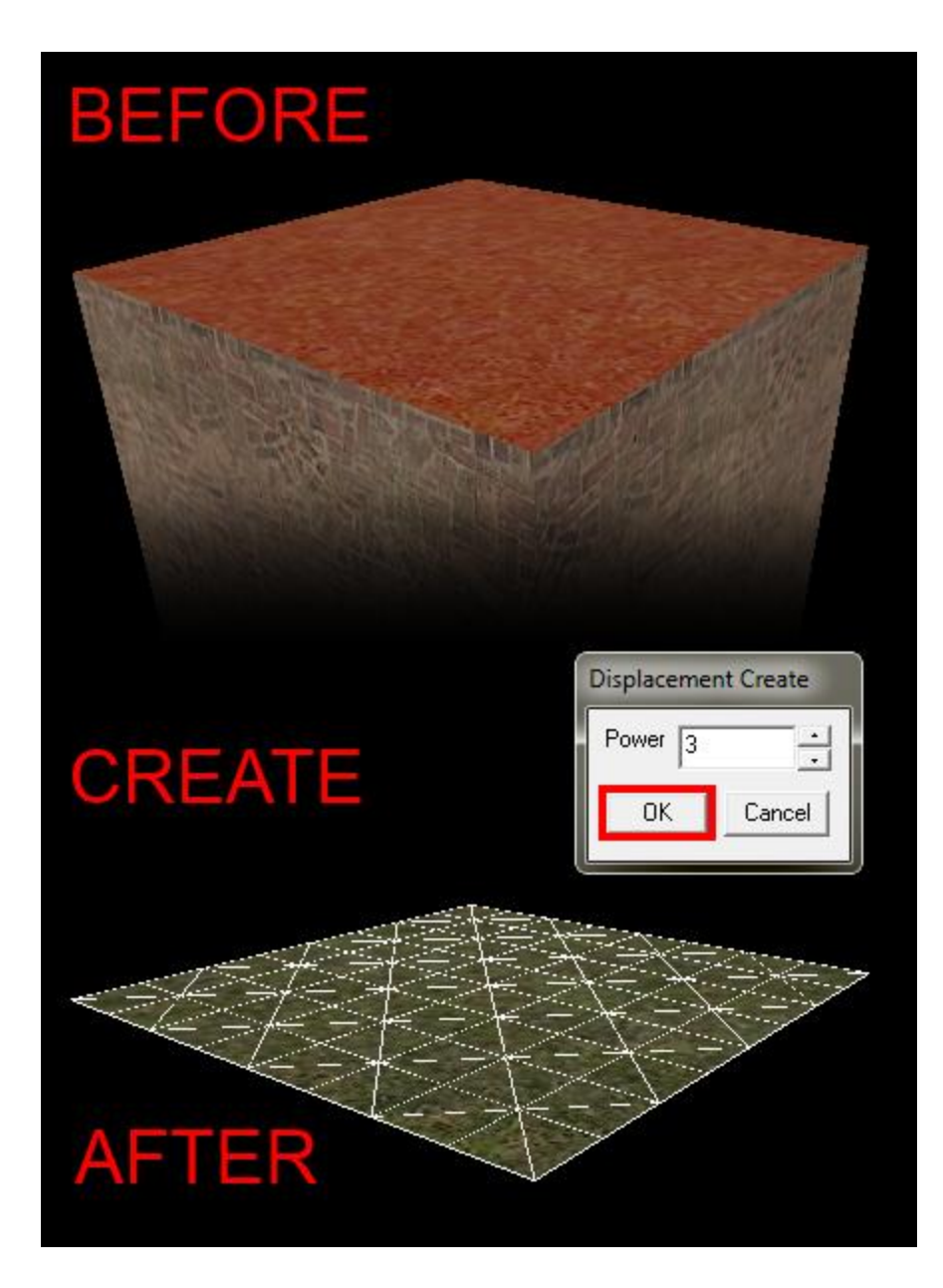

## Chapter 5: Importing Custom **Content**

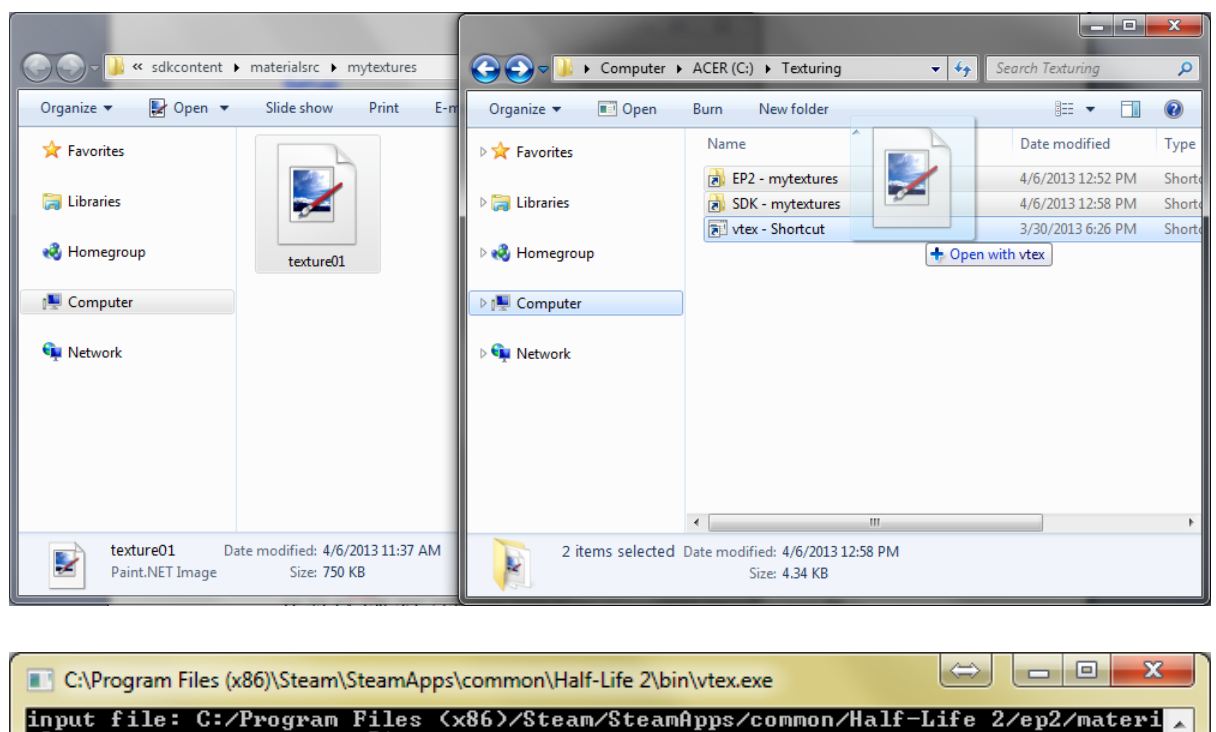

input file: C:/Program Files (x86)/Steam/SteamApps/common/Half-Life 2/ep2/materi<br>alsrc/mytextures/texture01<br>output directory: C:/Program Files (x86)/Steam/SteamApps/common/Half-Life 2/ep2/<br>materials/mytextures<br>no config fi

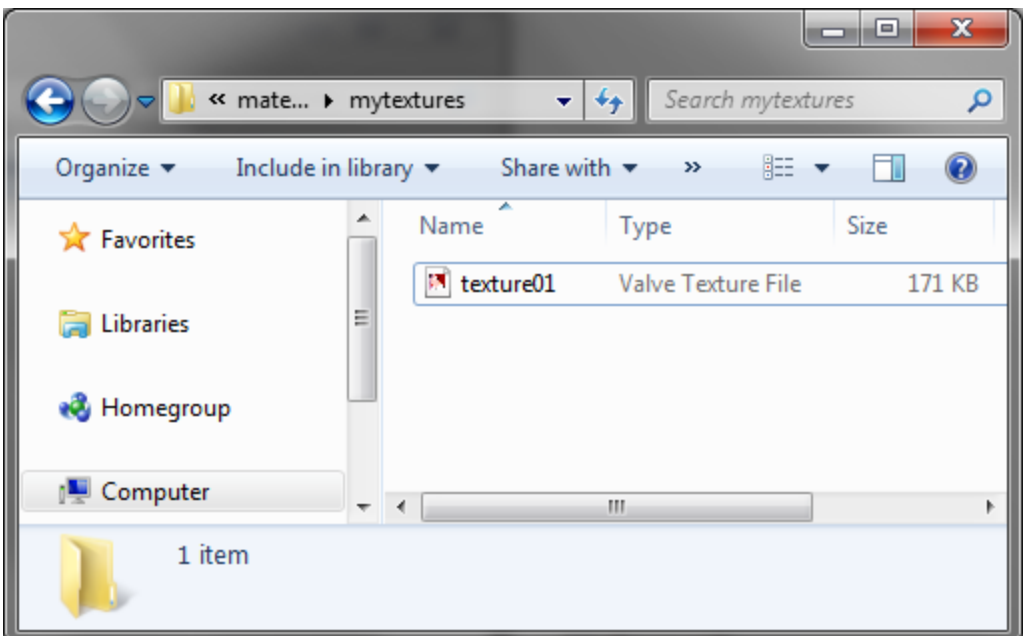

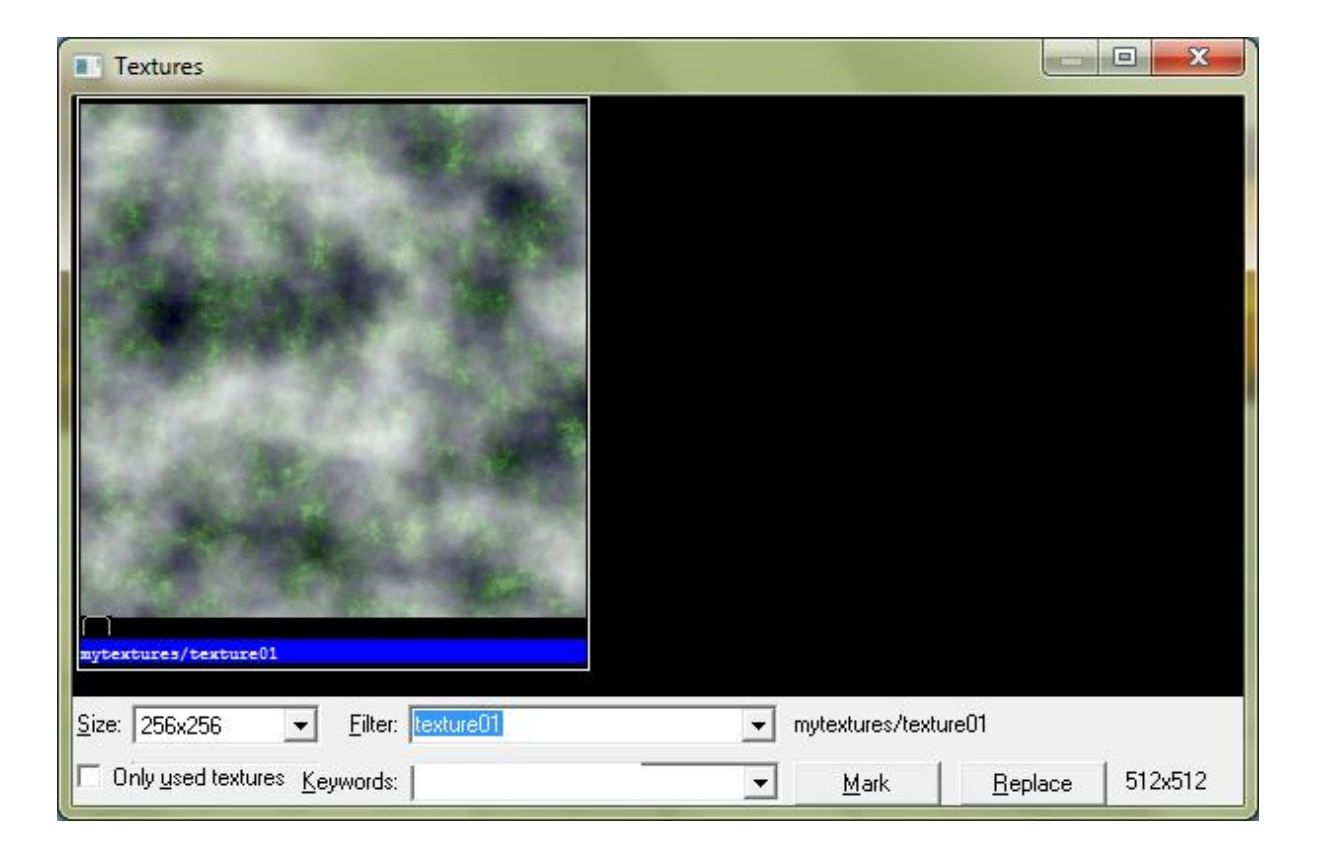

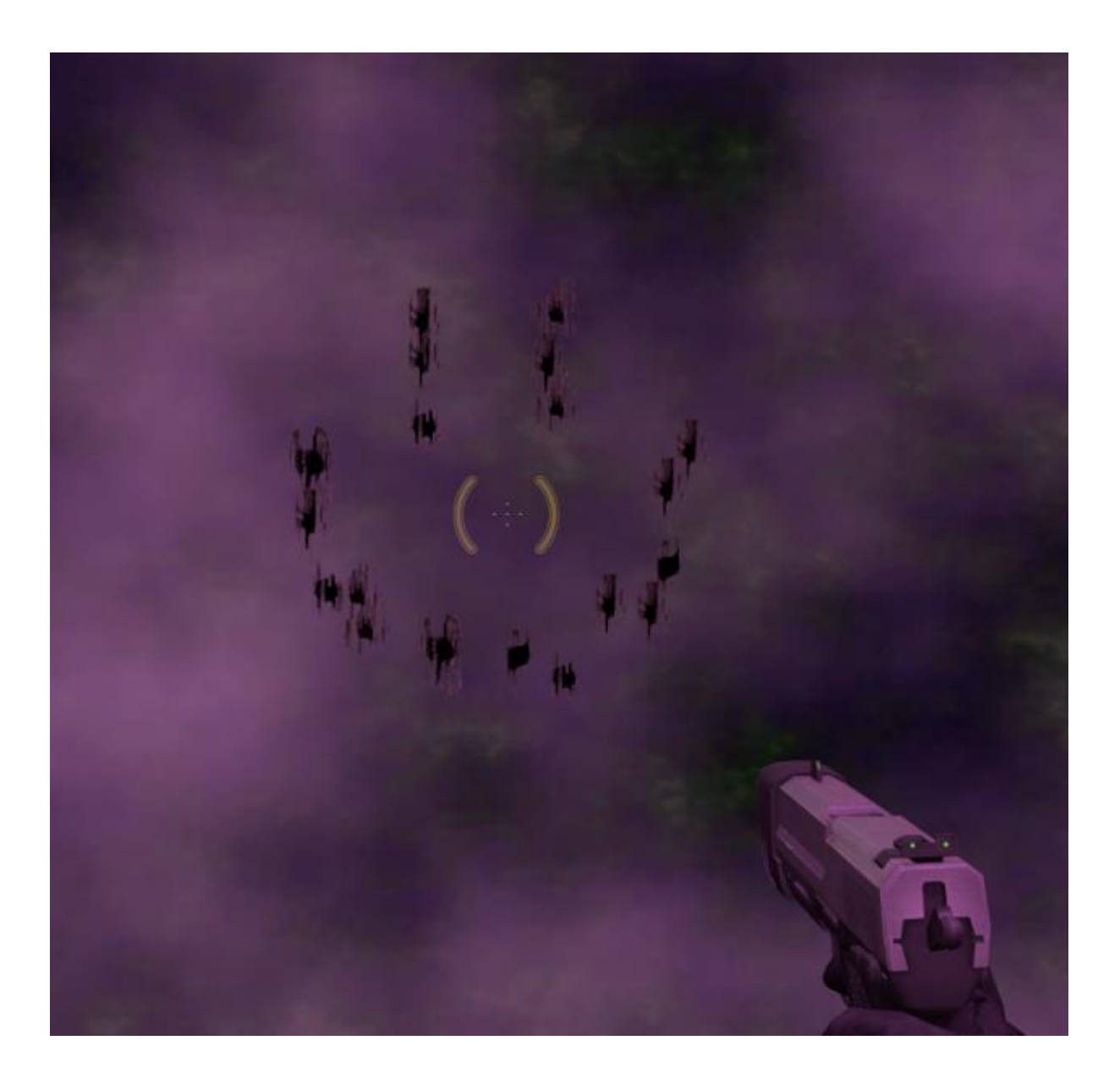

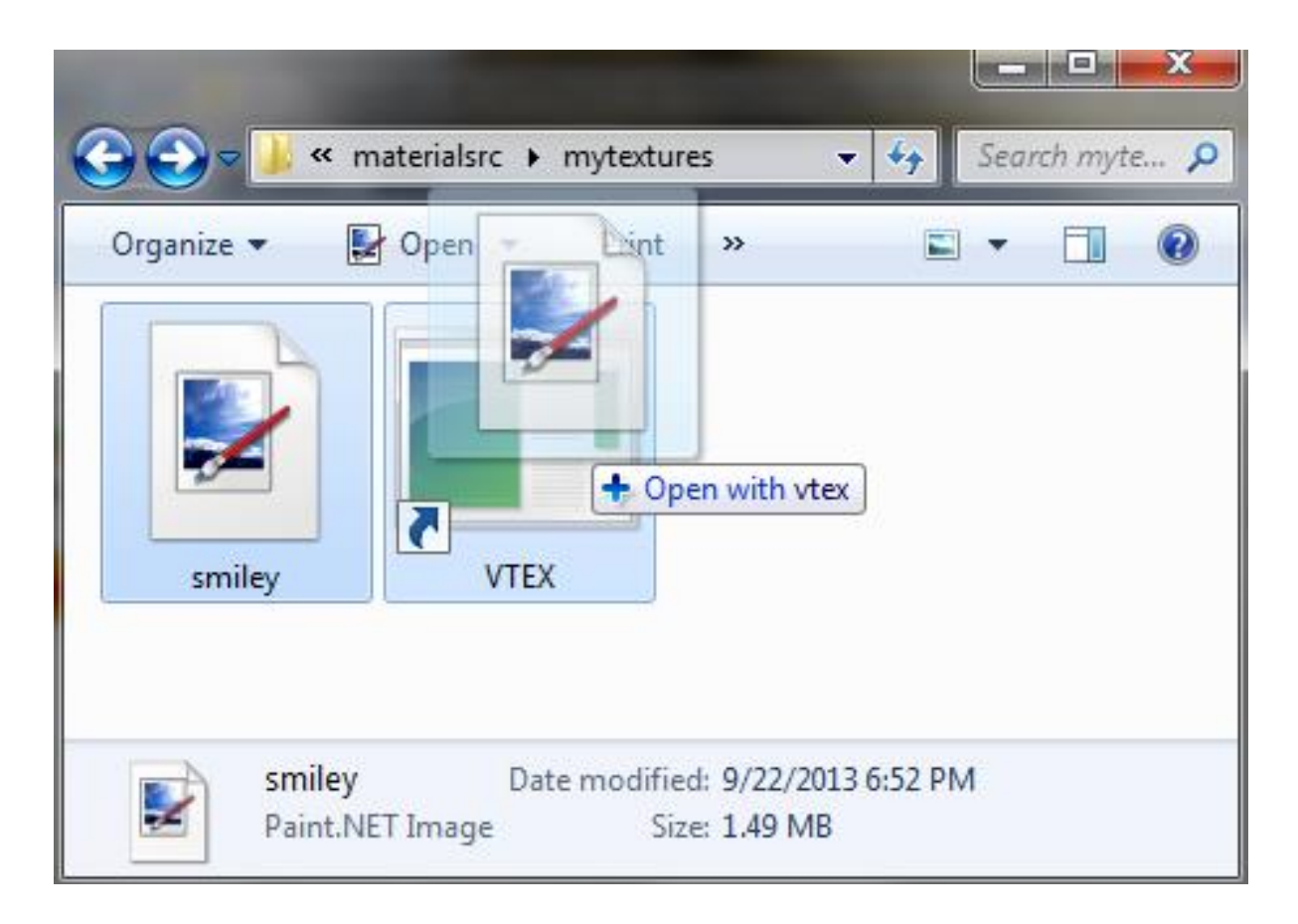

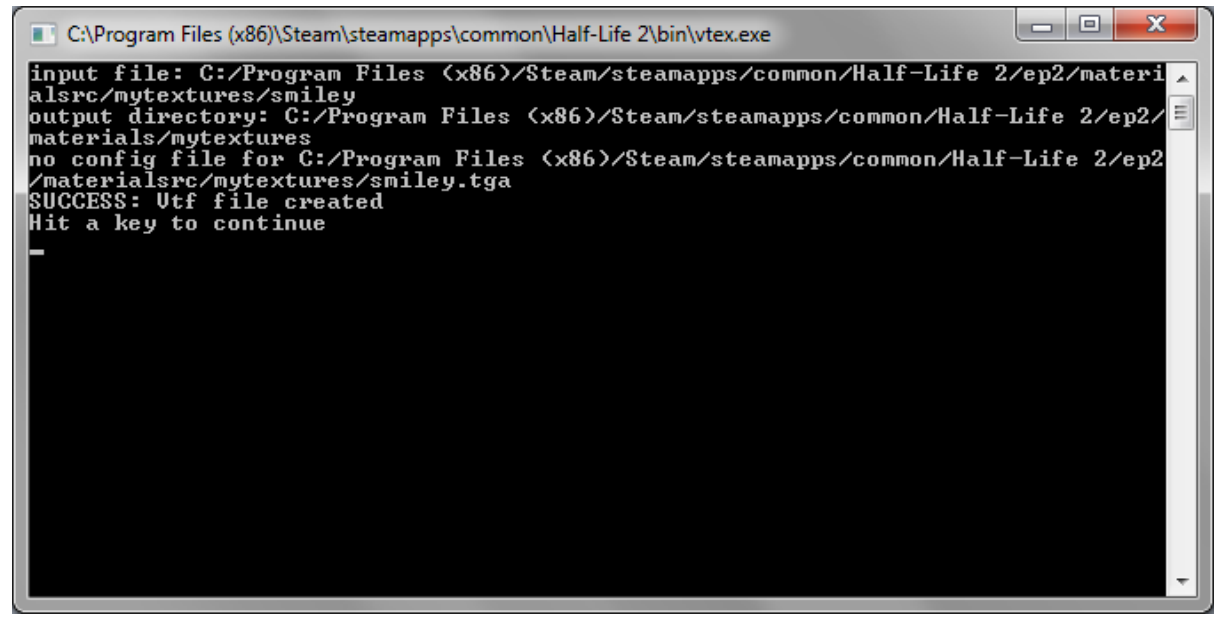

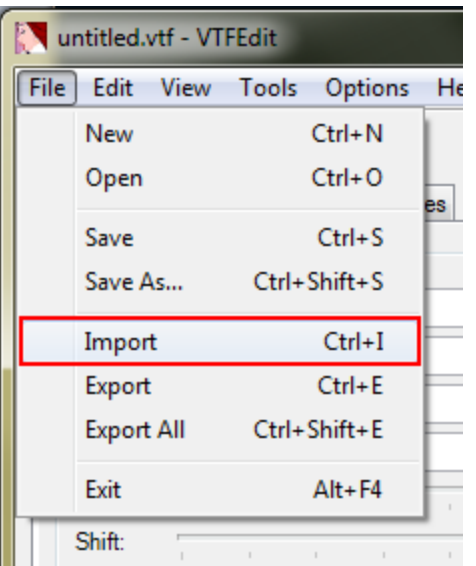

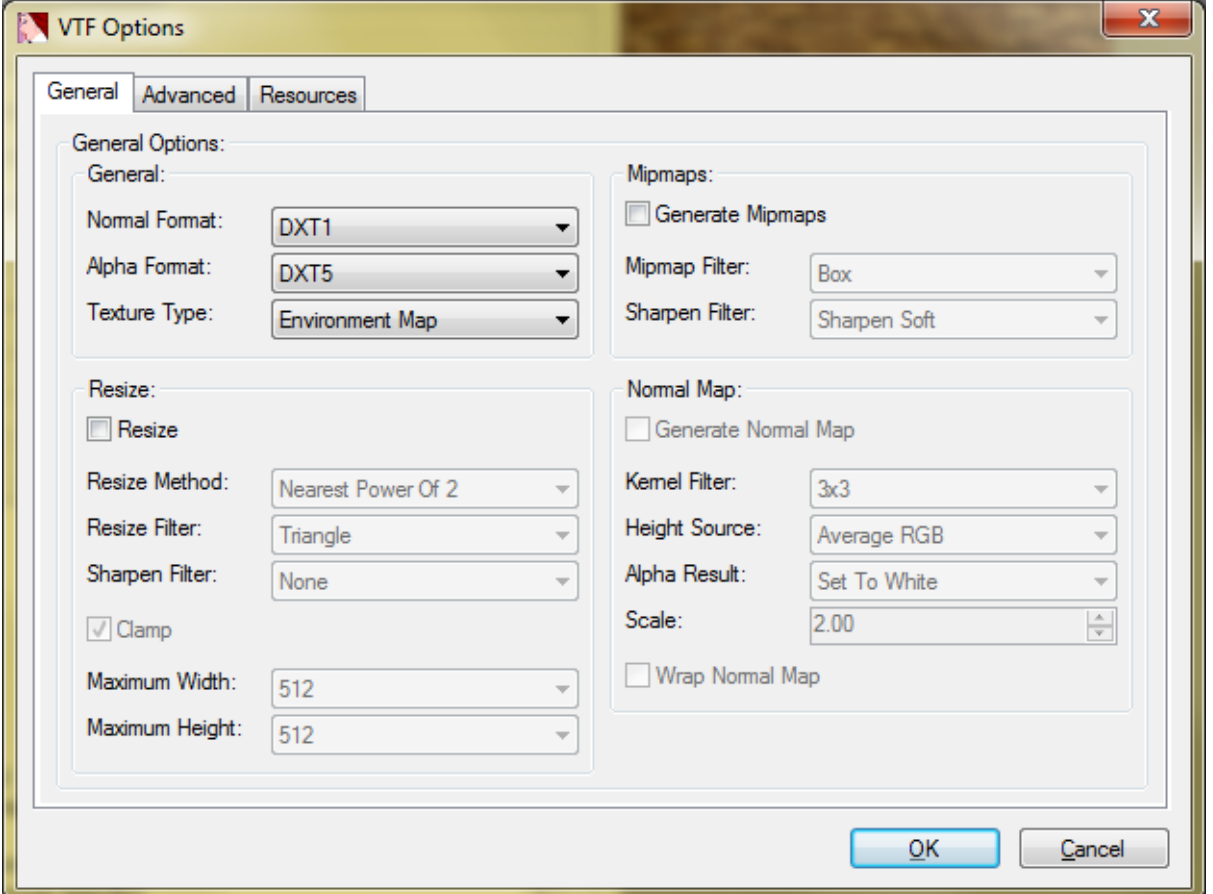

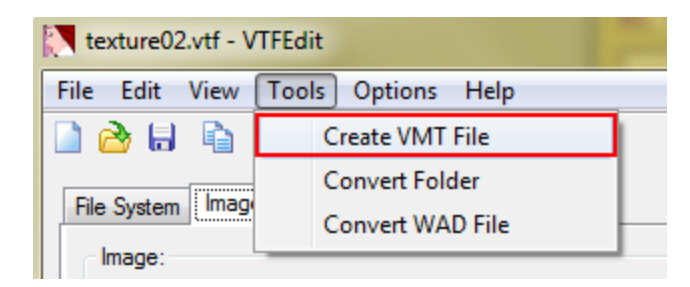

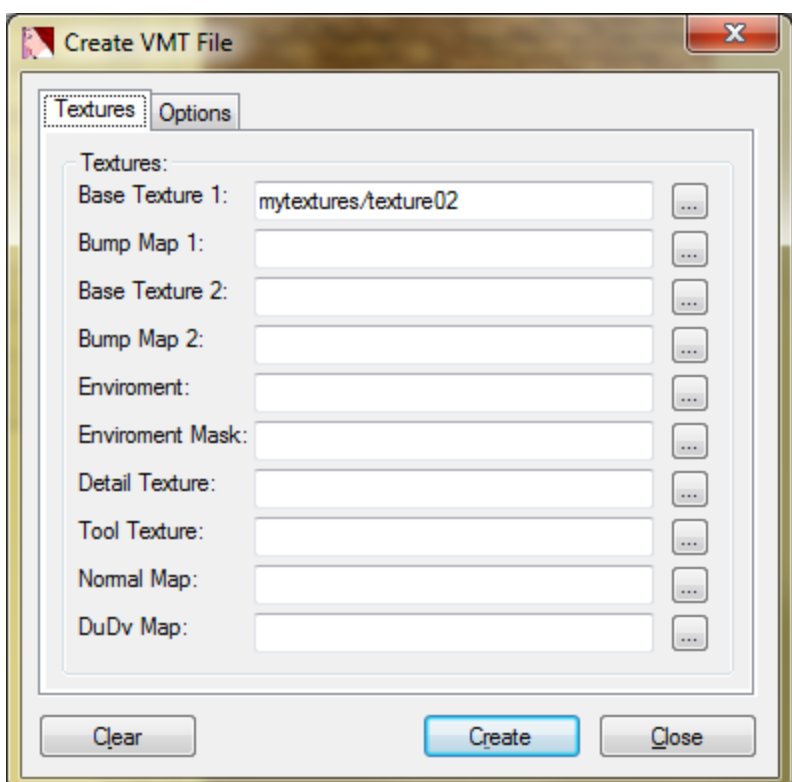

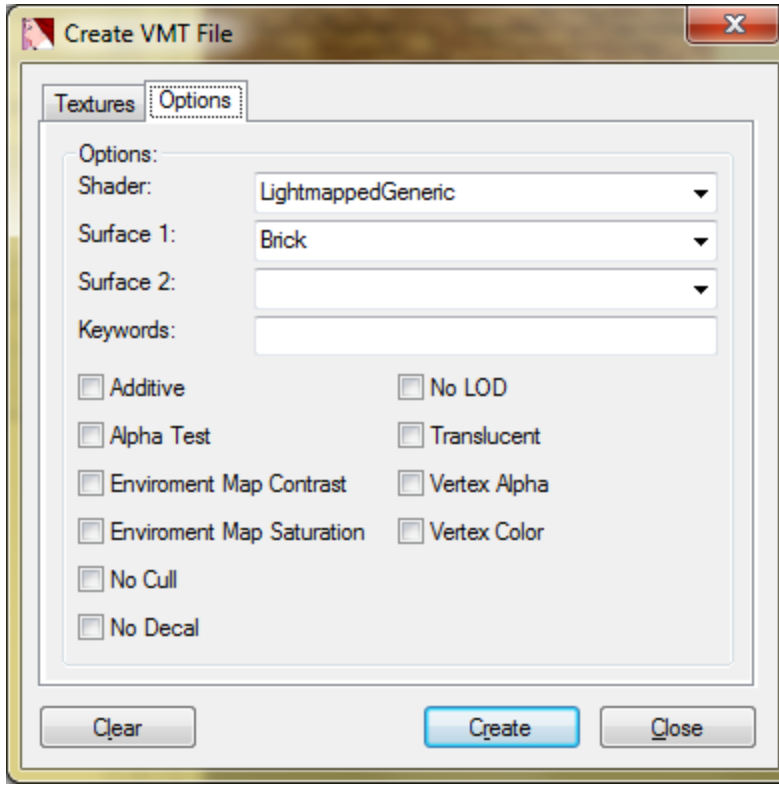

## Chapter 6: Lighting and Compiling

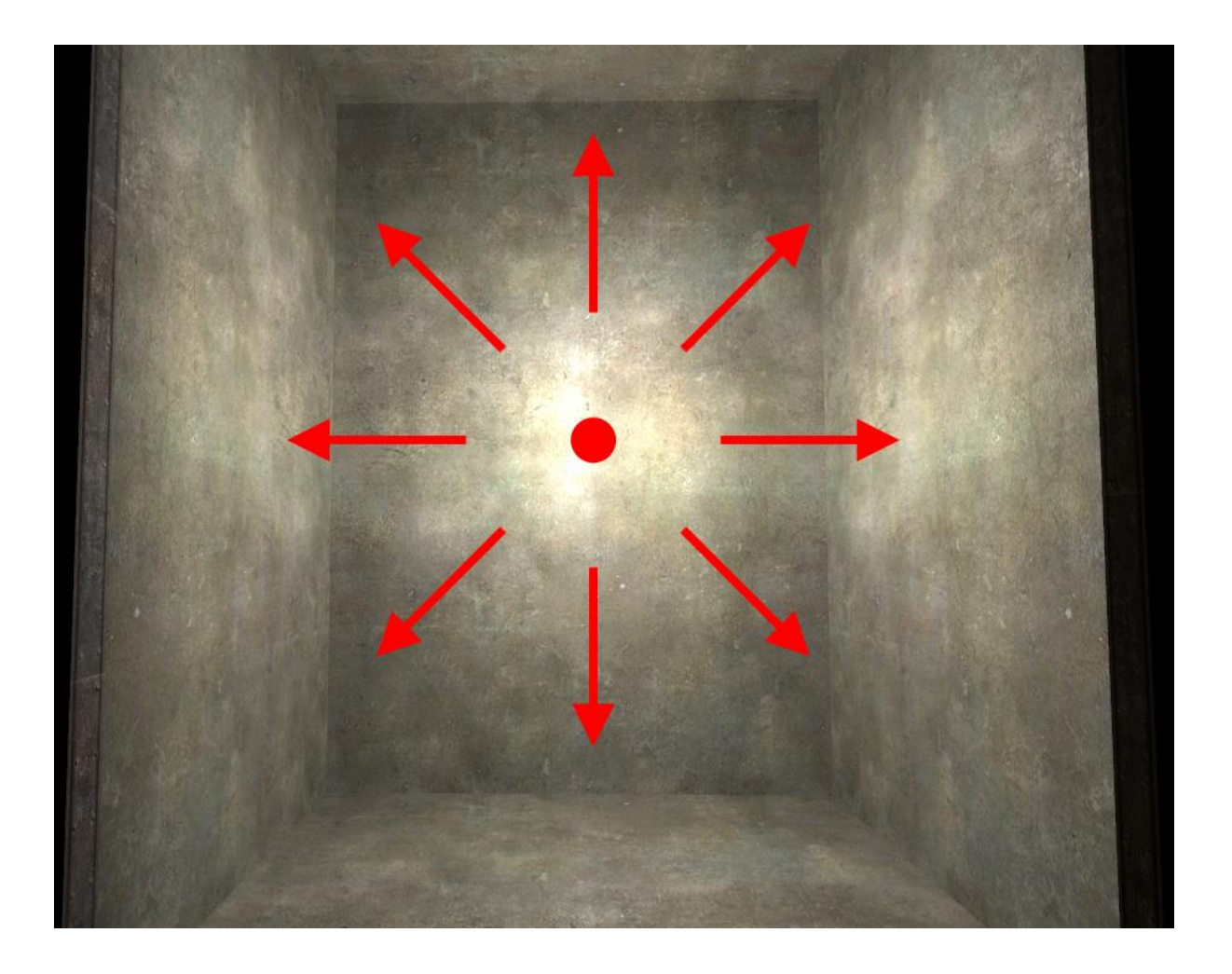

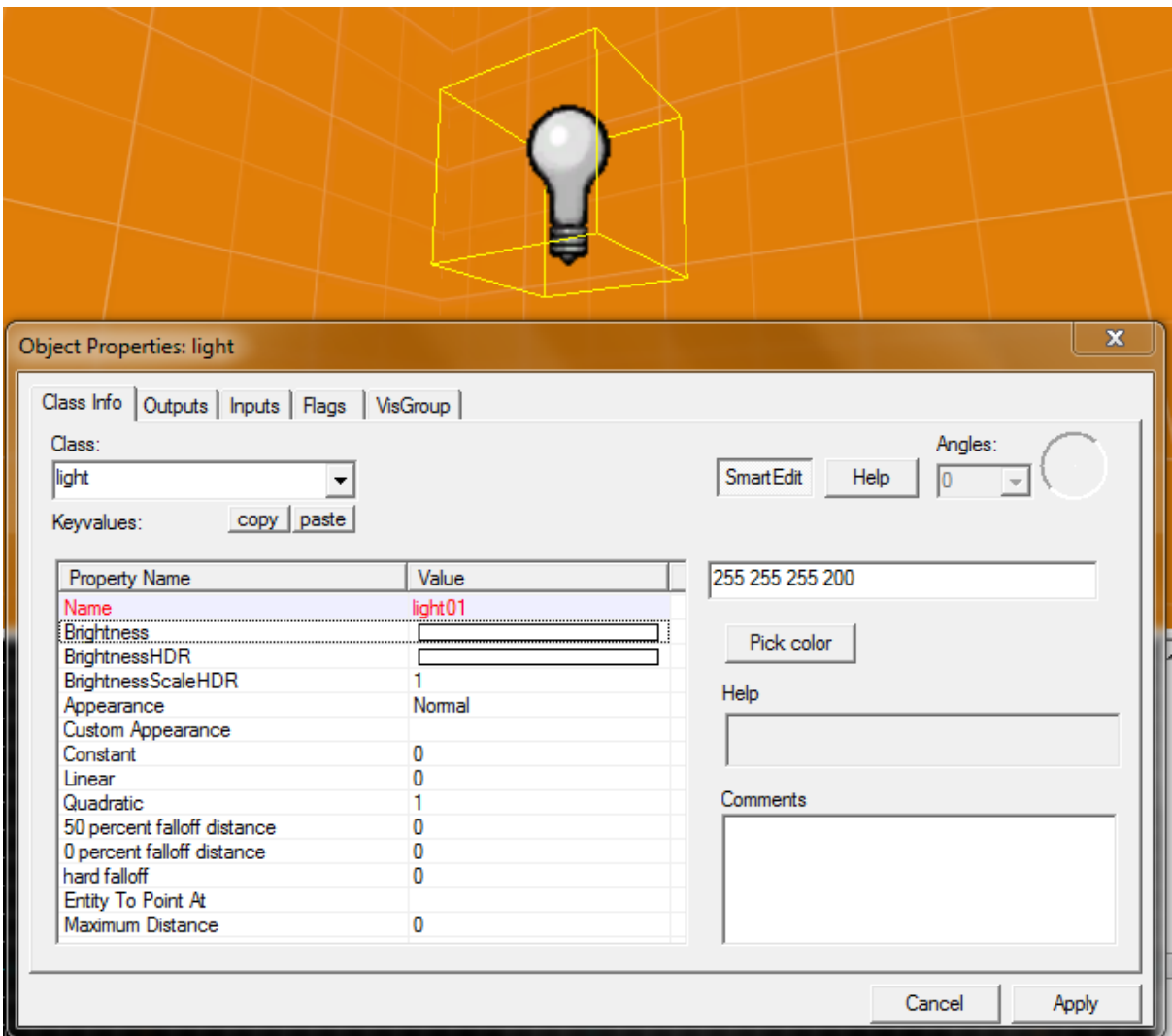

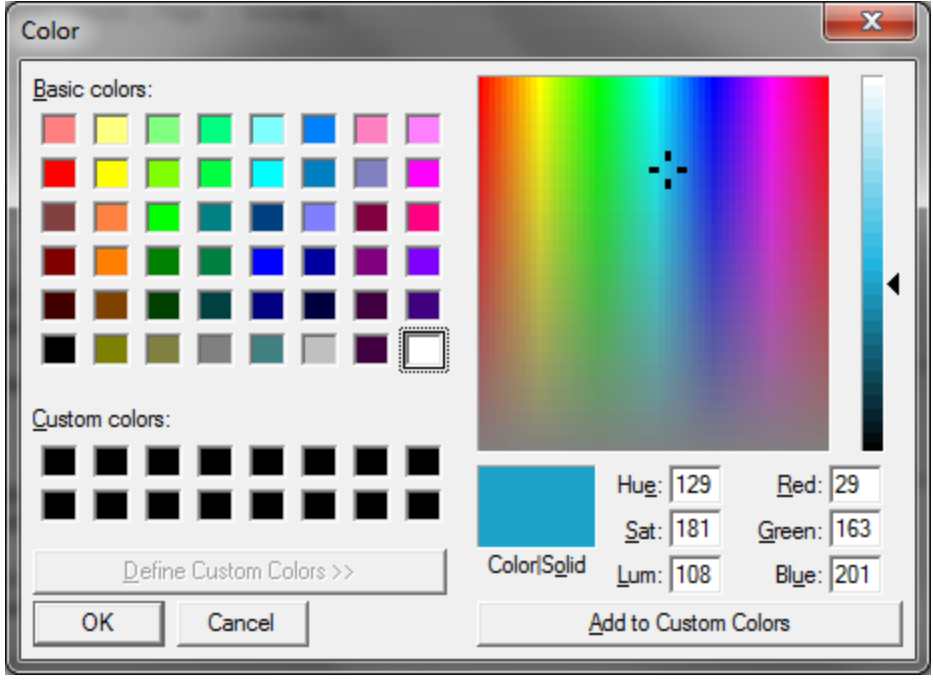

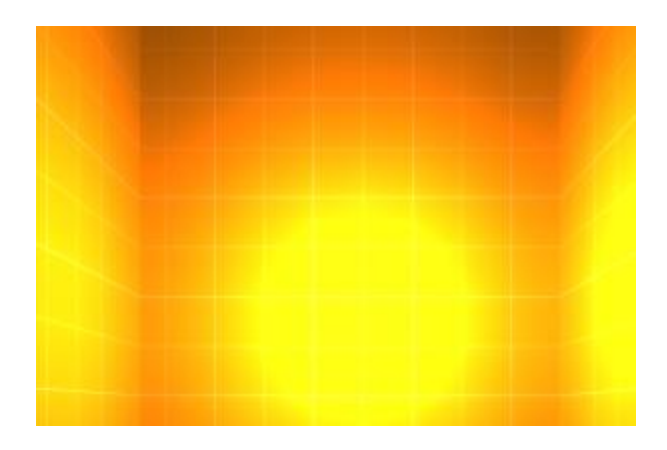

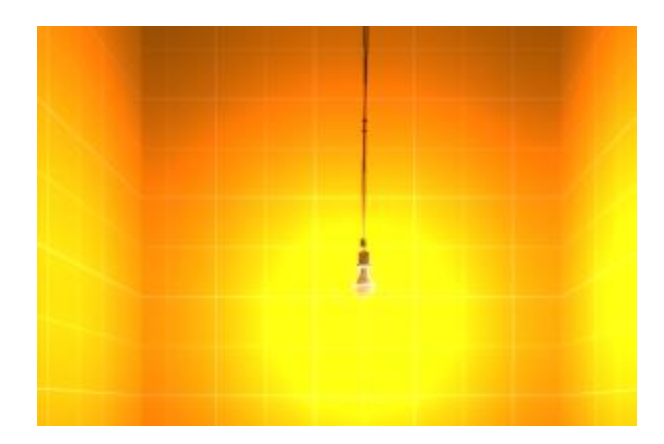

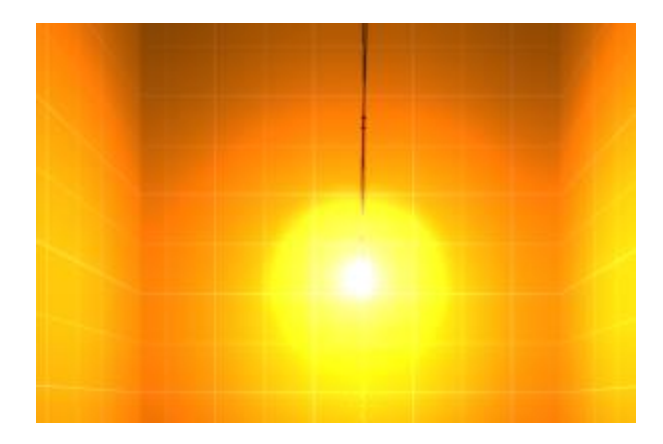

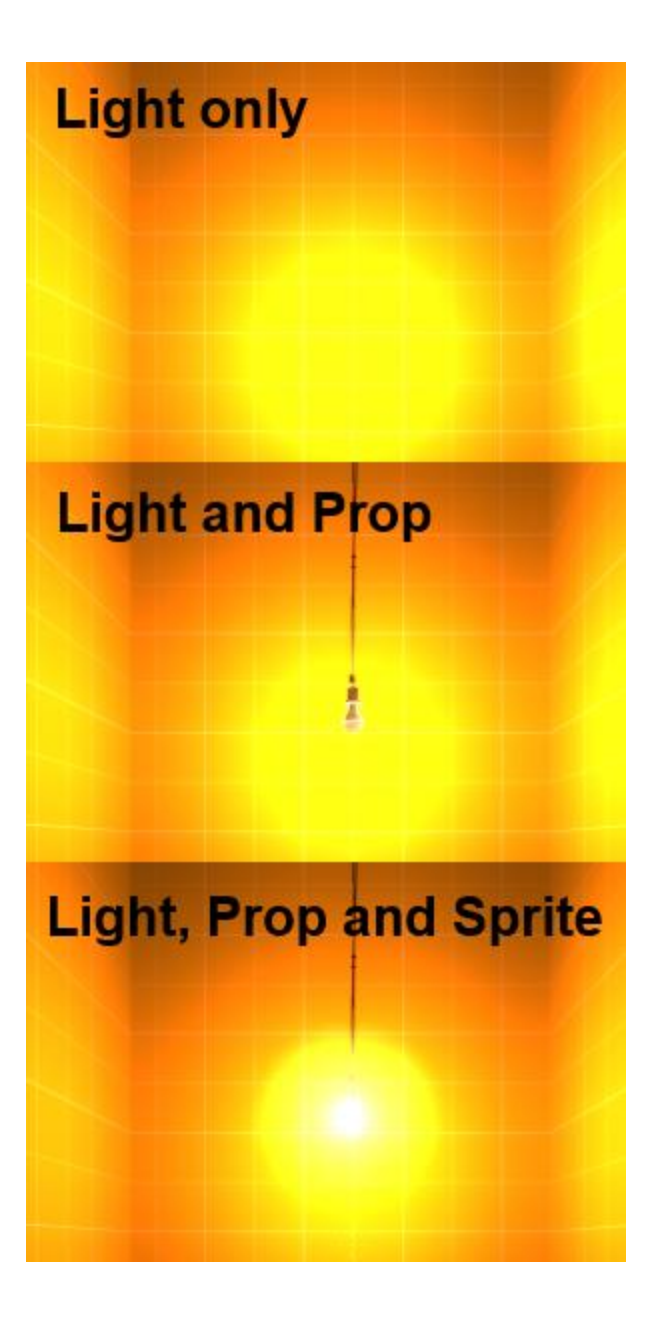

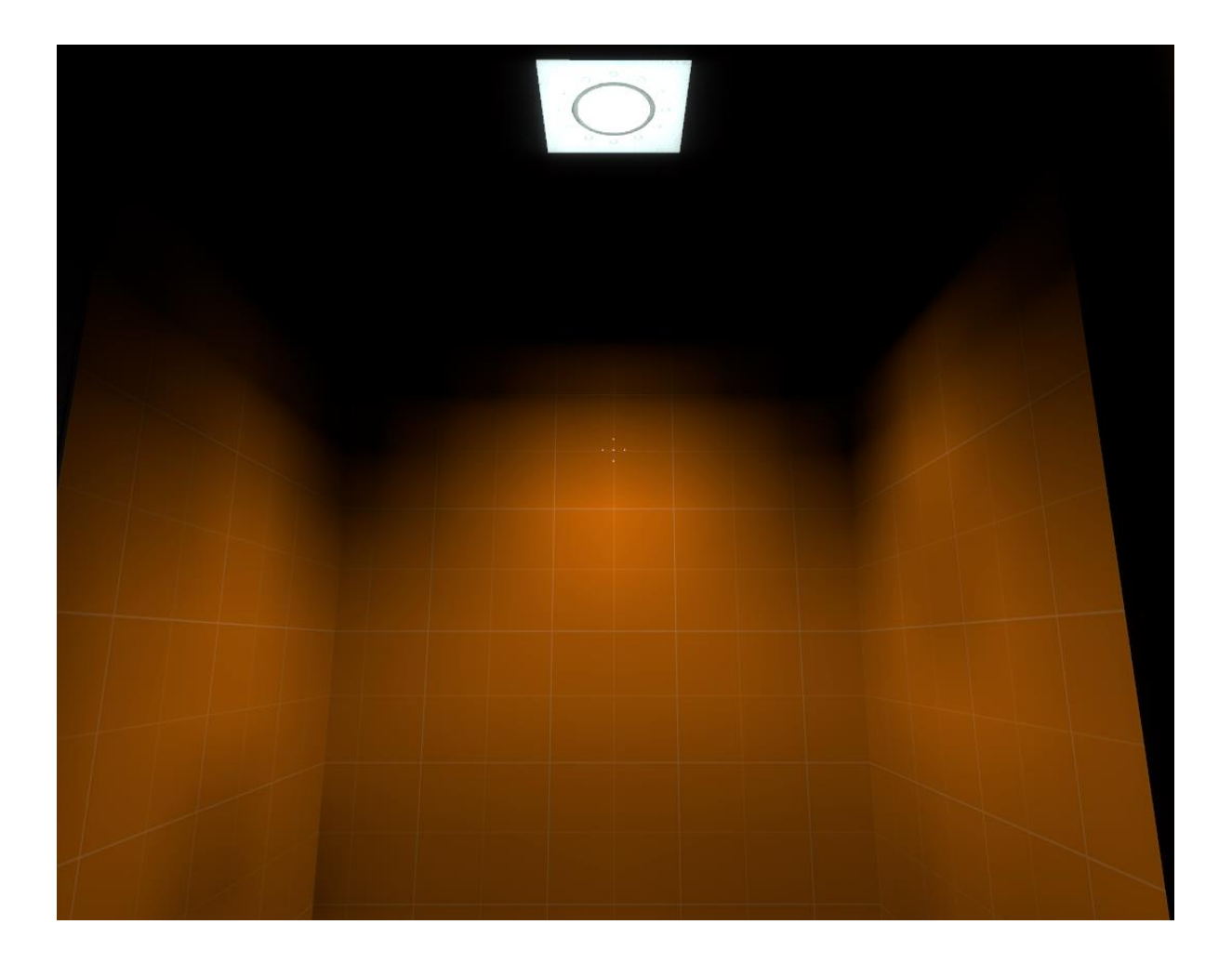

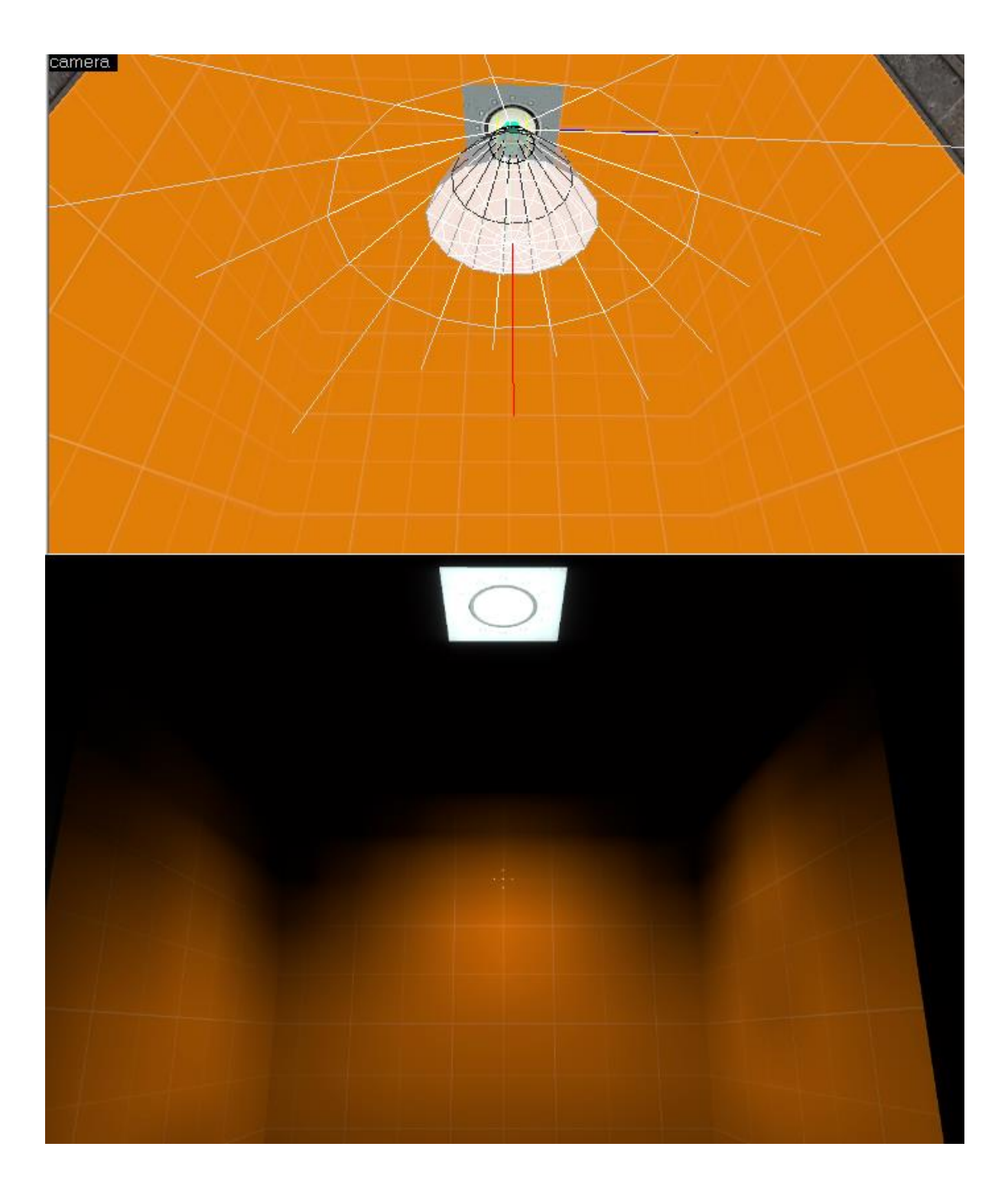

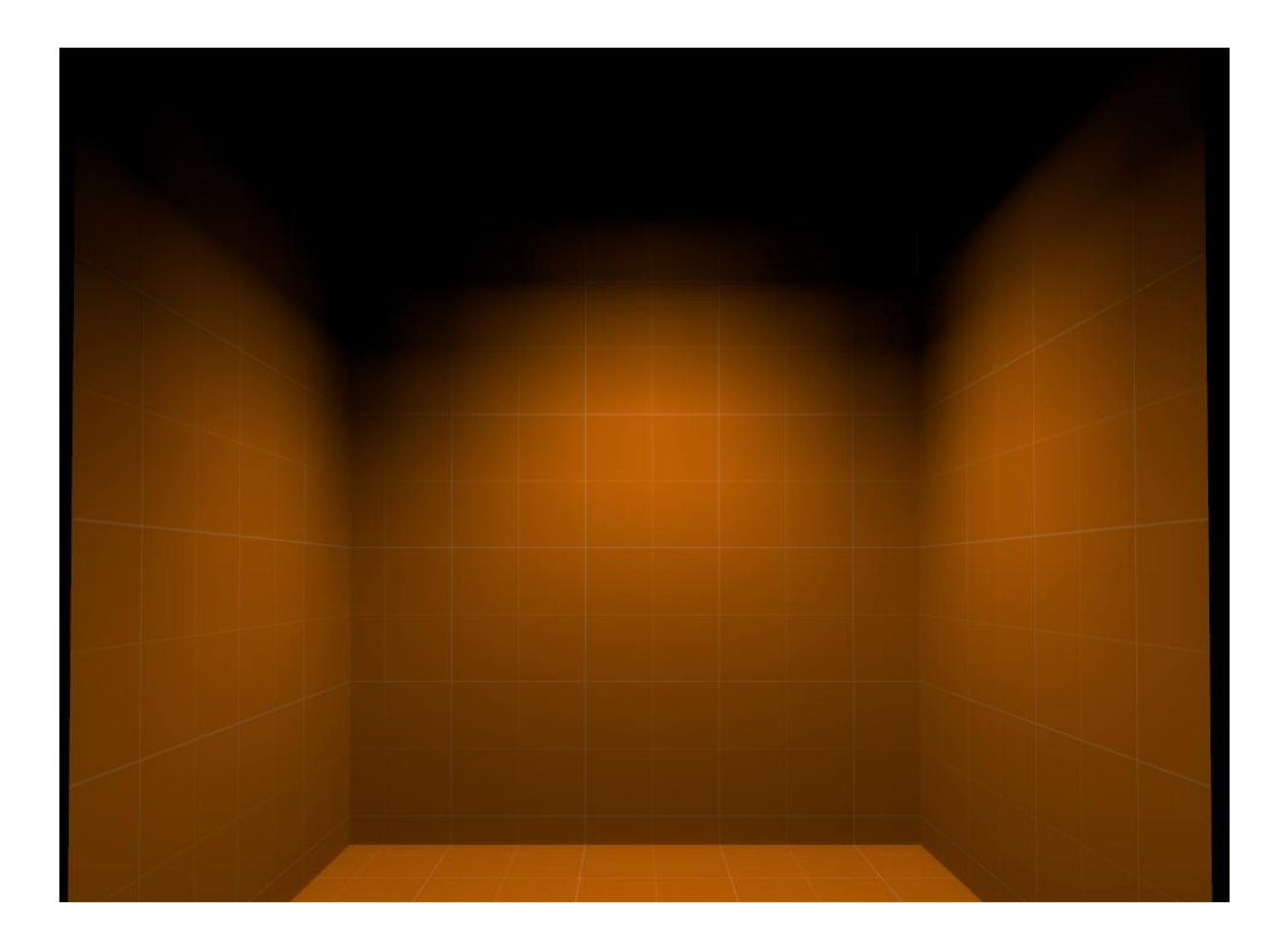

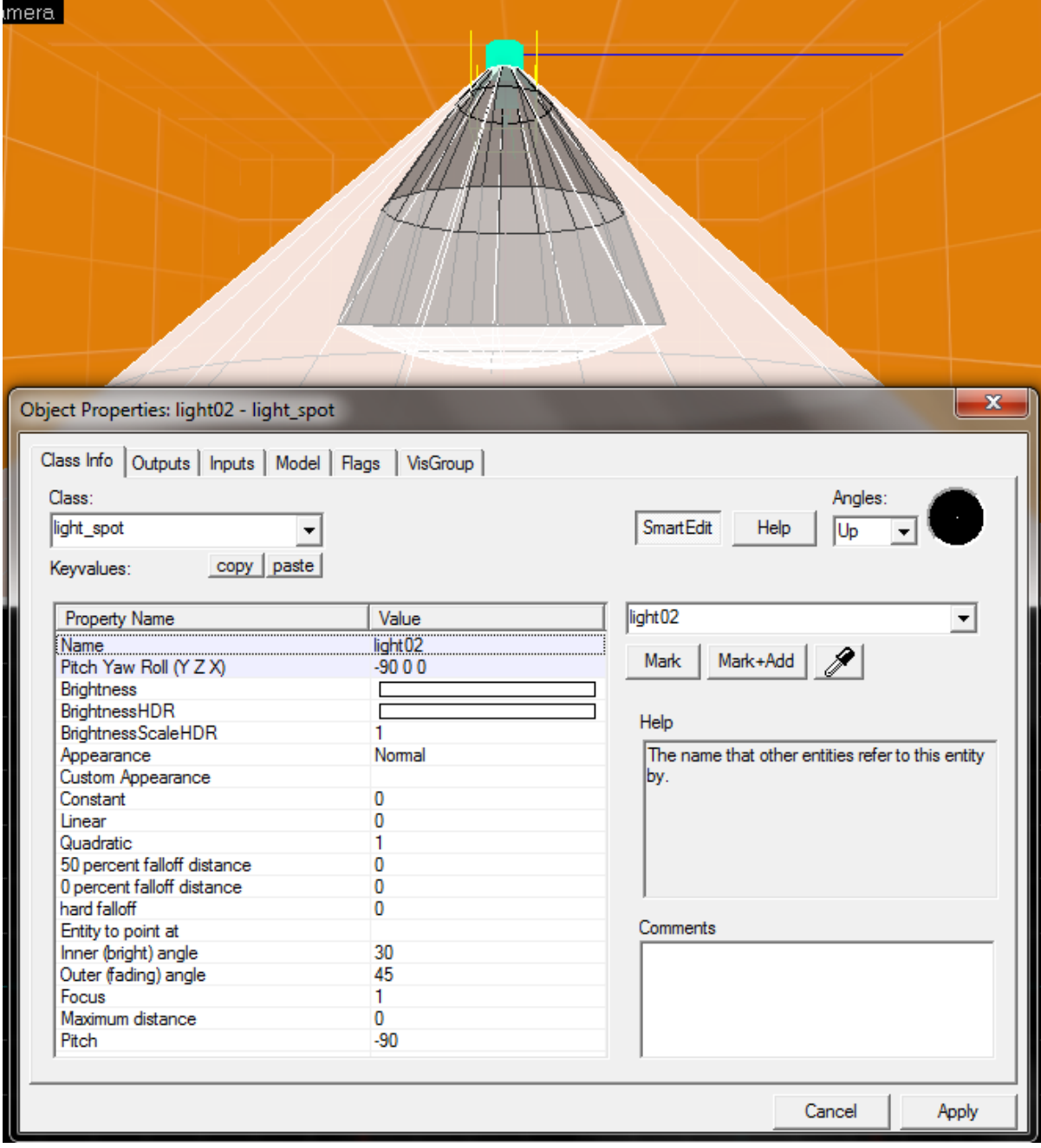

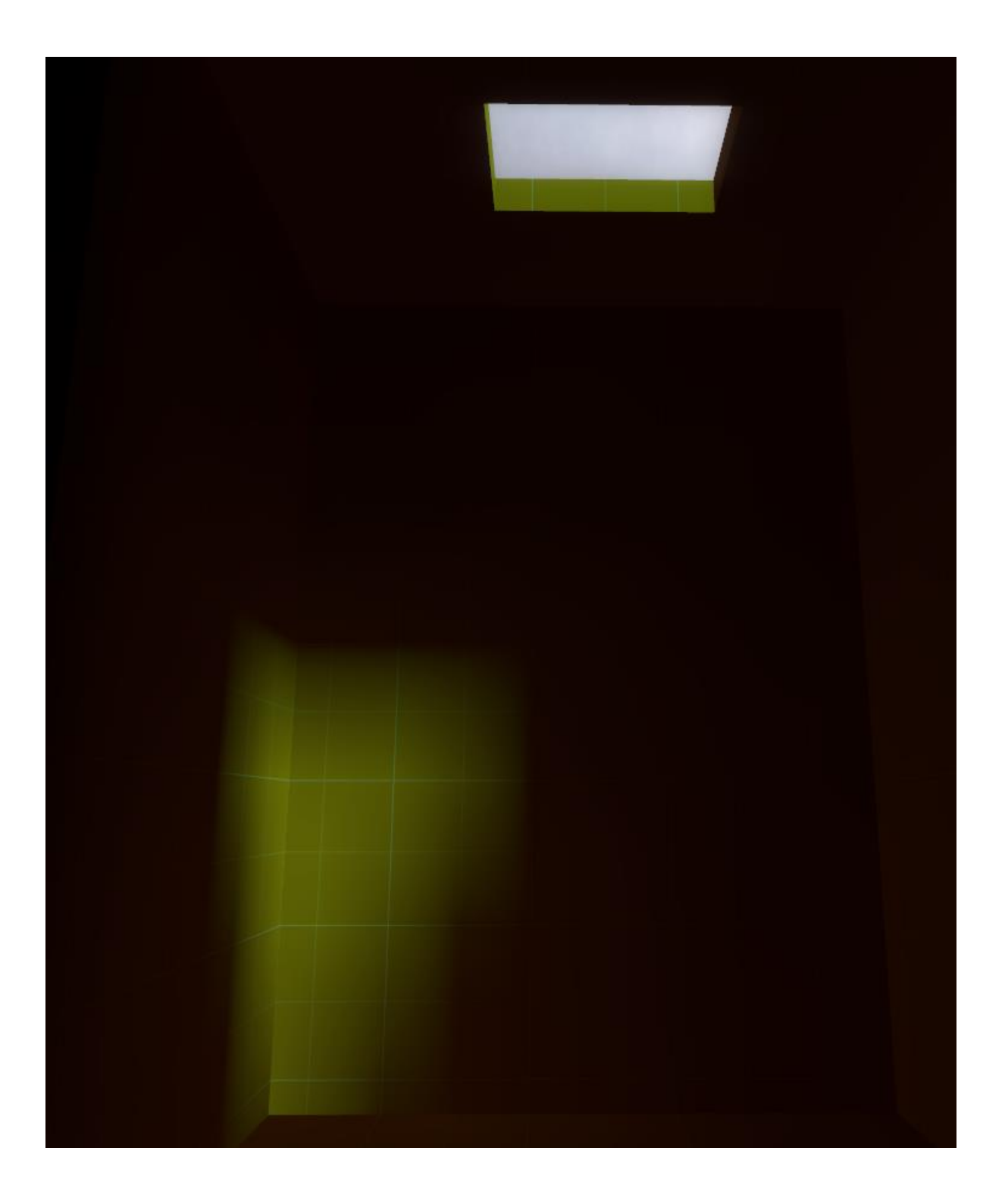

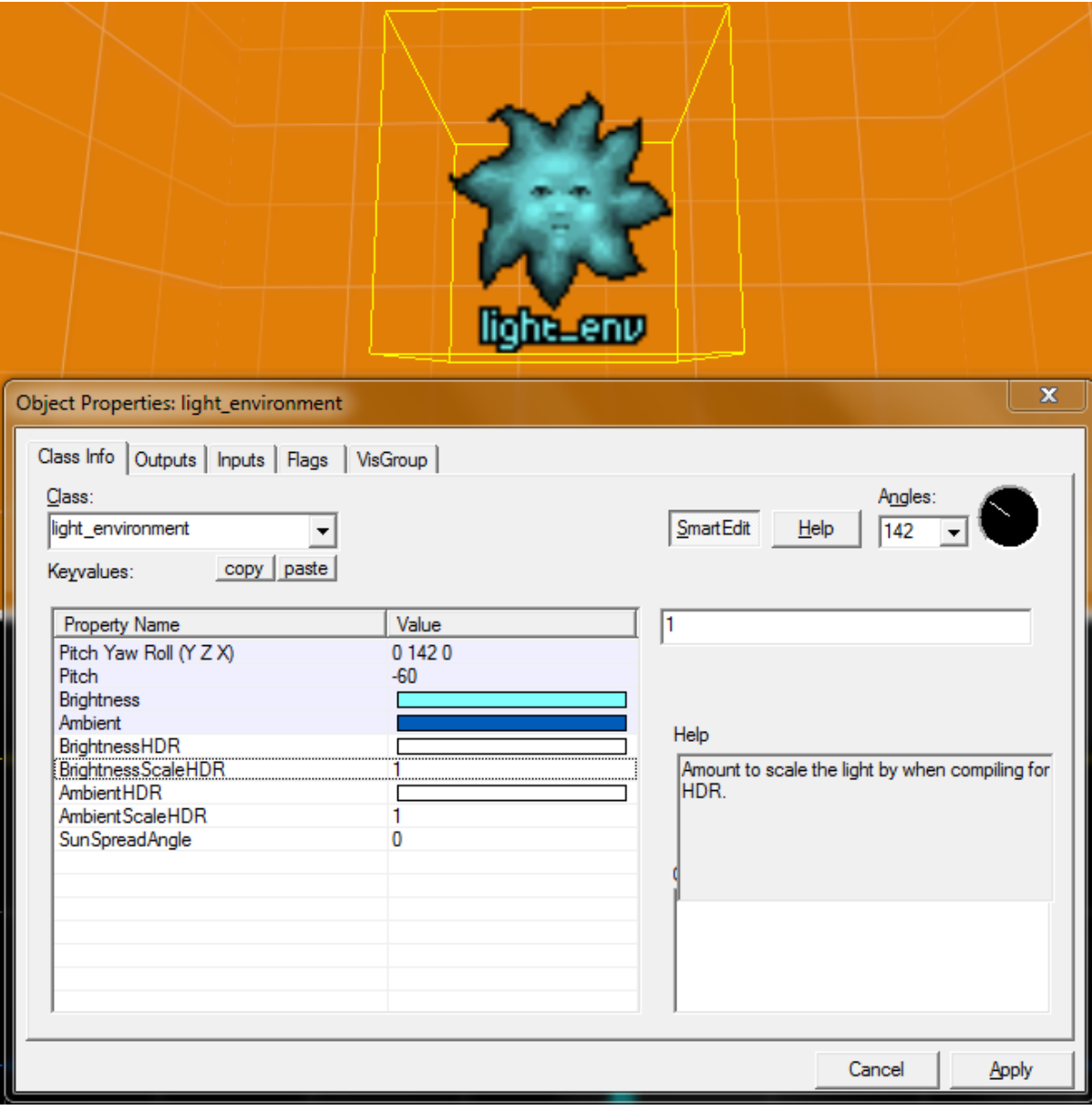

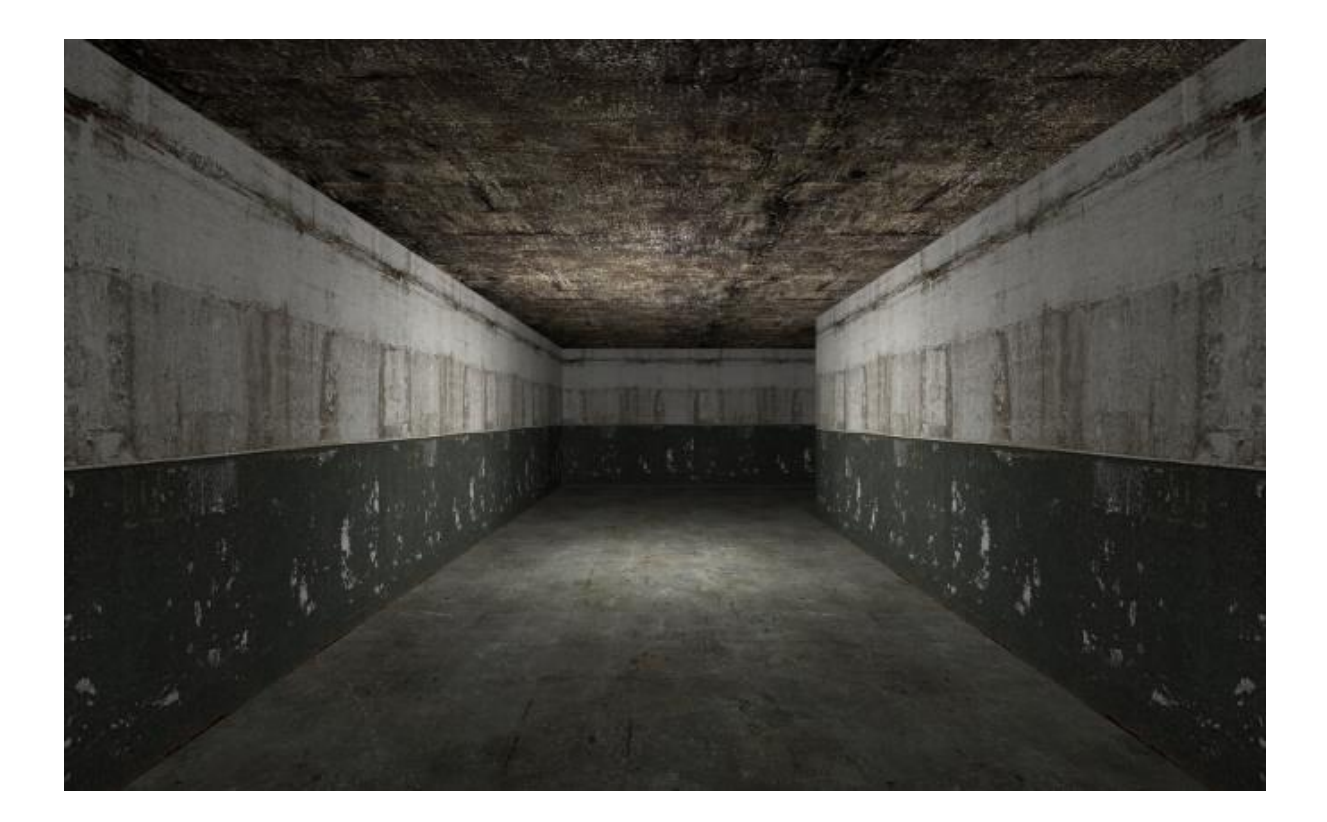

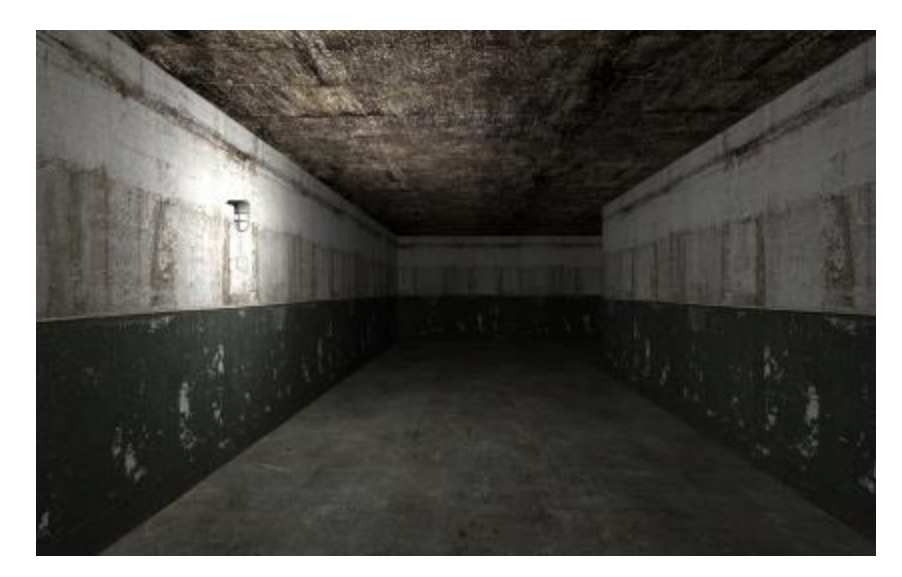

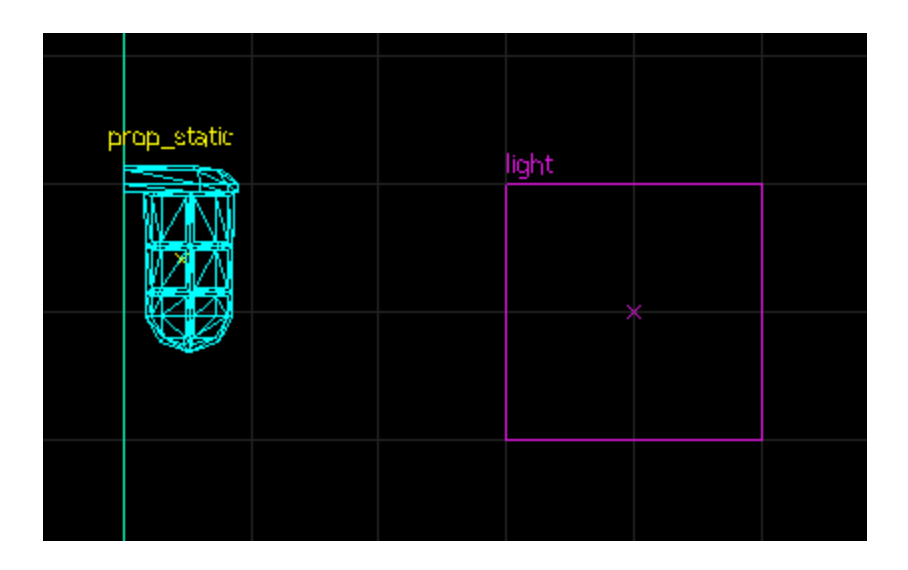

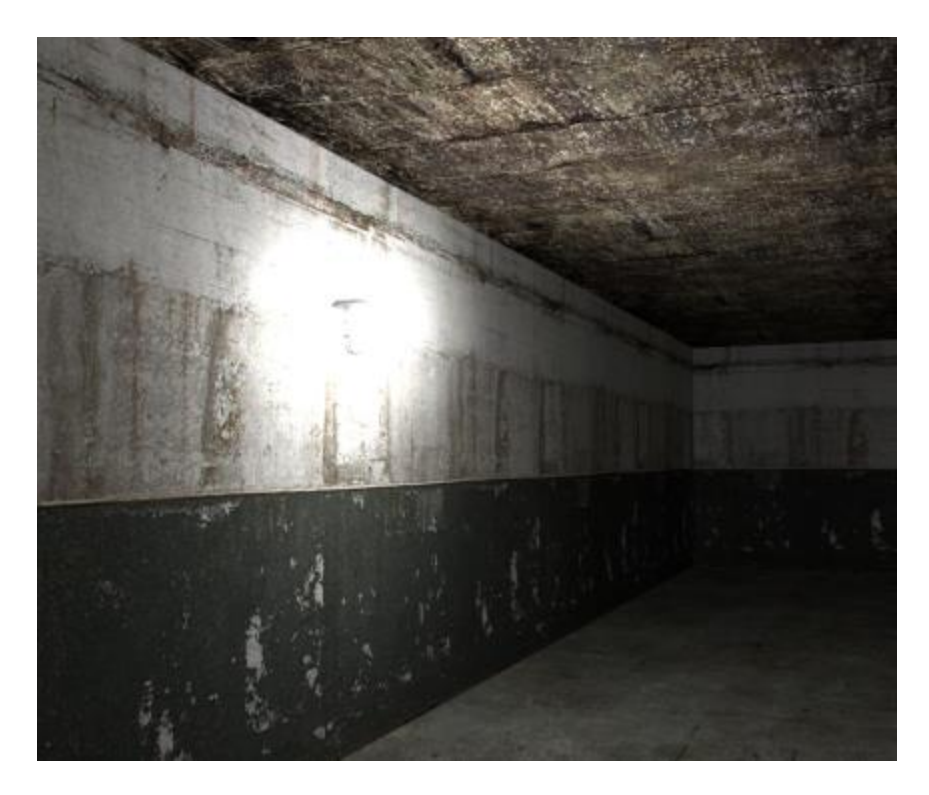

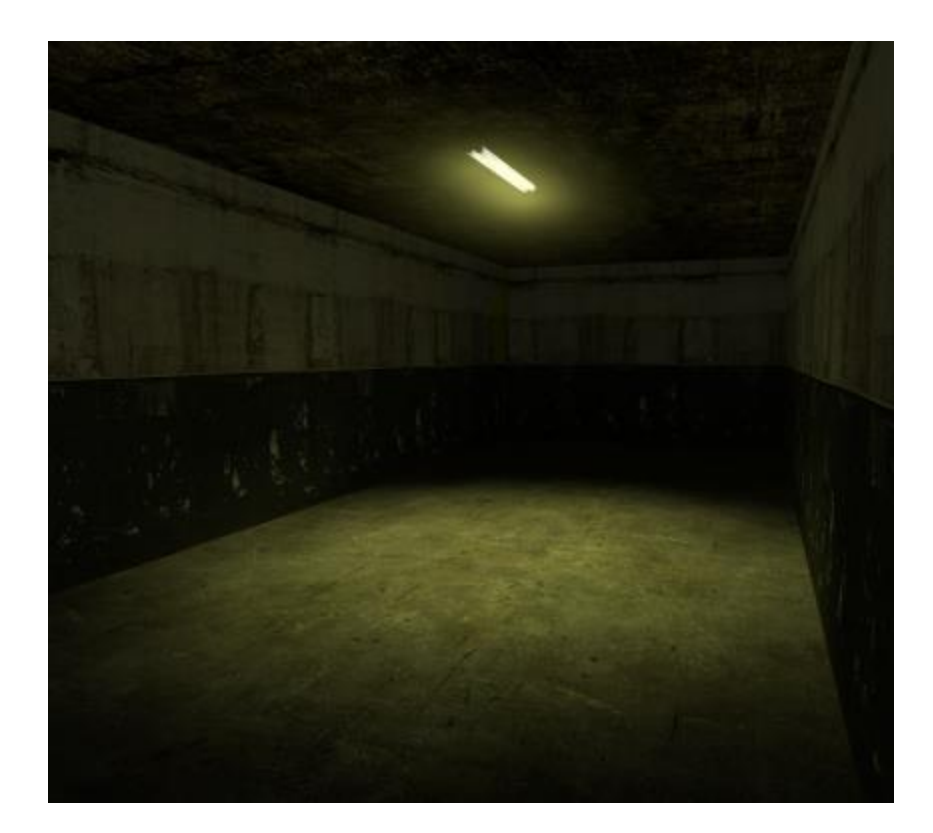

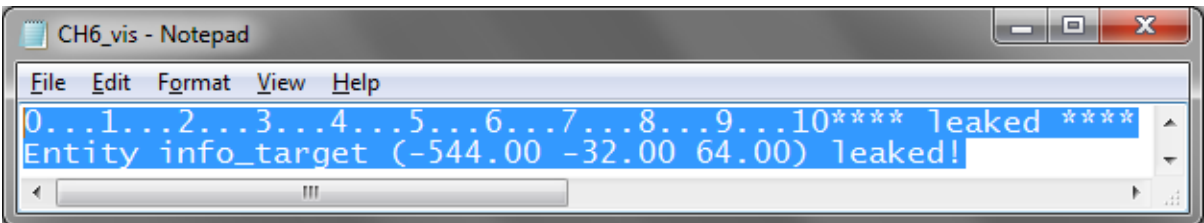

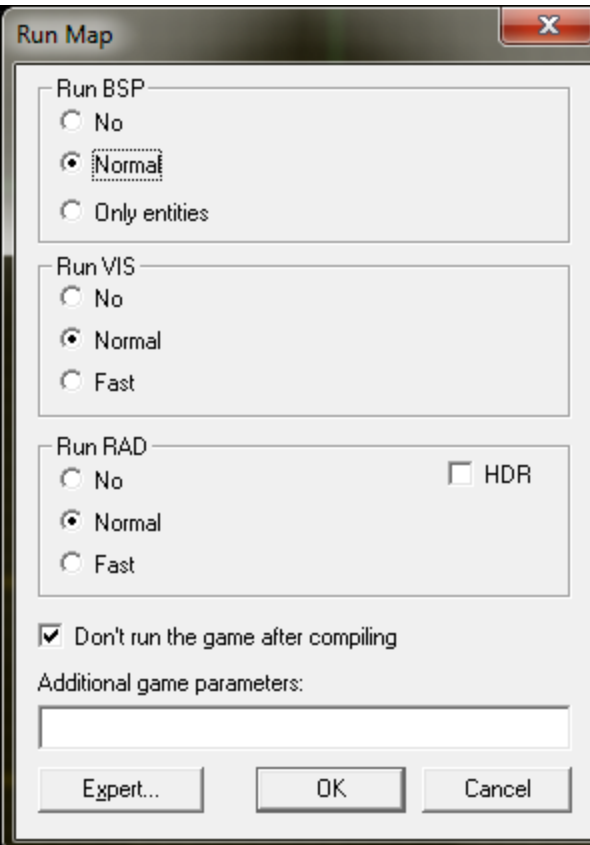

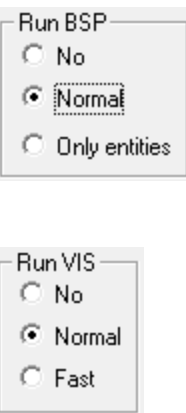

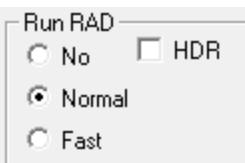

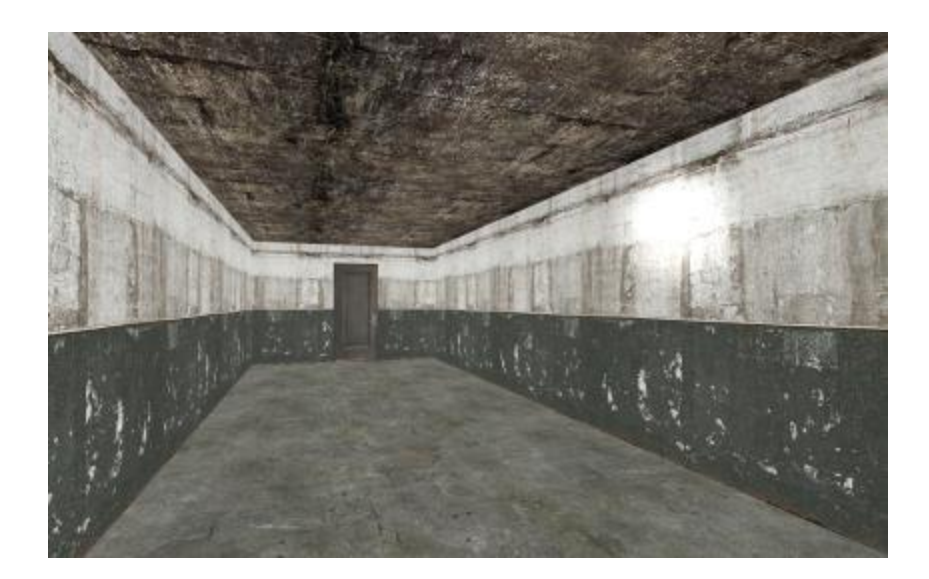

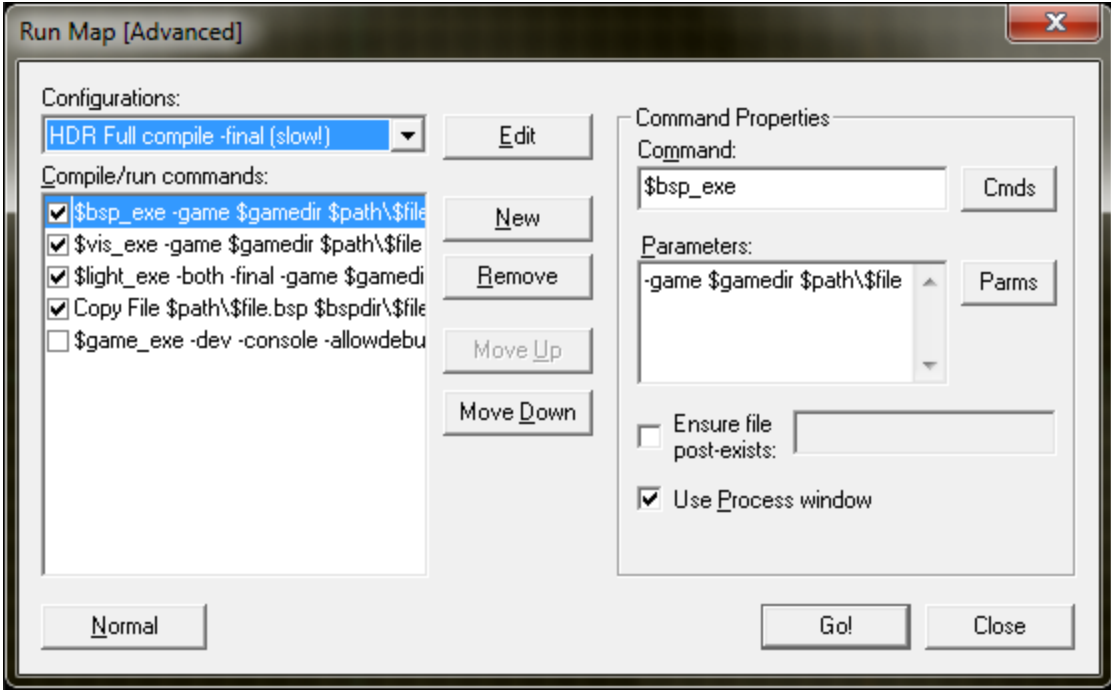

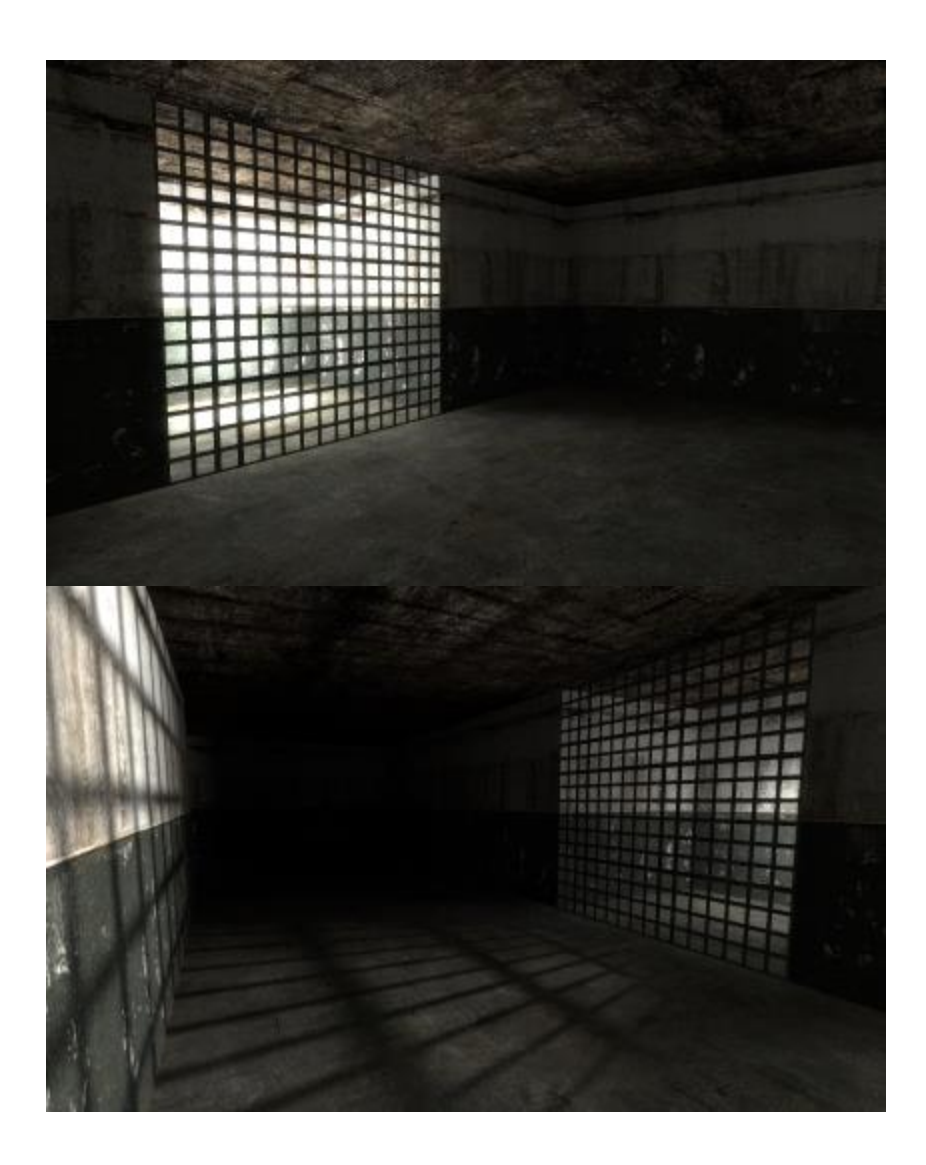

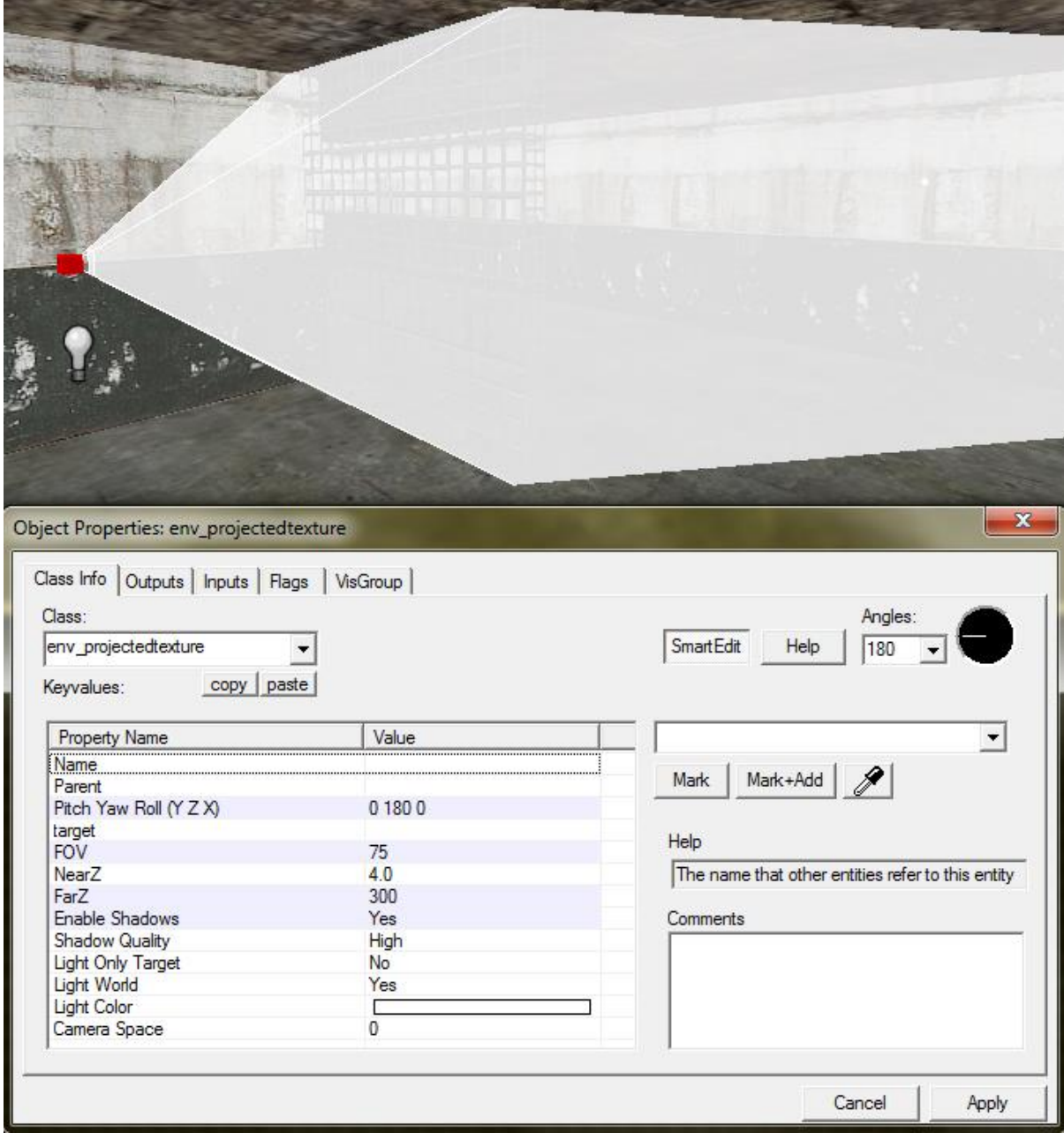

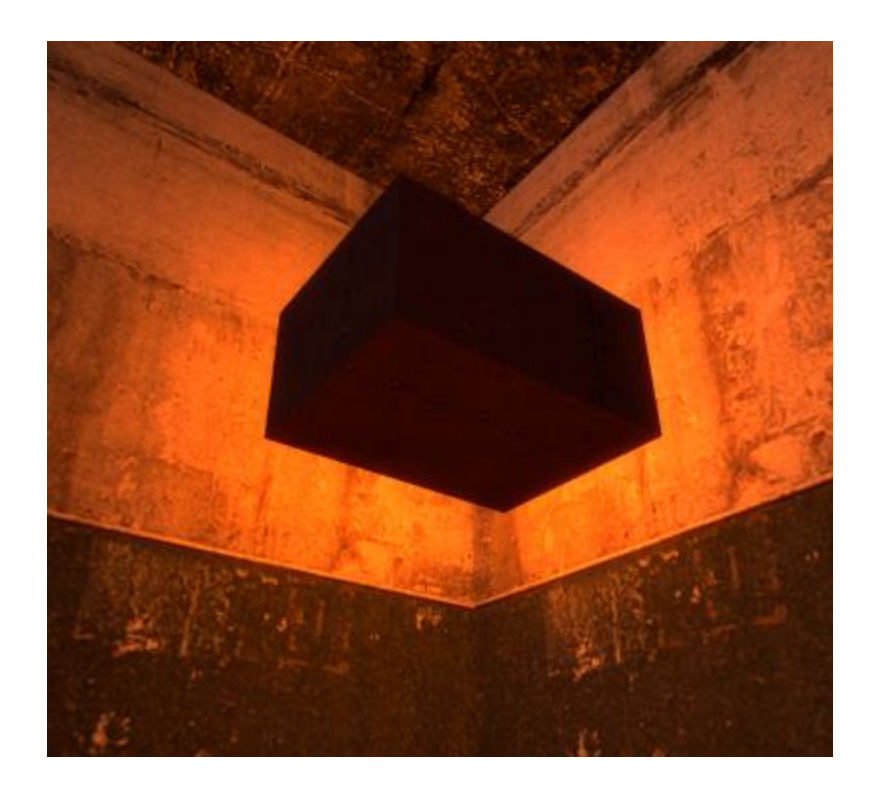

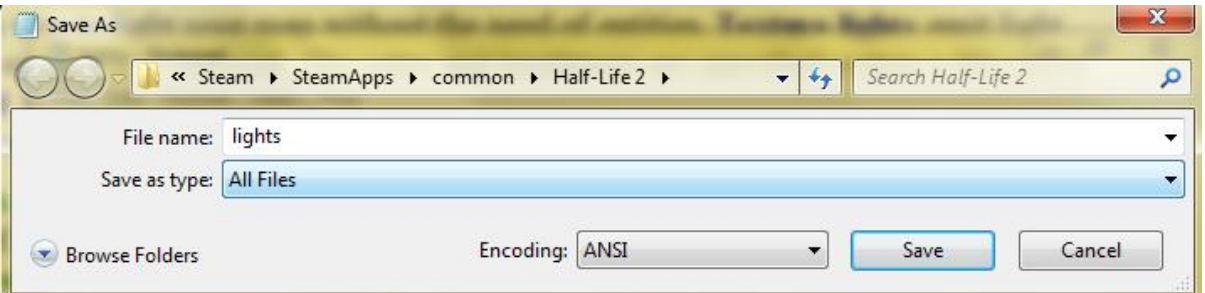

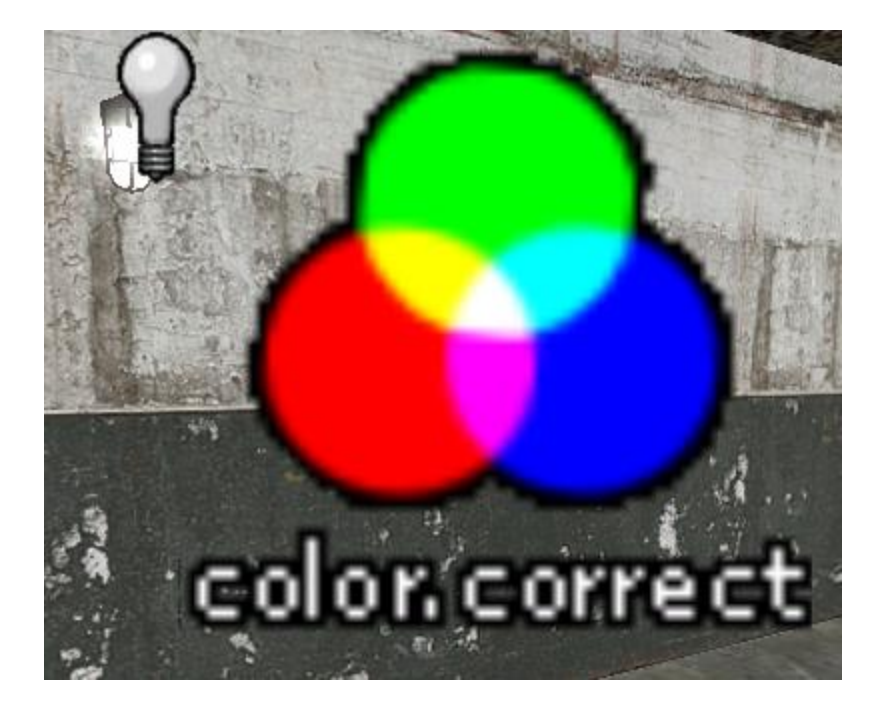

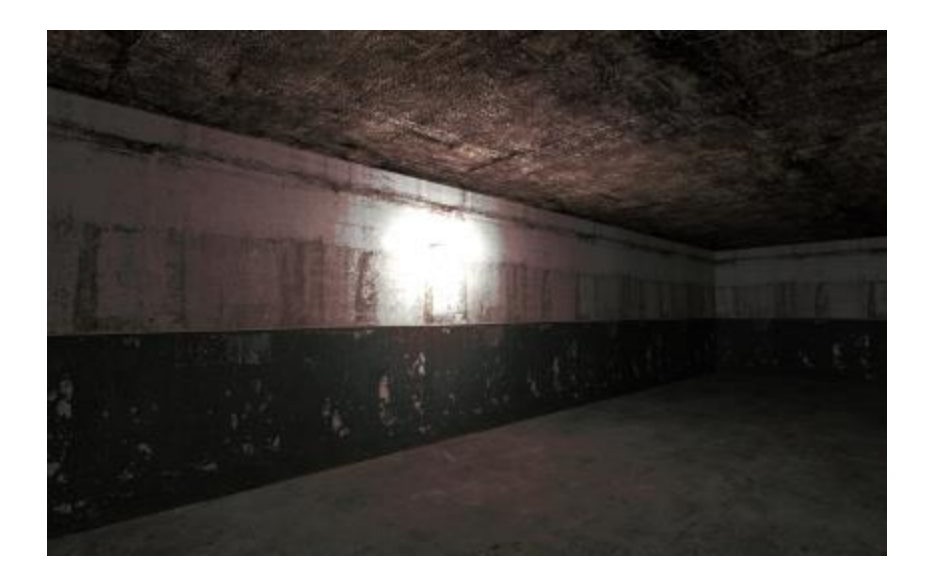

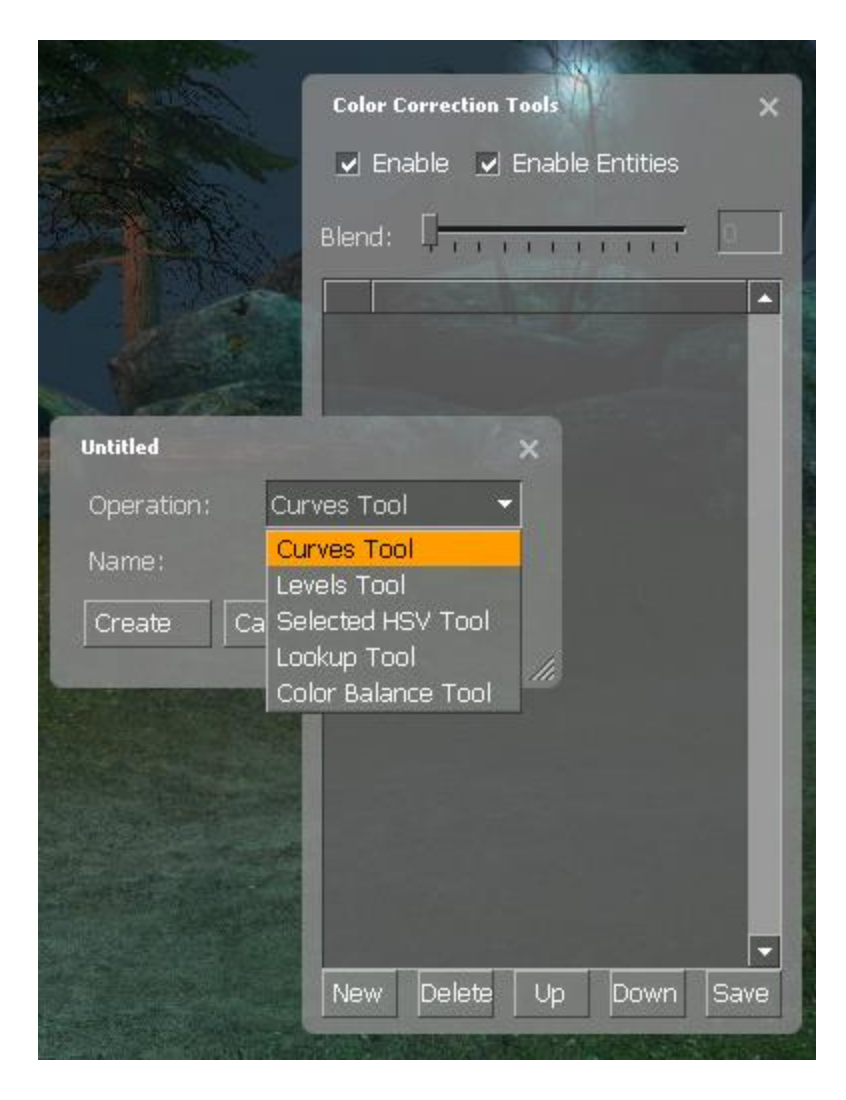

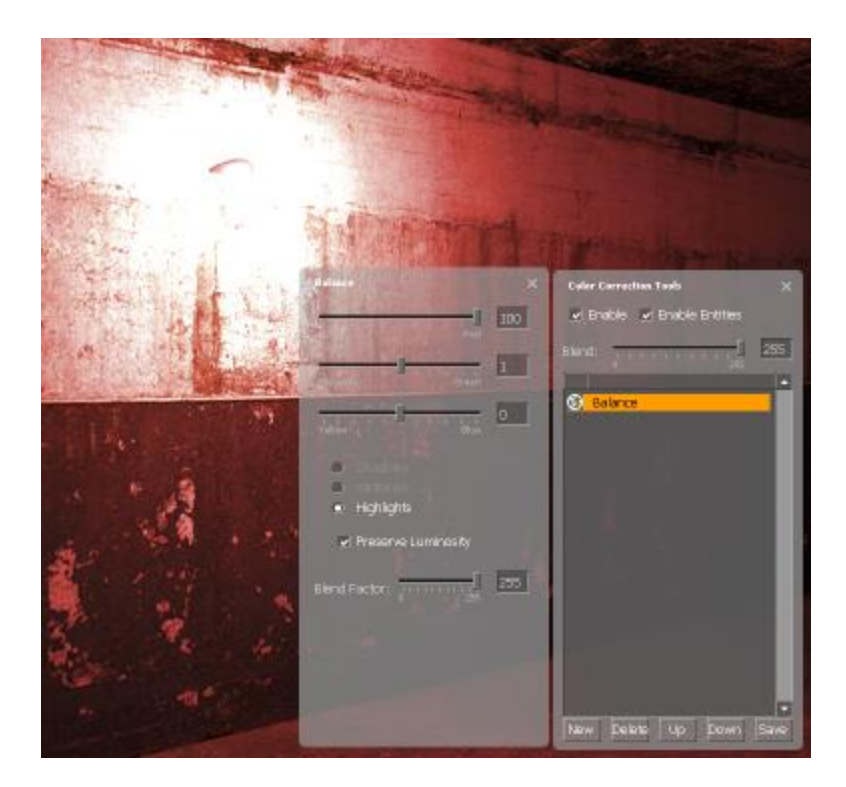

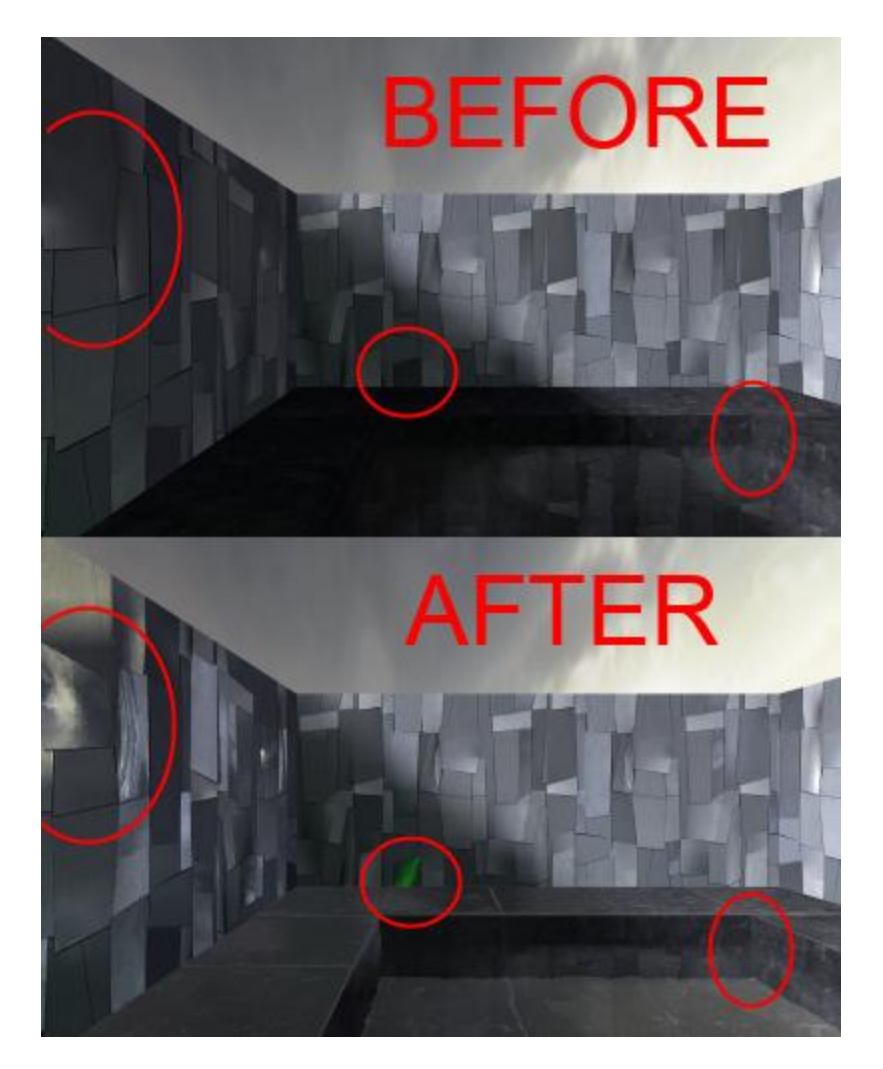

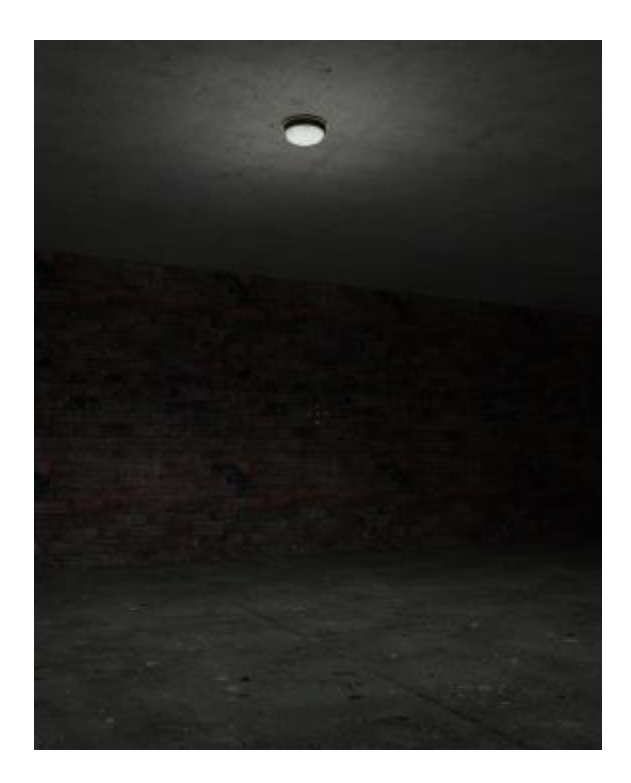

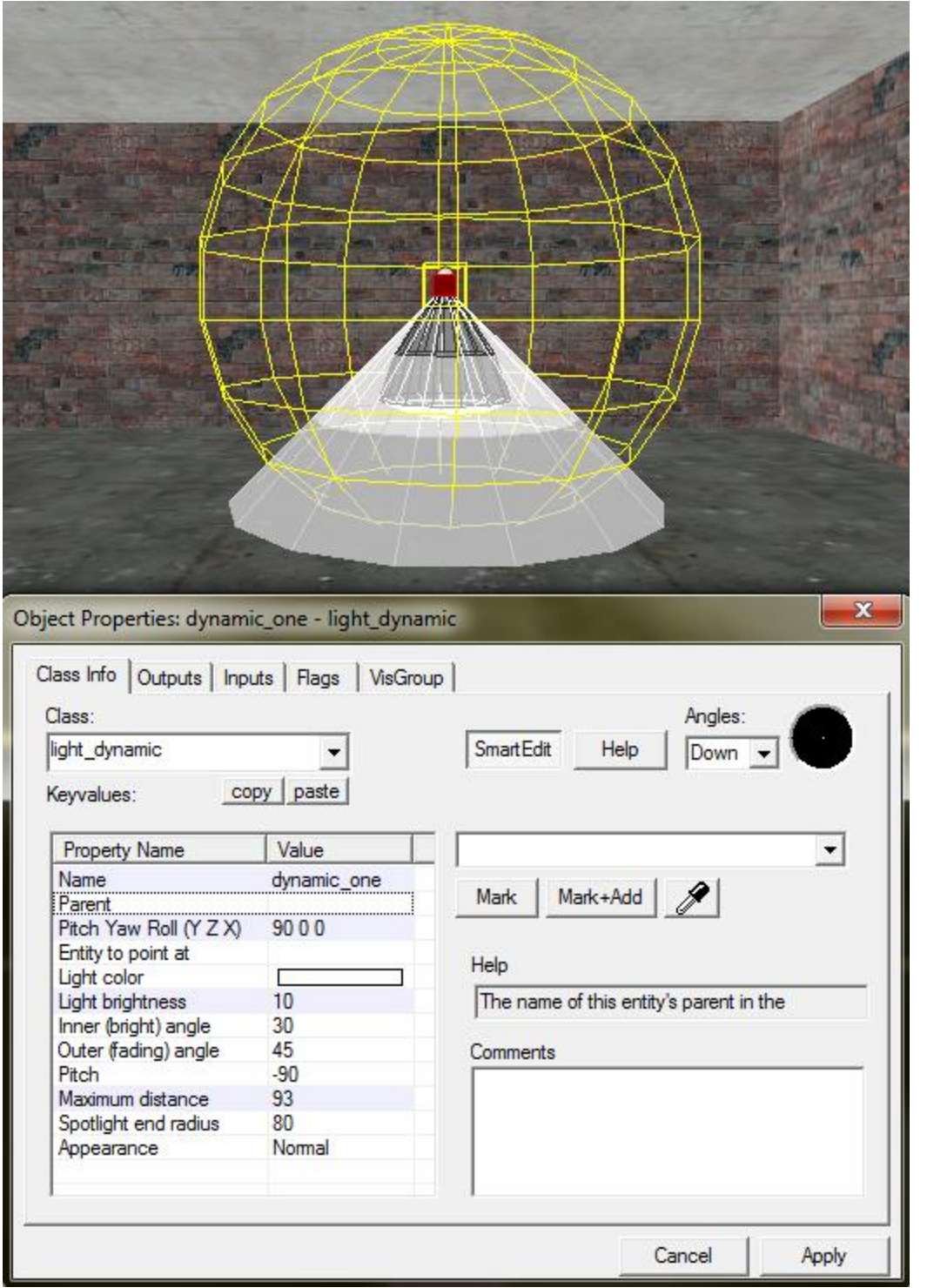

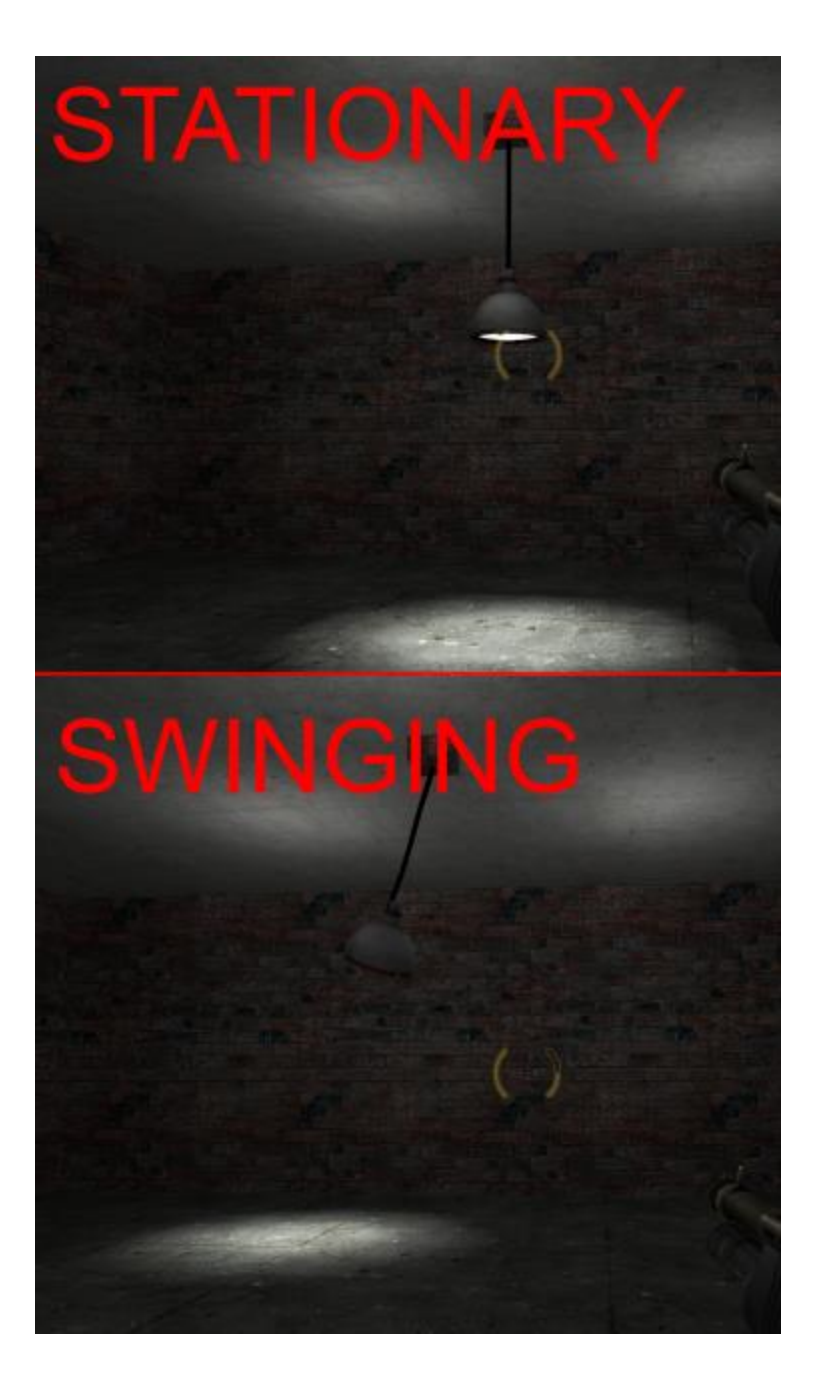

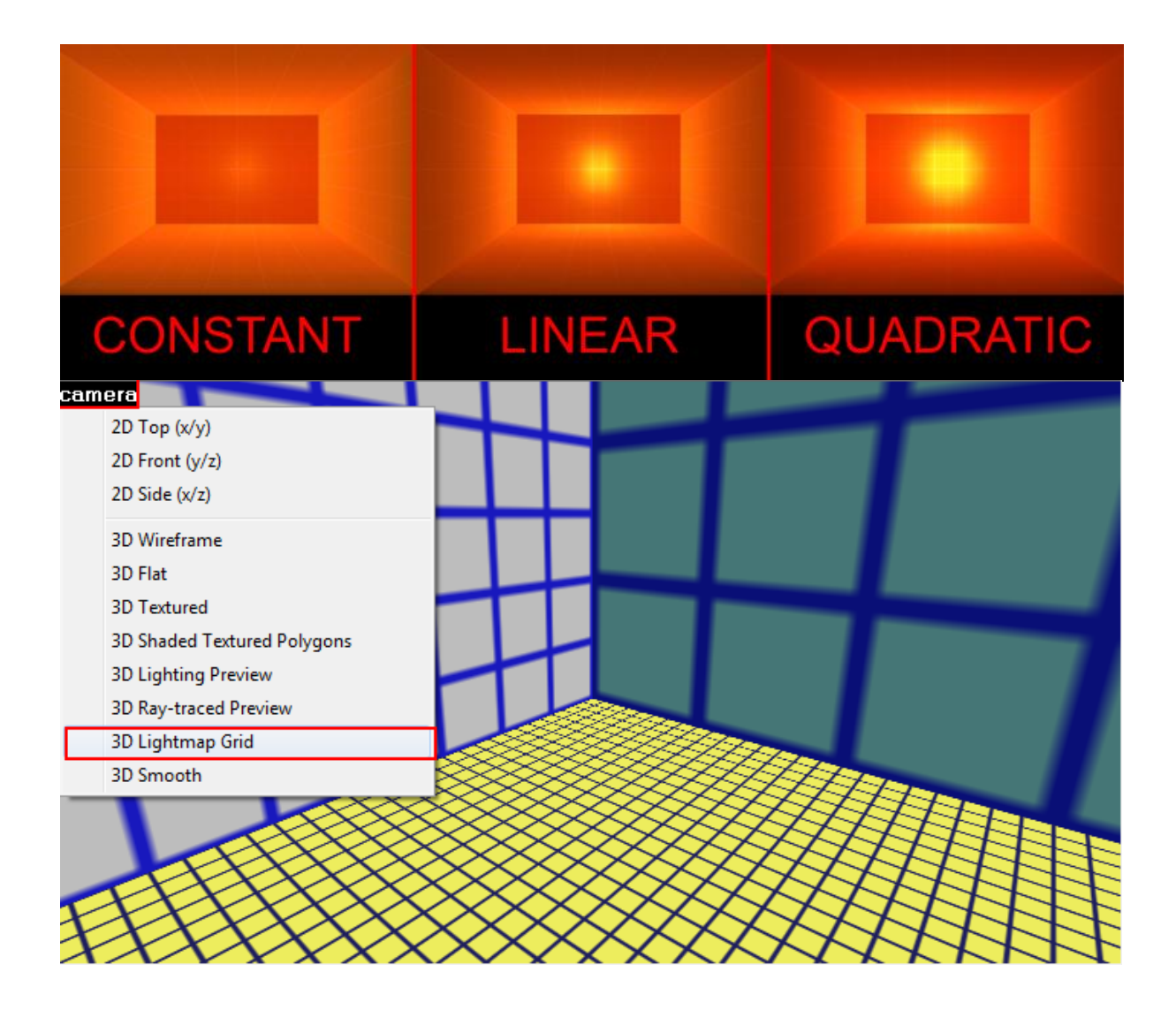

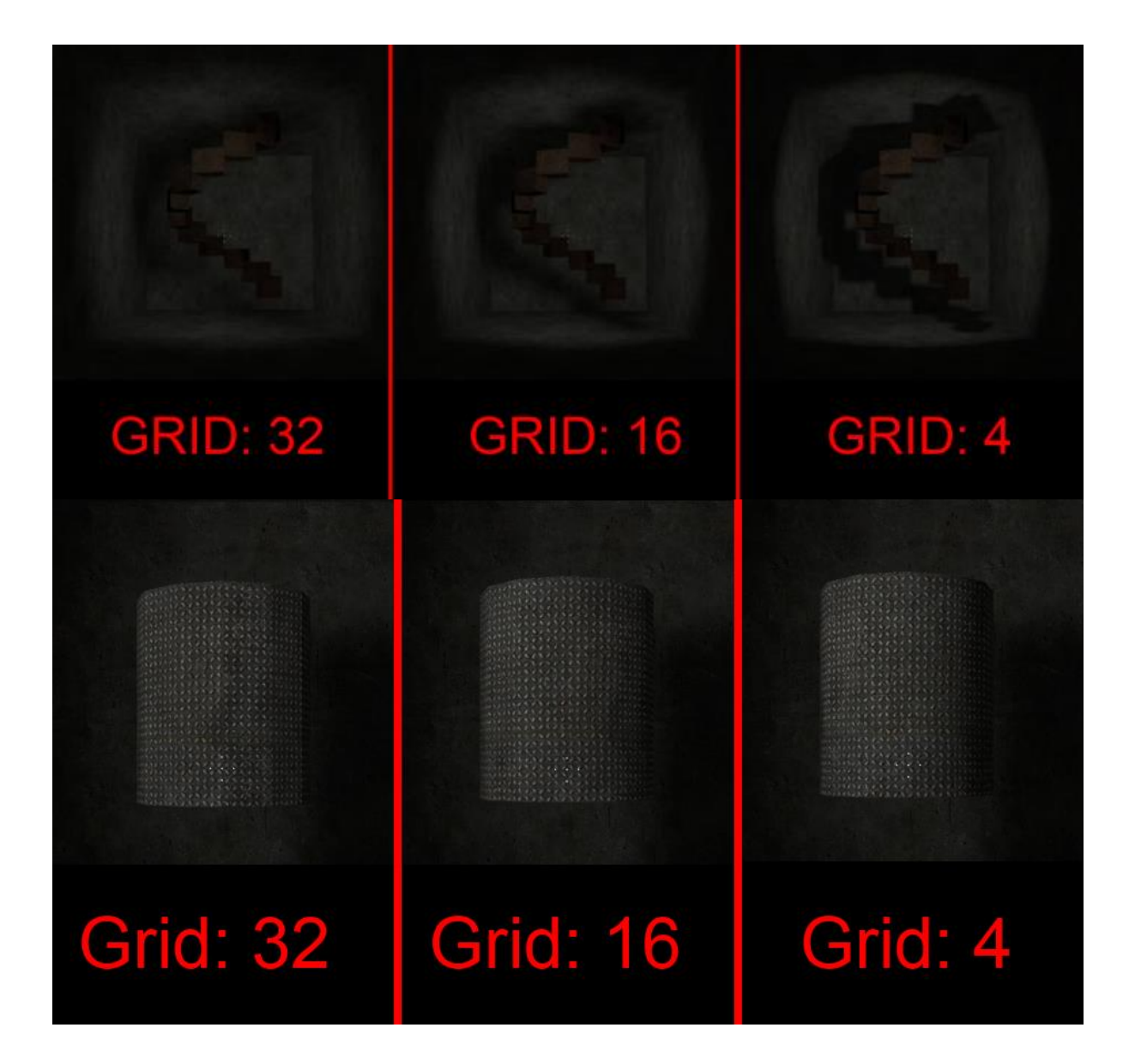
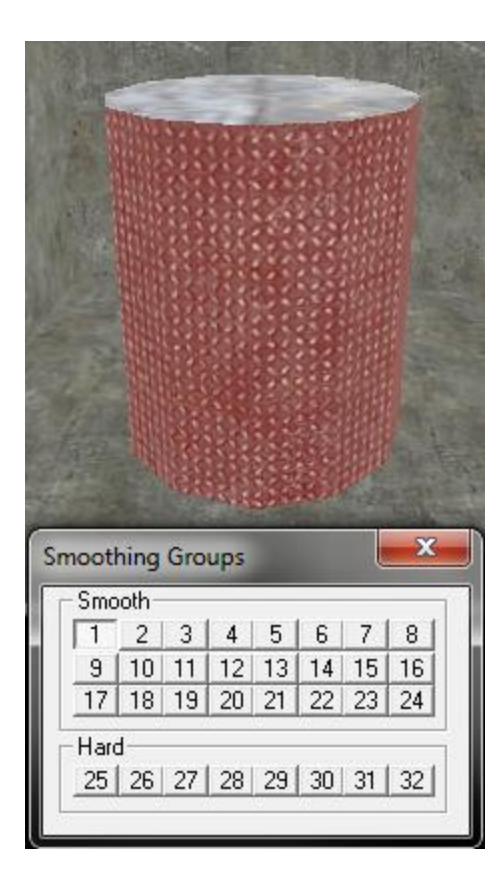

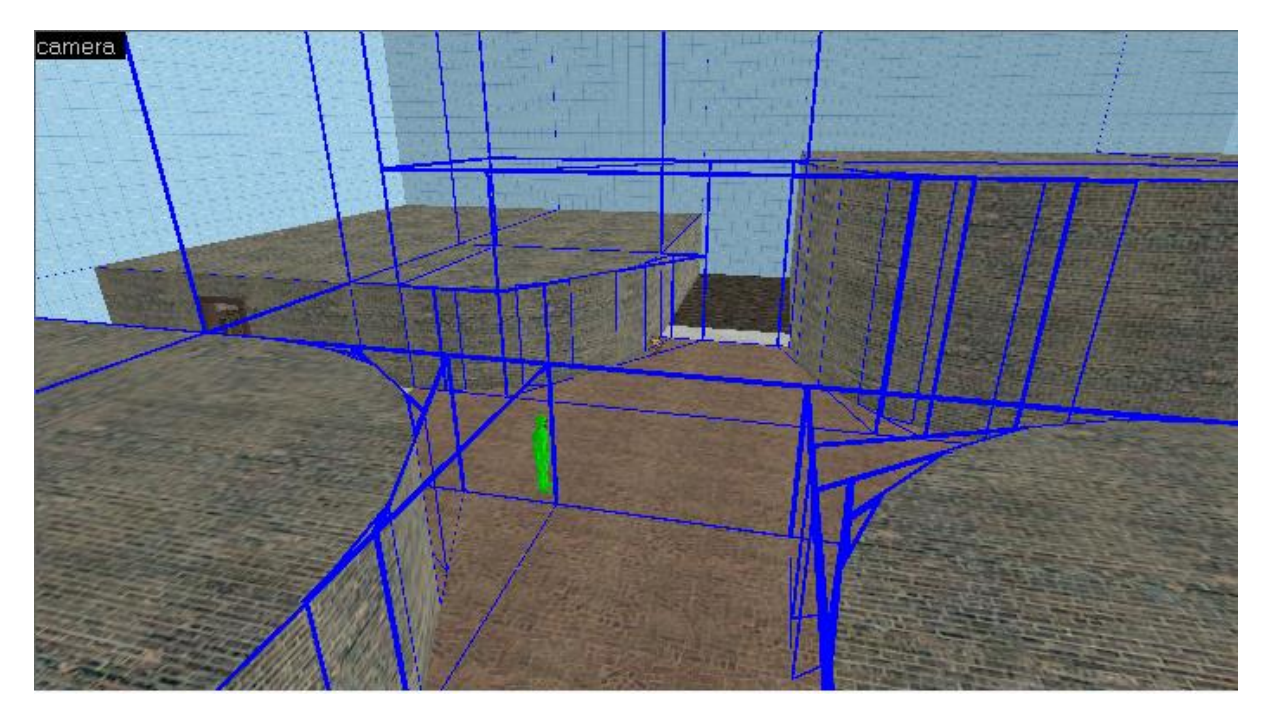

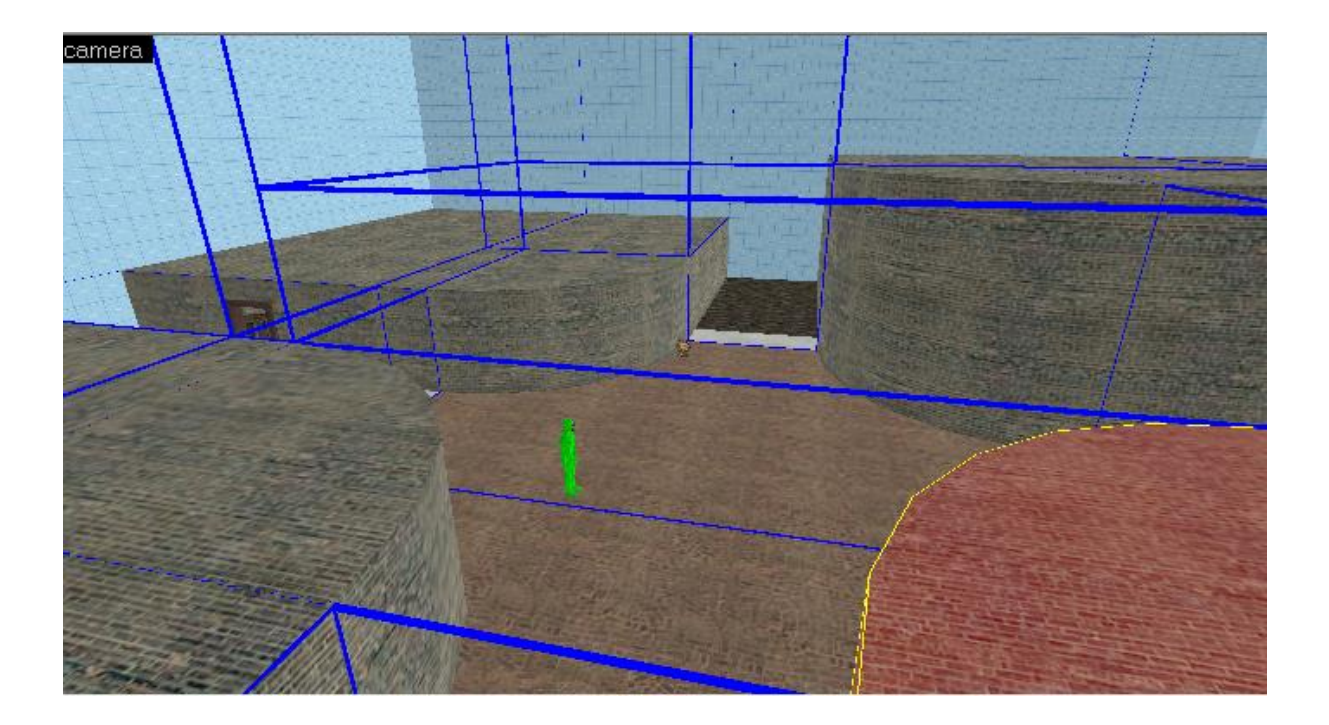

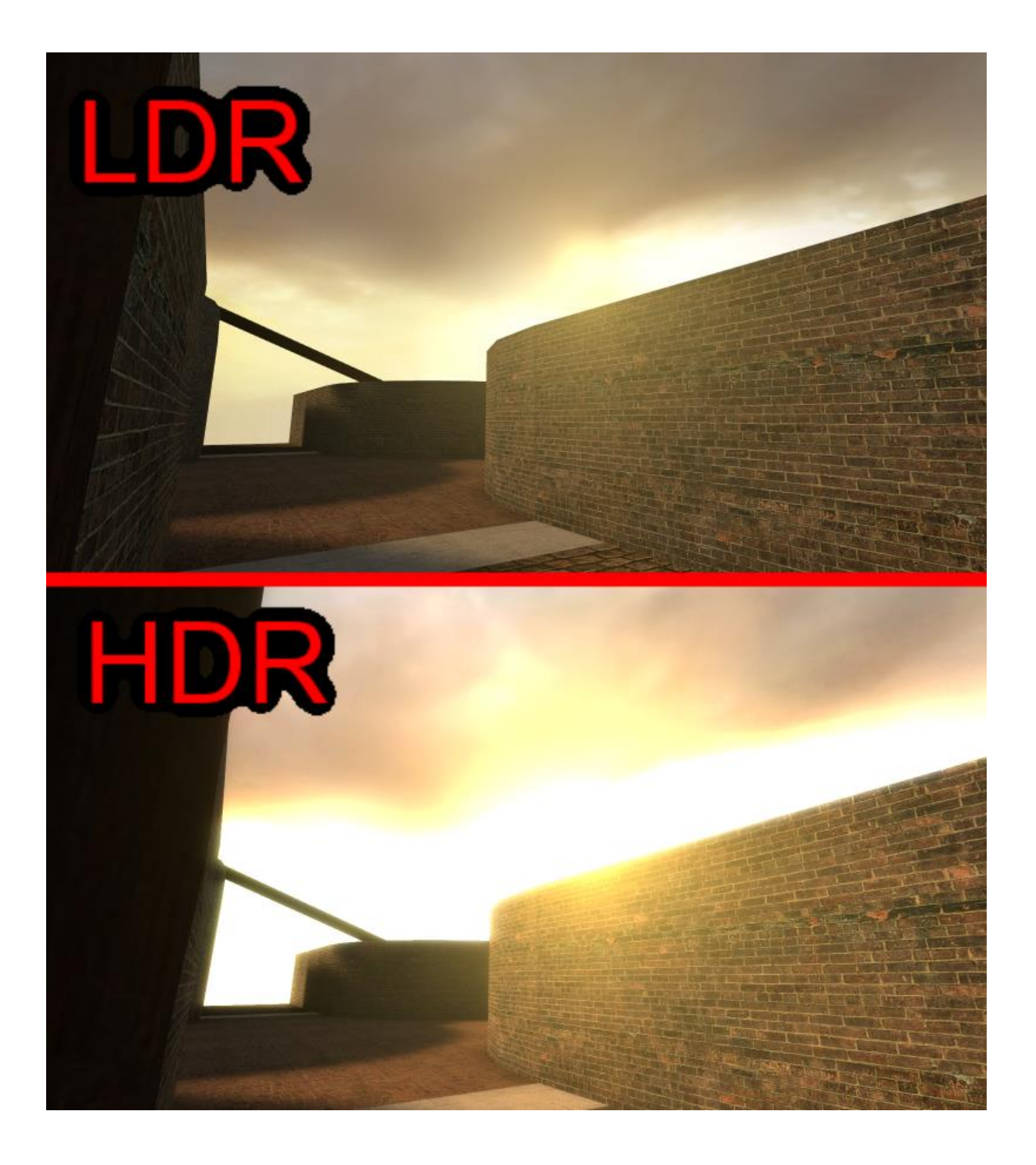

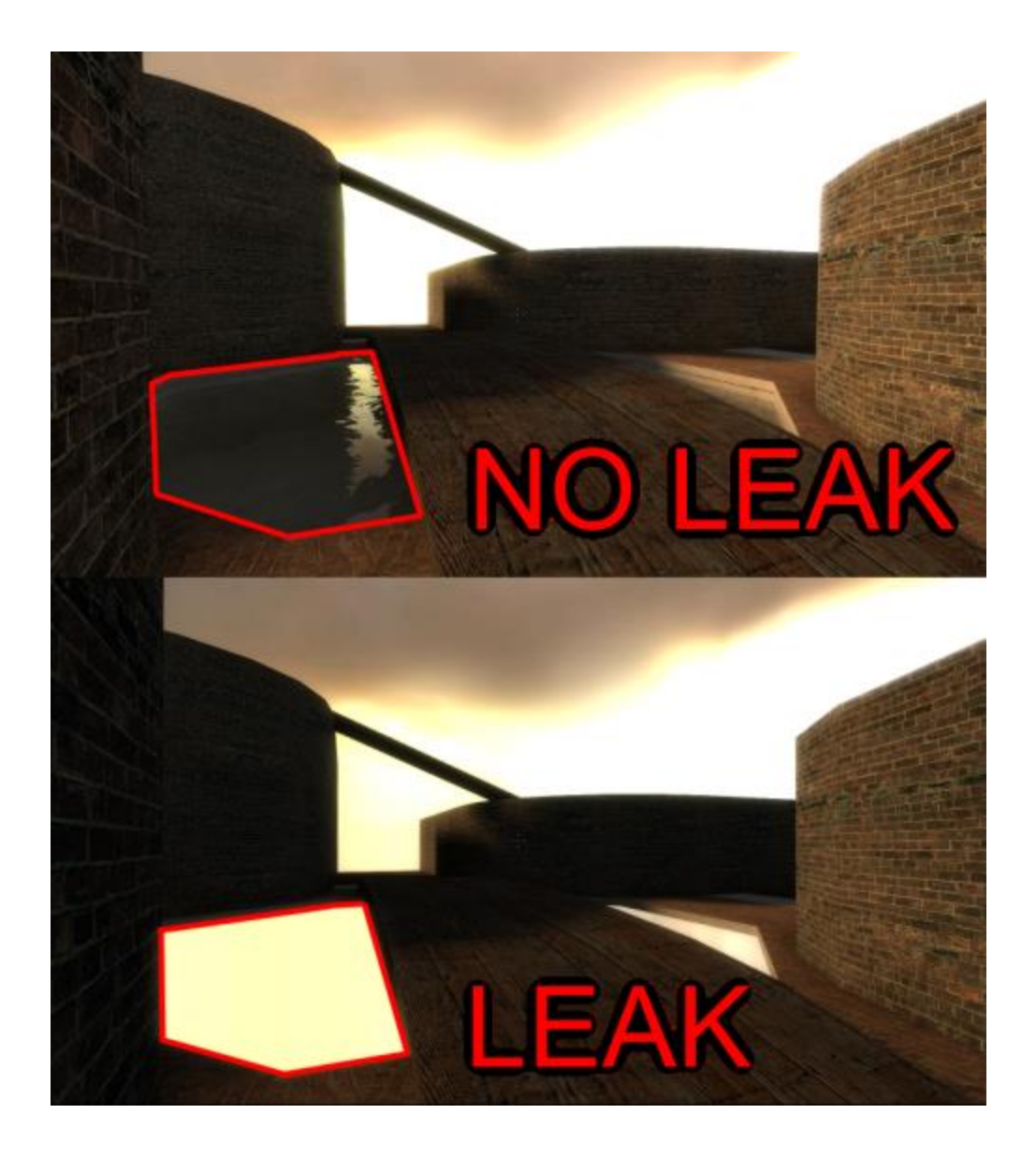

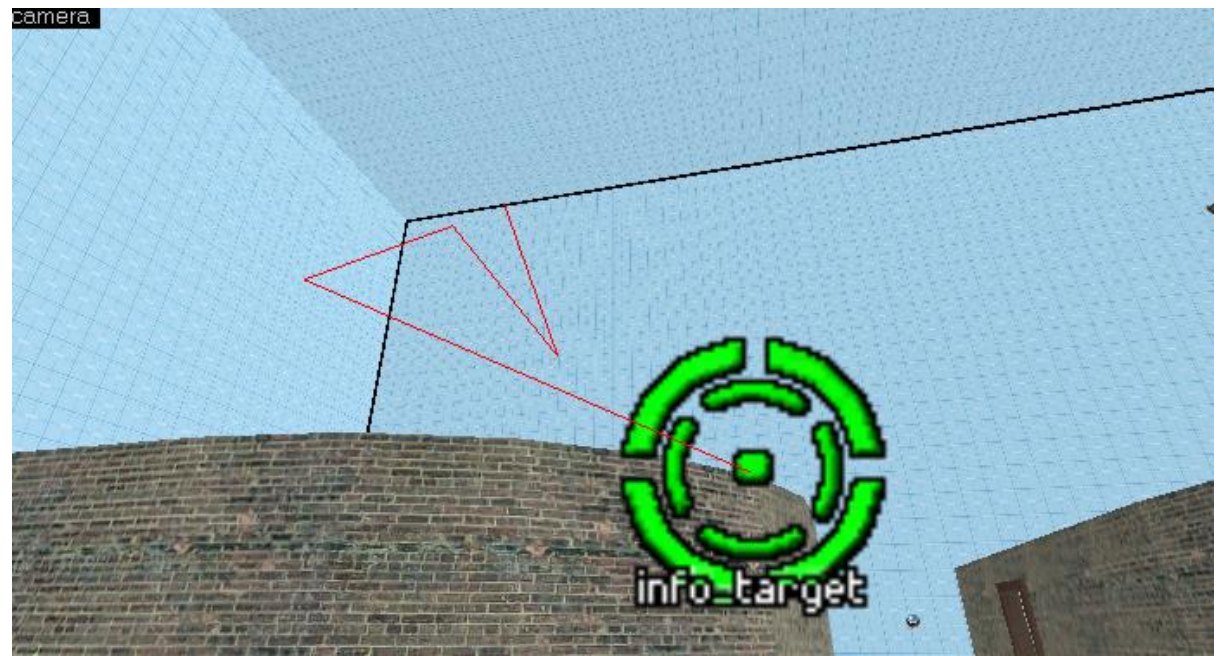

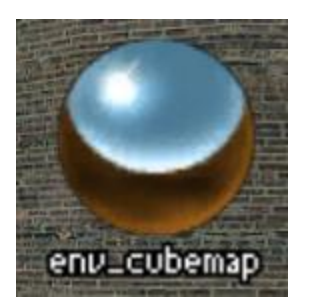

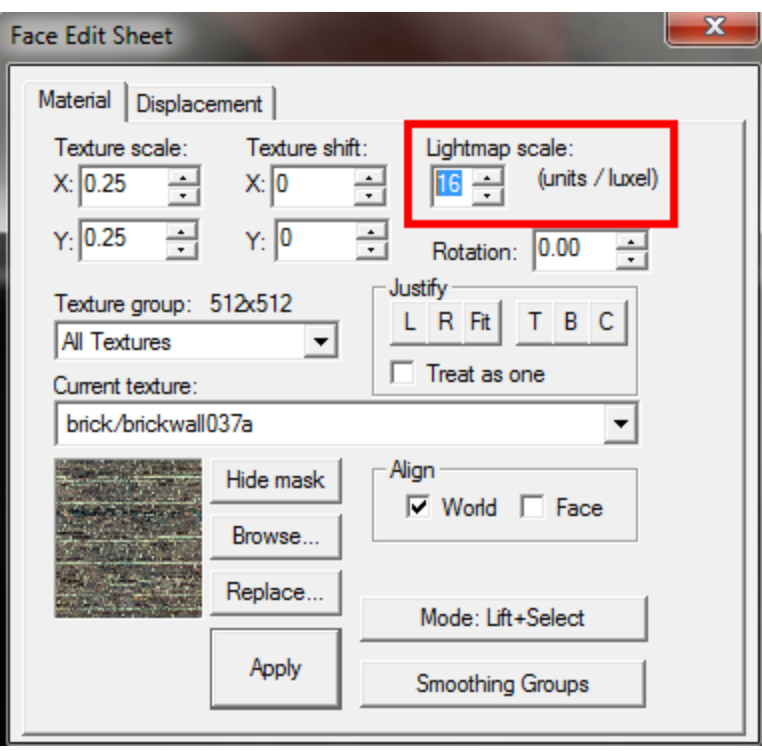

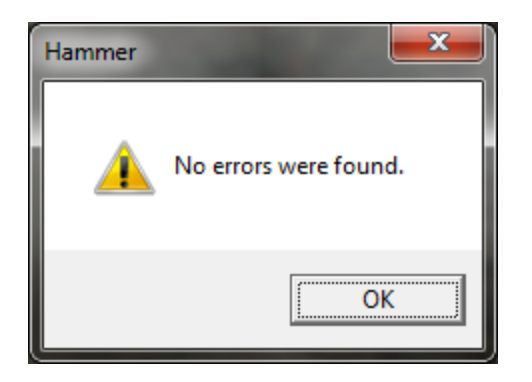

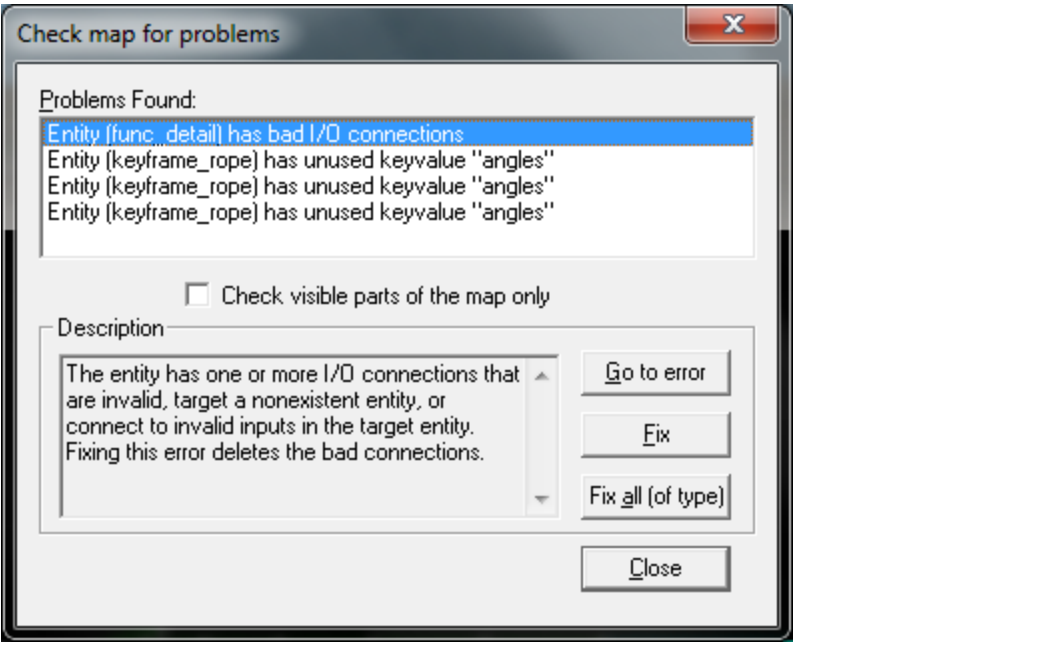

## Chapter 7: Triggers and the Input/Output System

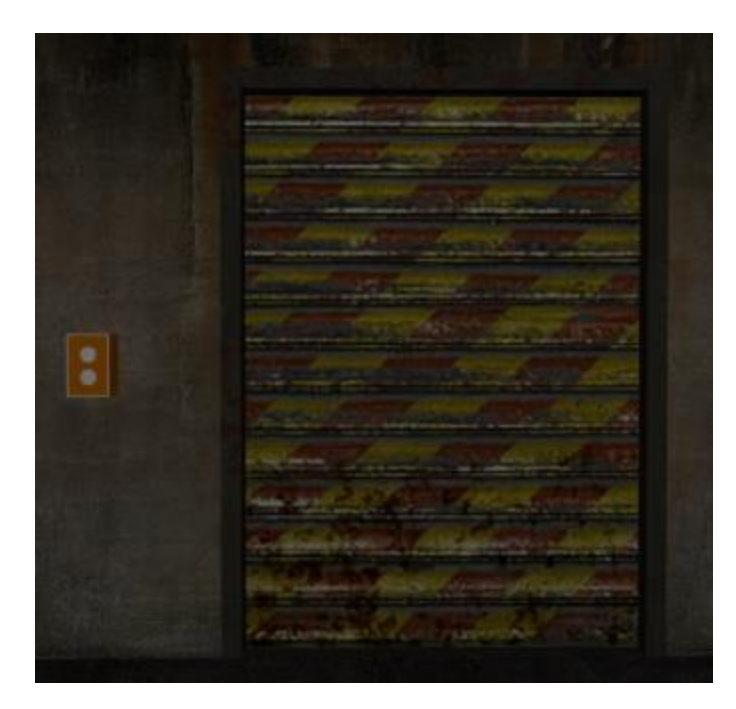

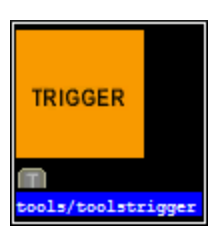

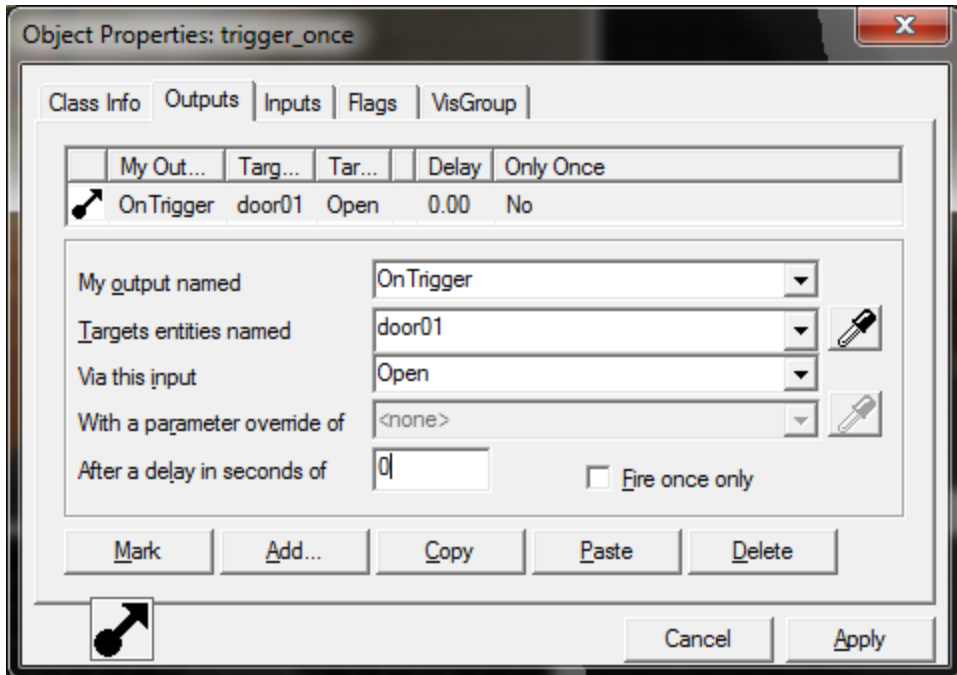

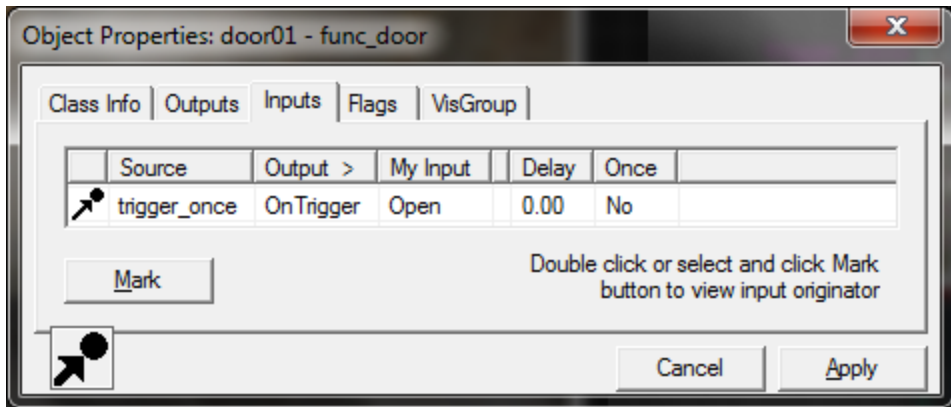

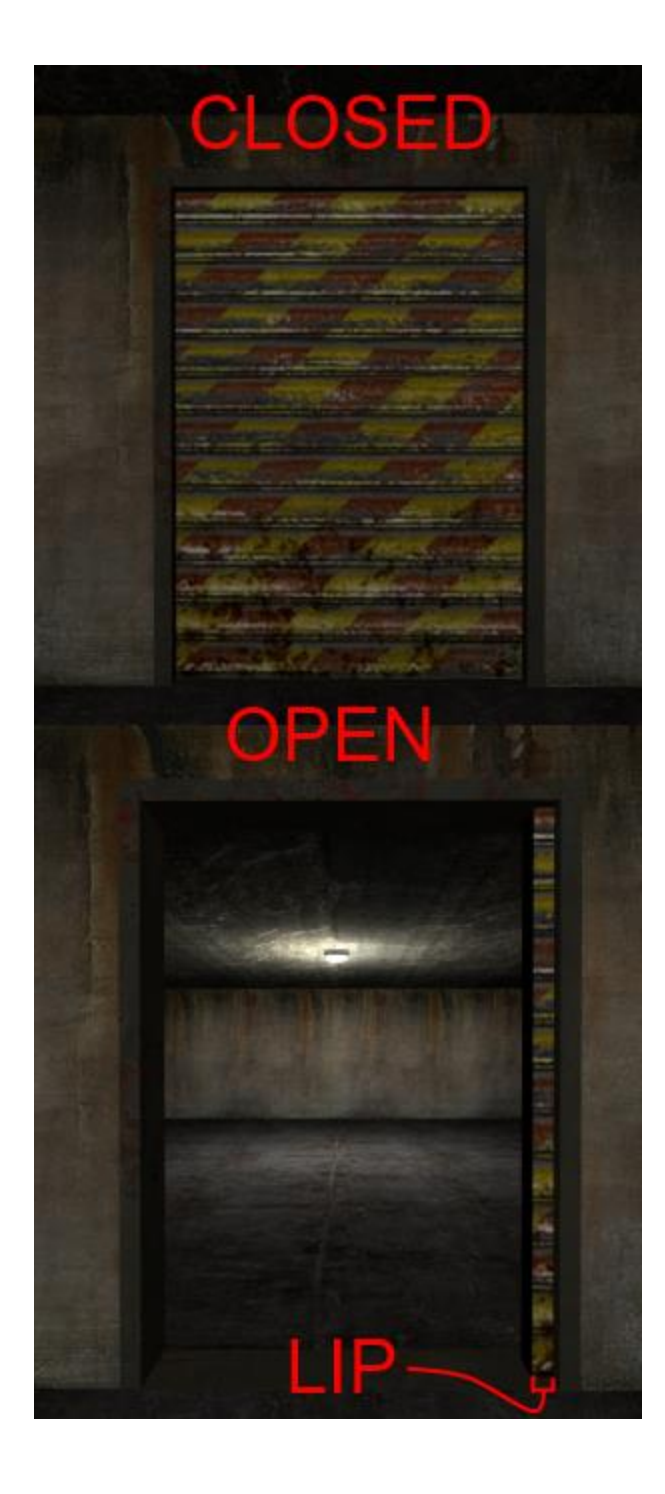

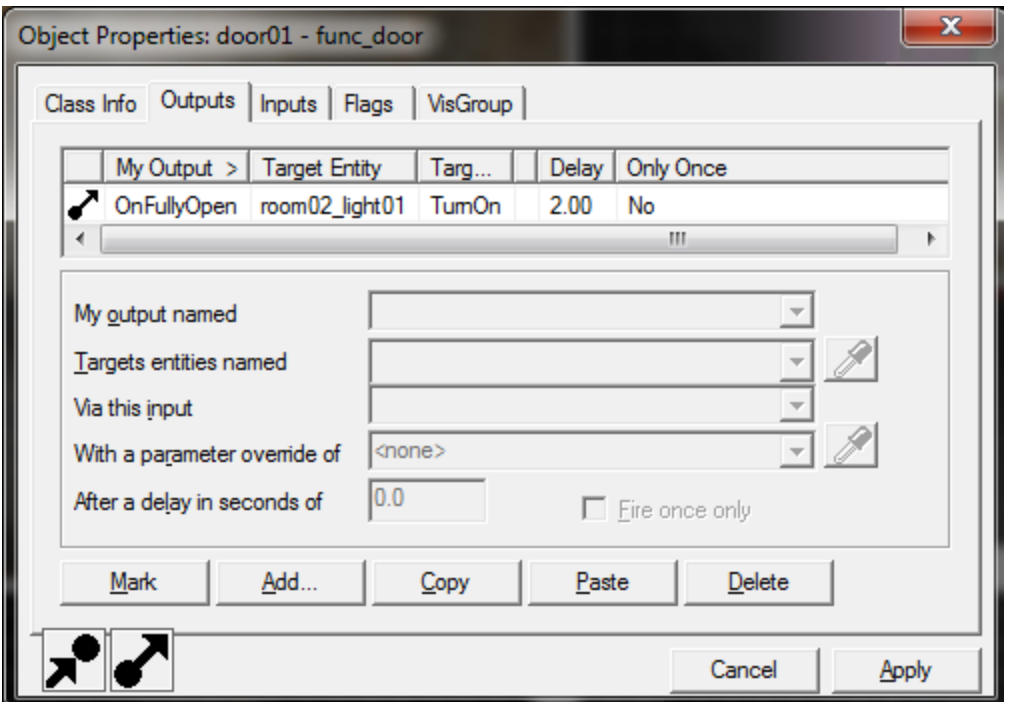

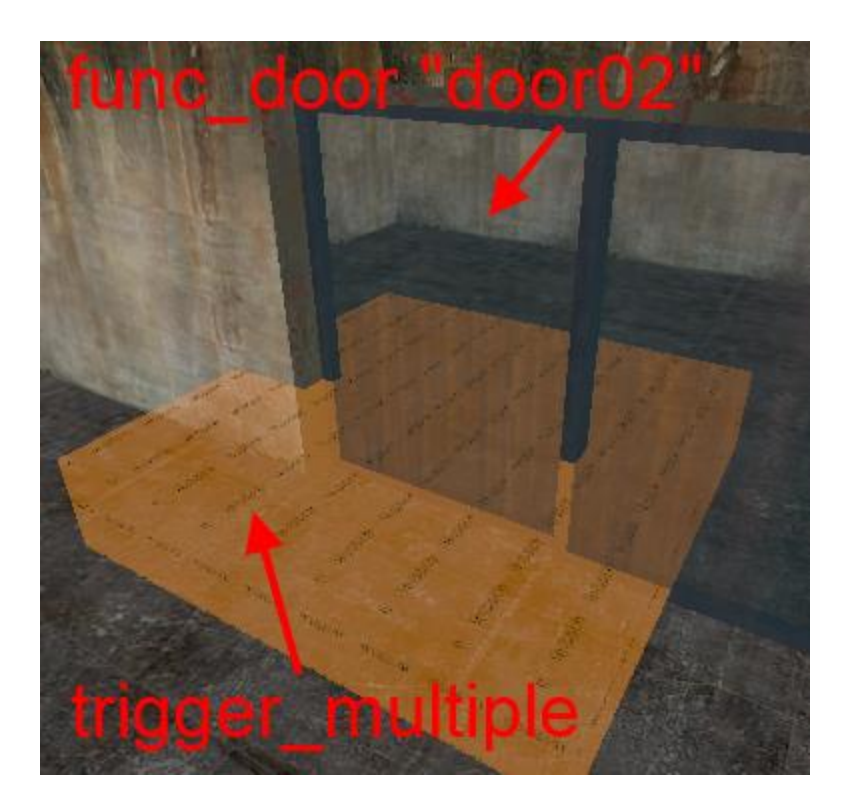

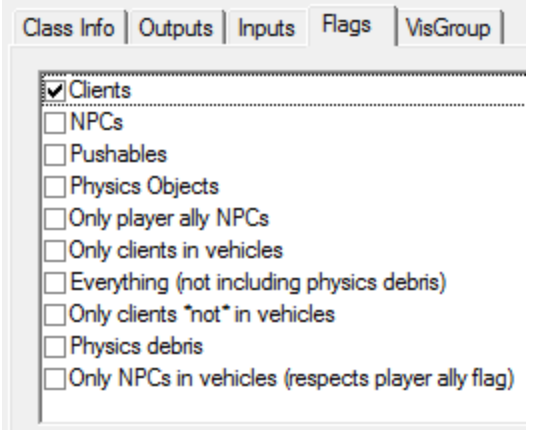

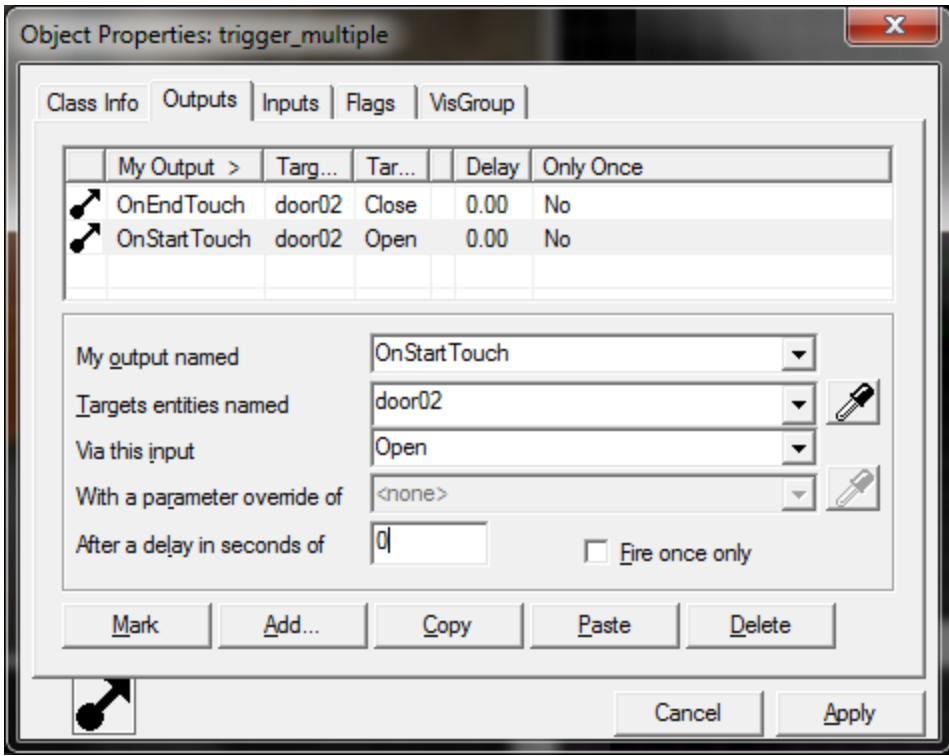

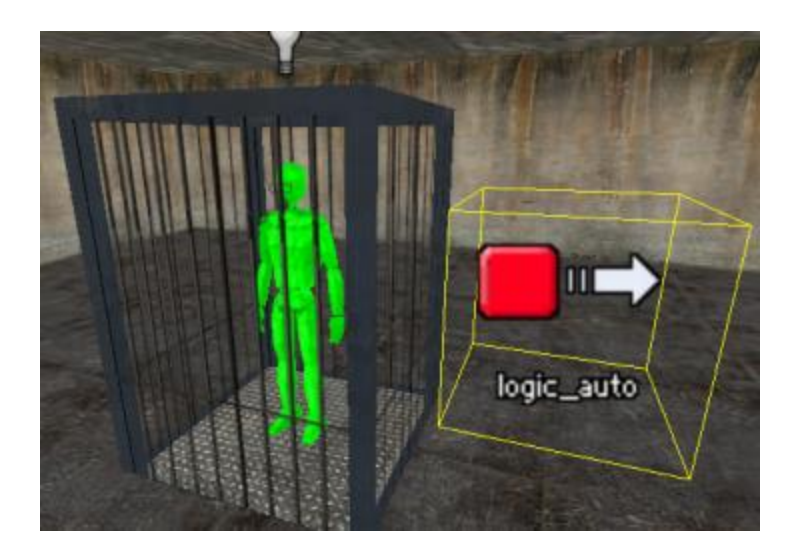

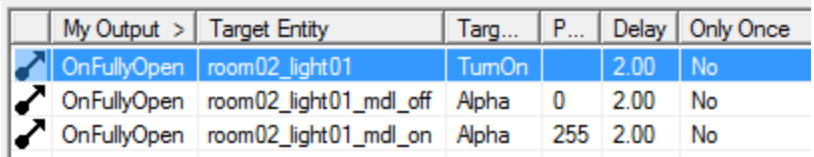

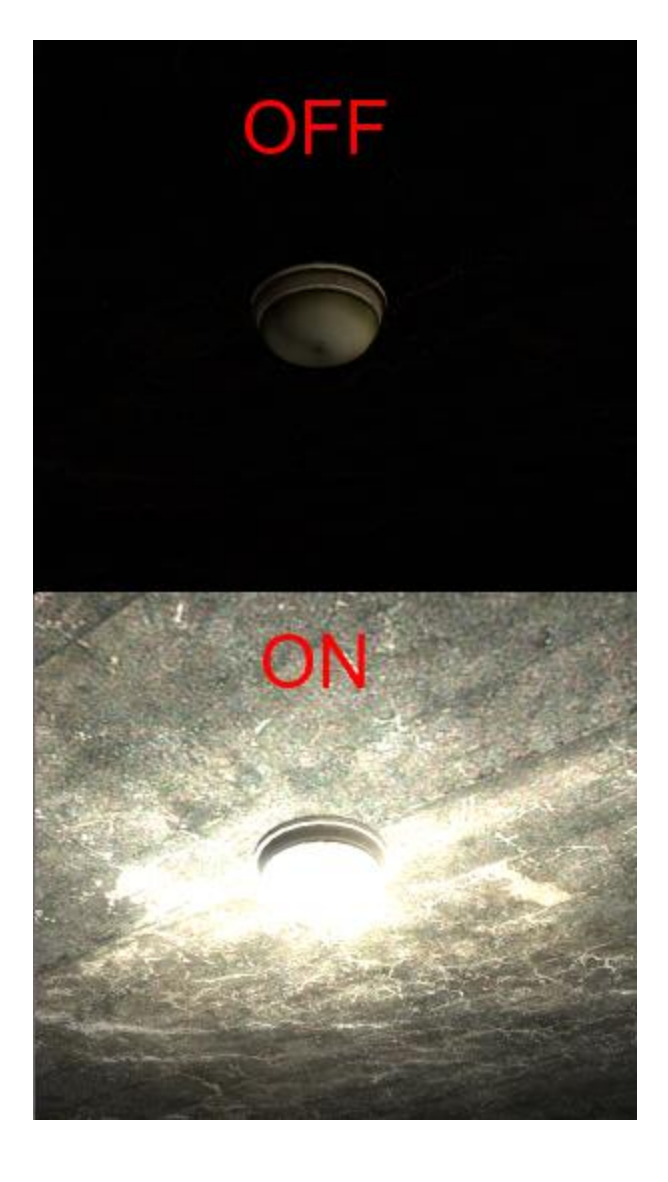

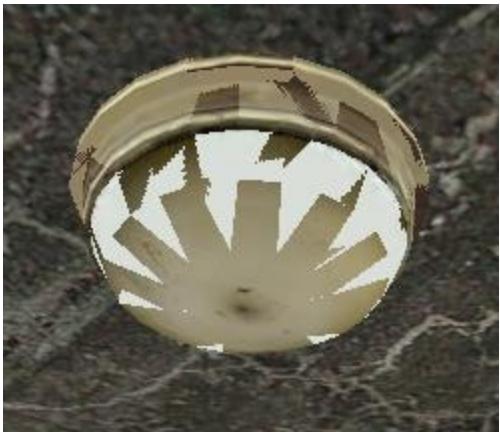

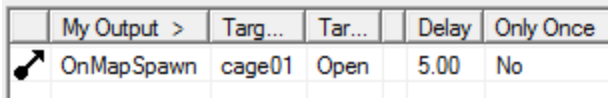

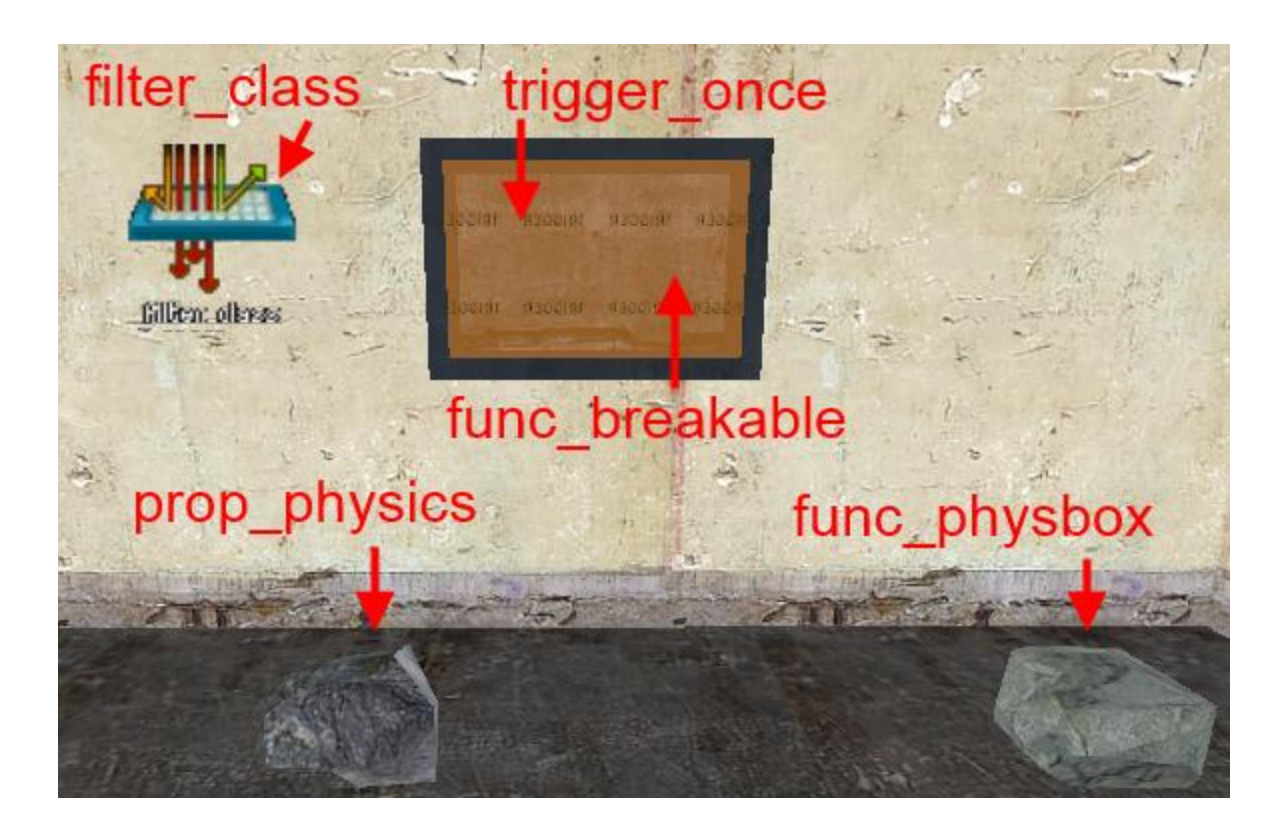

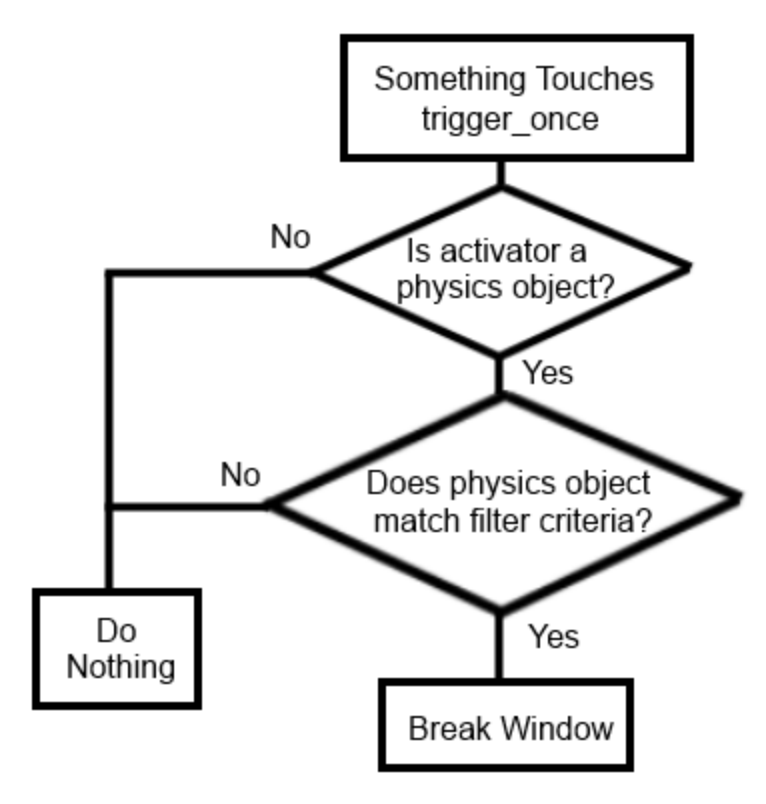

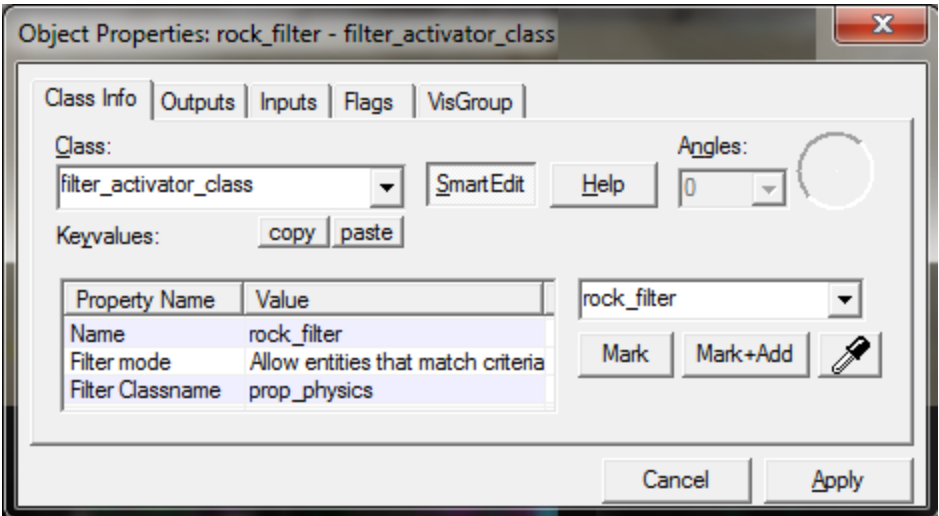

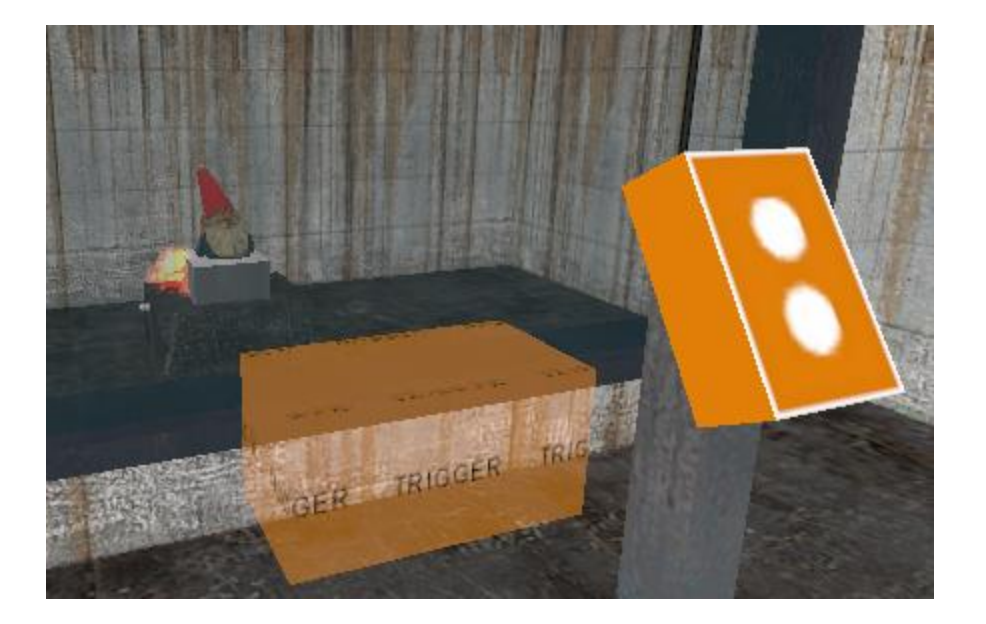

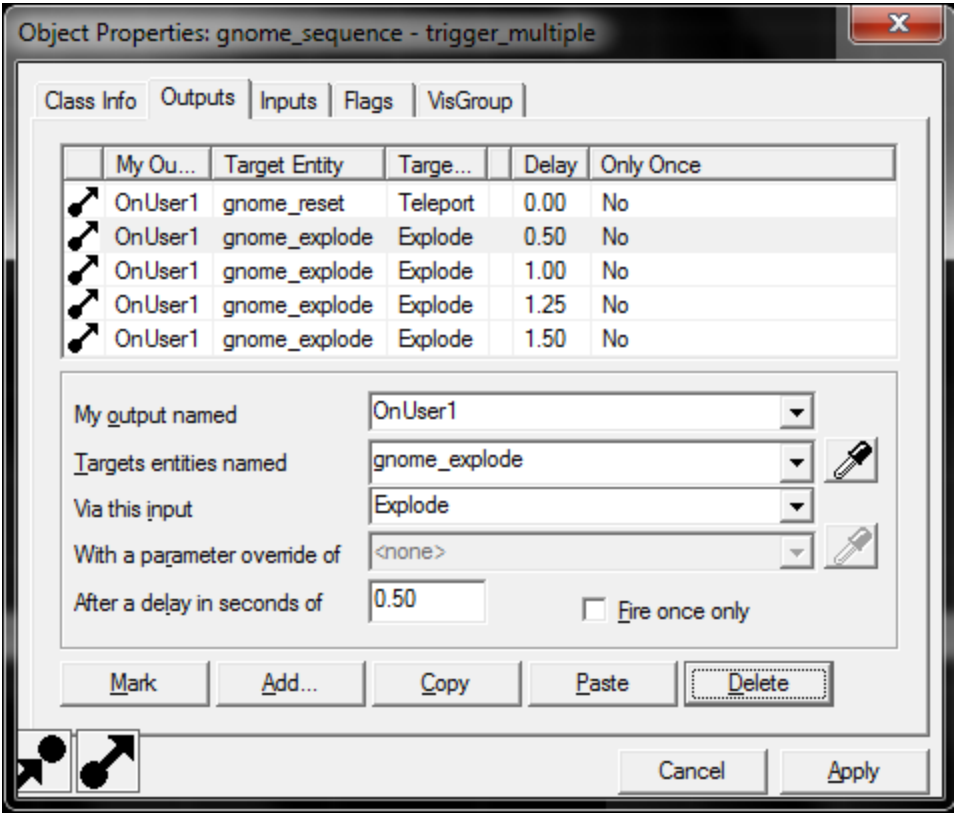

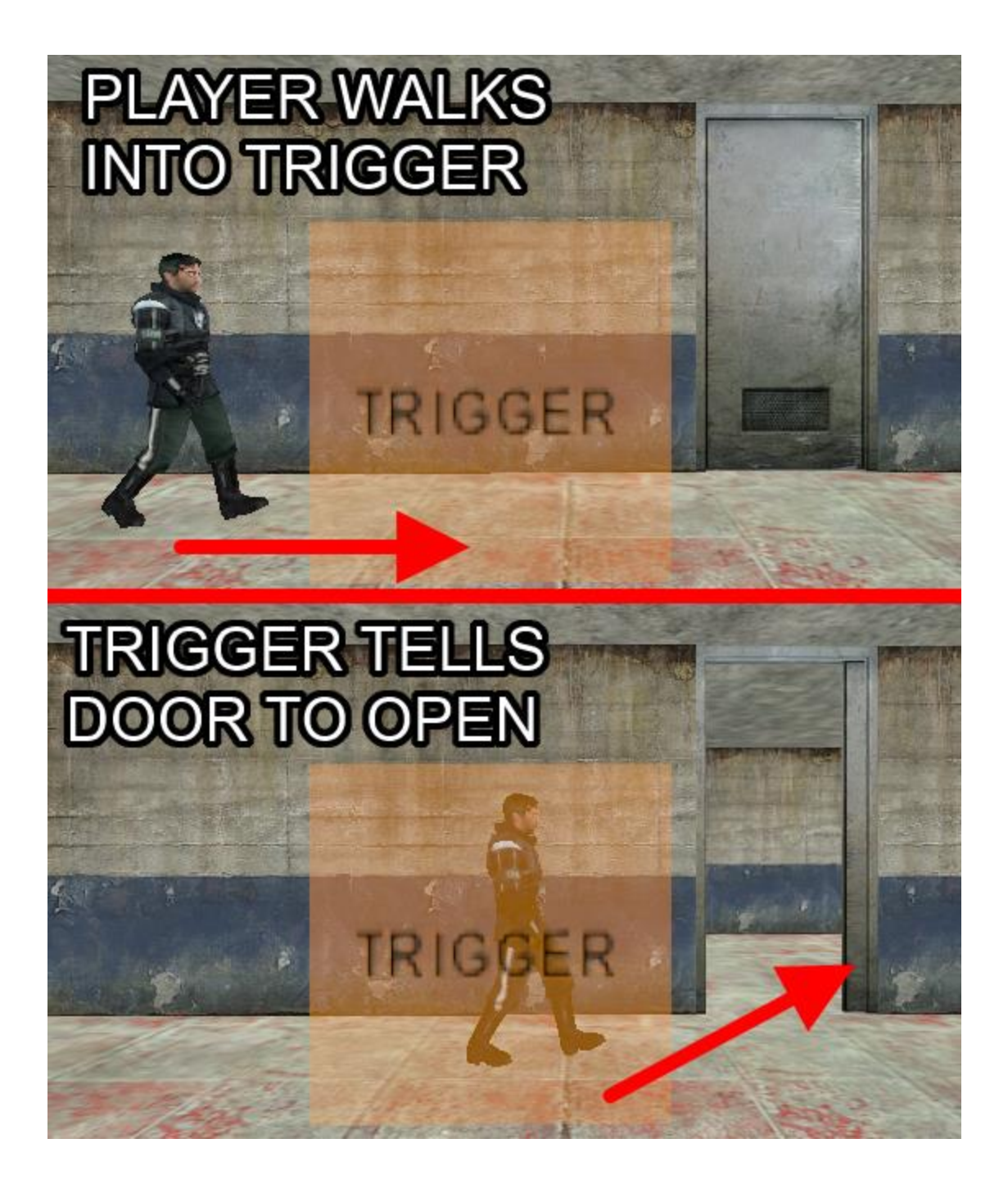

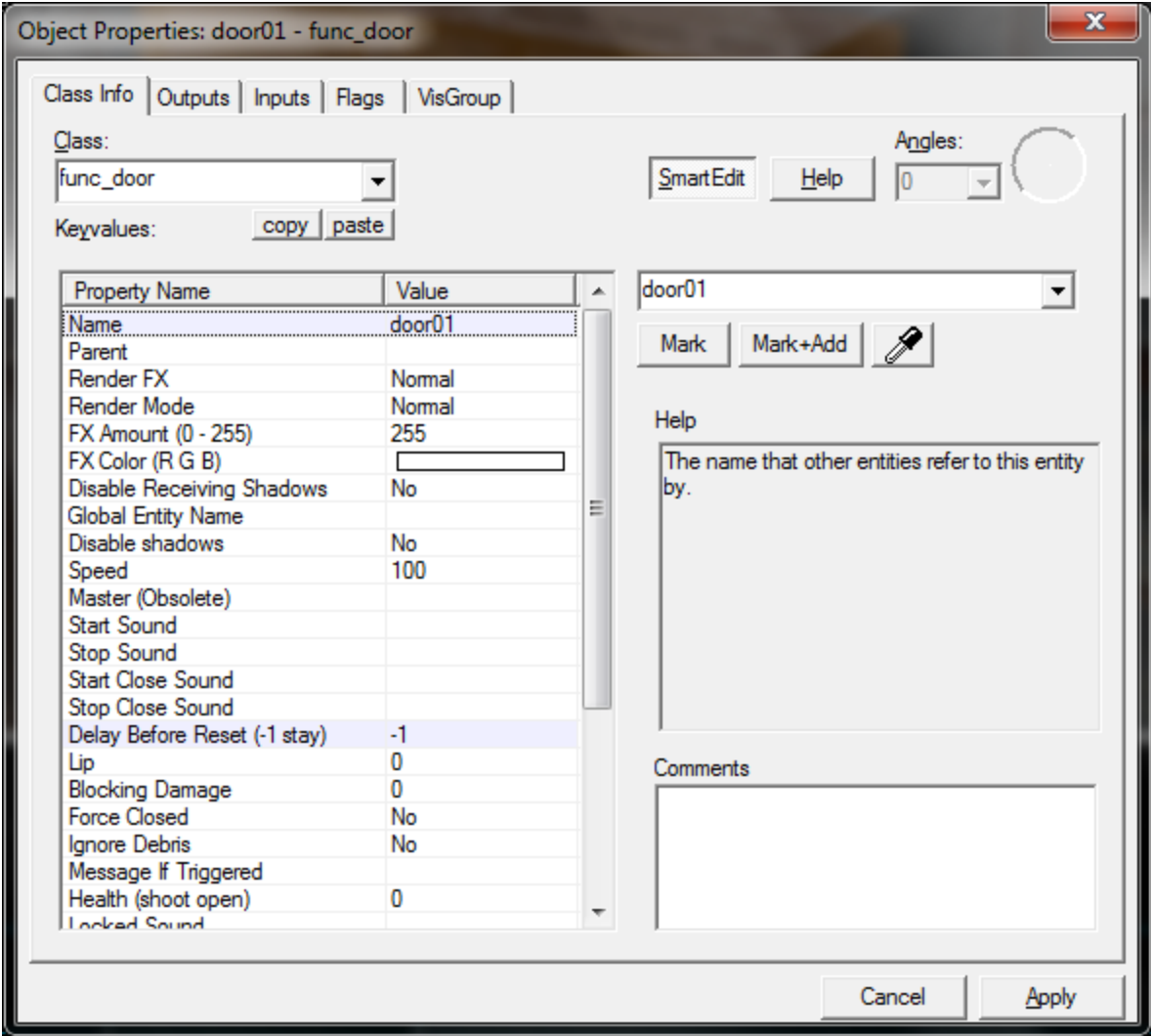

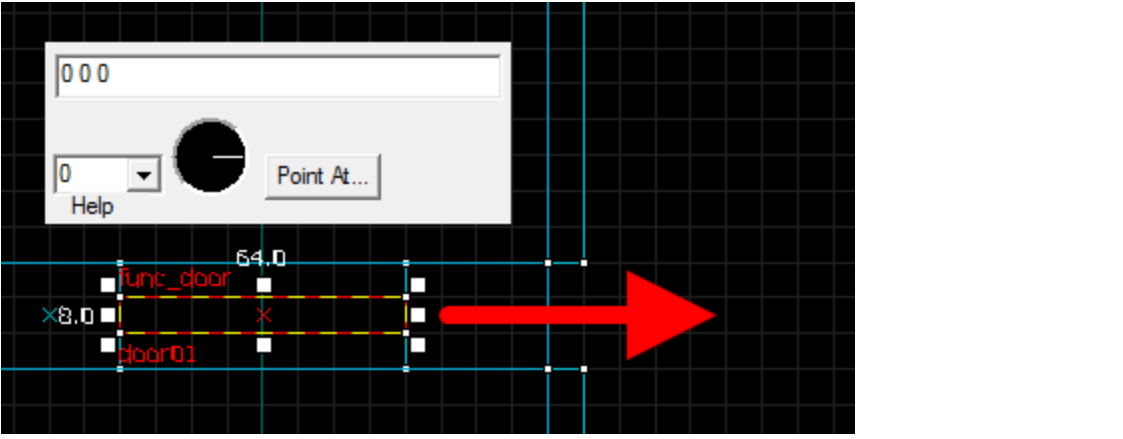

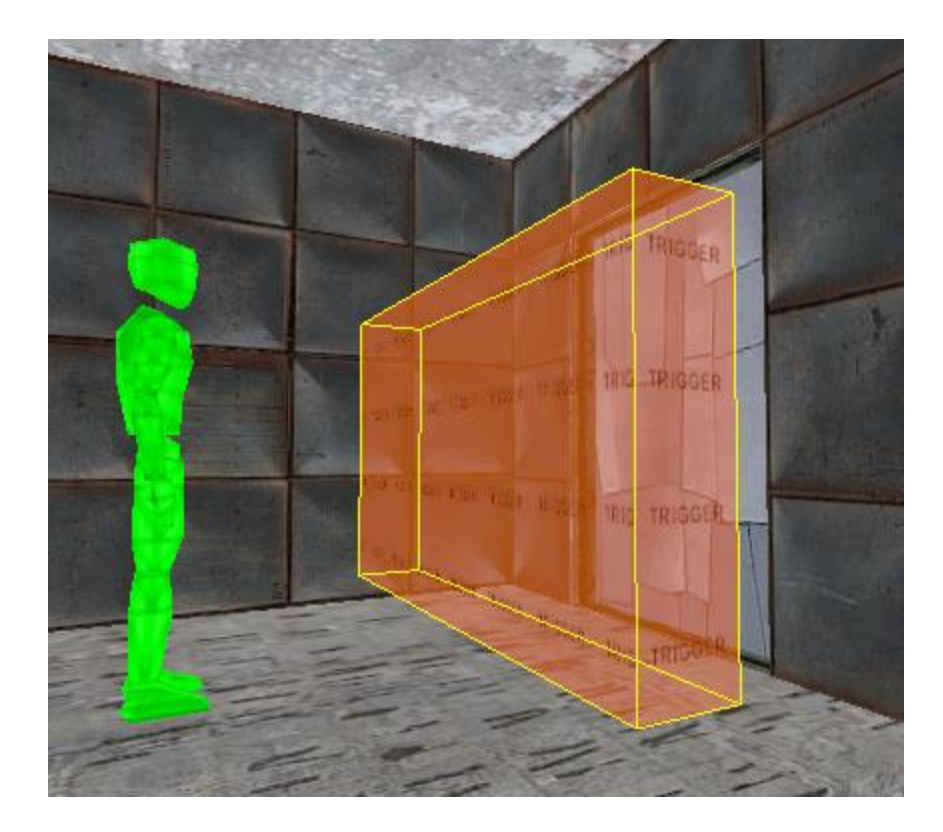

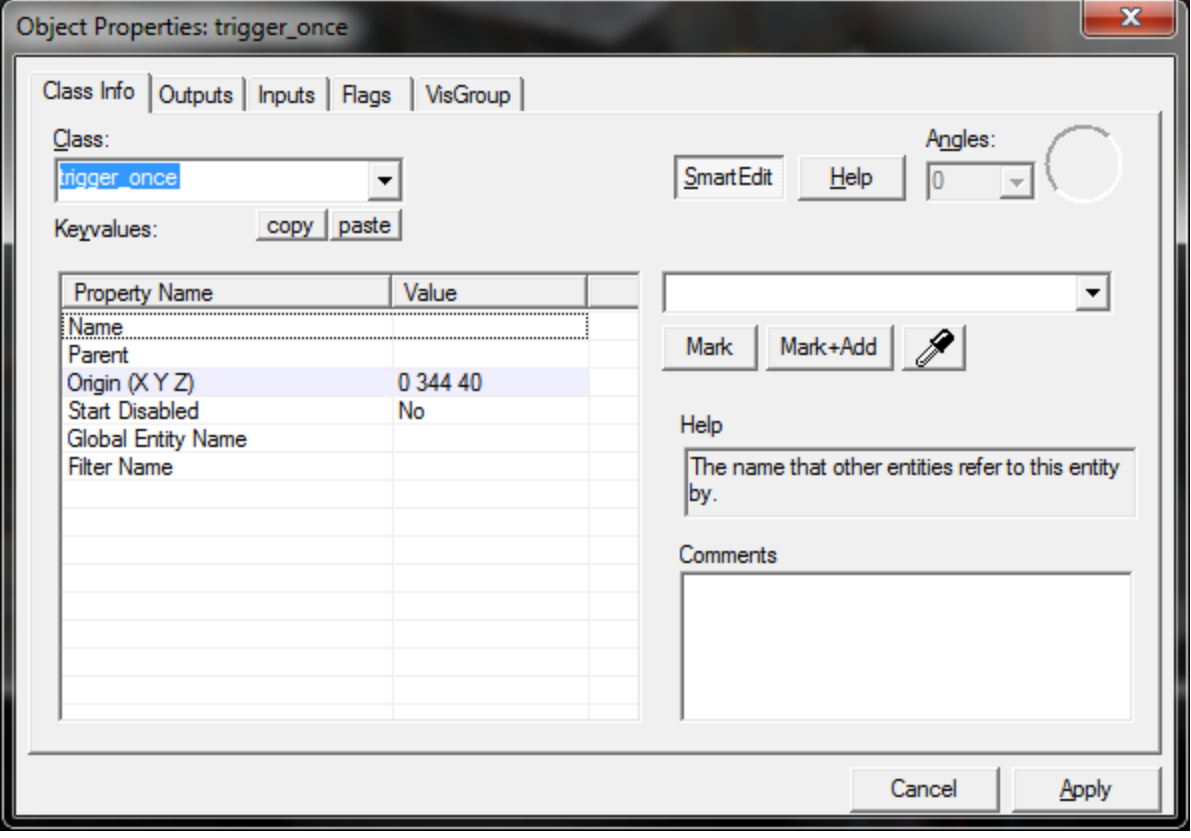

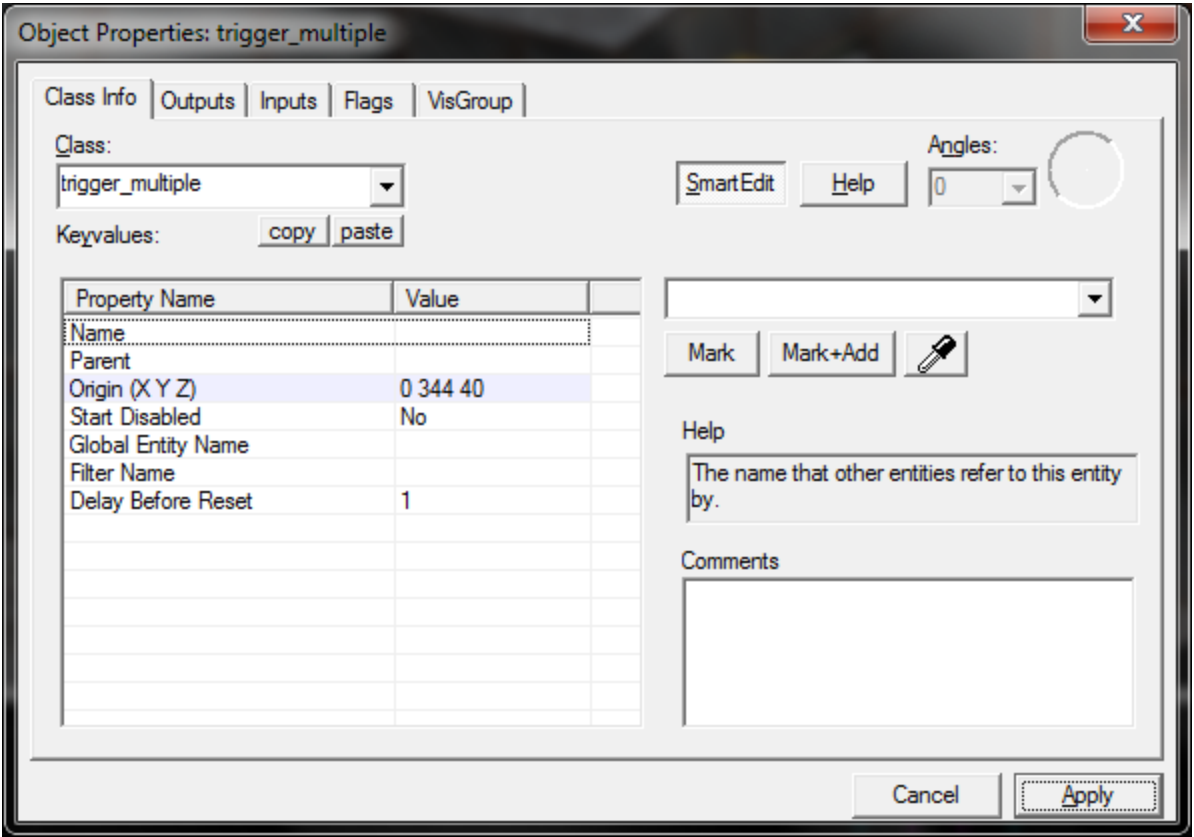

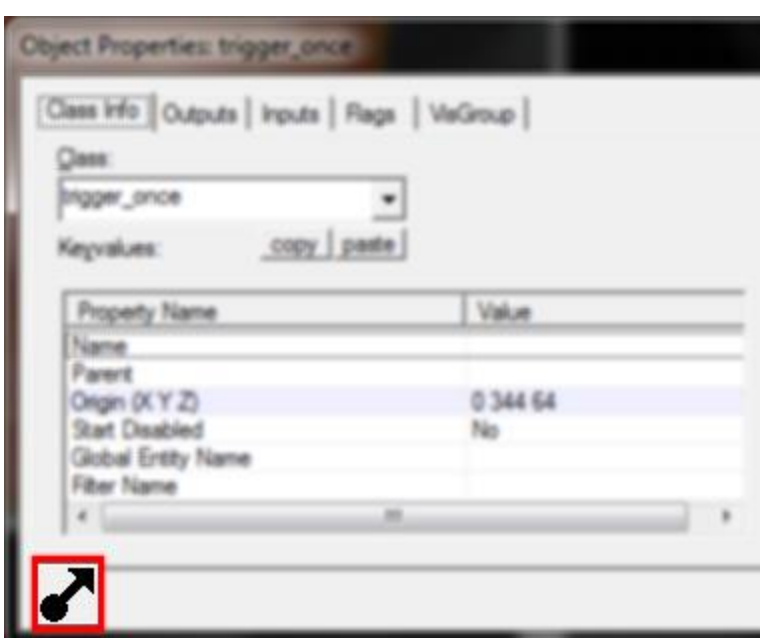

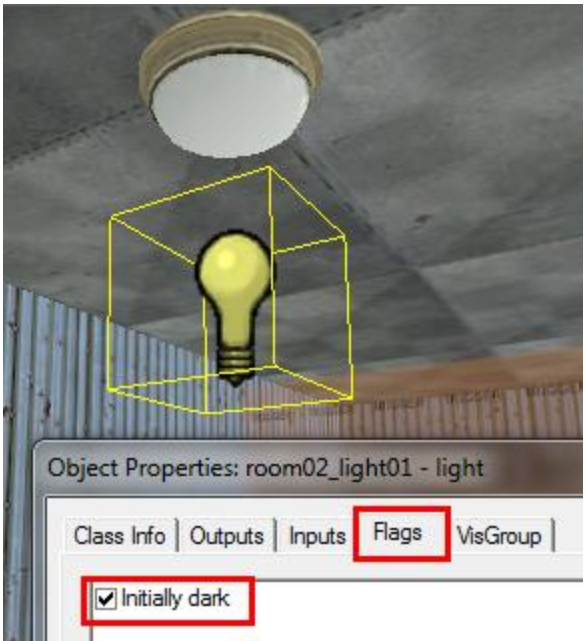

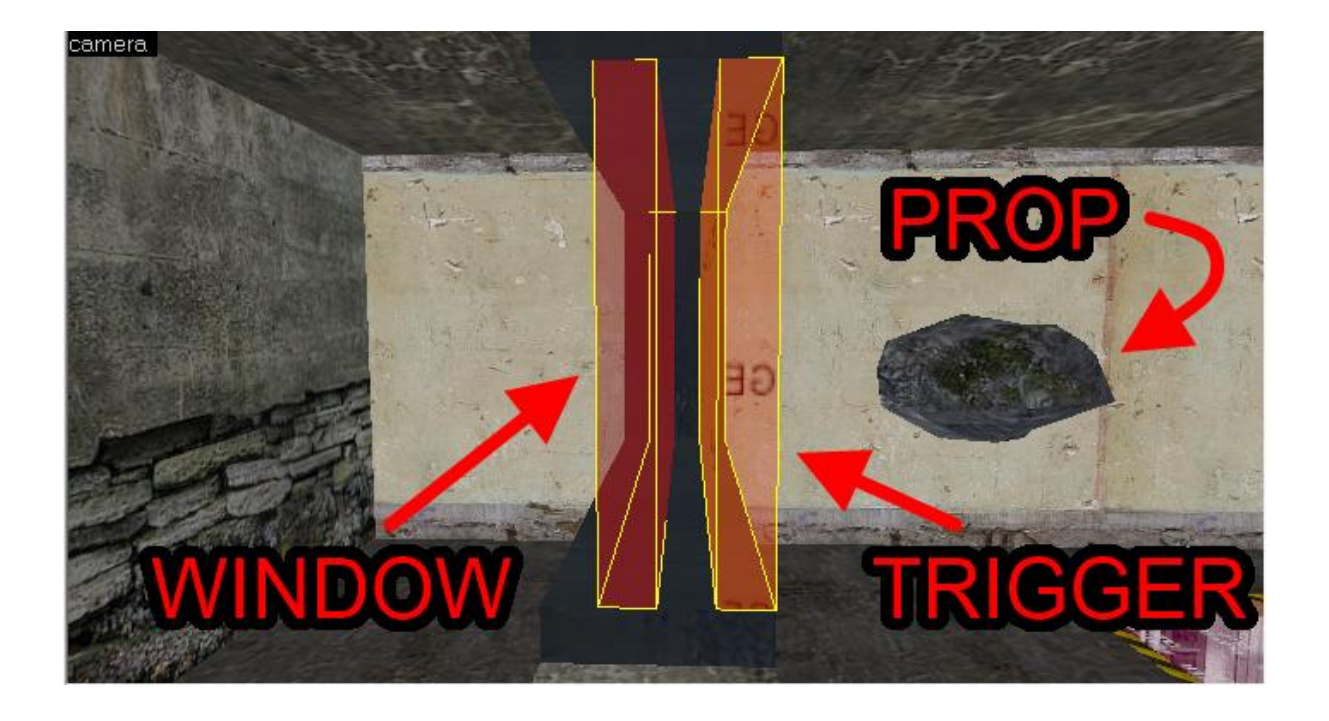

## Chapter 8: Trains and Camera **Systems**

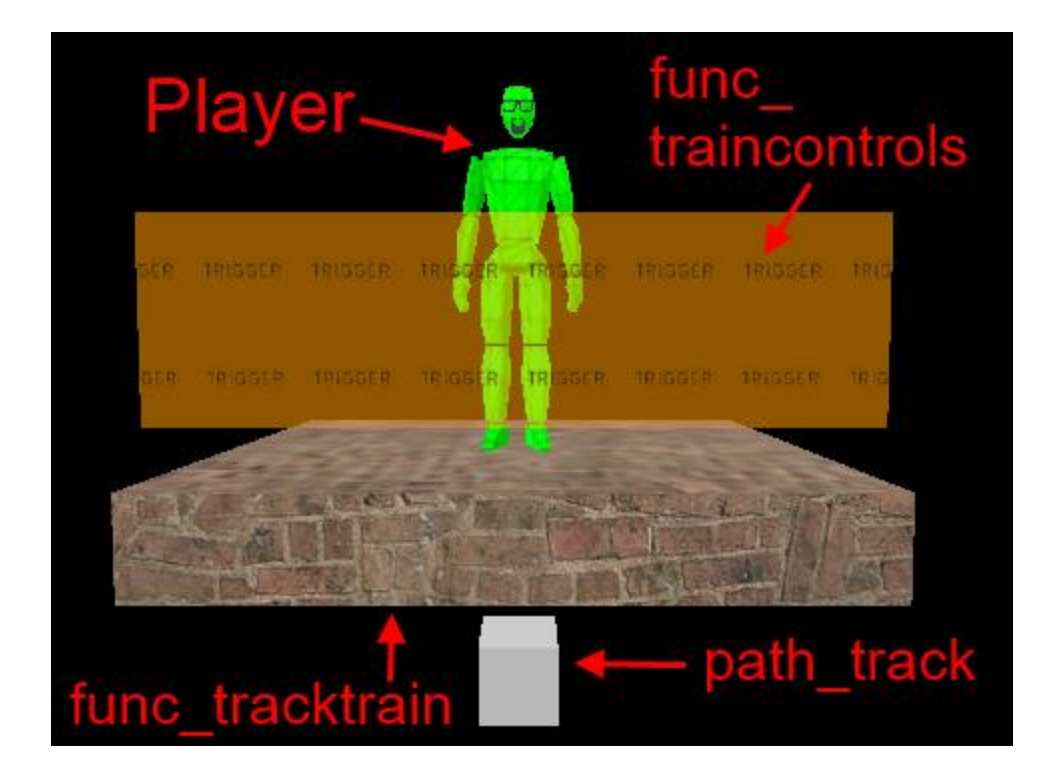

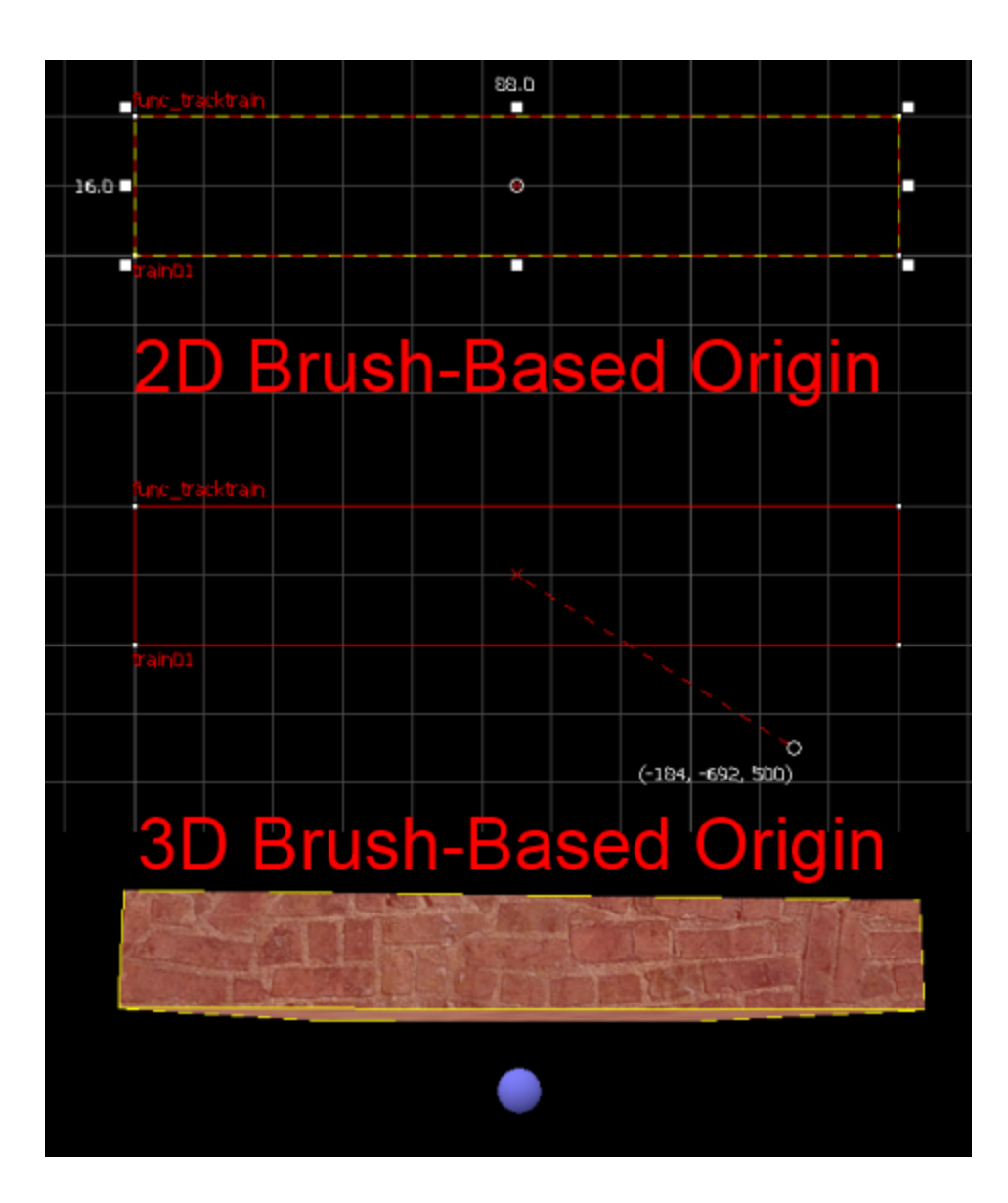

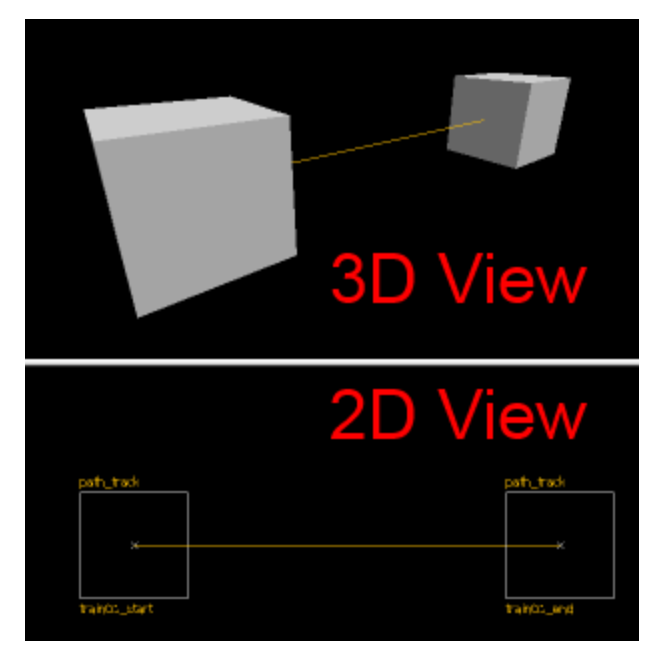

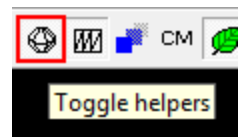

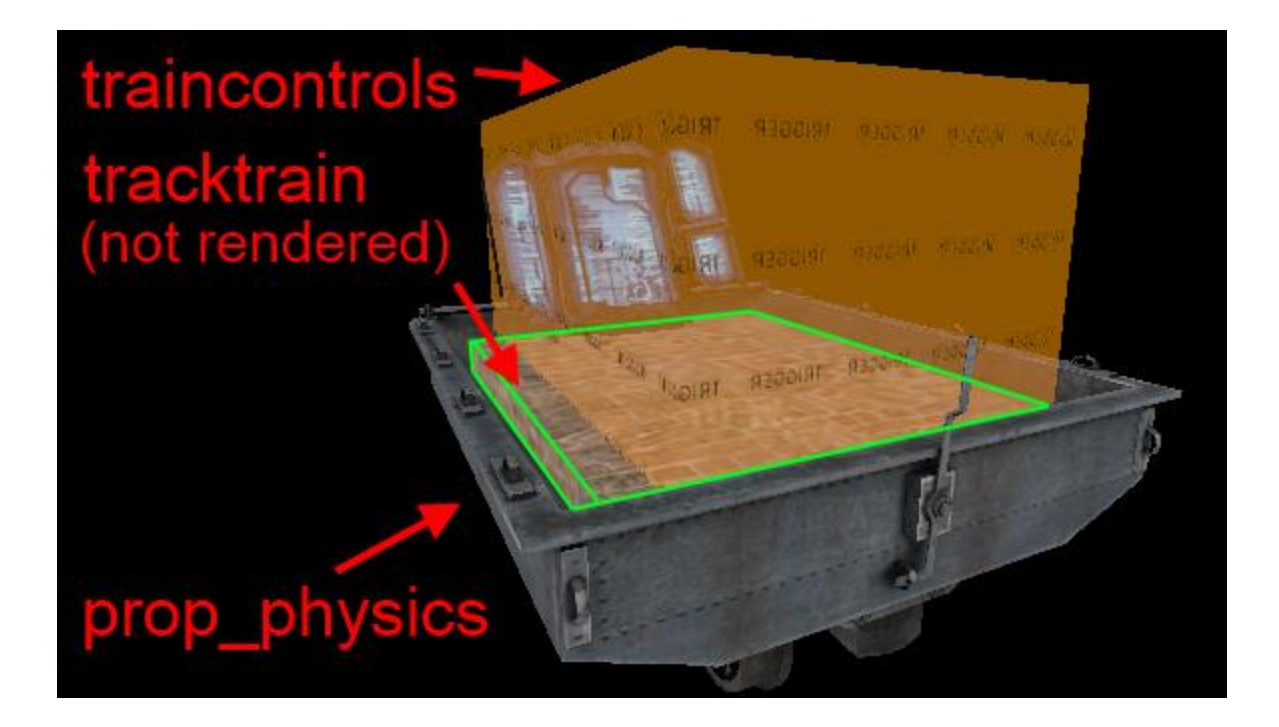

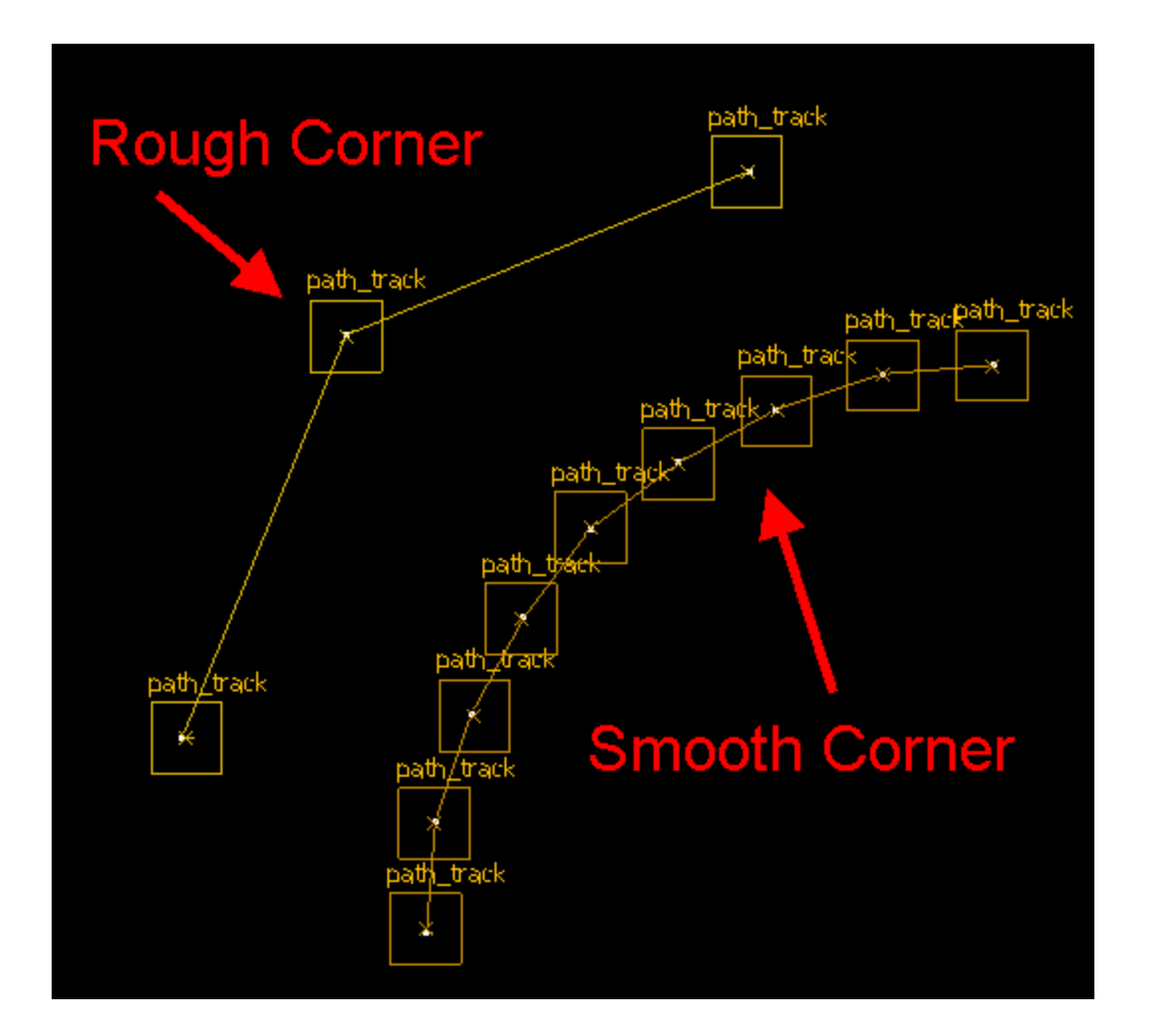

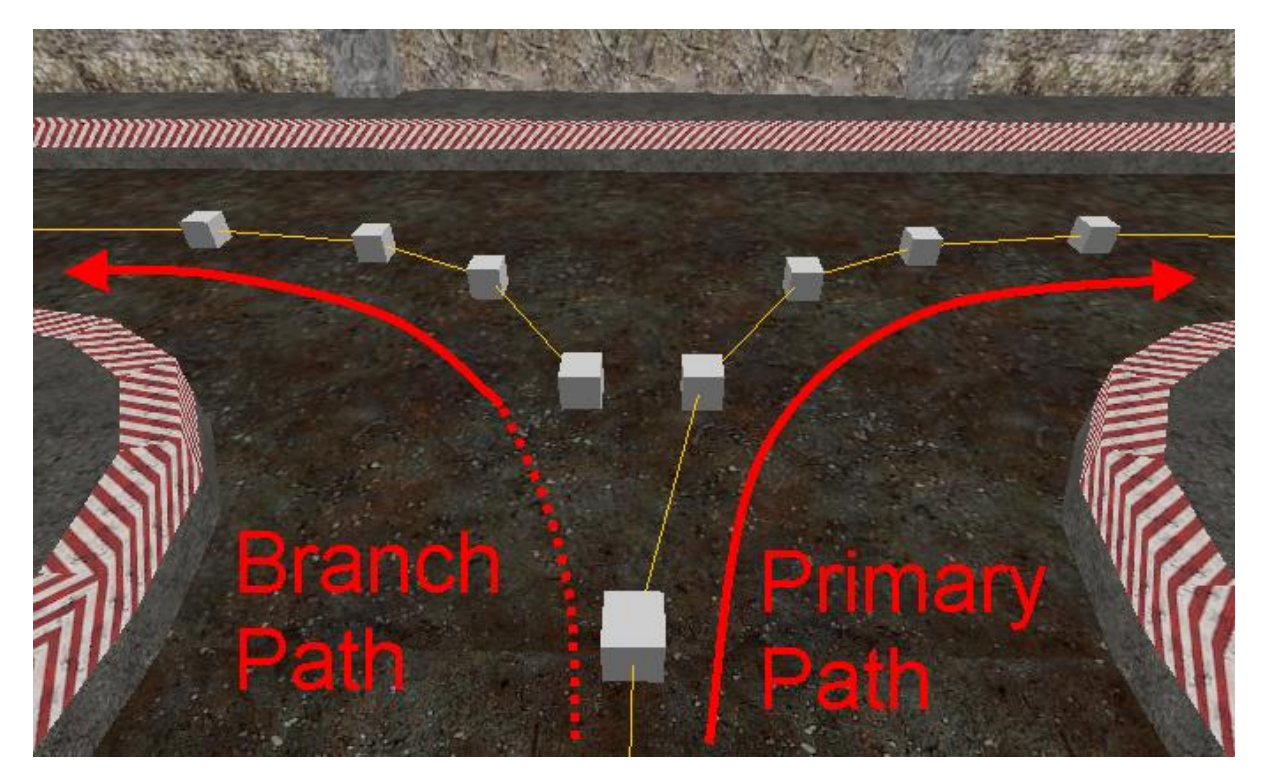

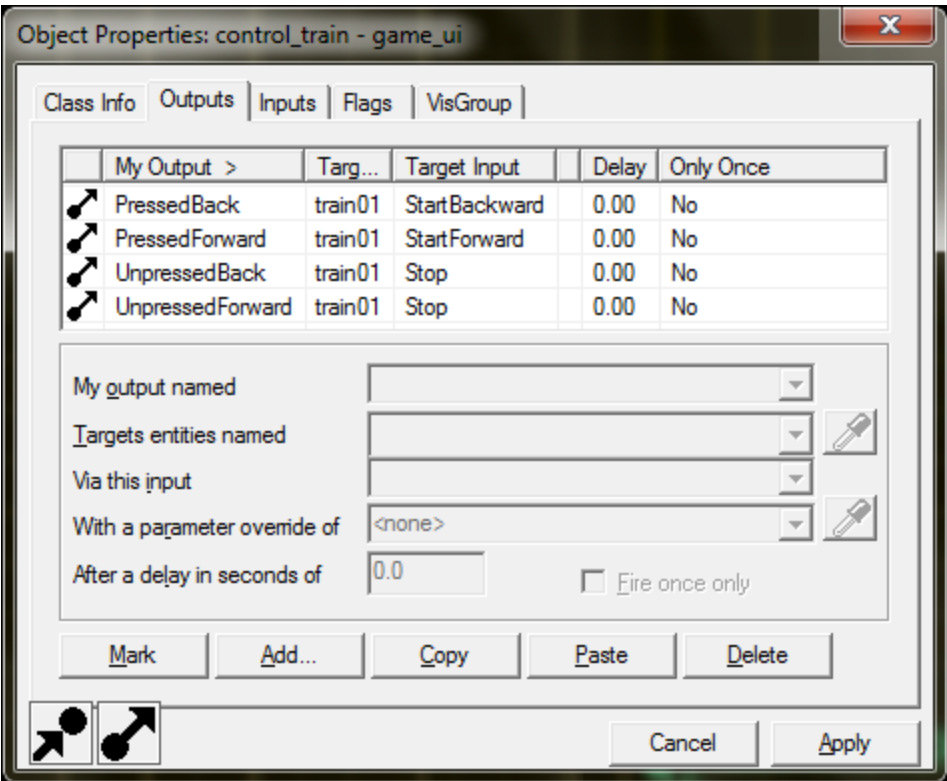

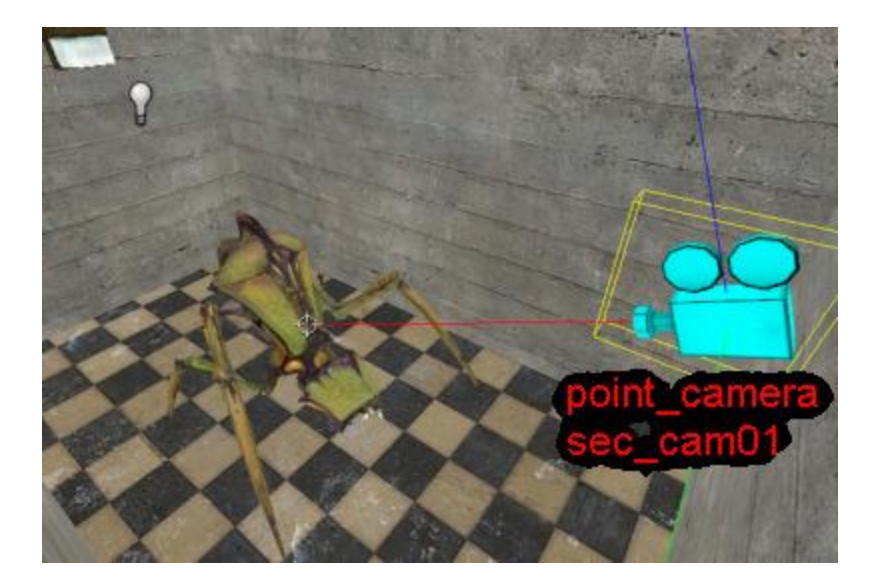

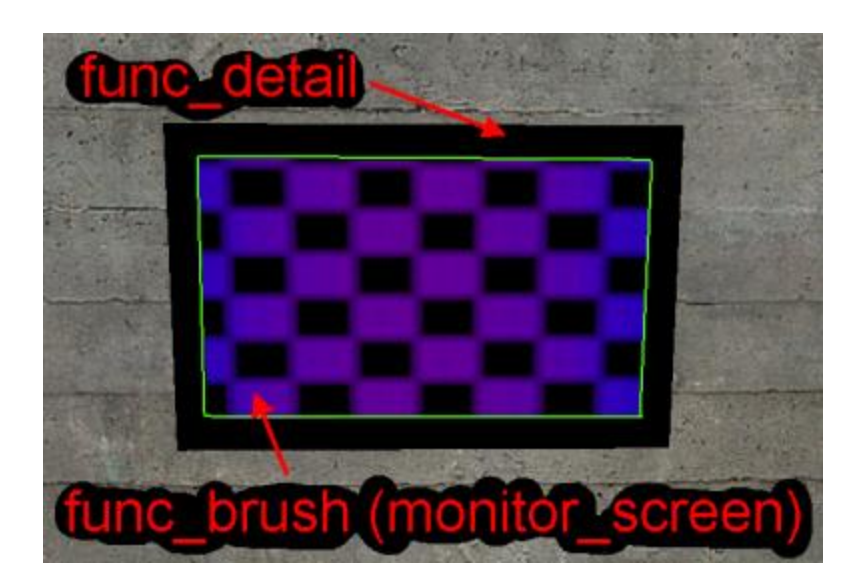

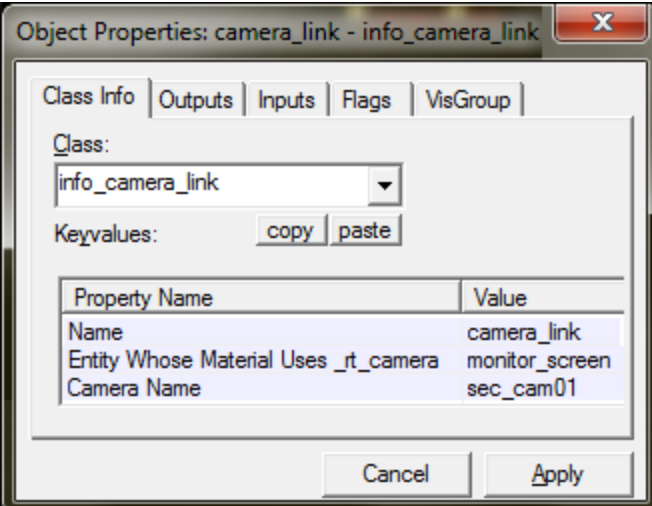

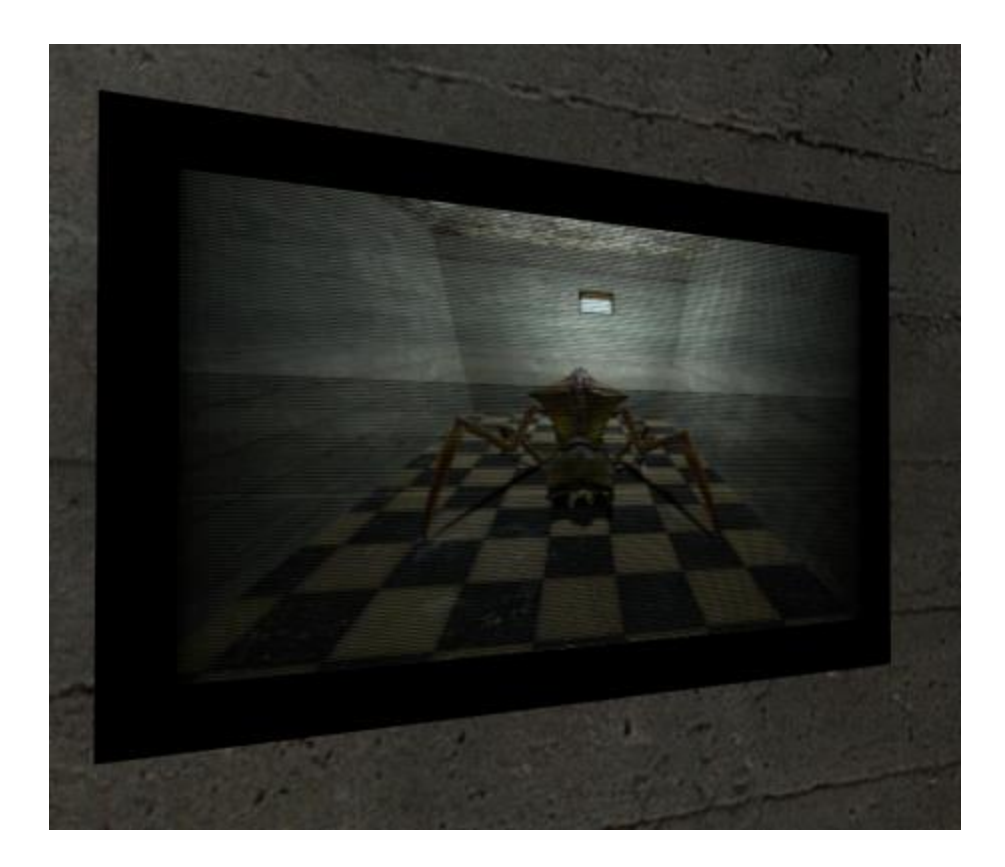

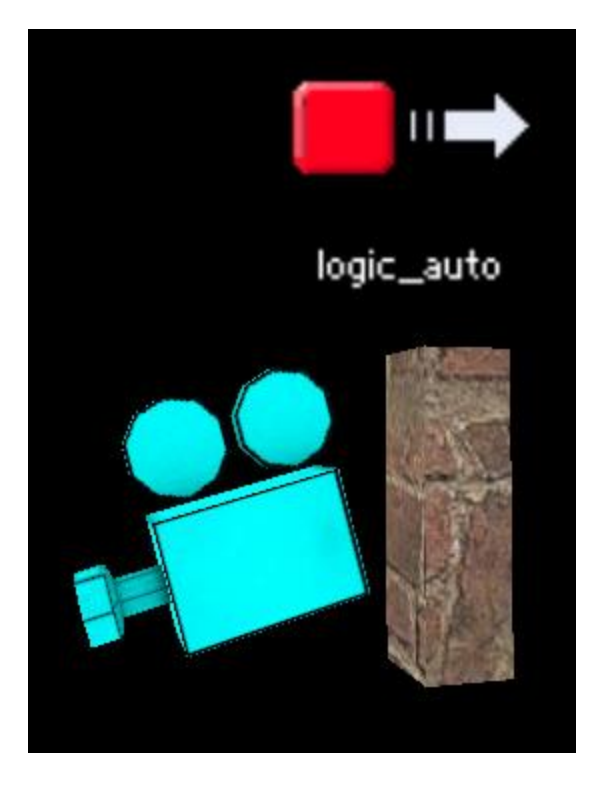

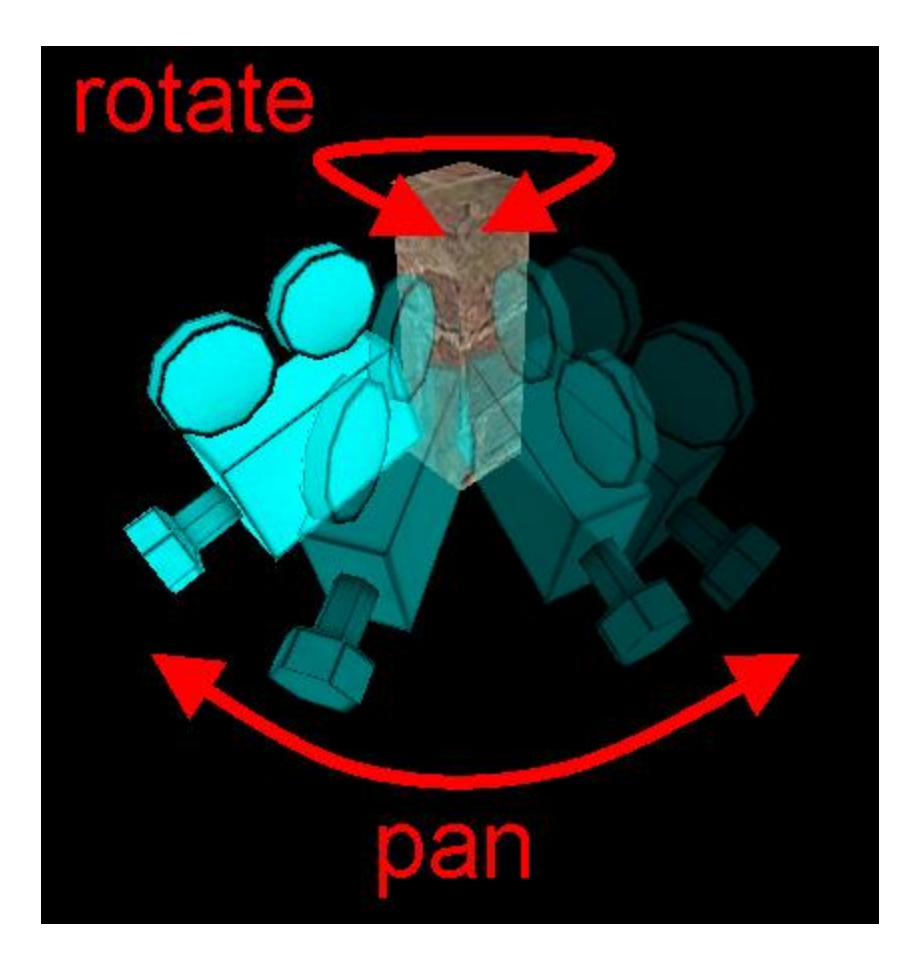

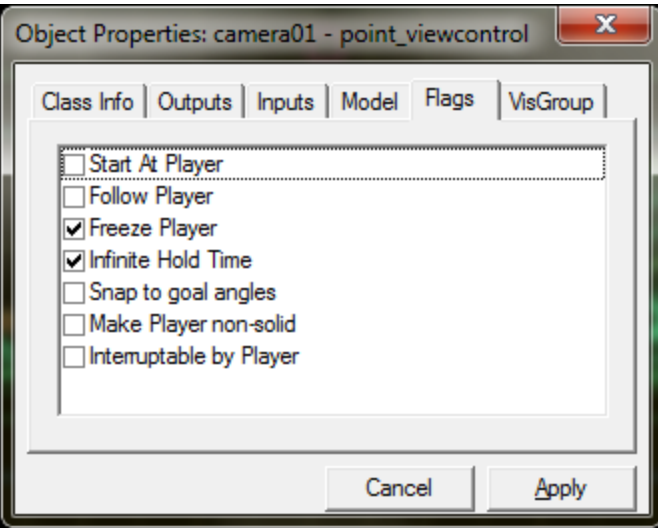

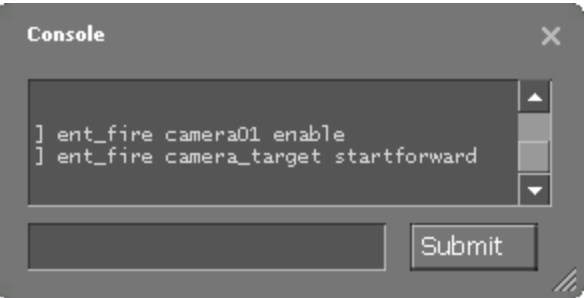

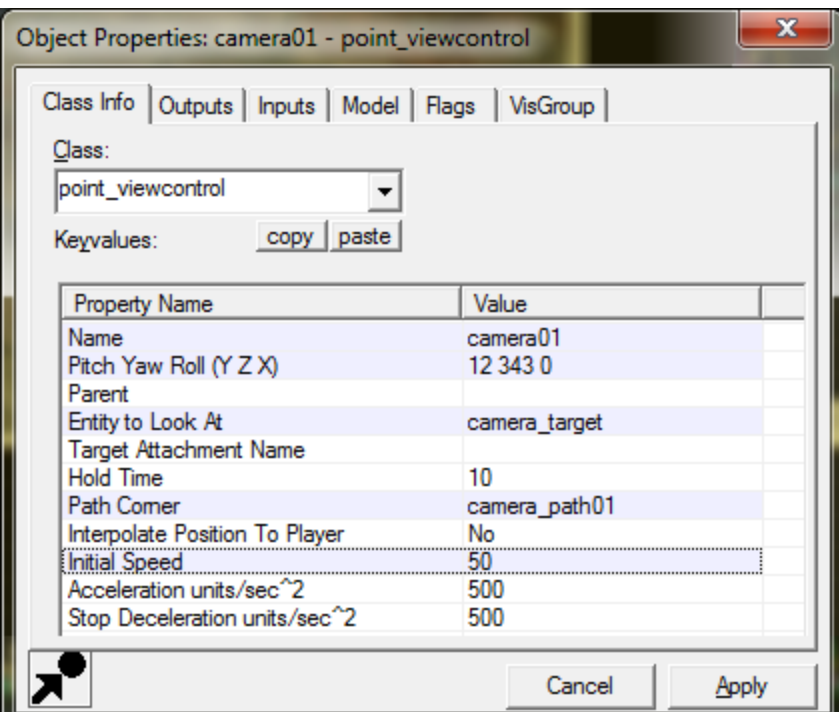

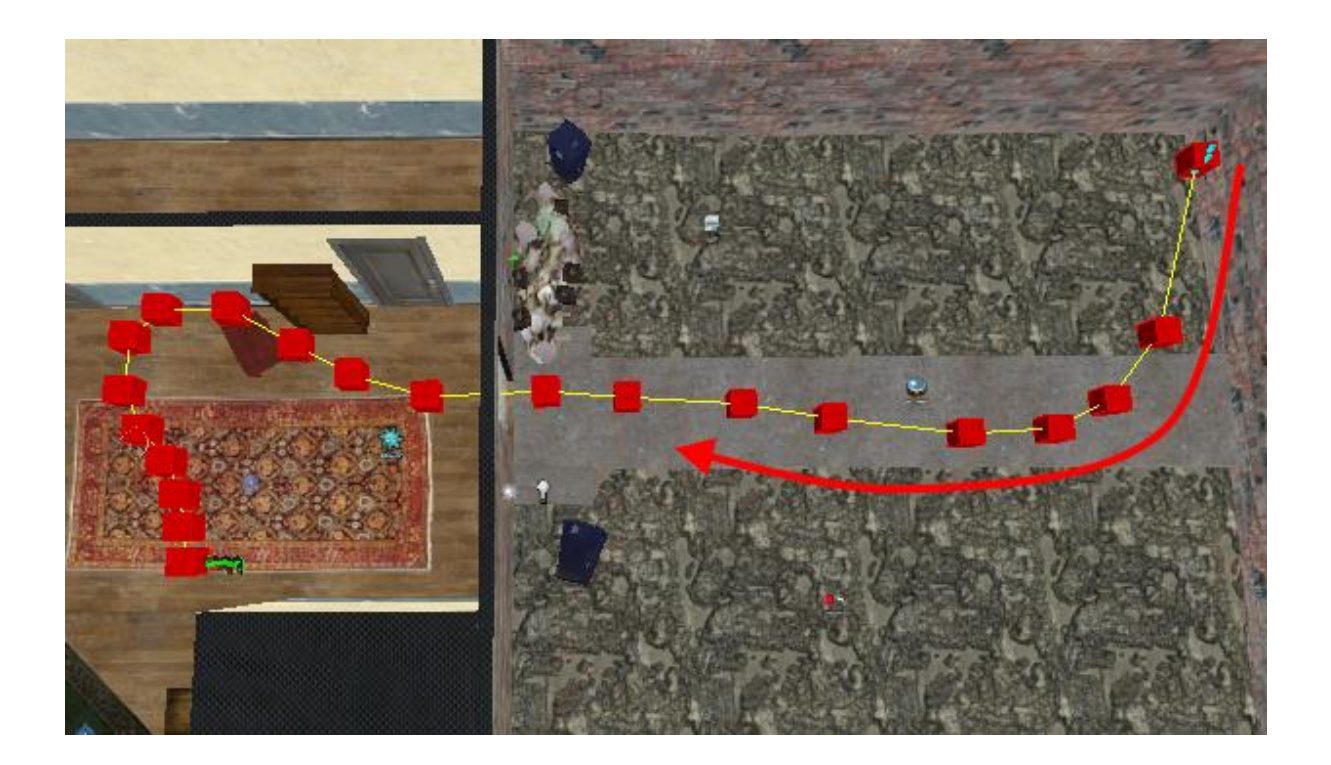

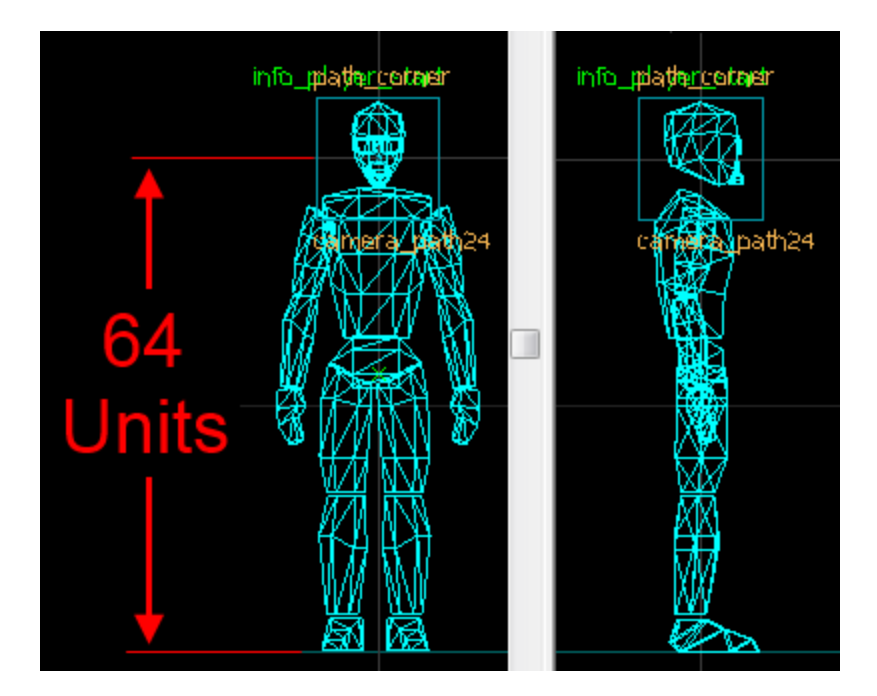

## Chapter 9: NPC Movement Basics

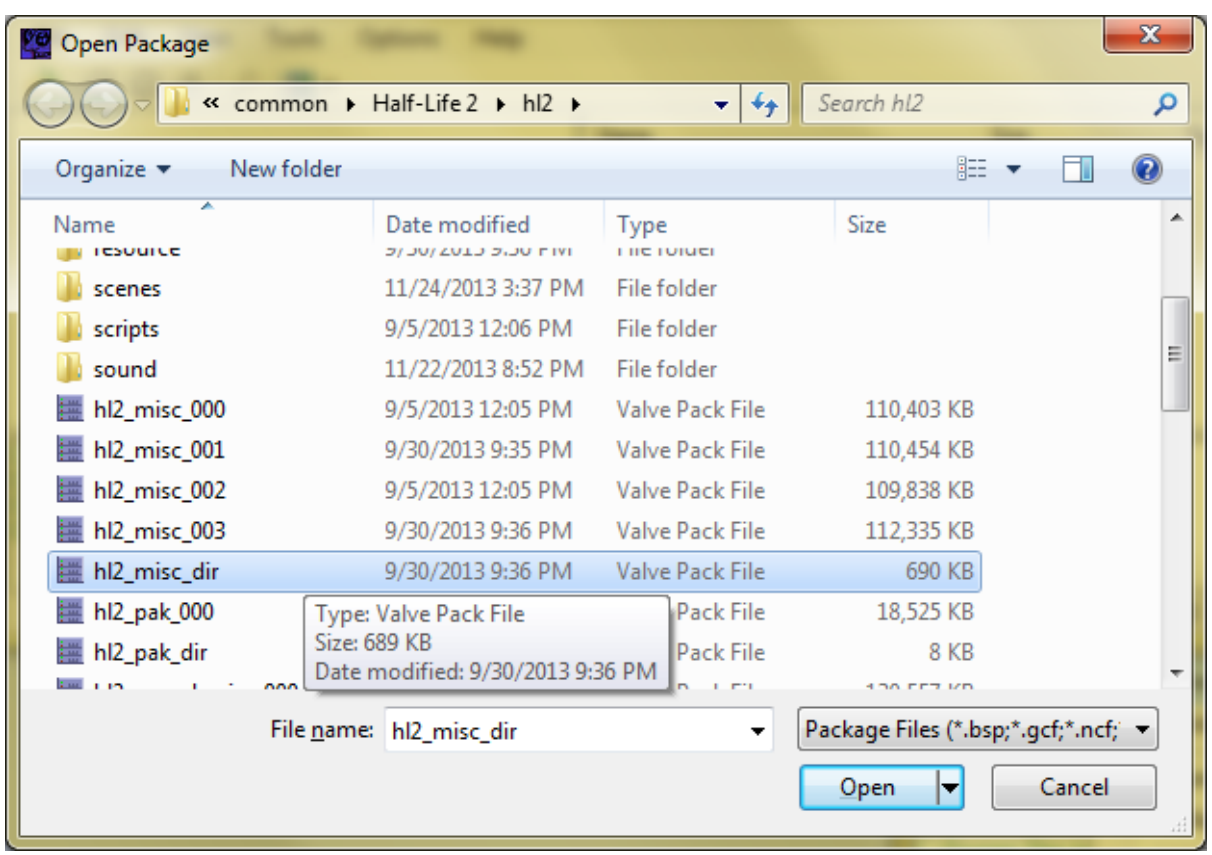

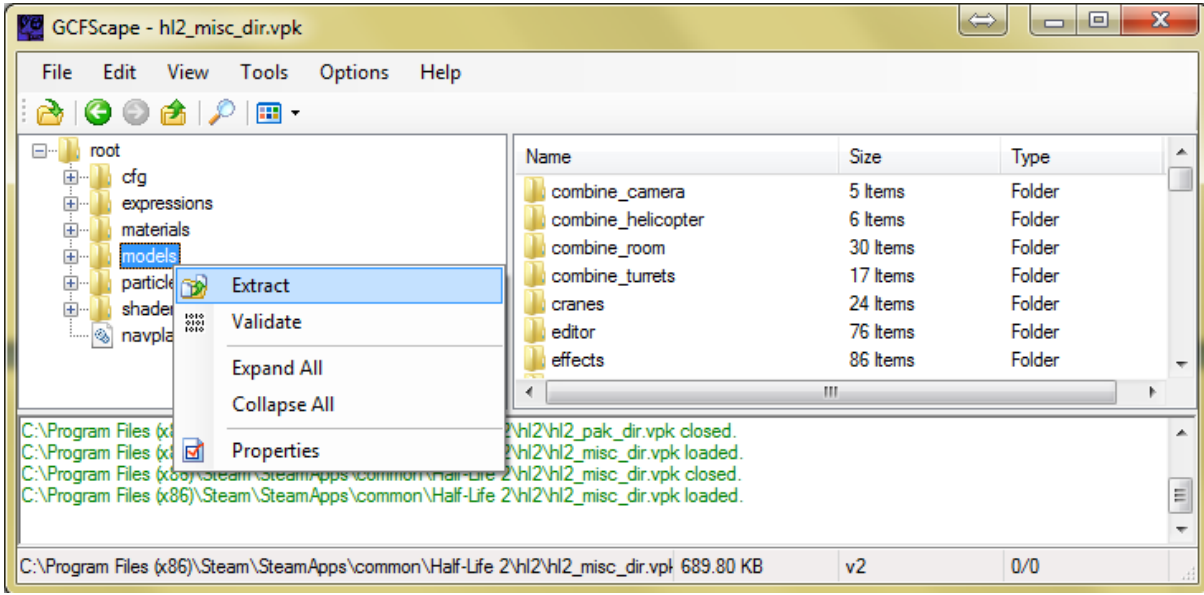

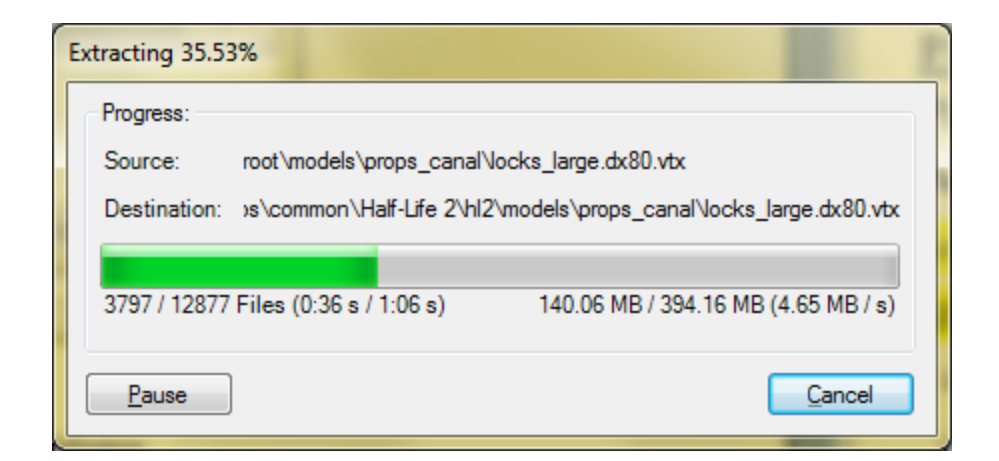

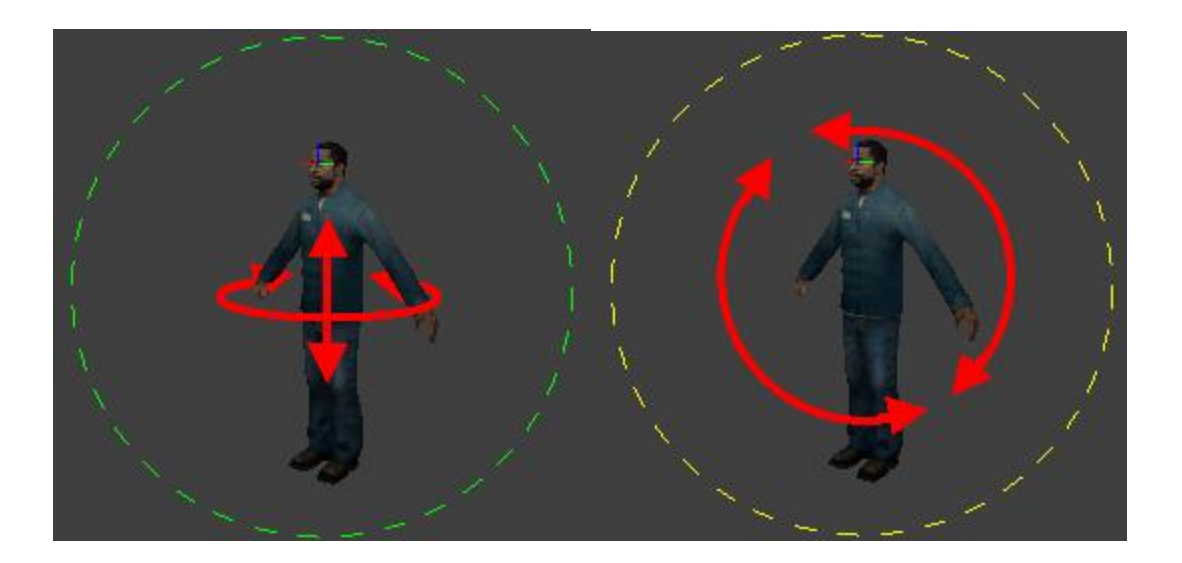

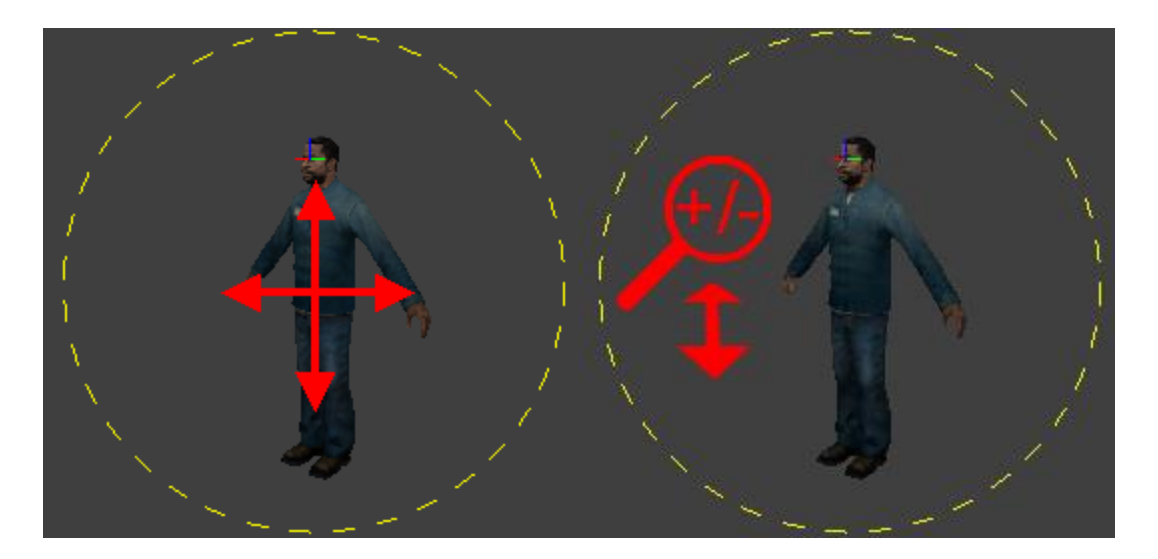

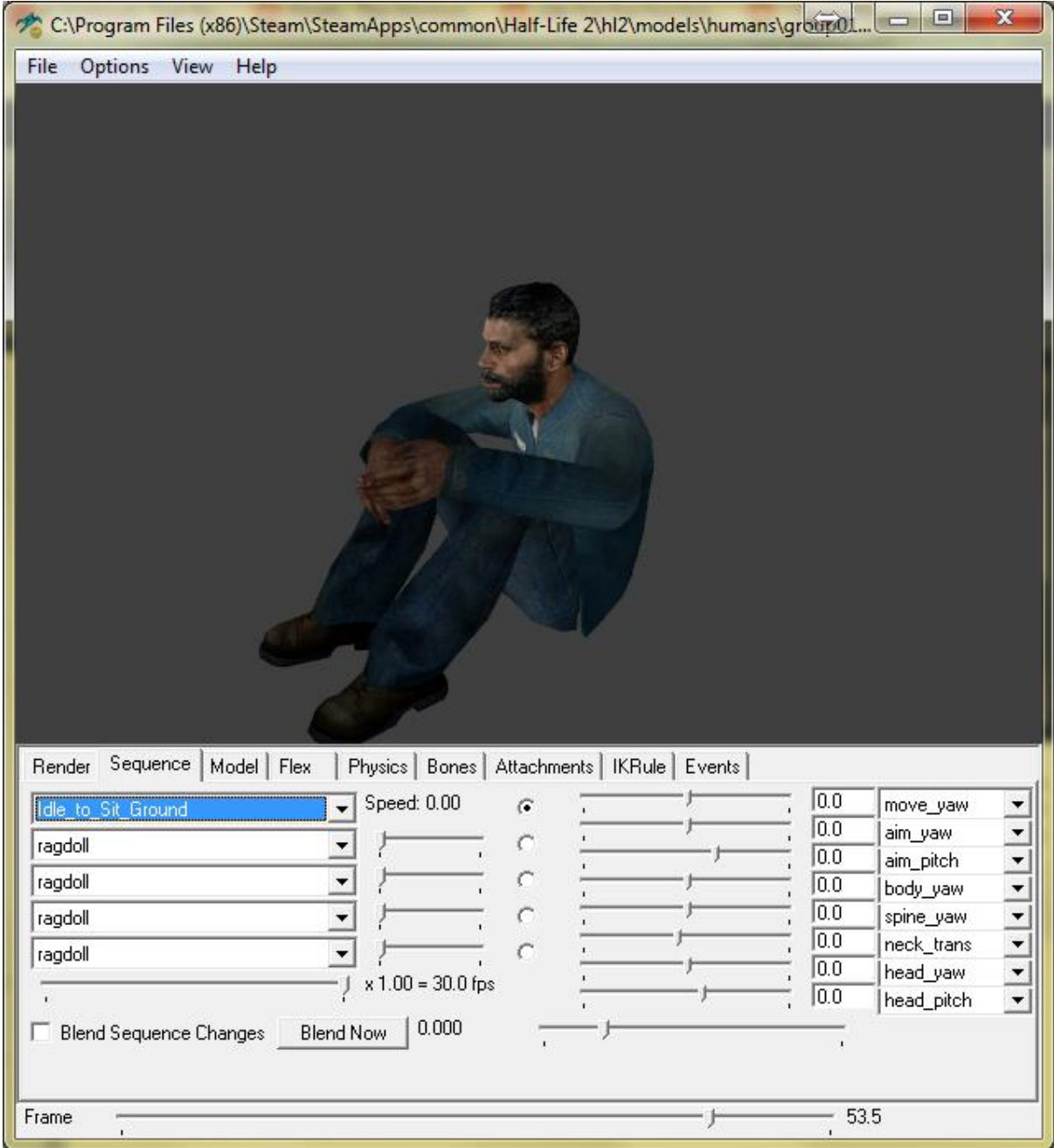

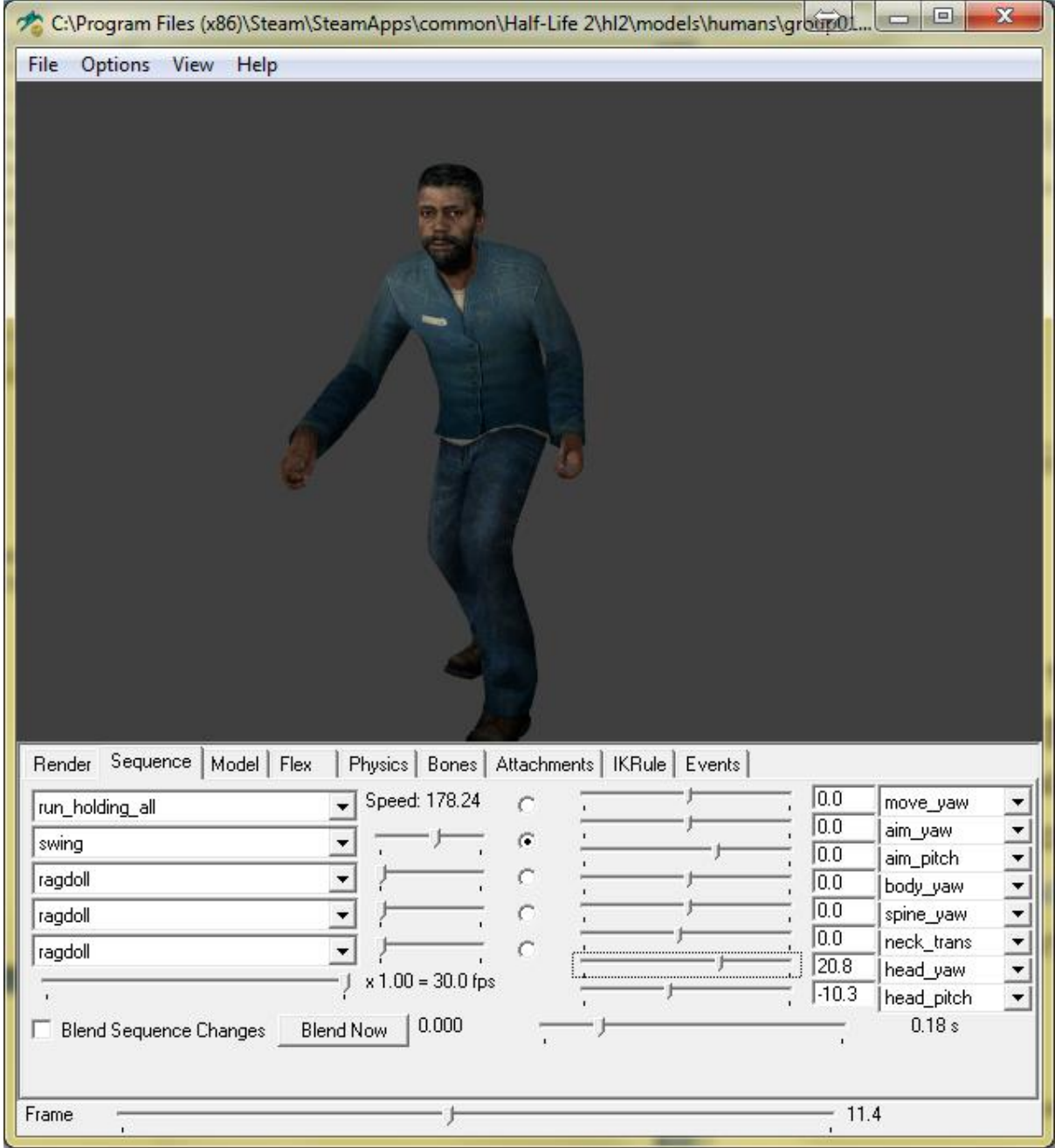

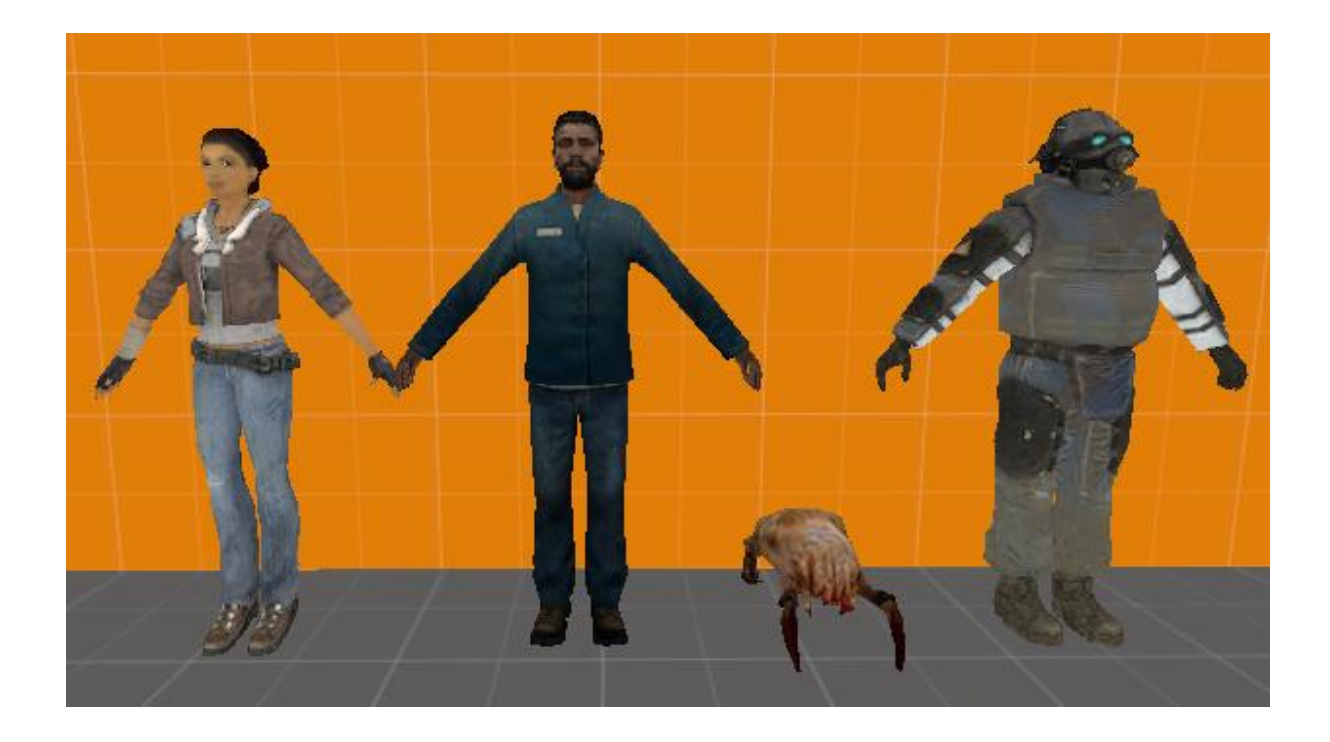

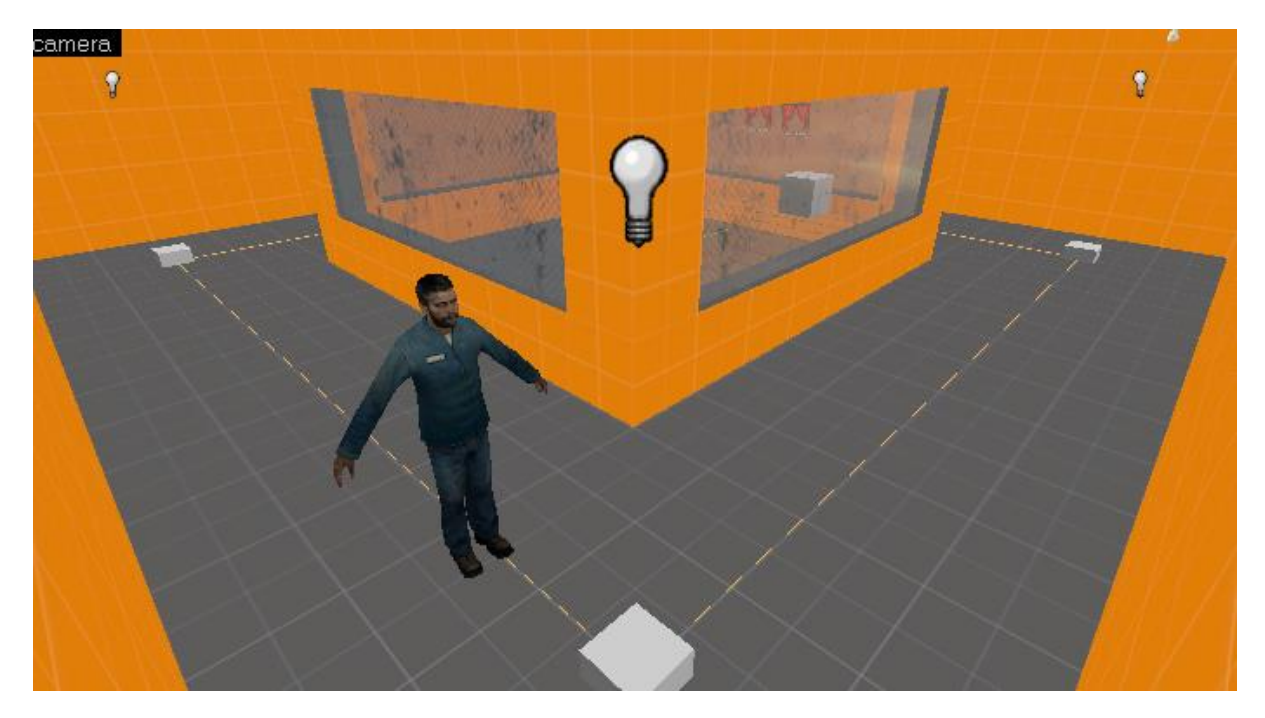

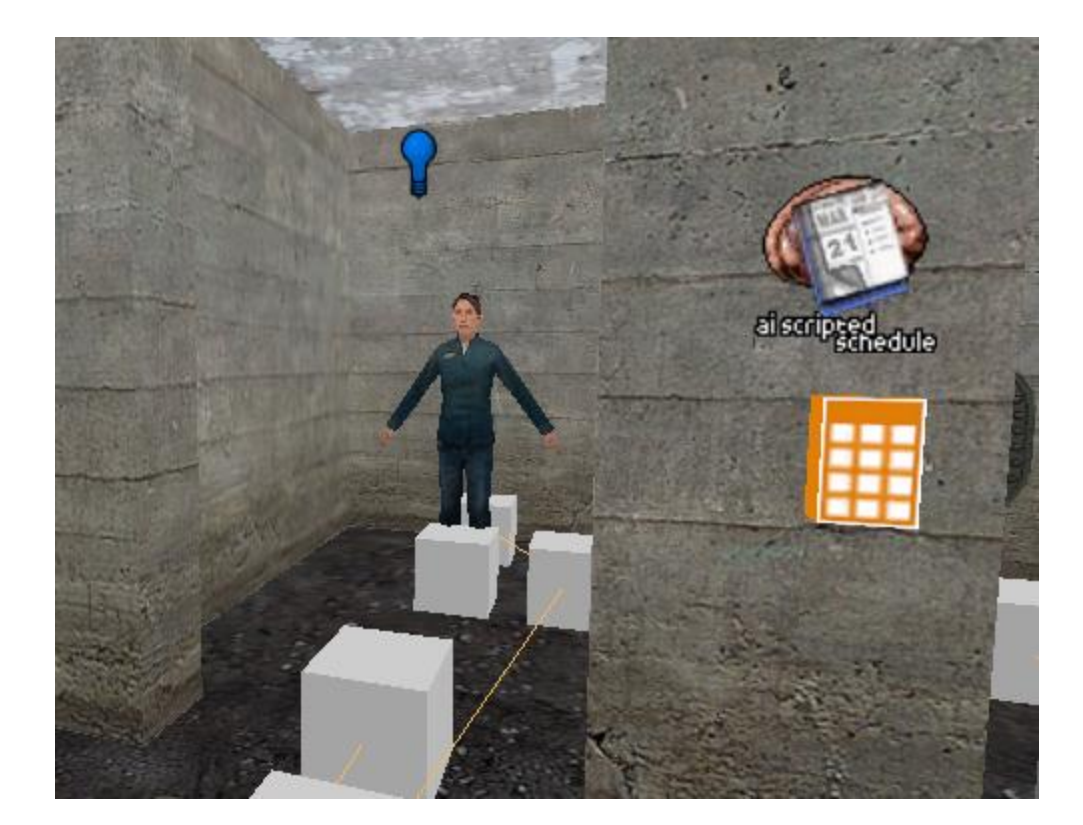

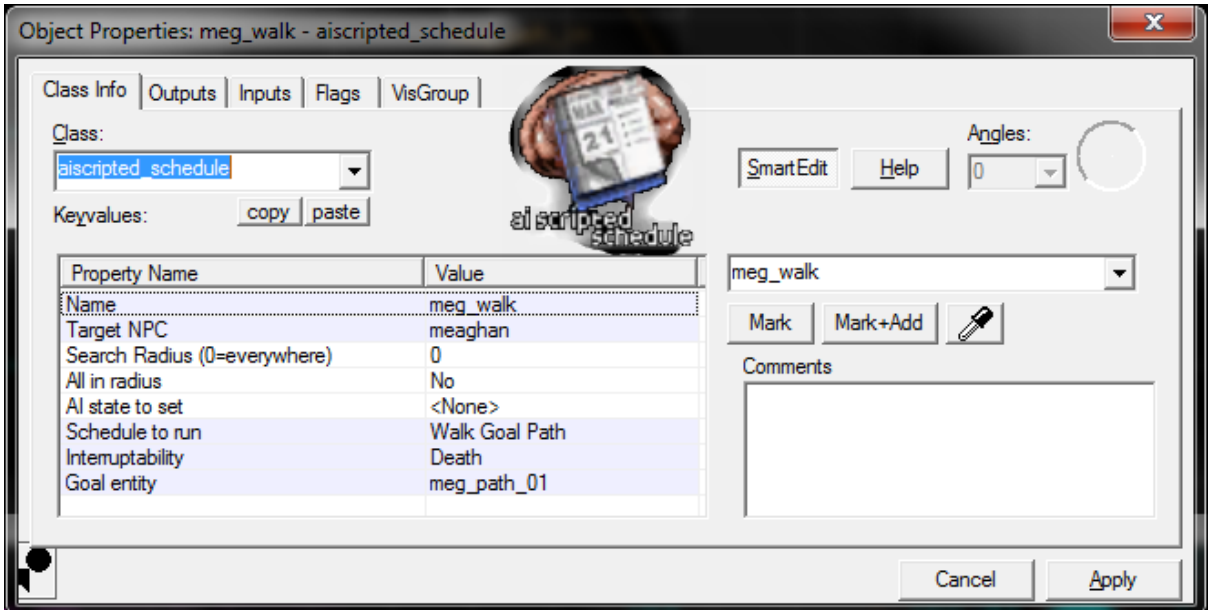
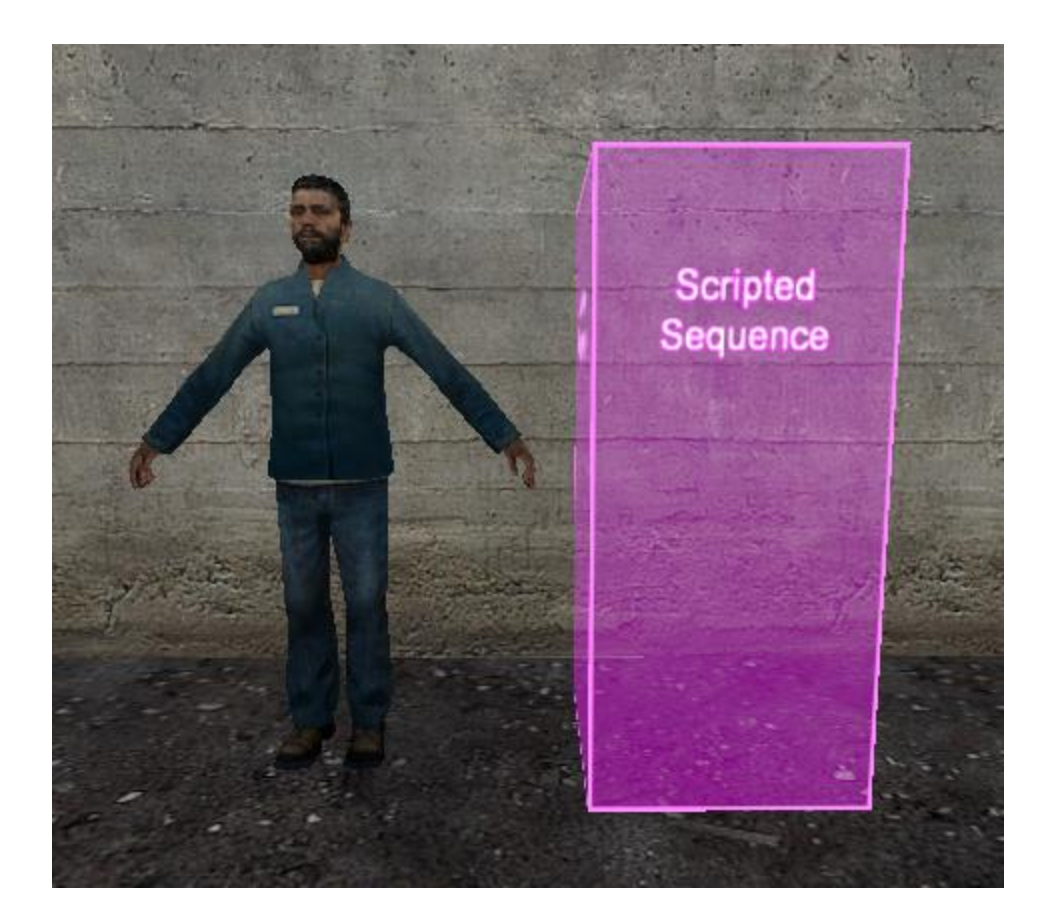

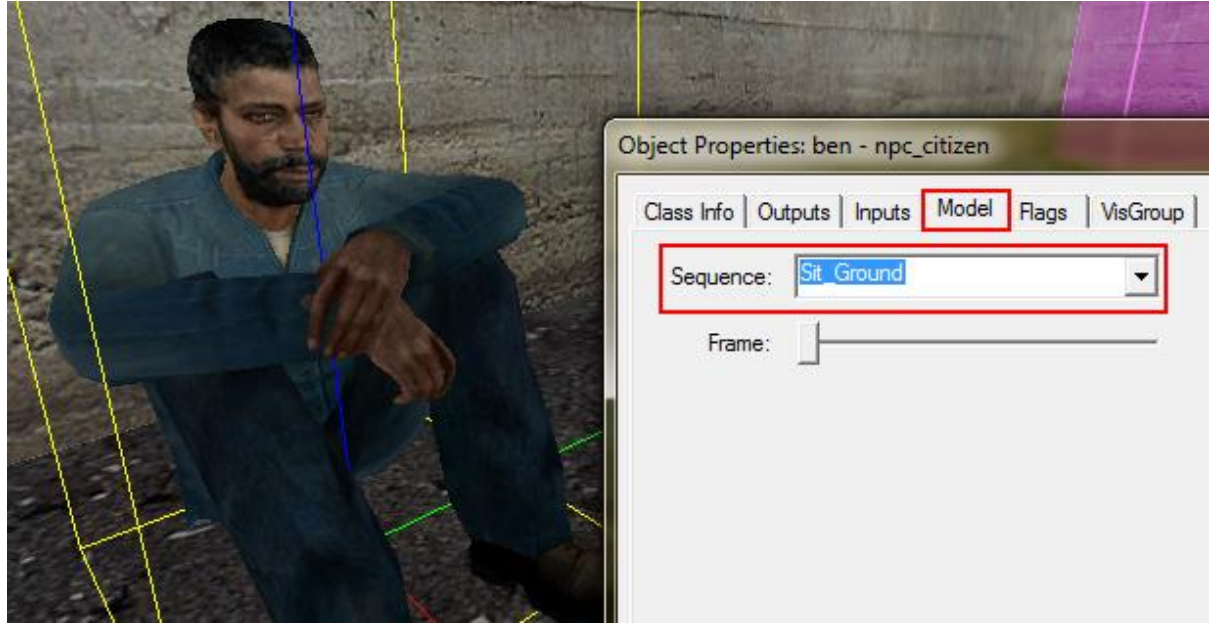

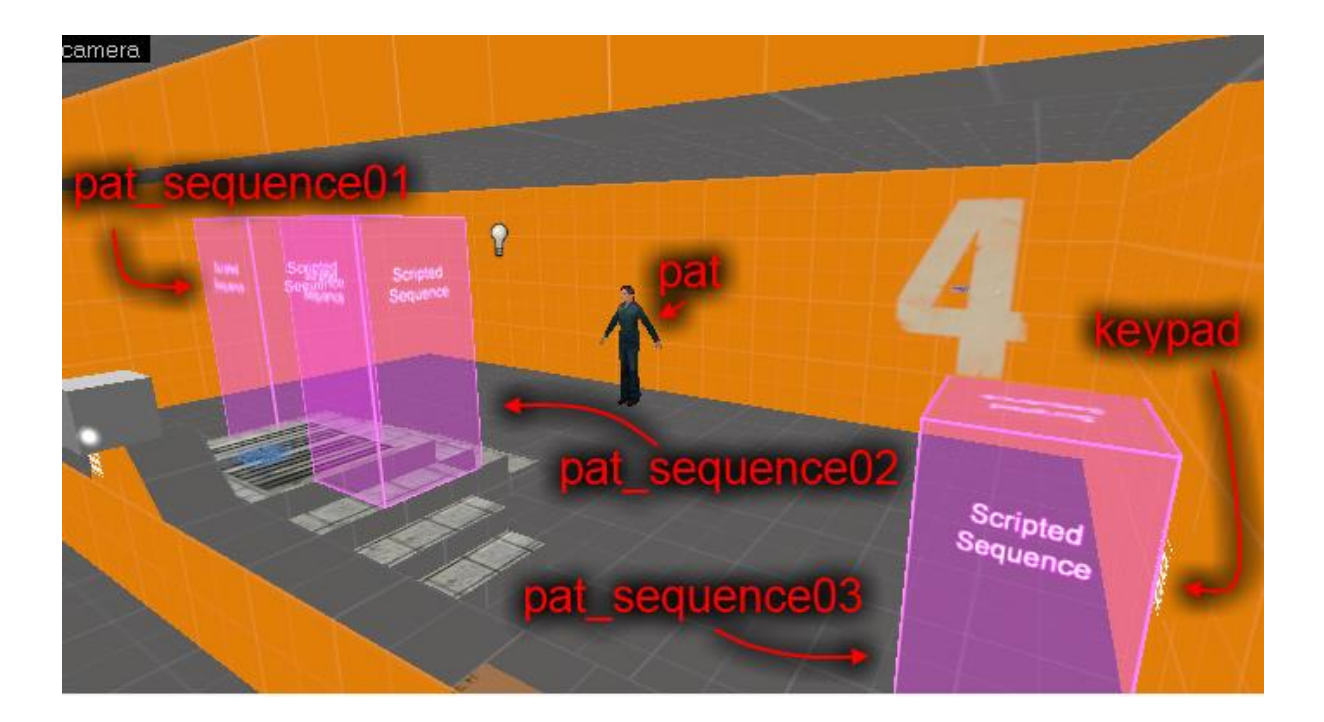

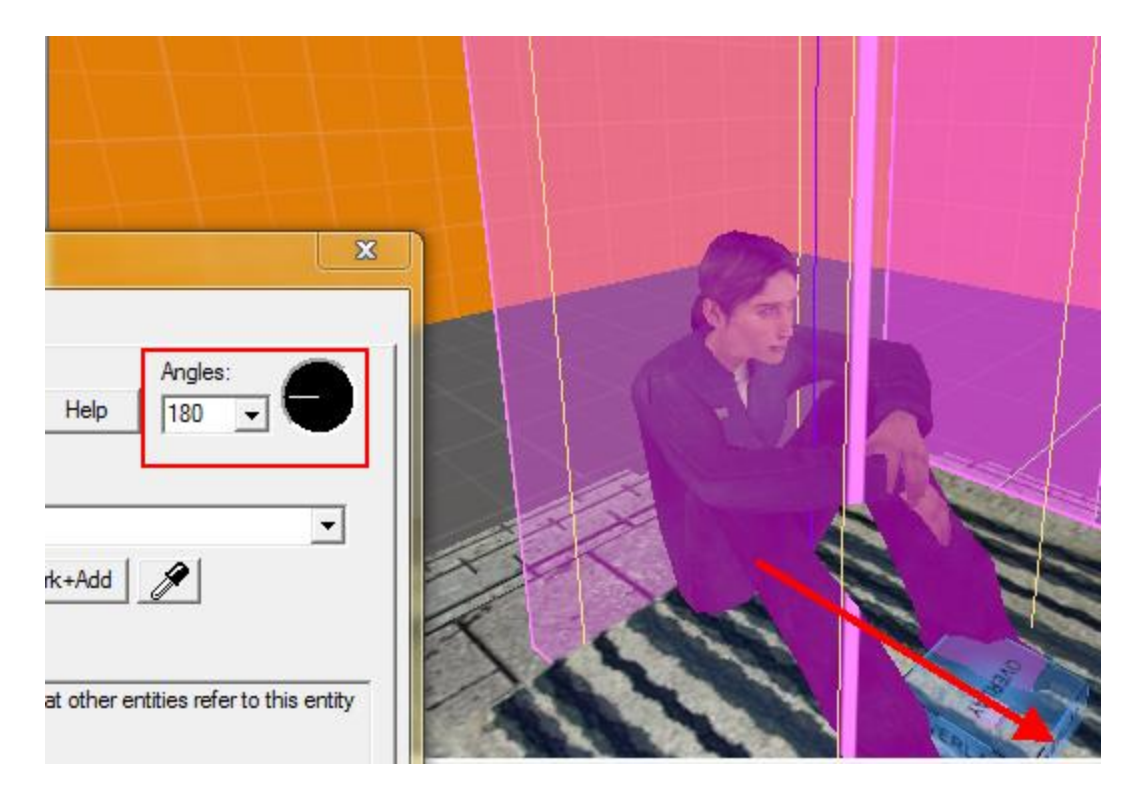

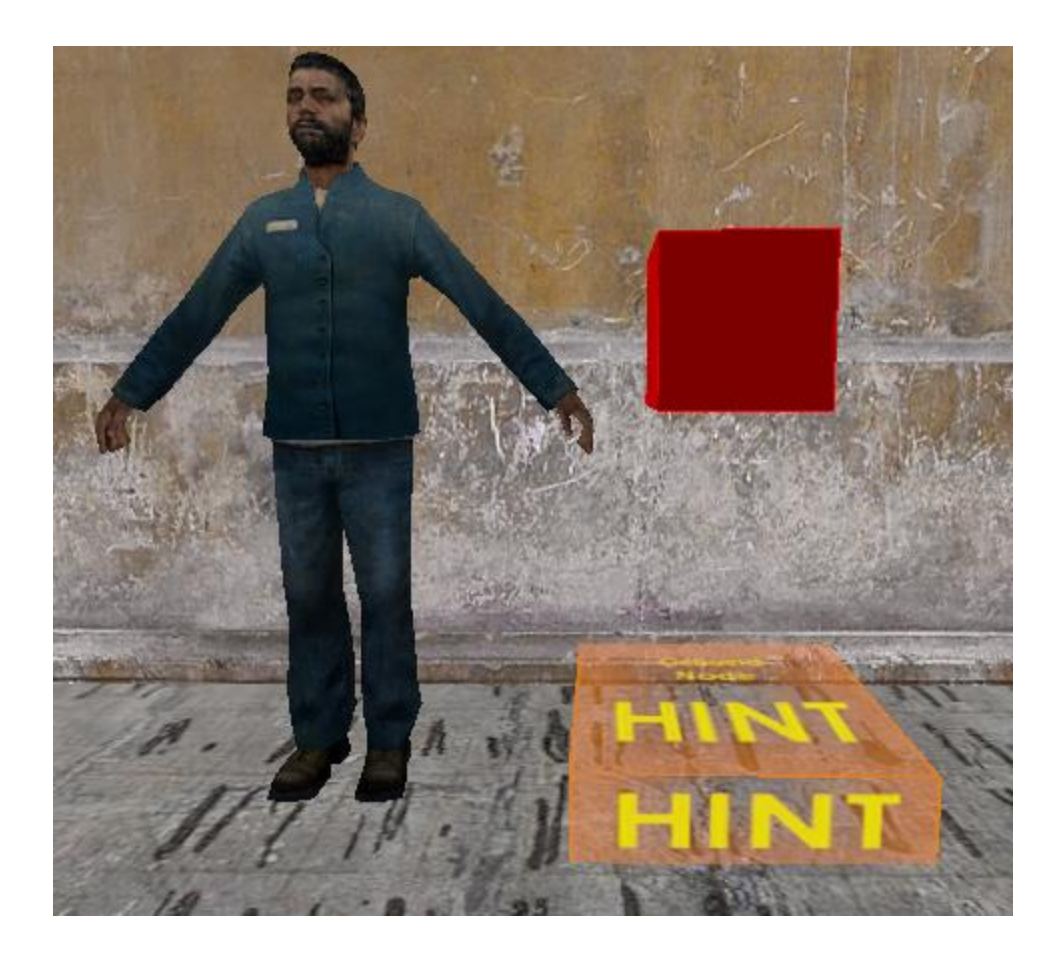

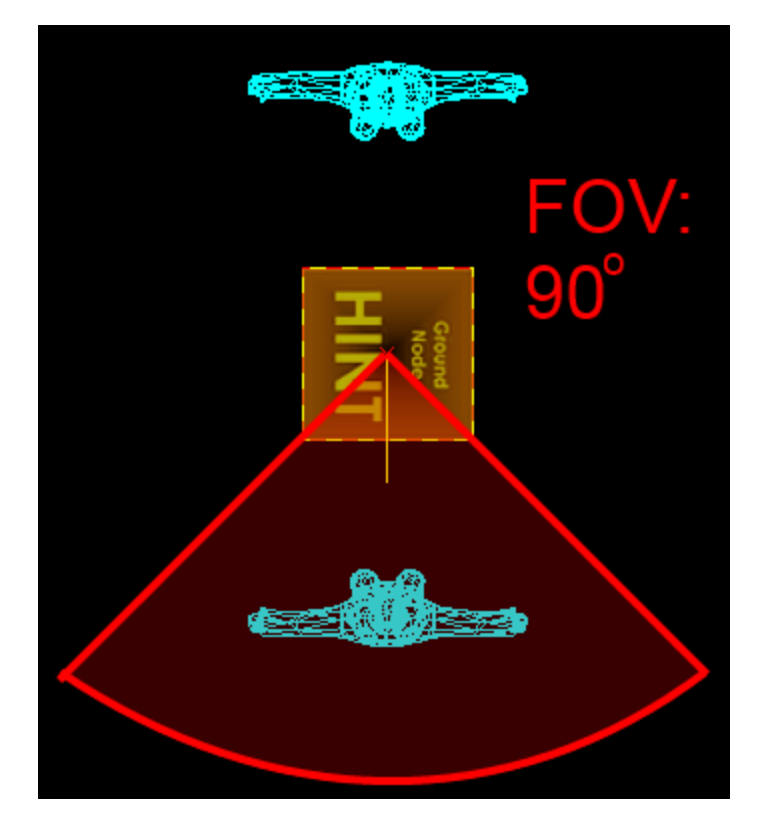

## Chapter 10: Advanced NPC **Scripting**

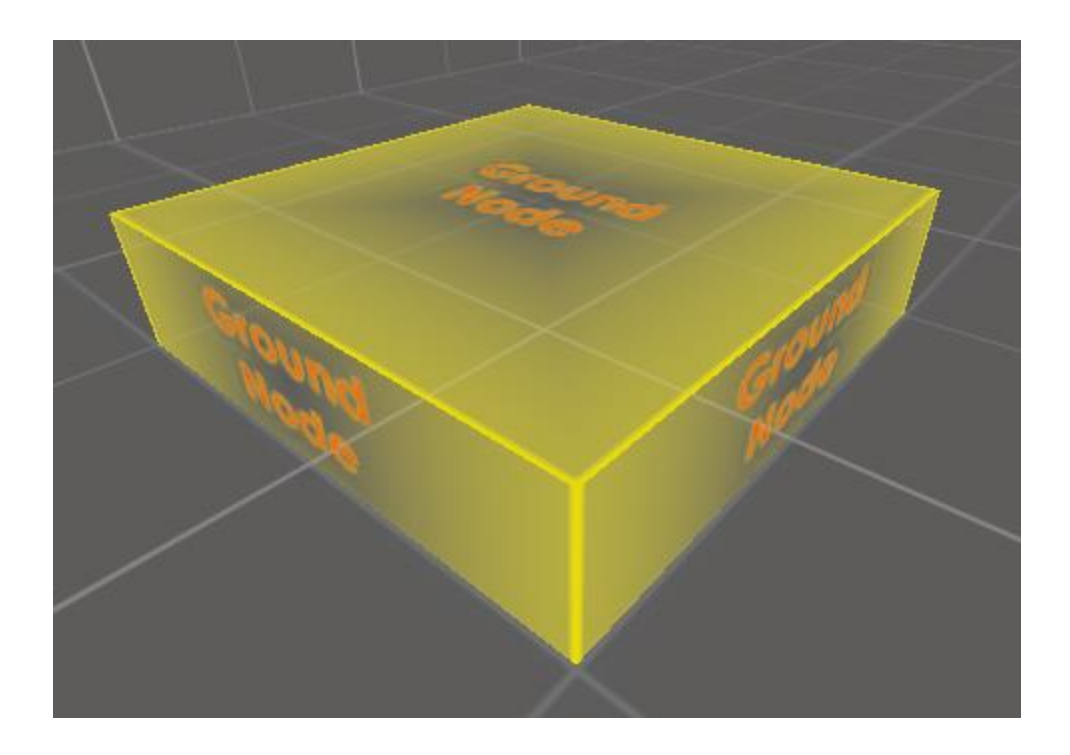

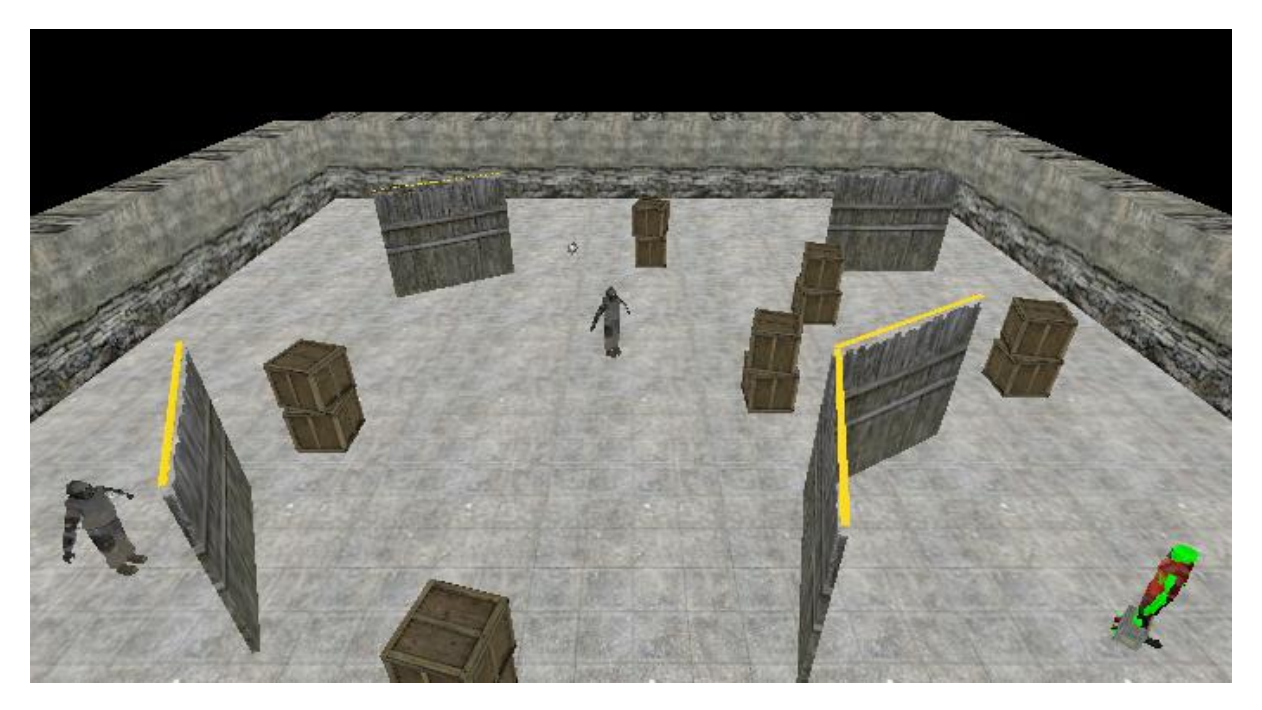

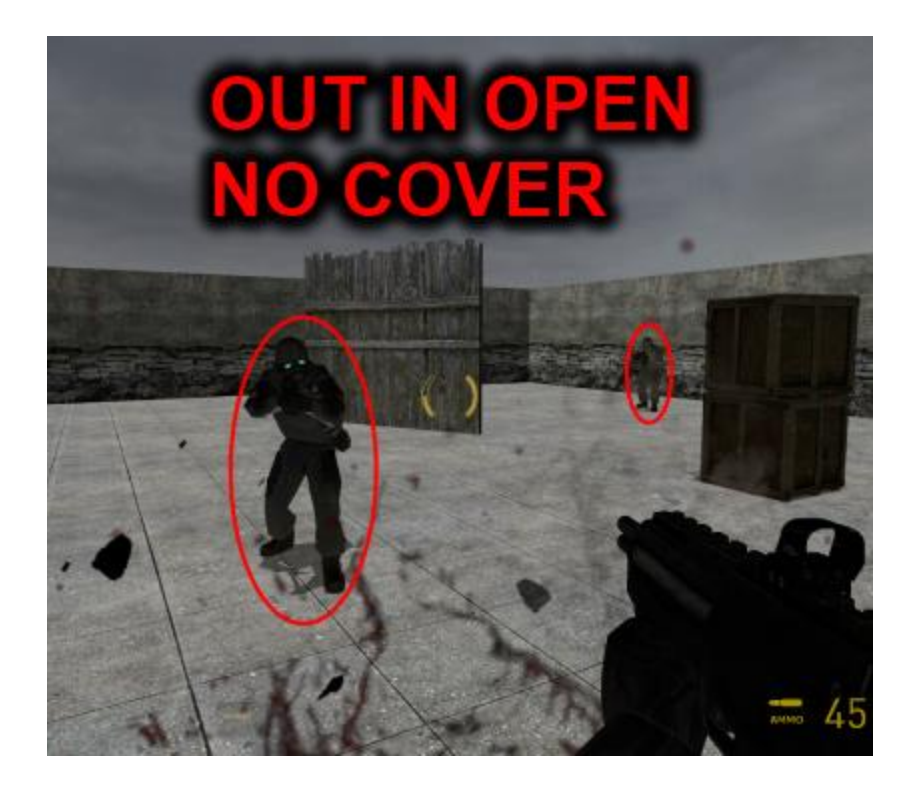

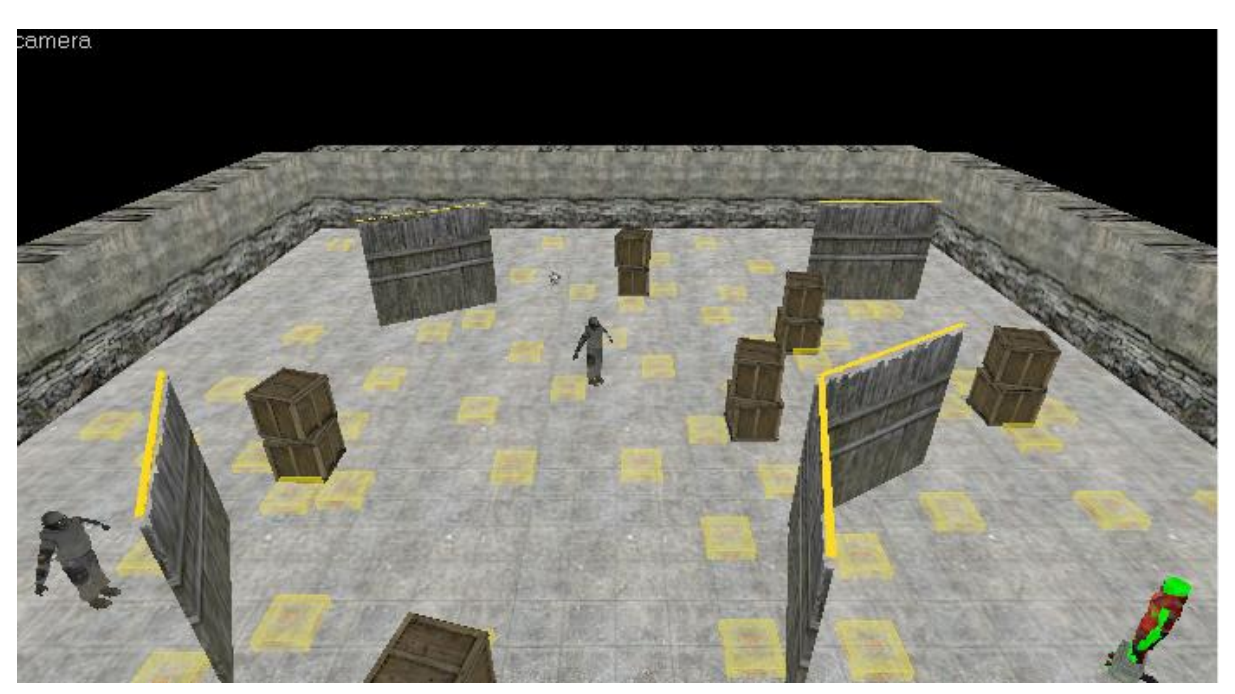

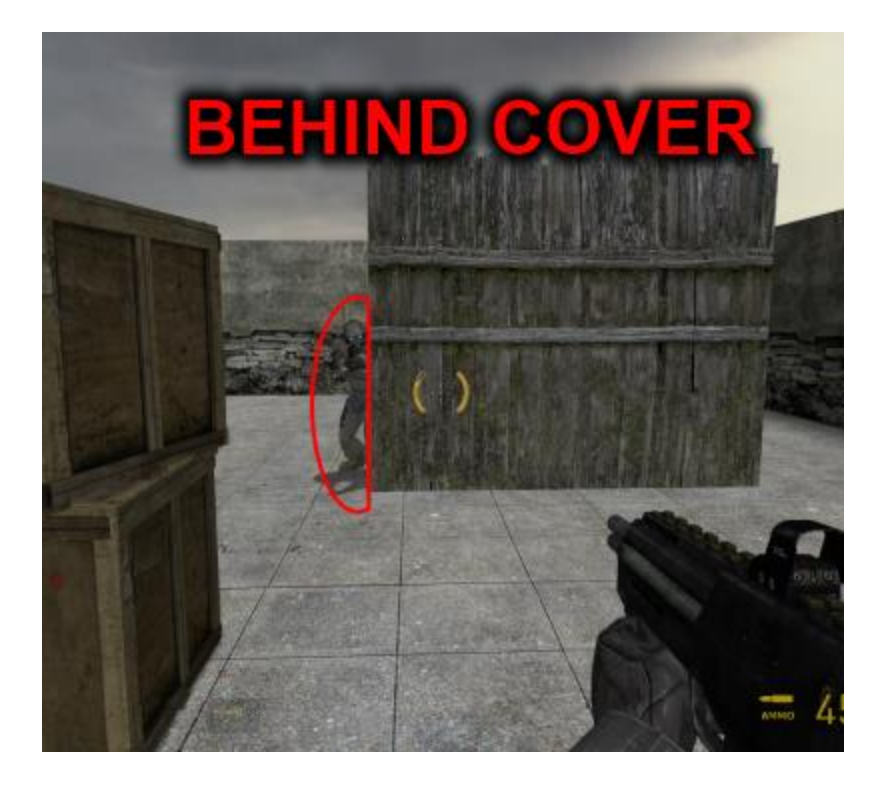

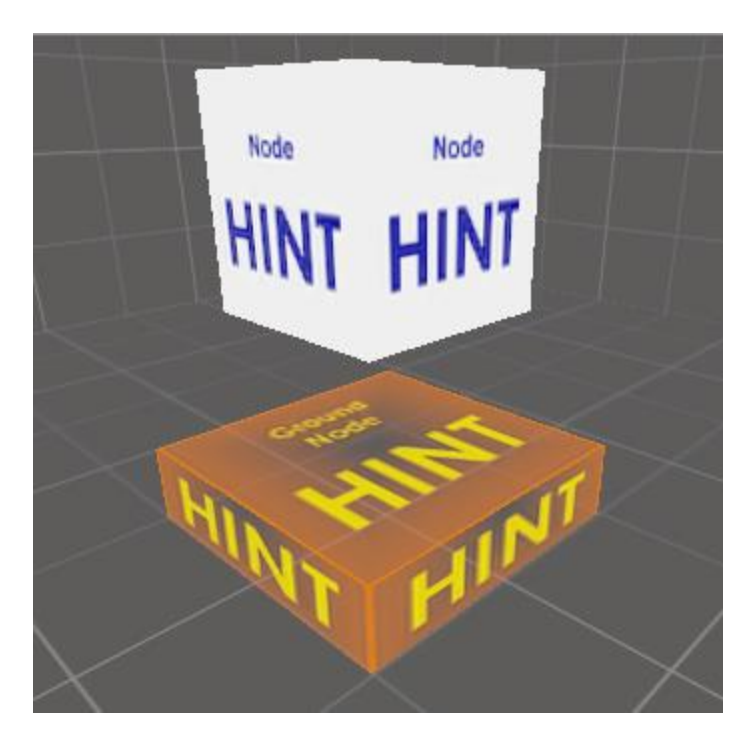

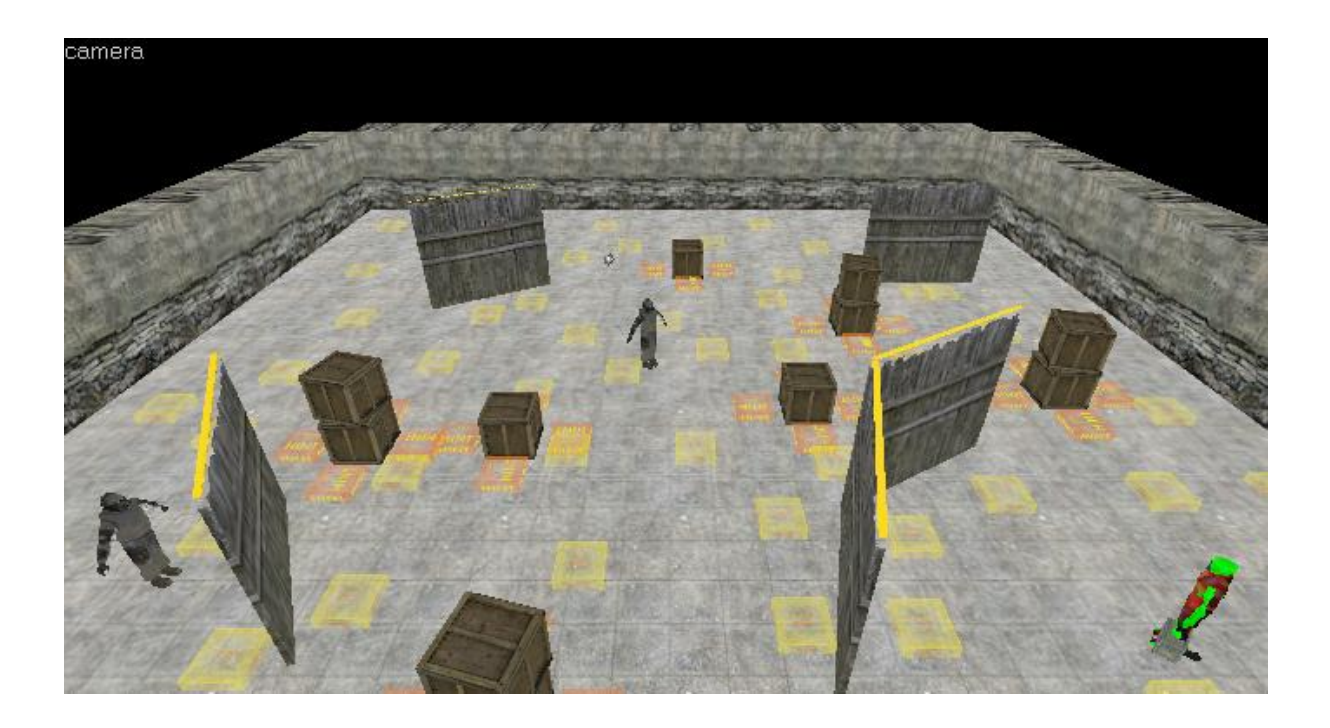

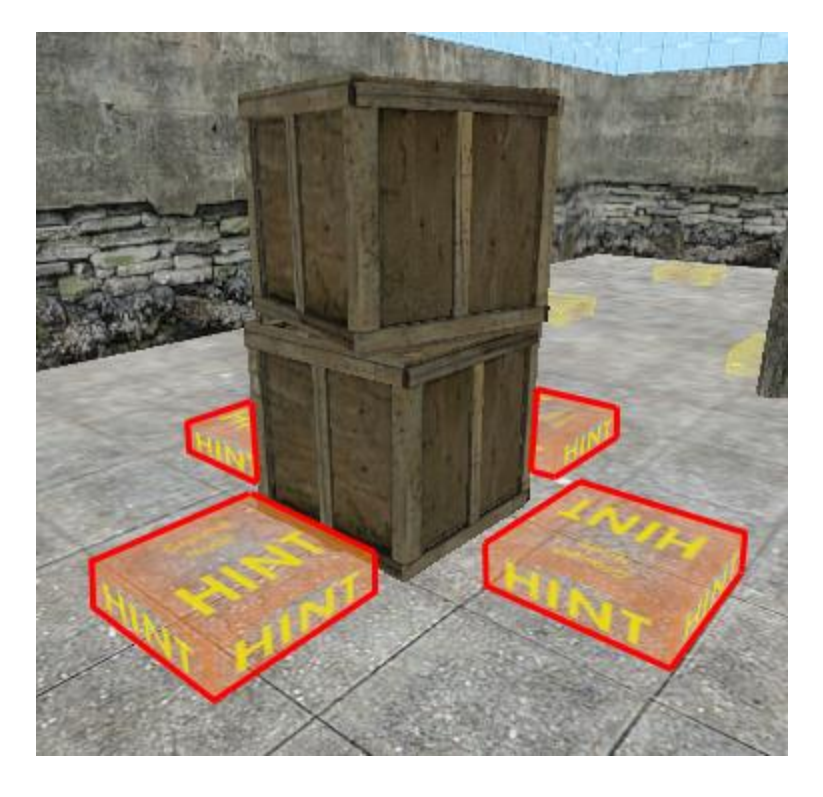

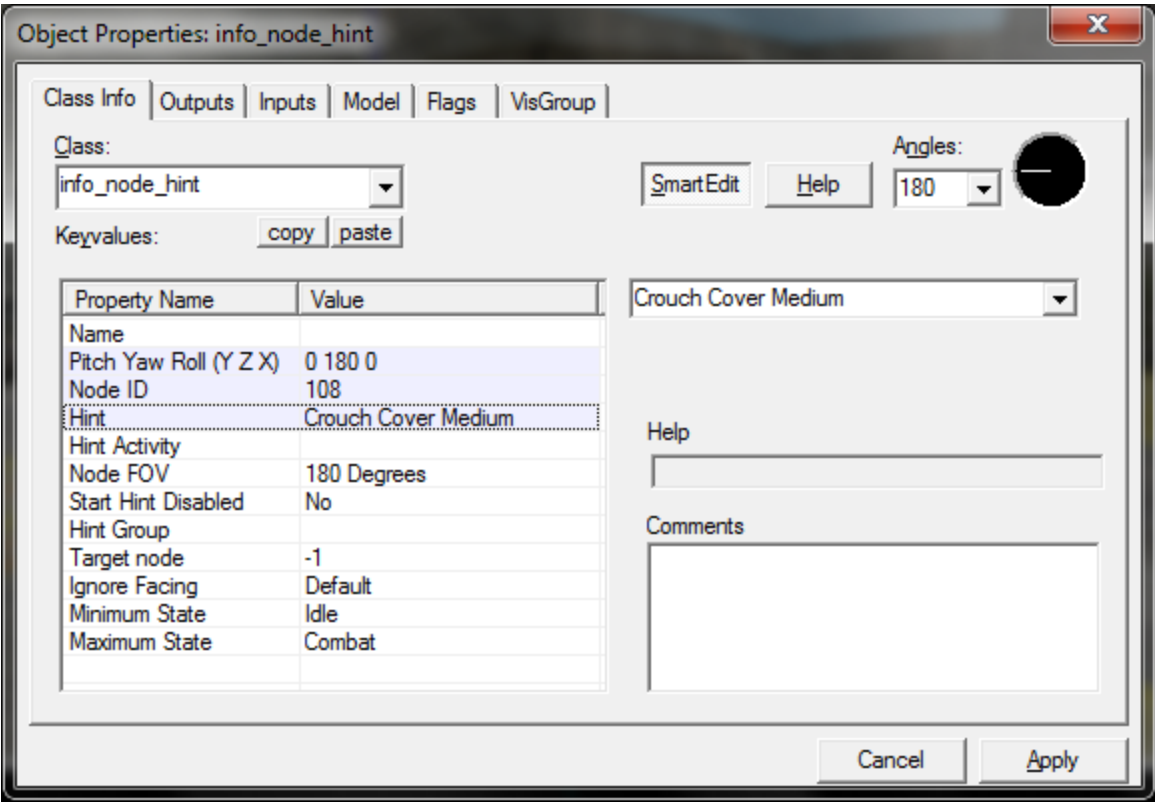

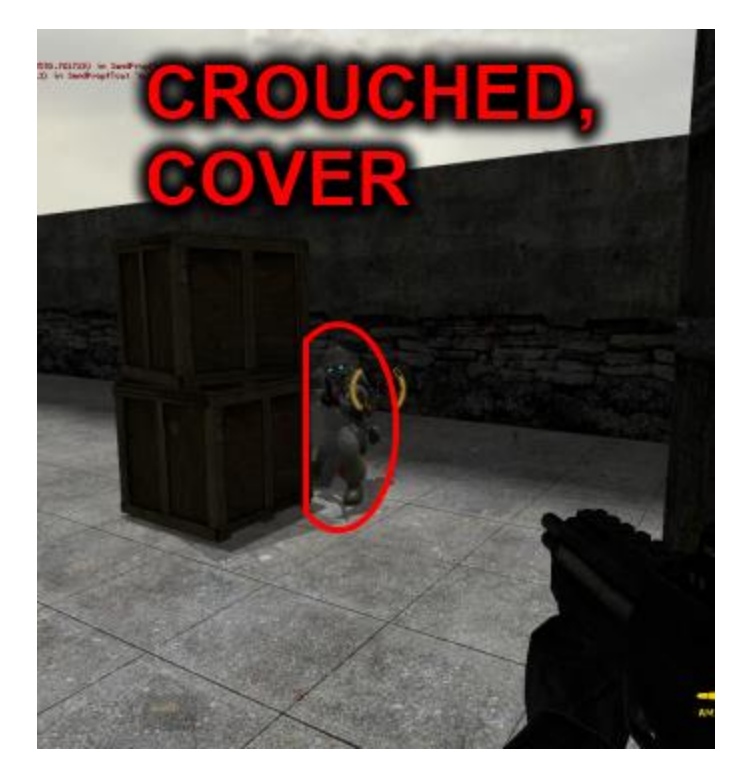

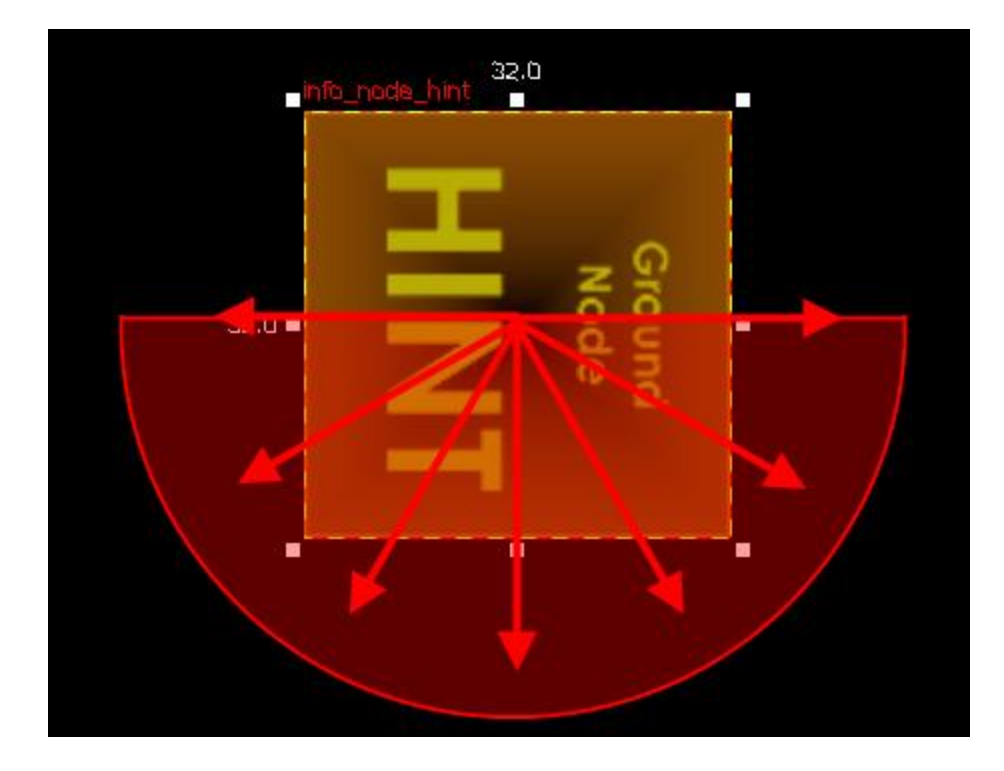

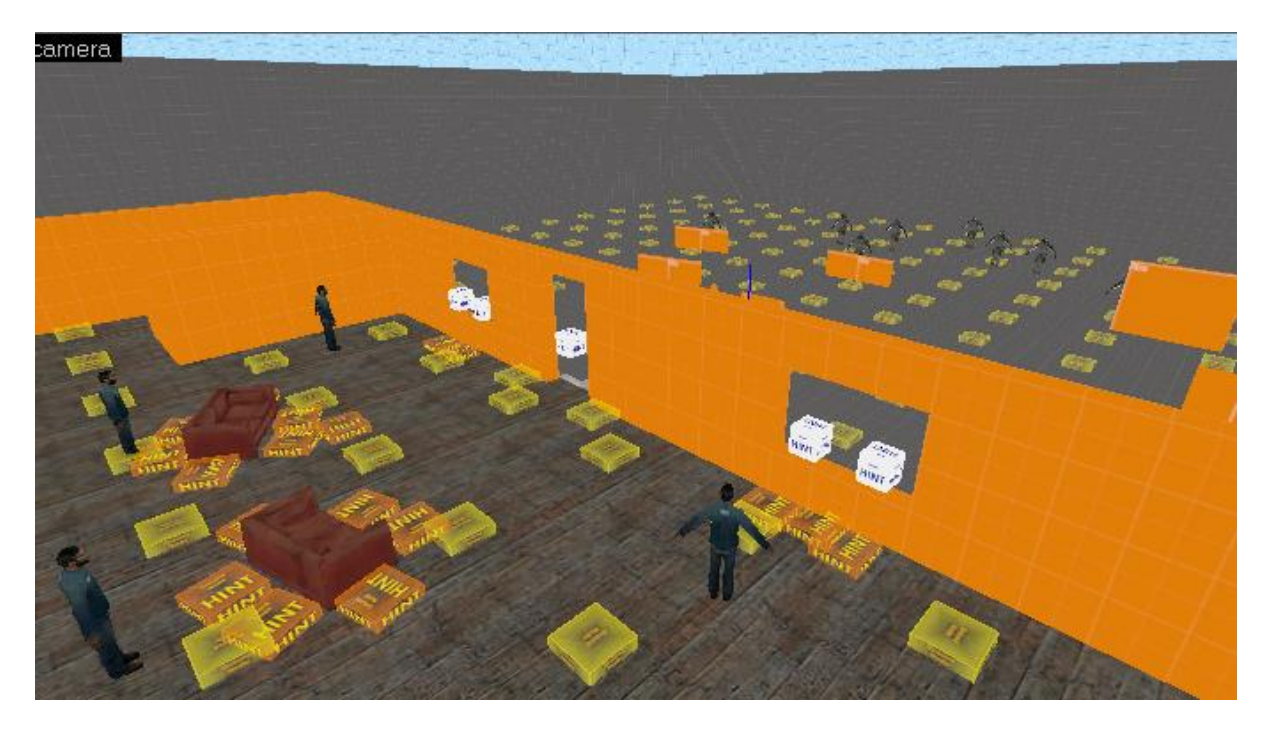

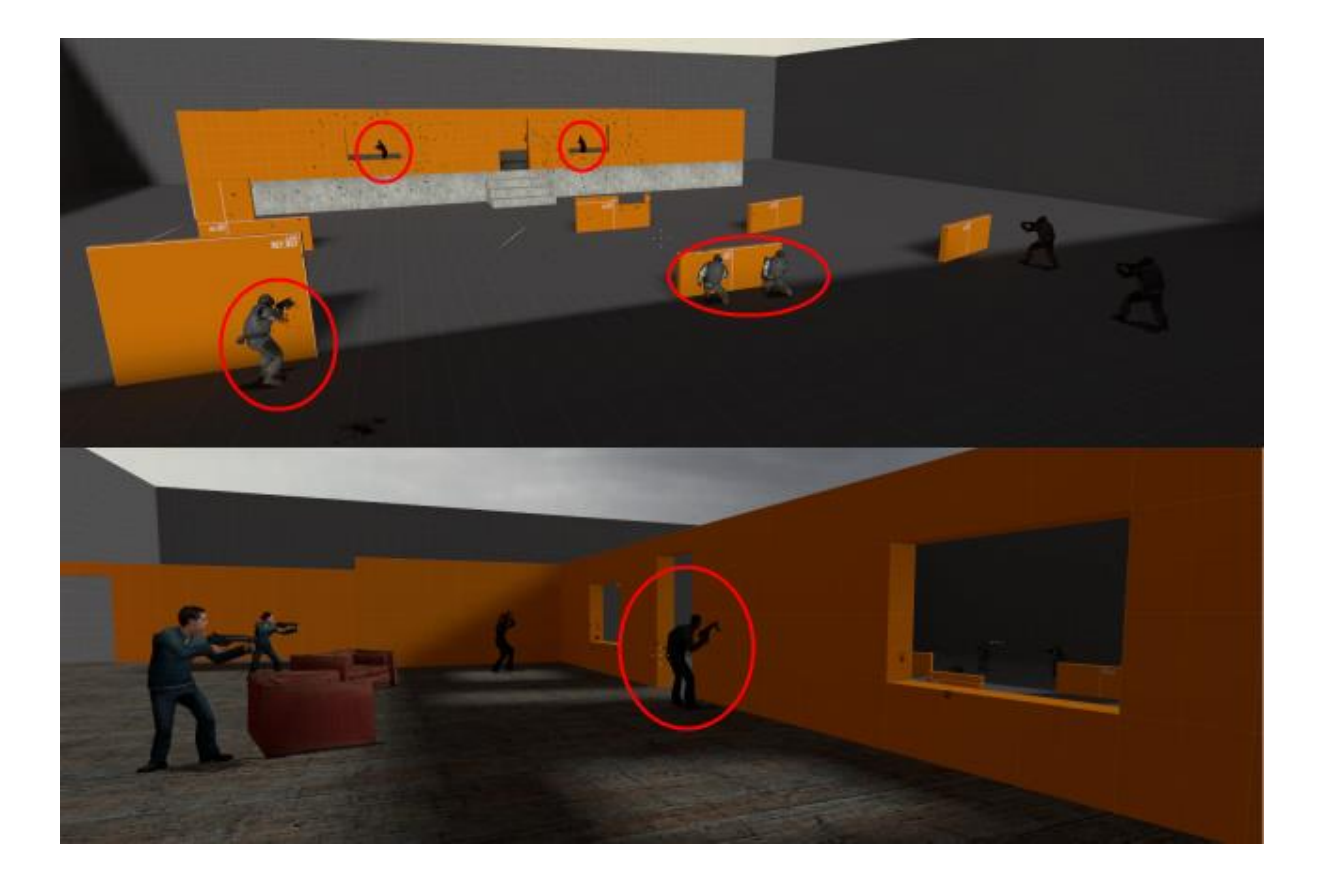

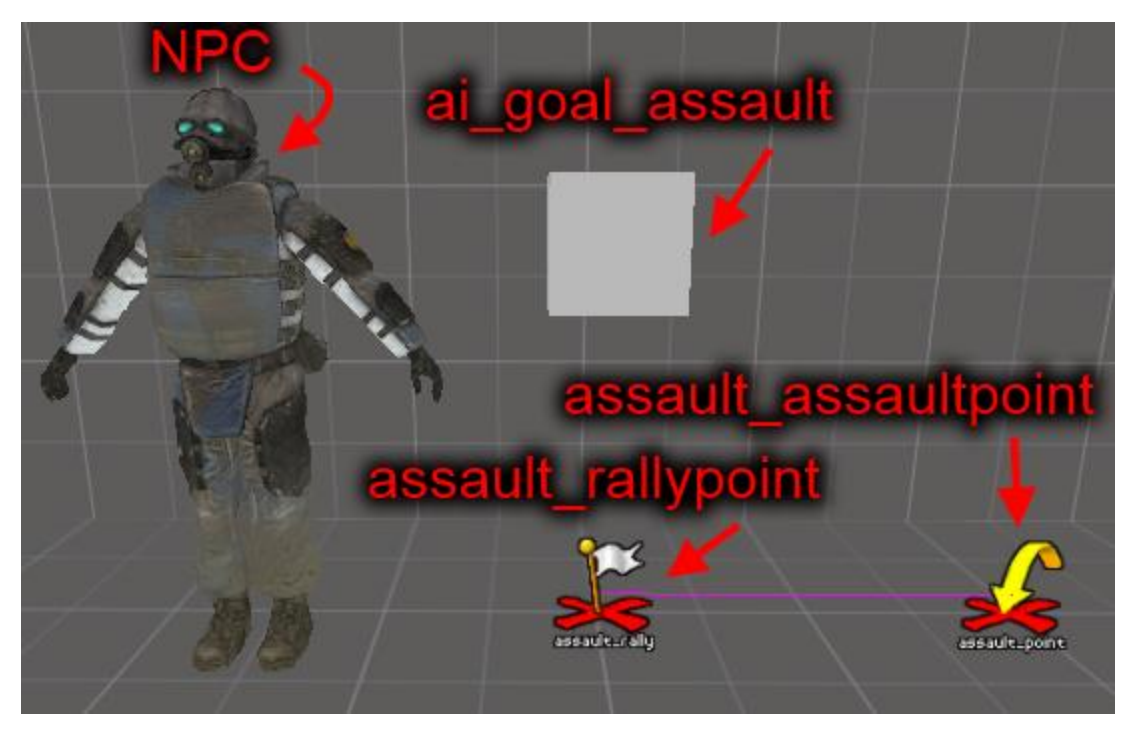

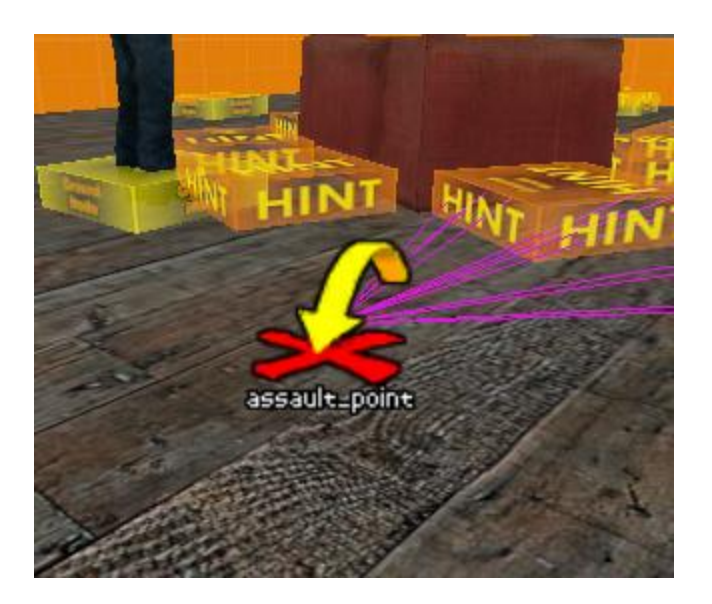

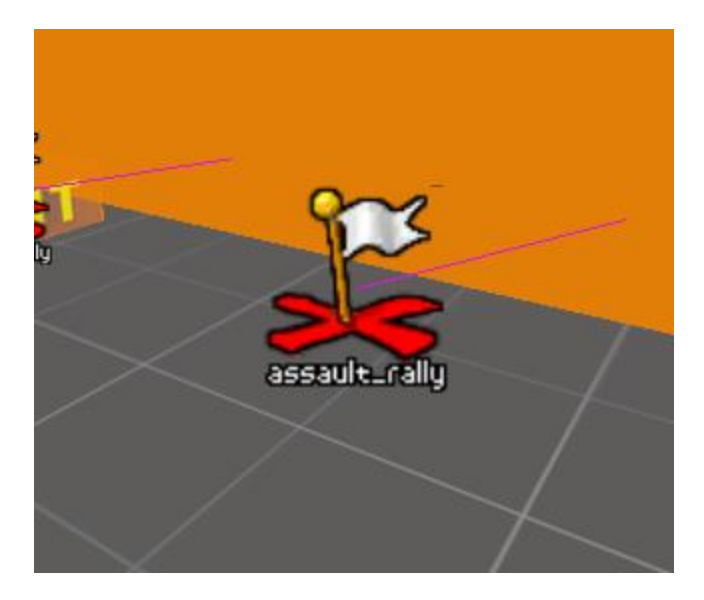

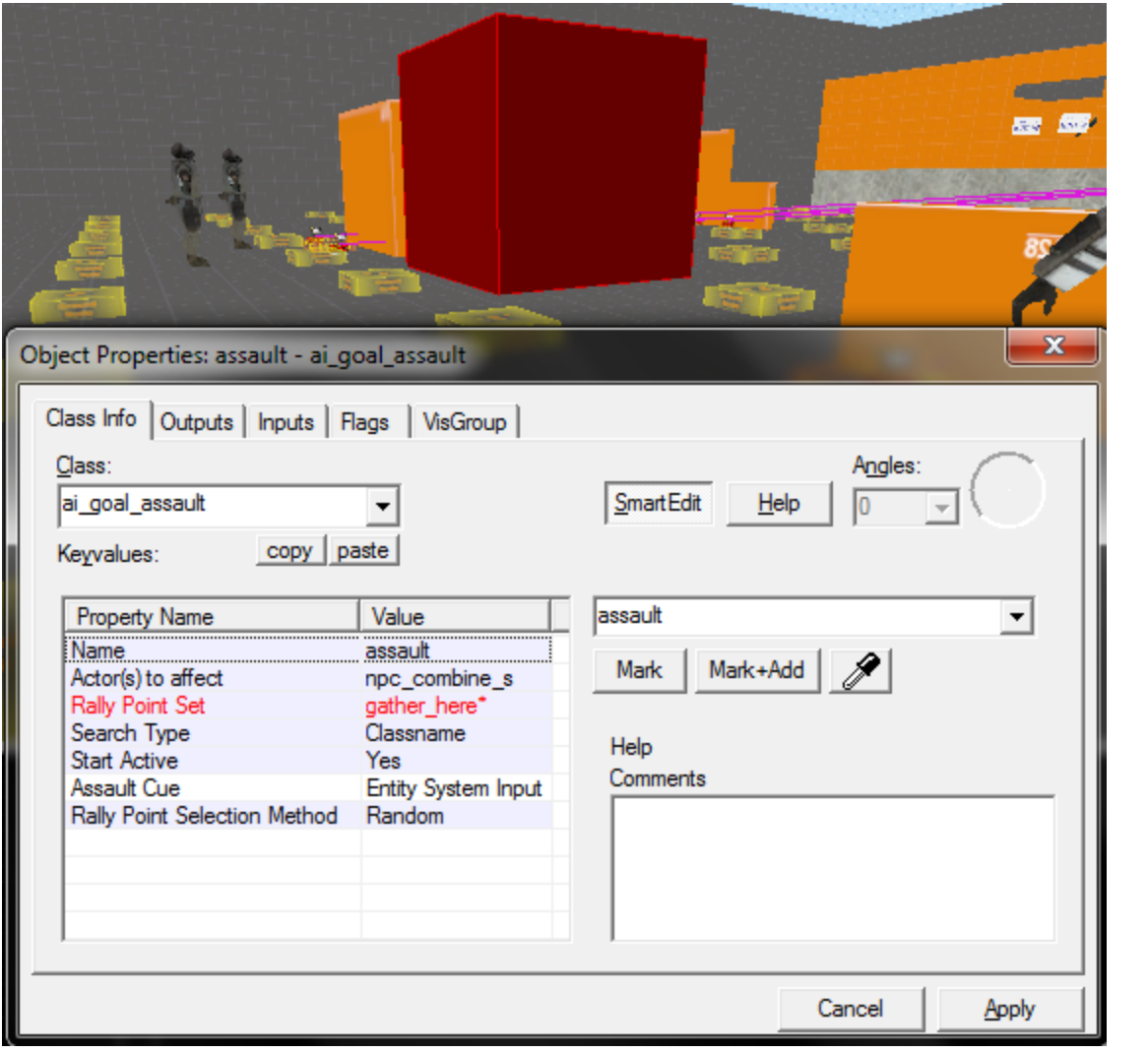

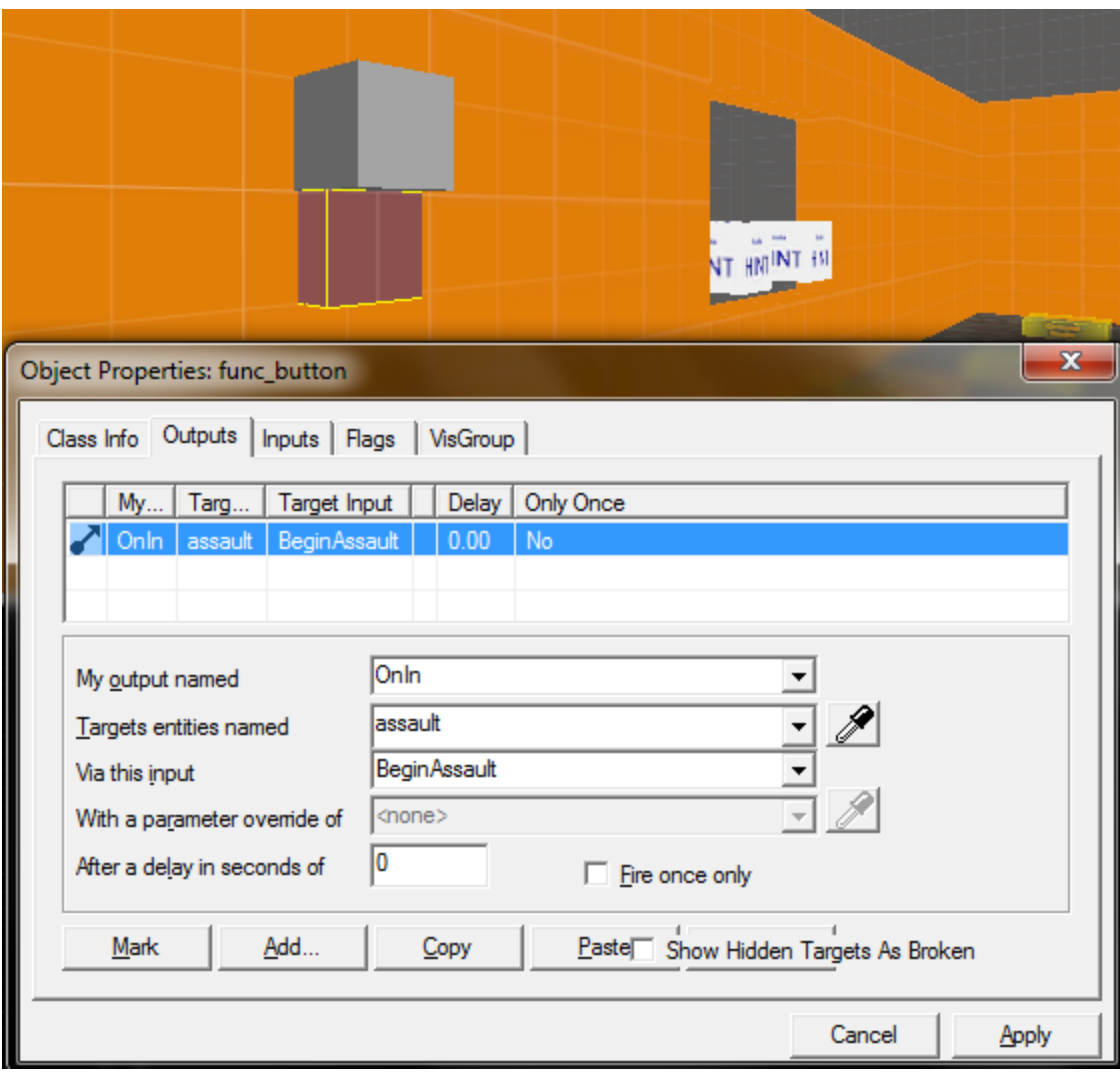

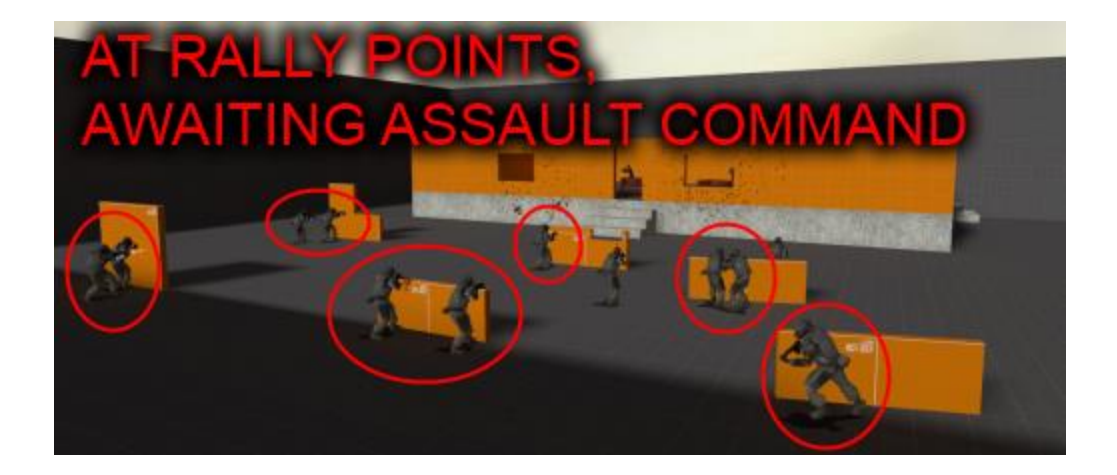

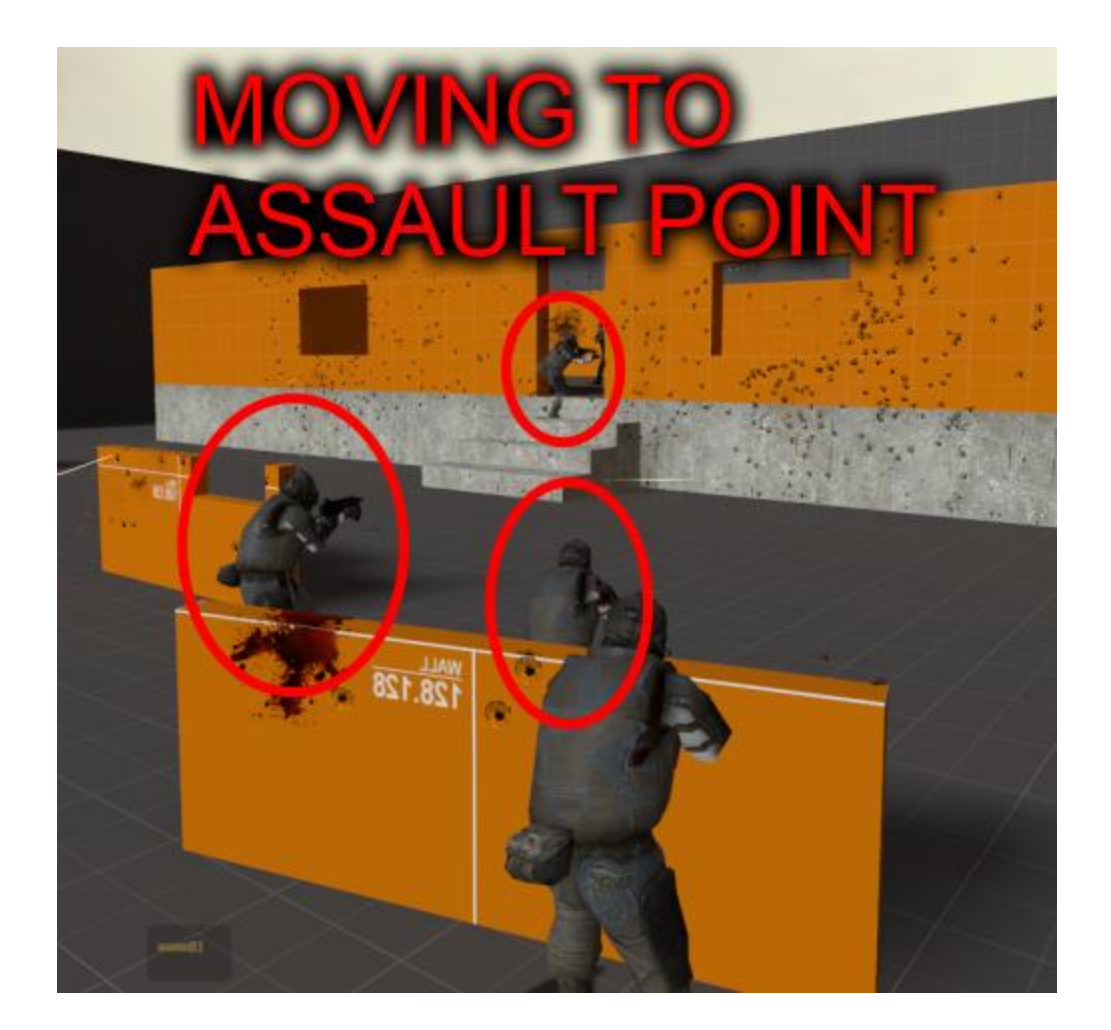

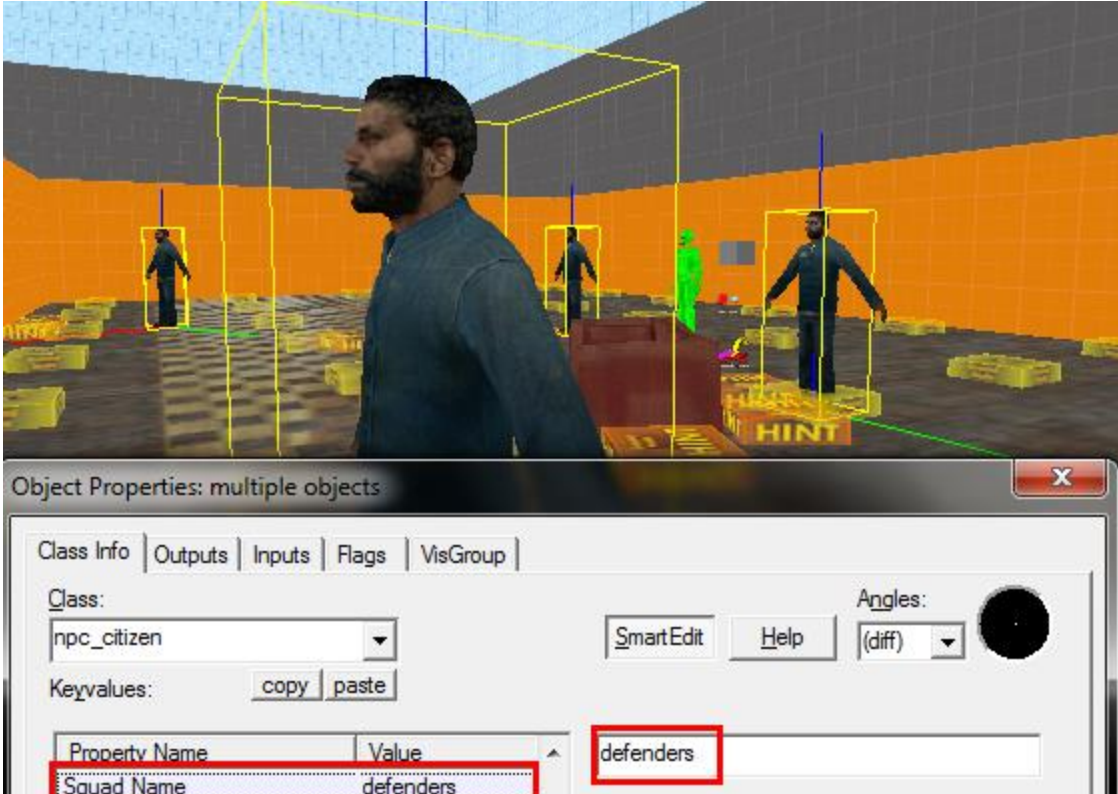

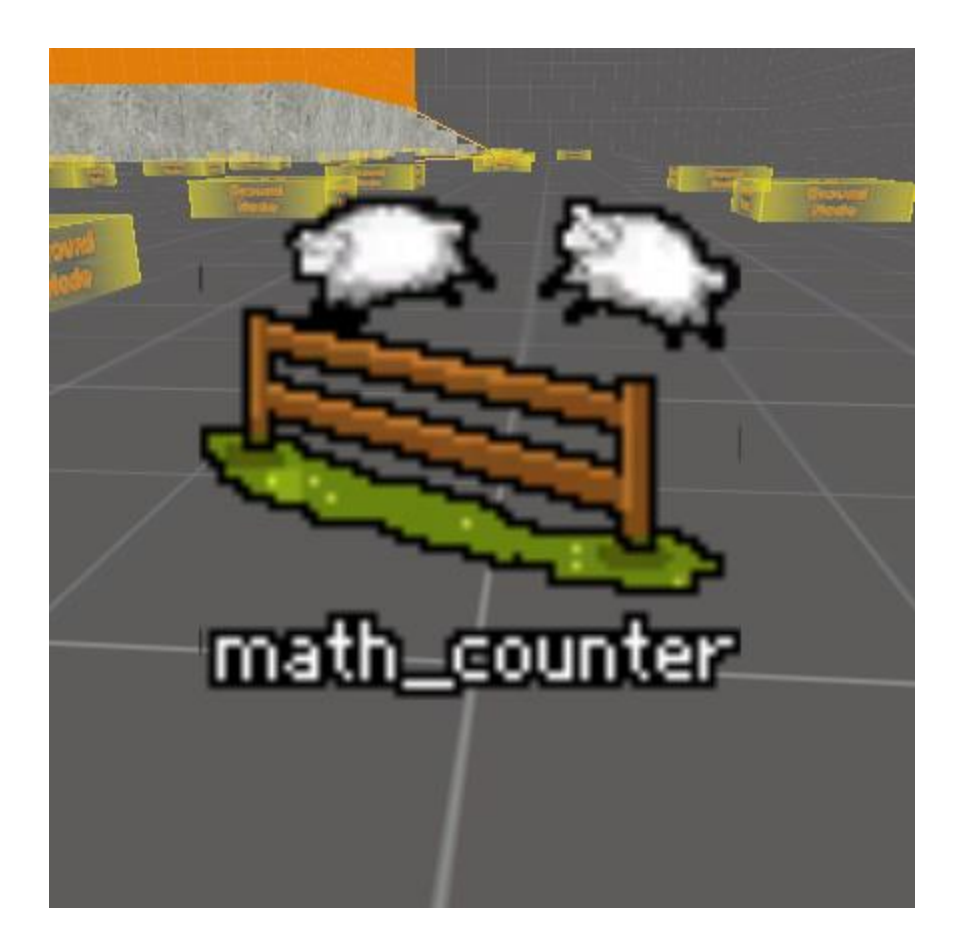

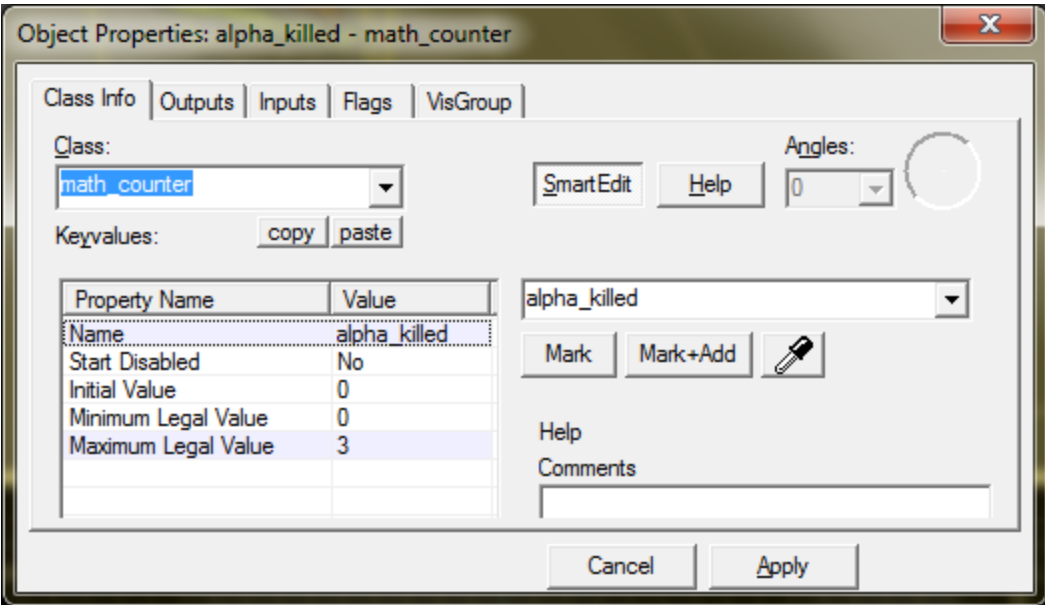

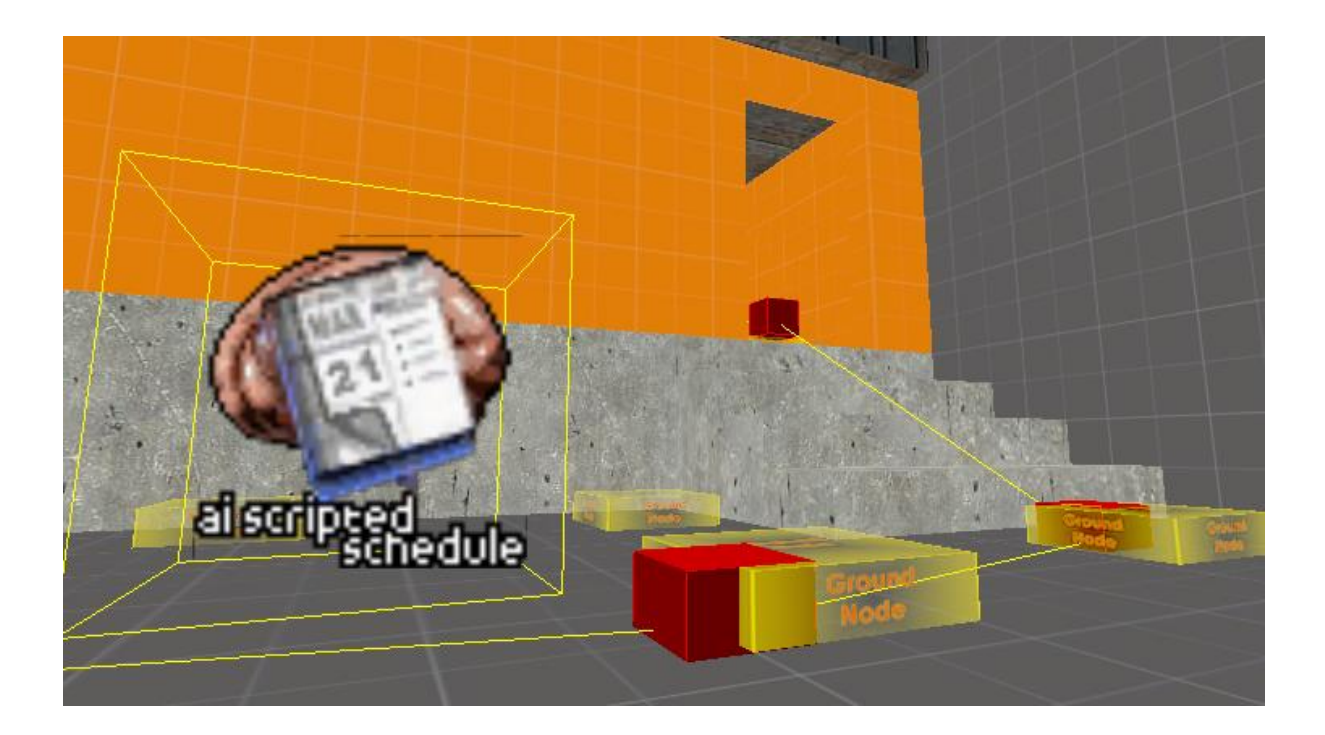

## Chapter 11: Source Particle Editor

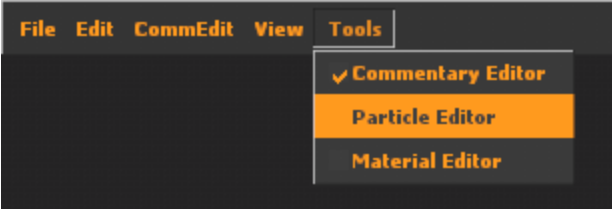

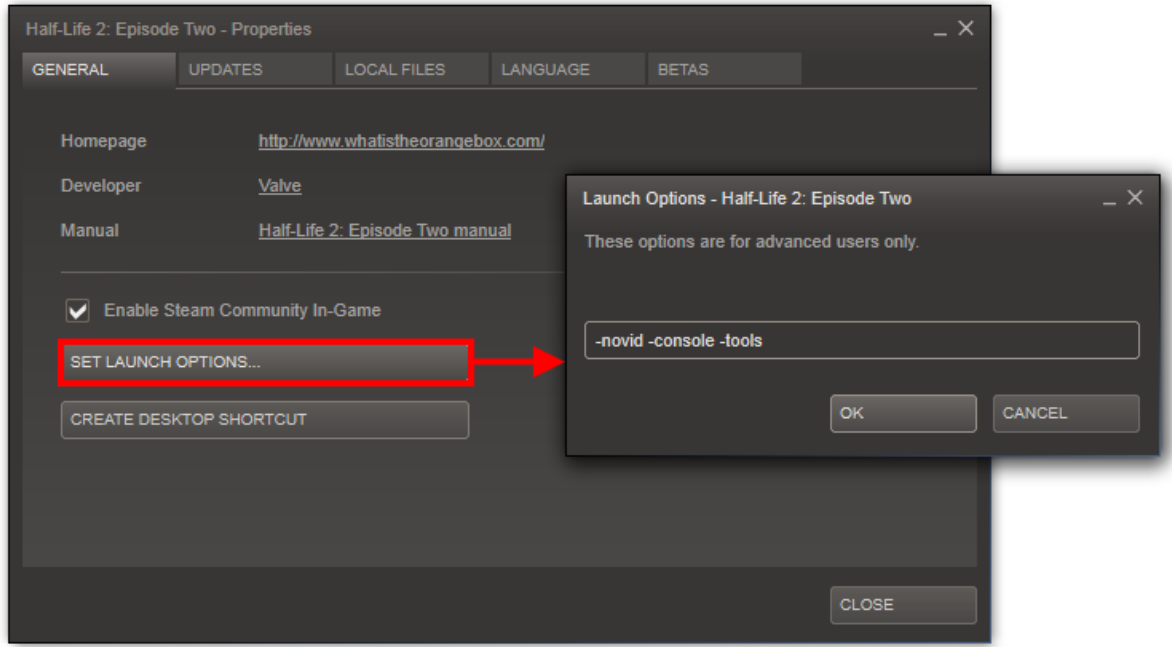

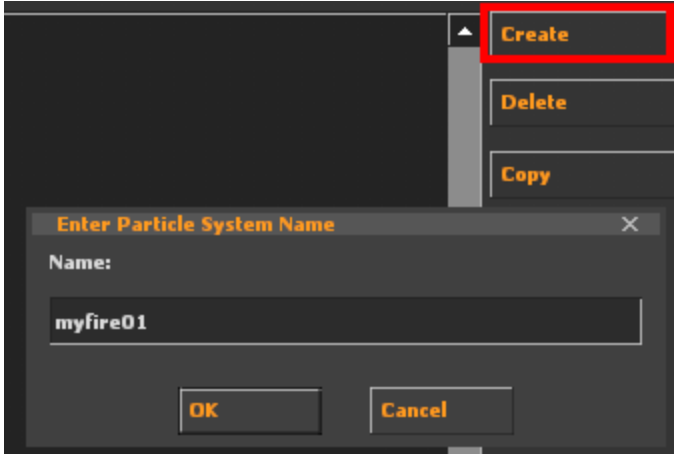

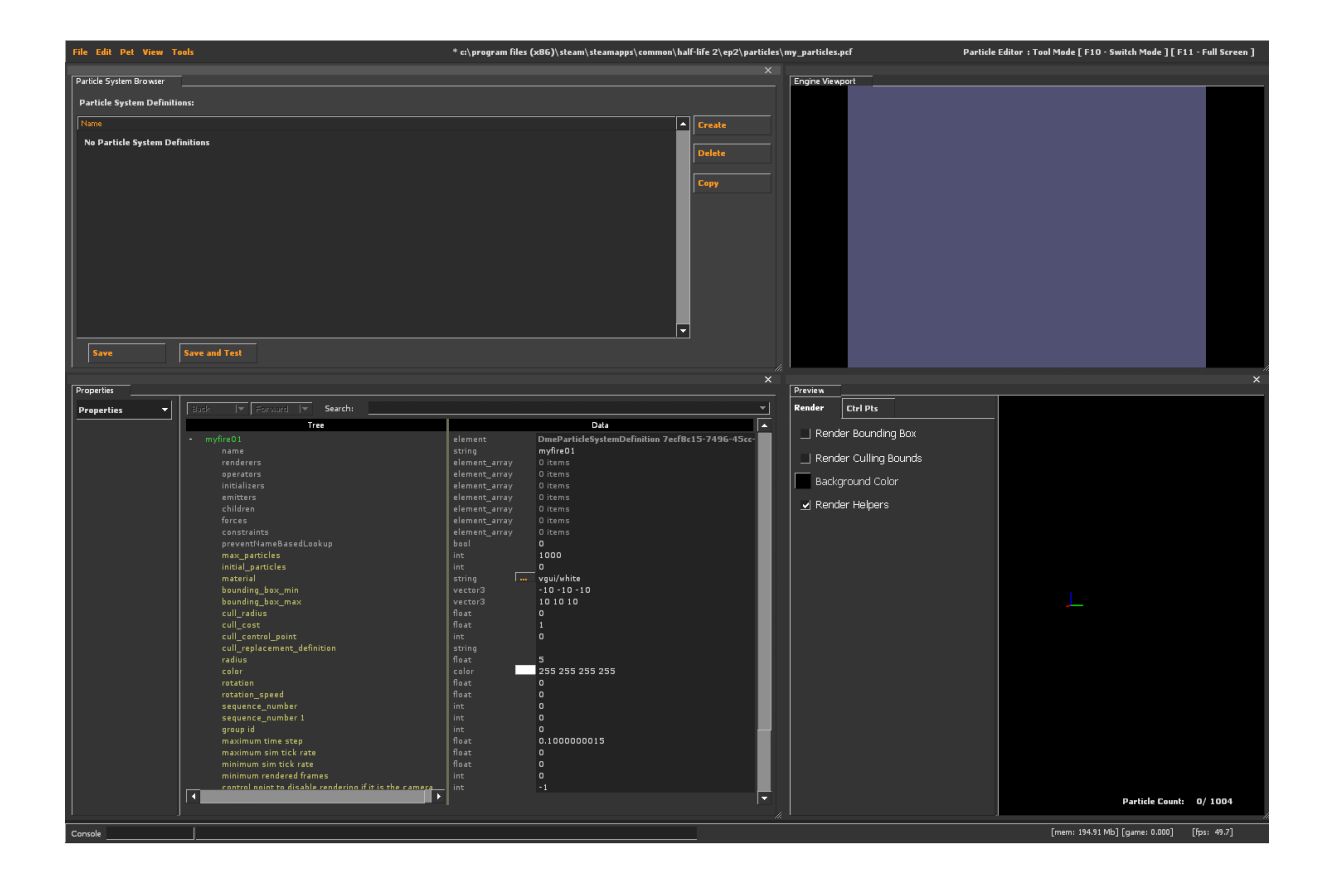

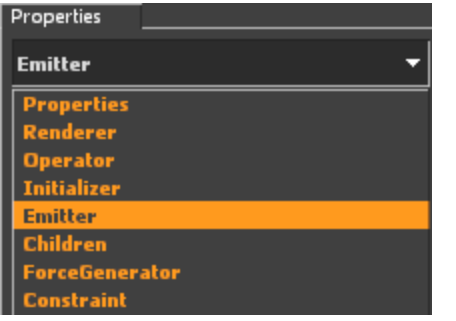

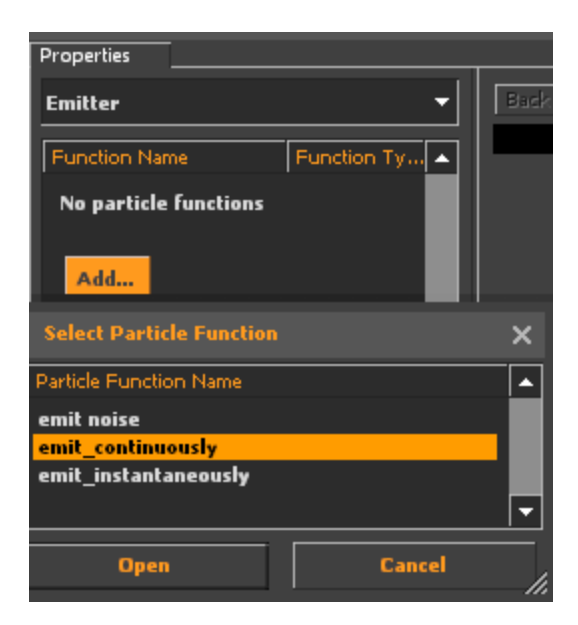

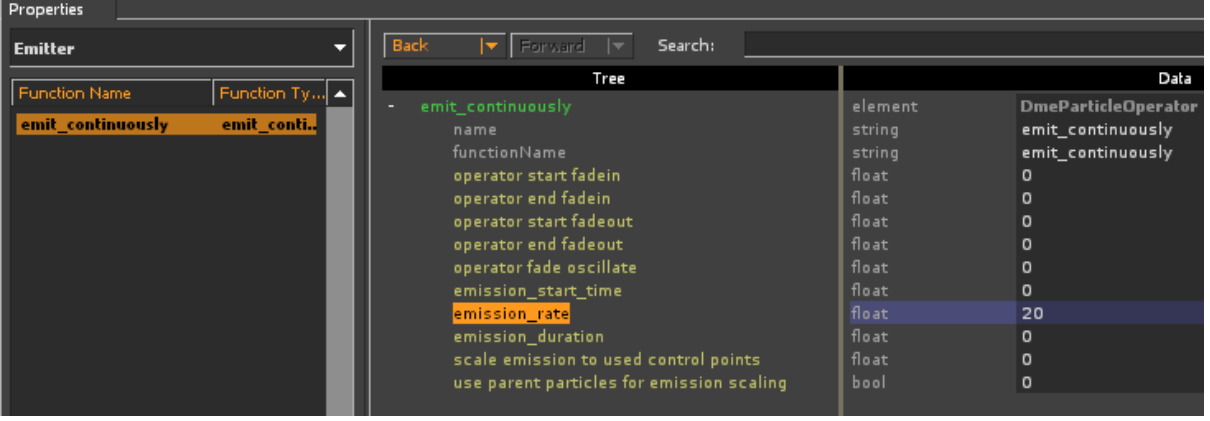

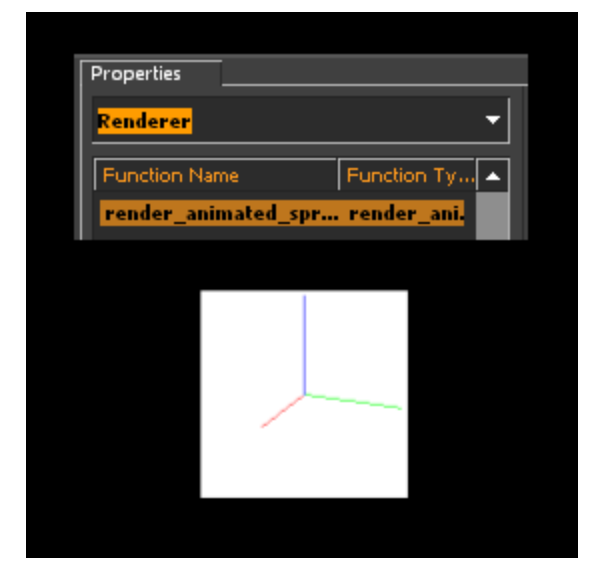

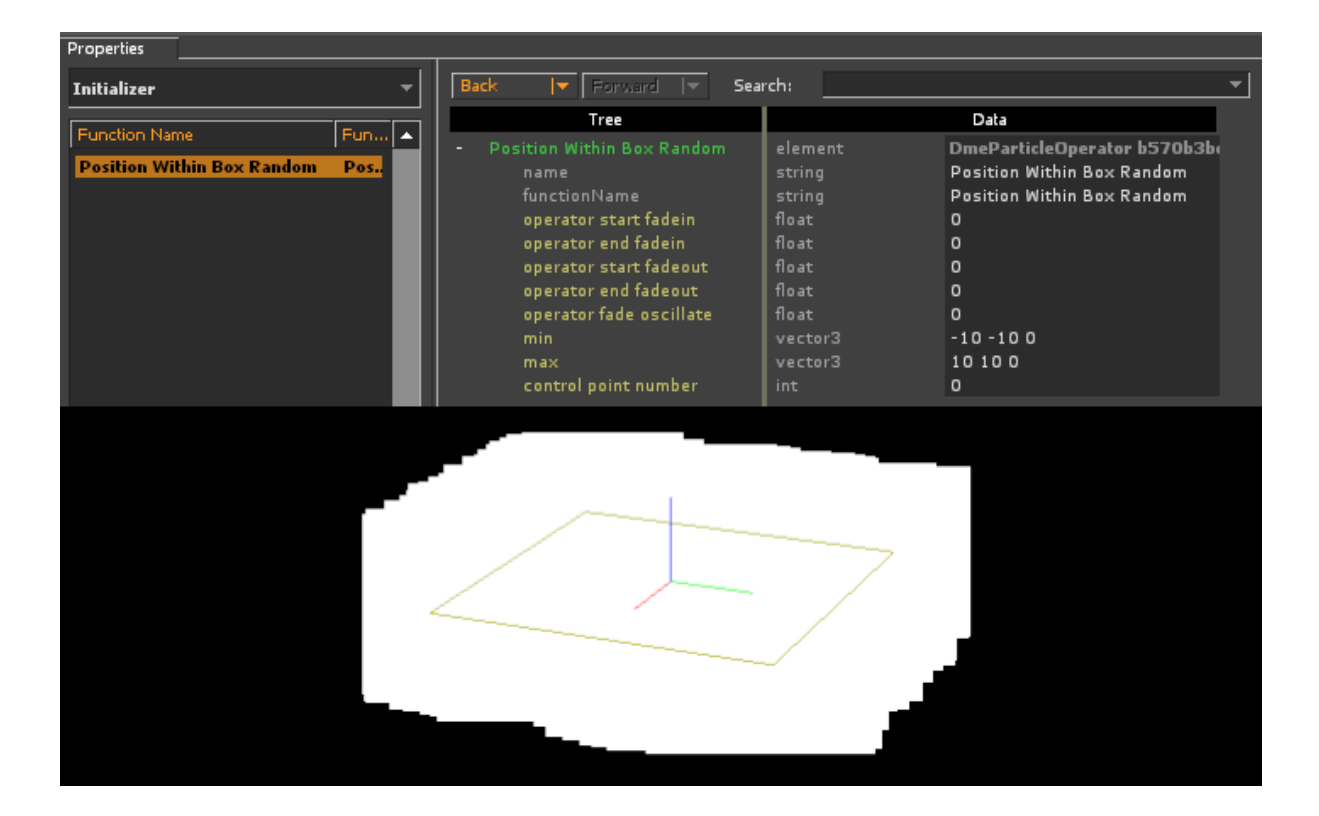

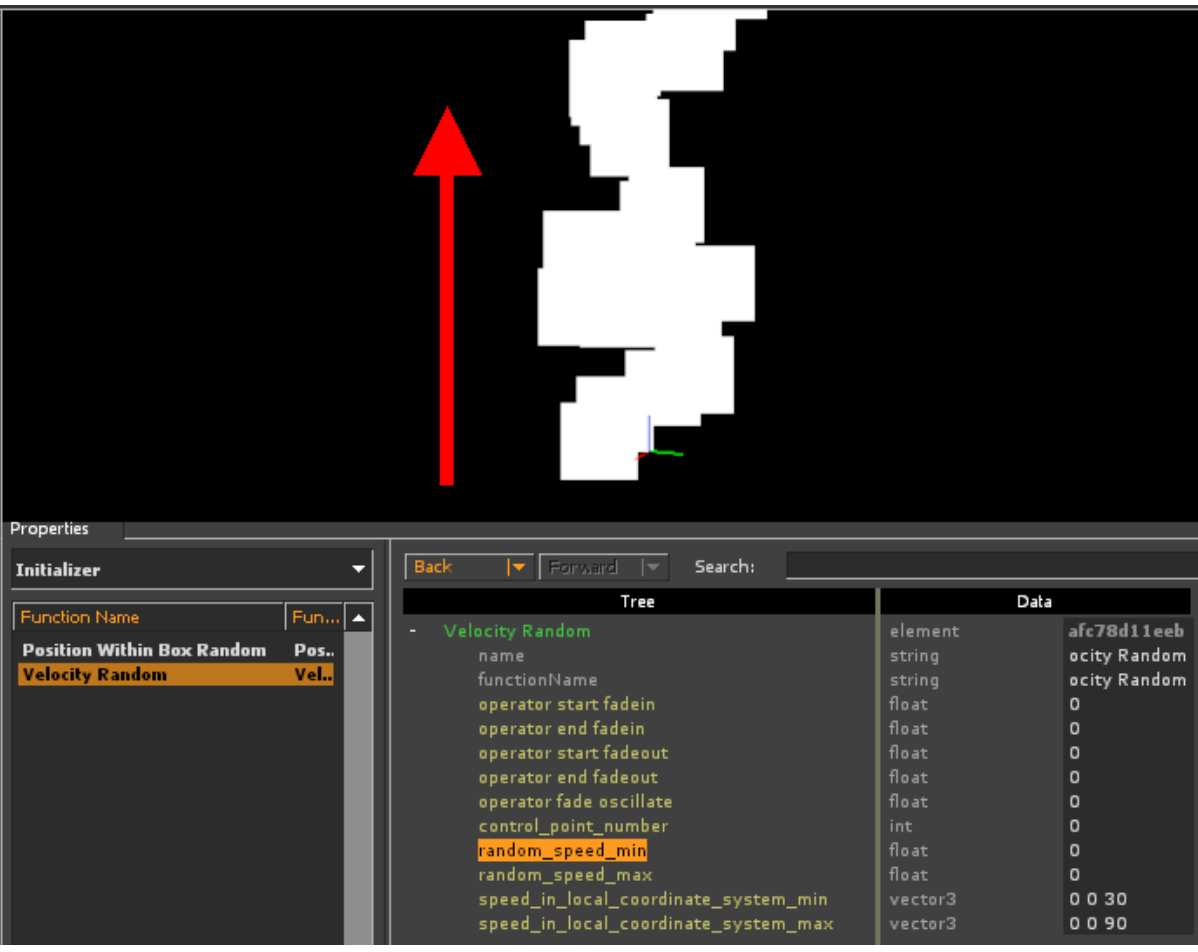

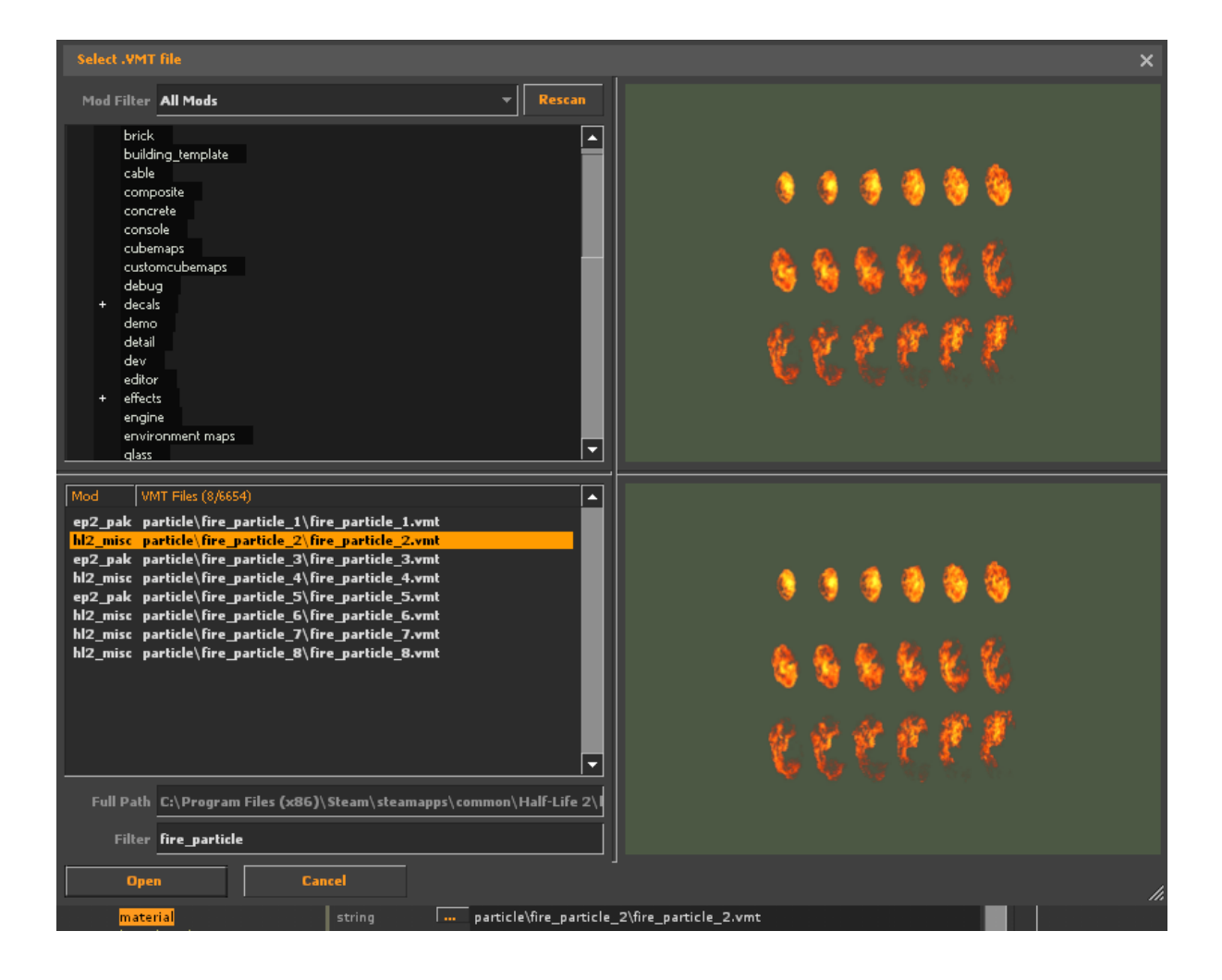

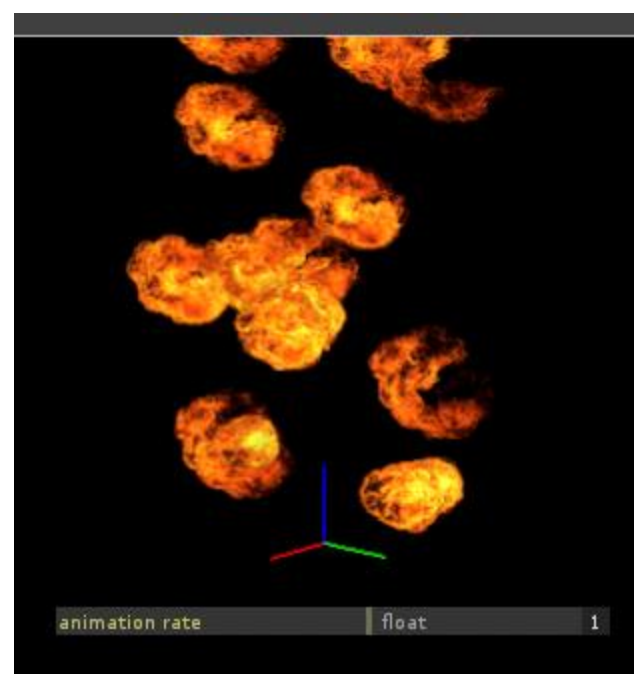

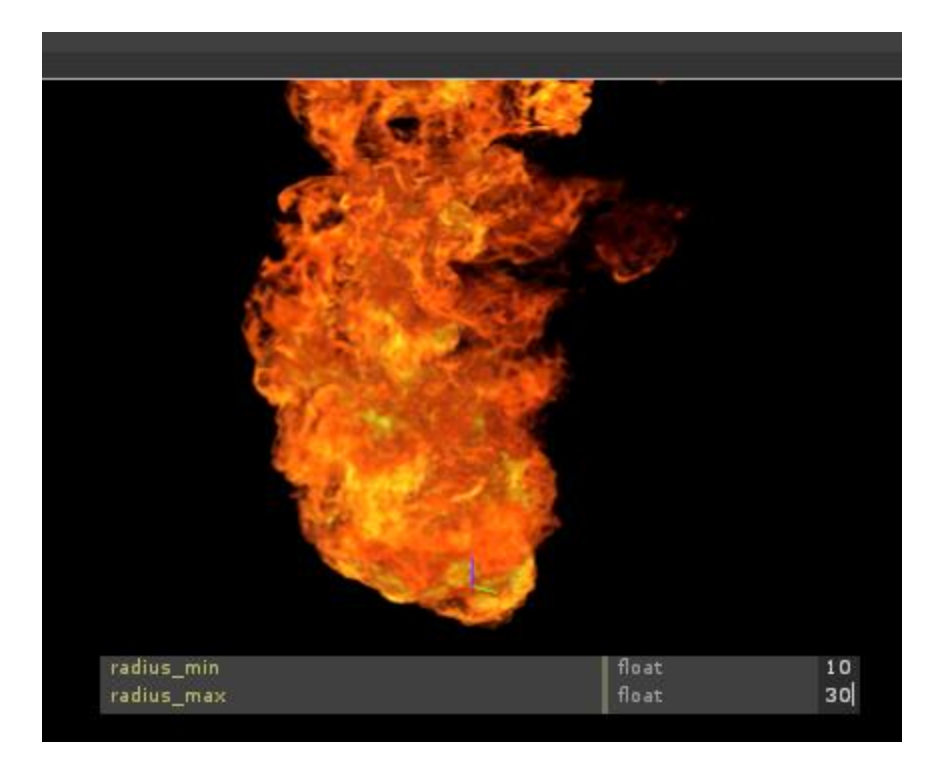

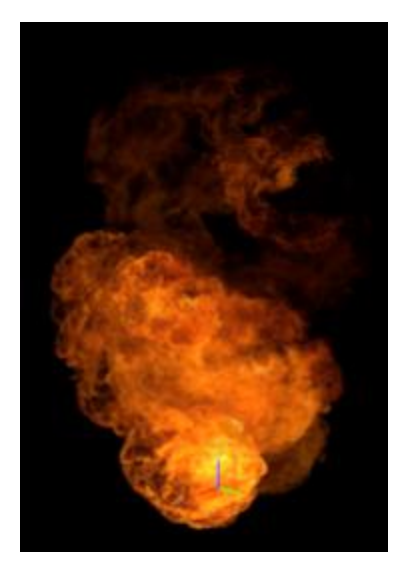

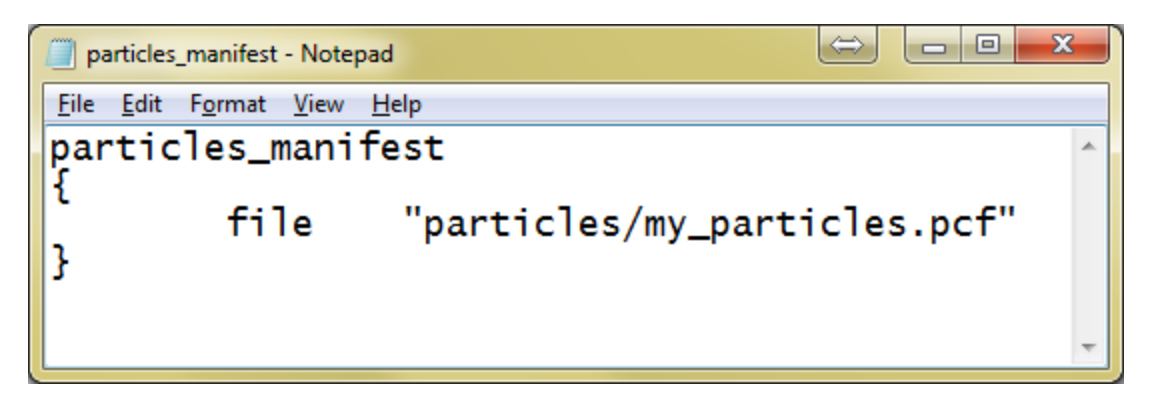

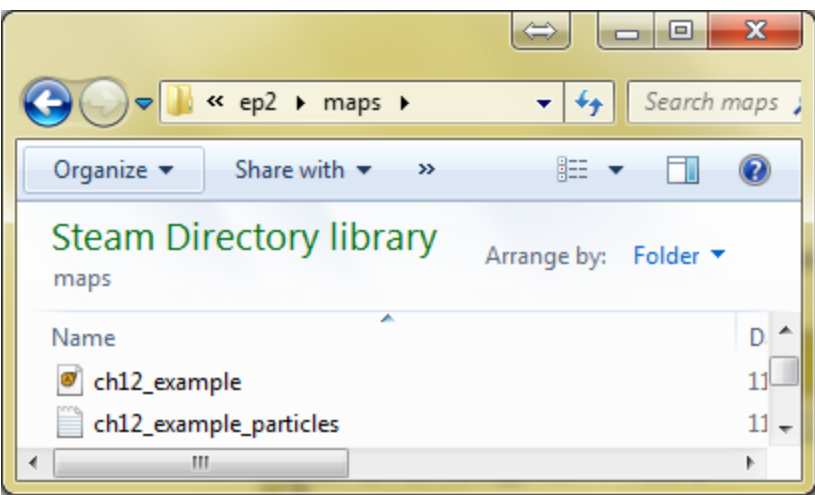

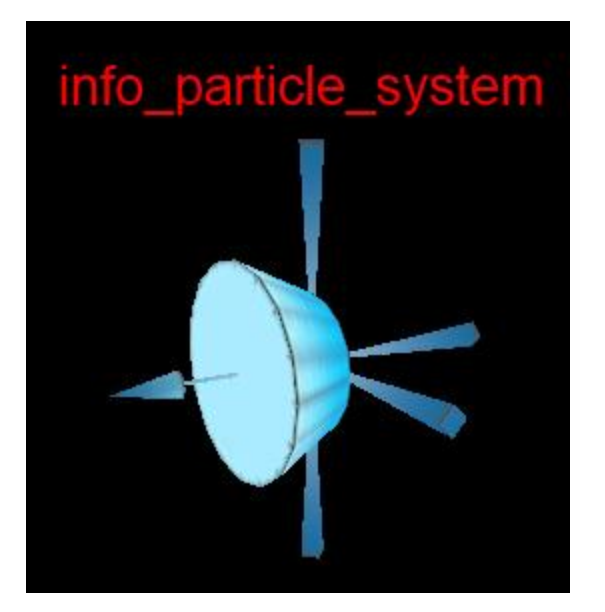

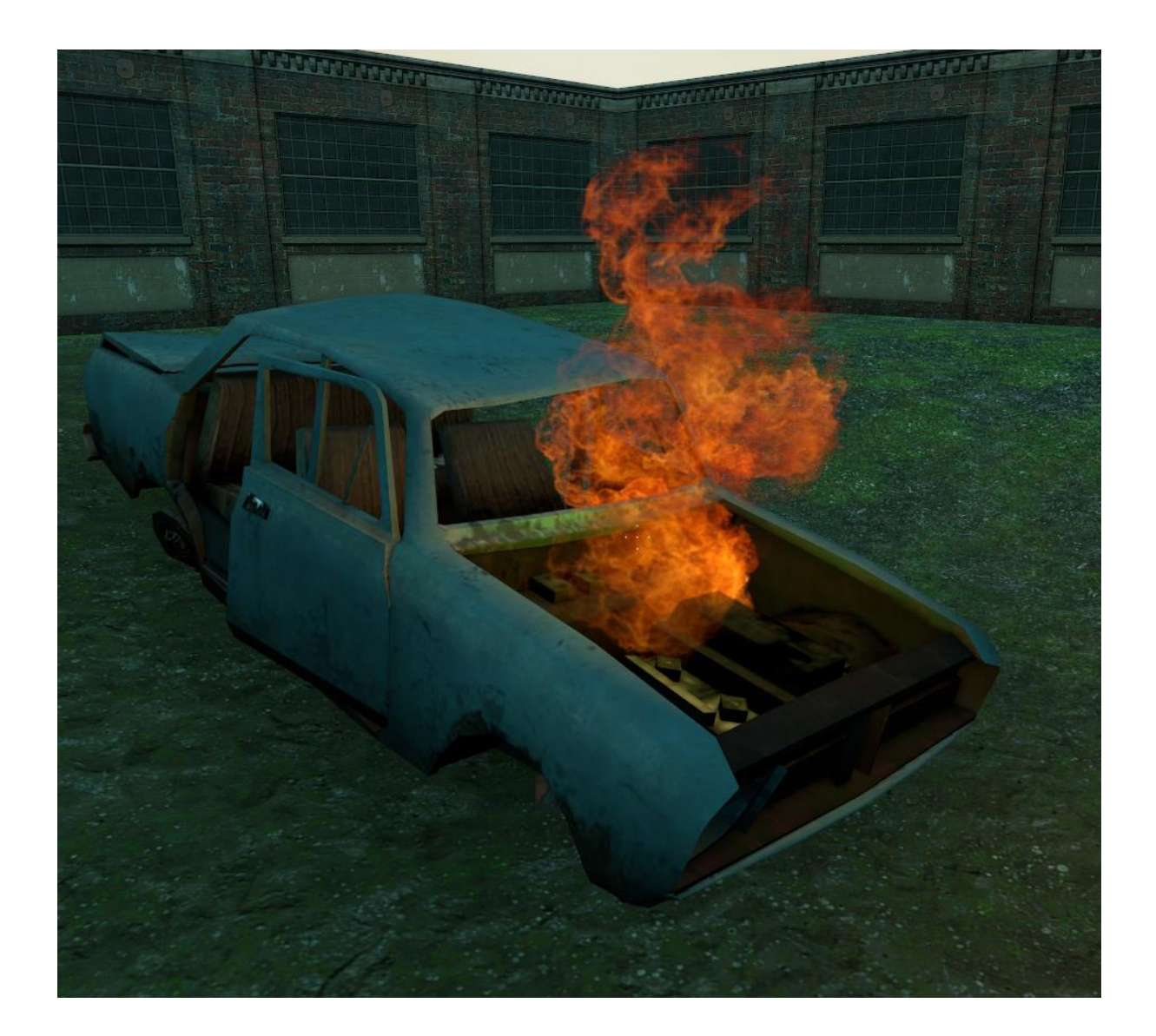

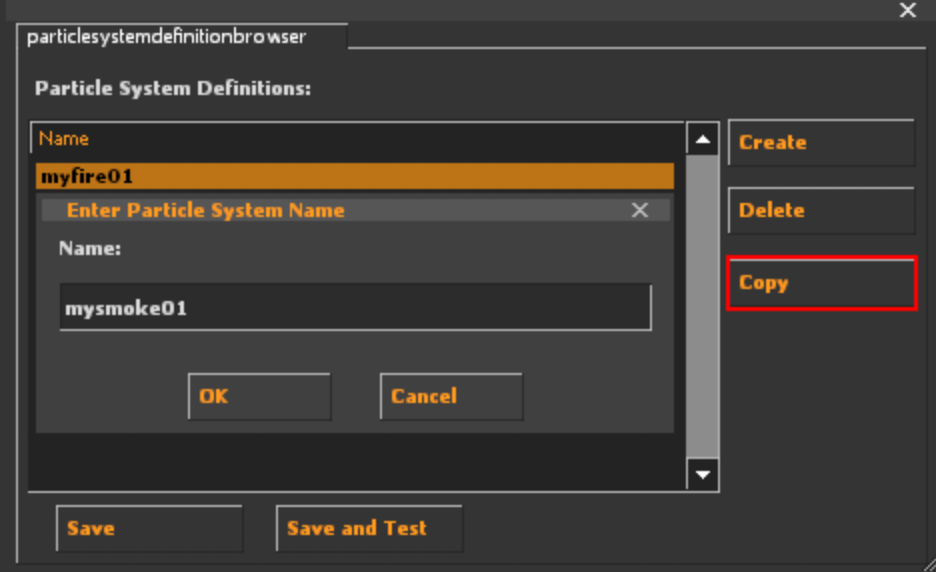

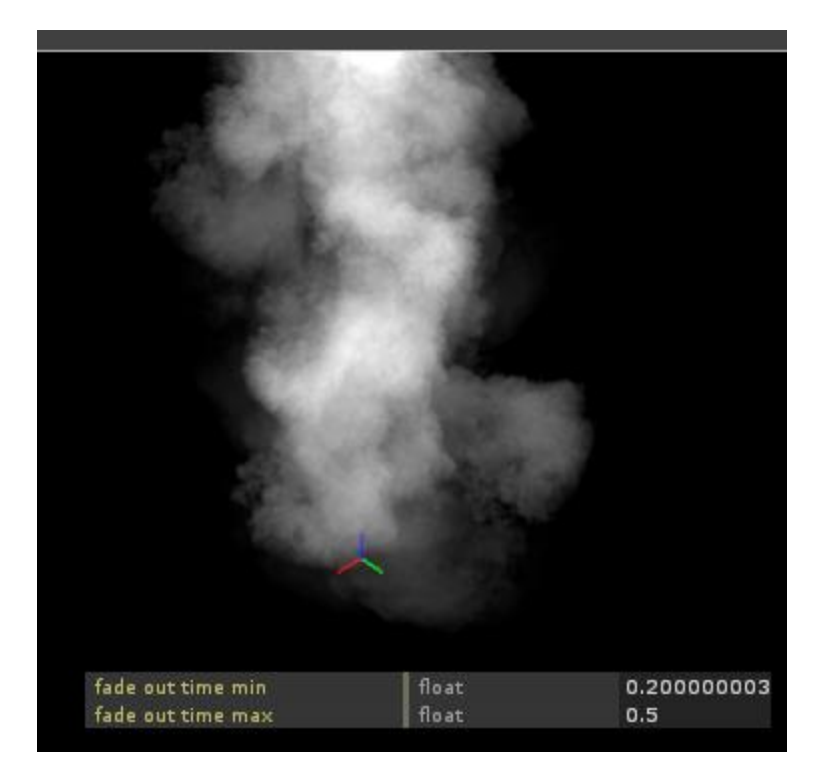

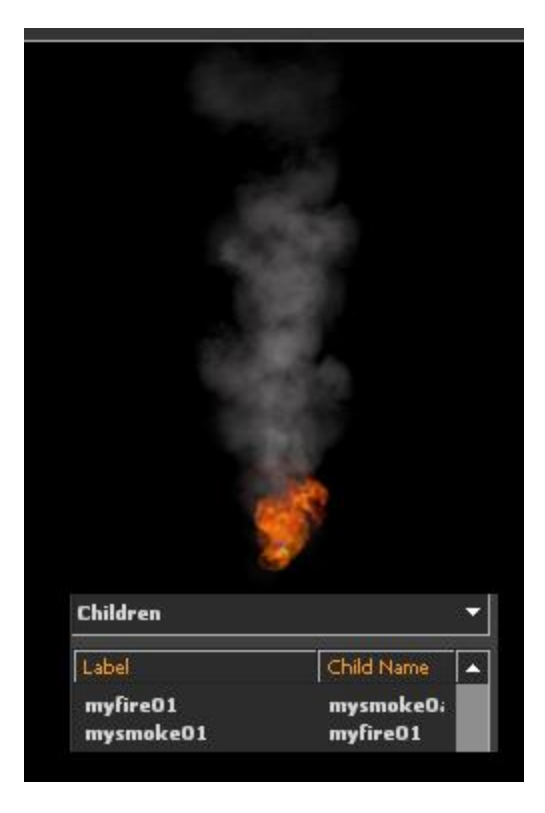

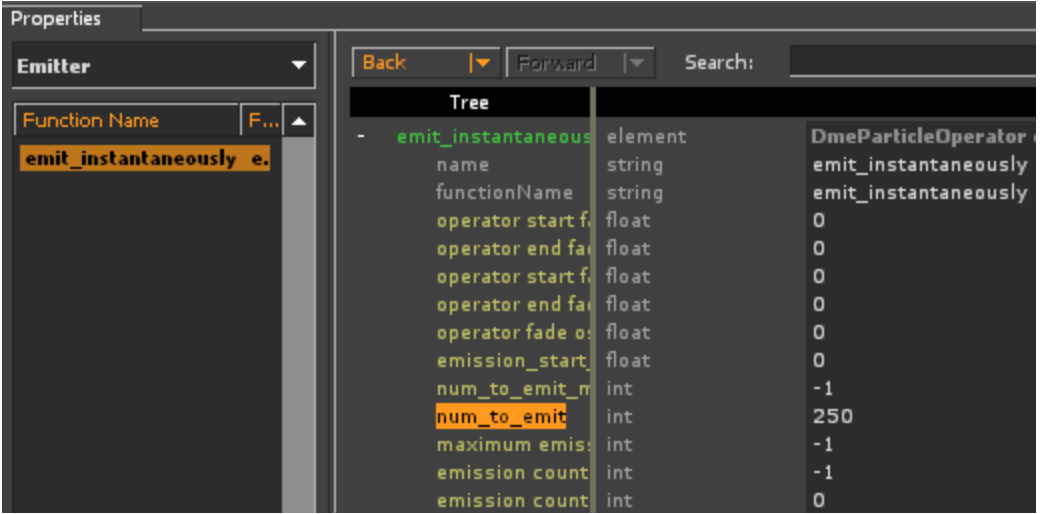

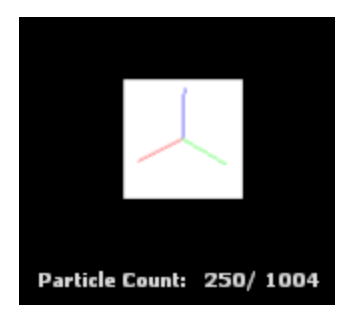

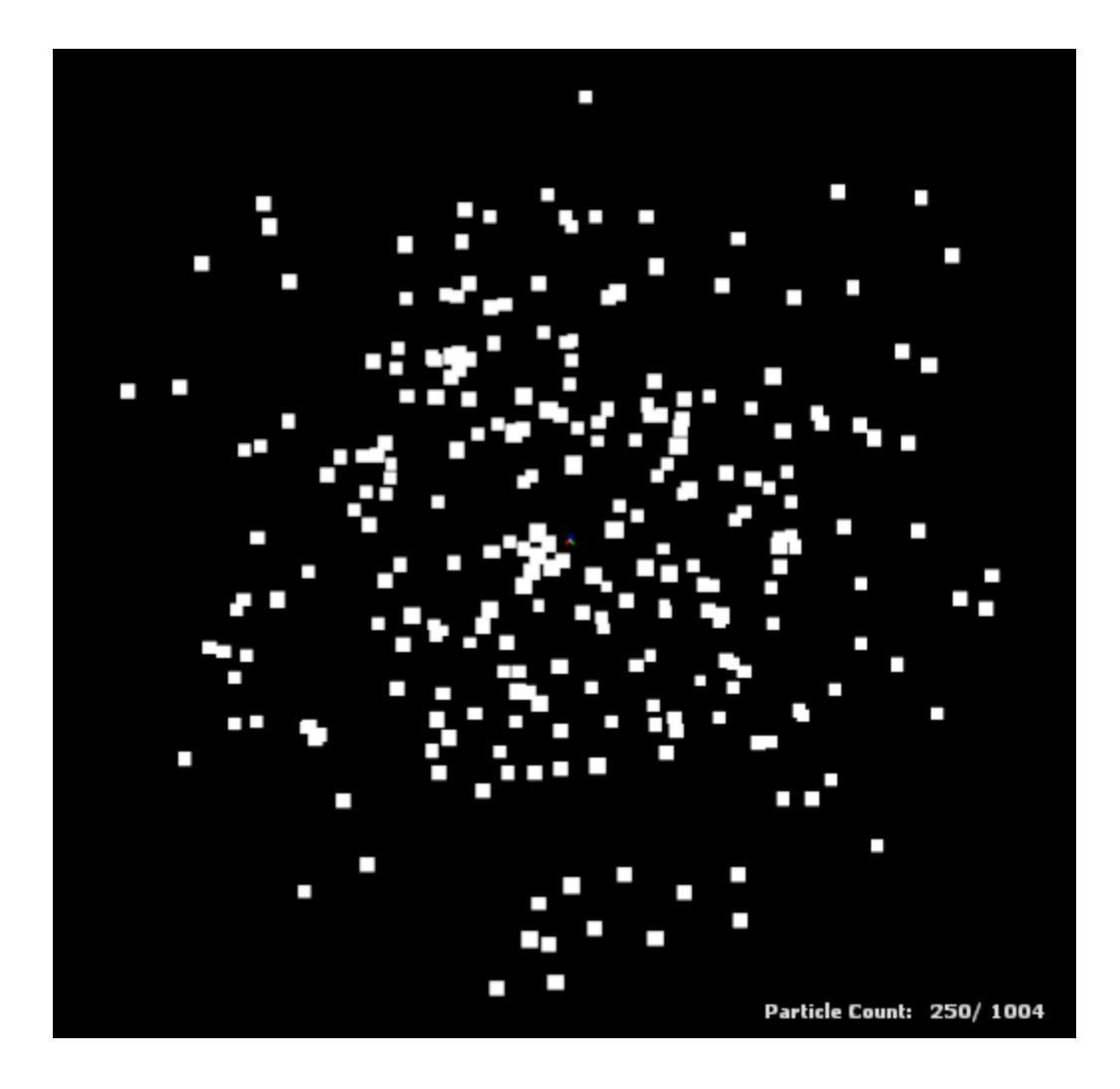

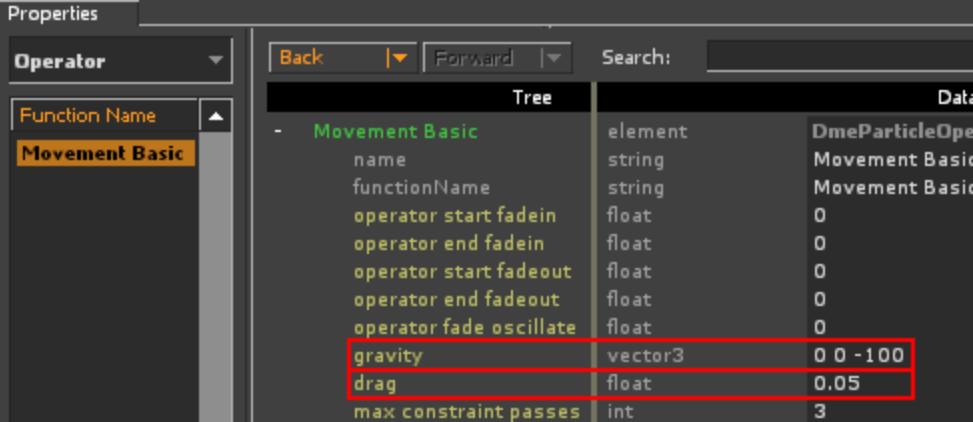

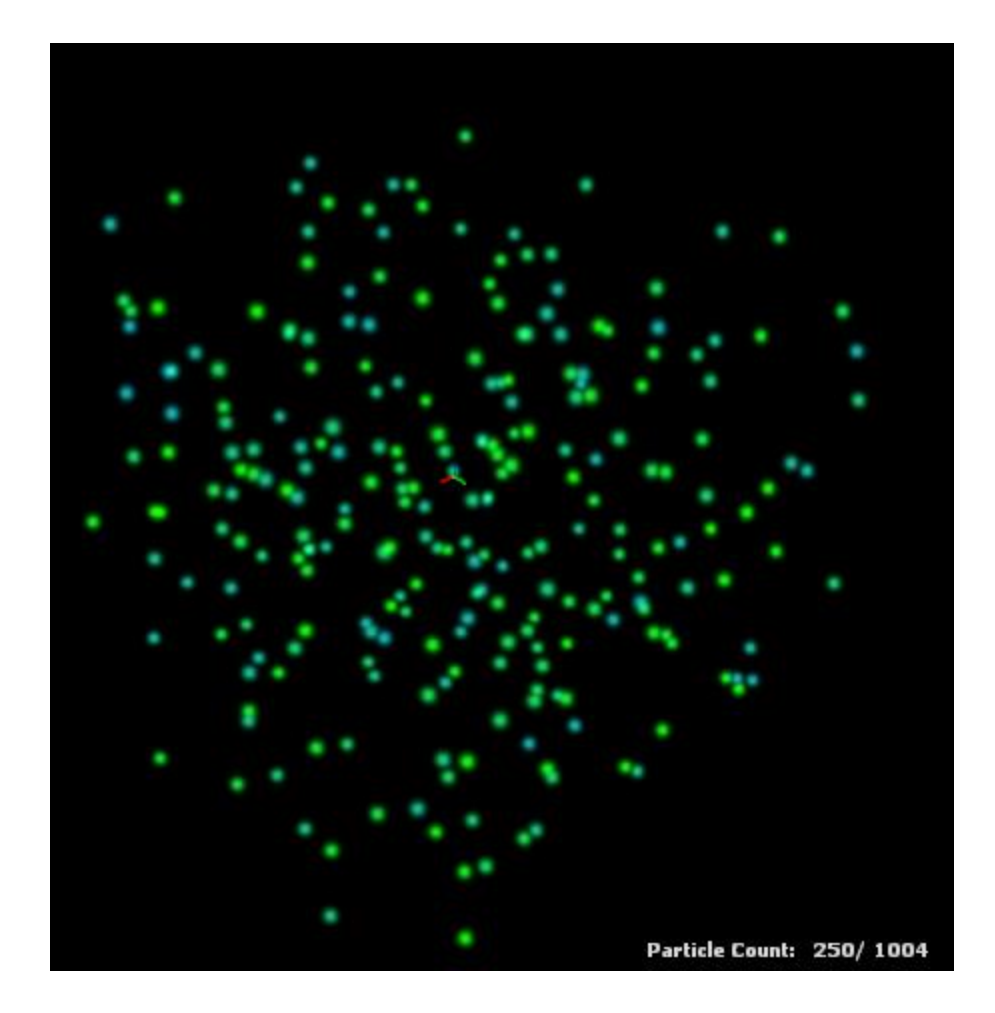

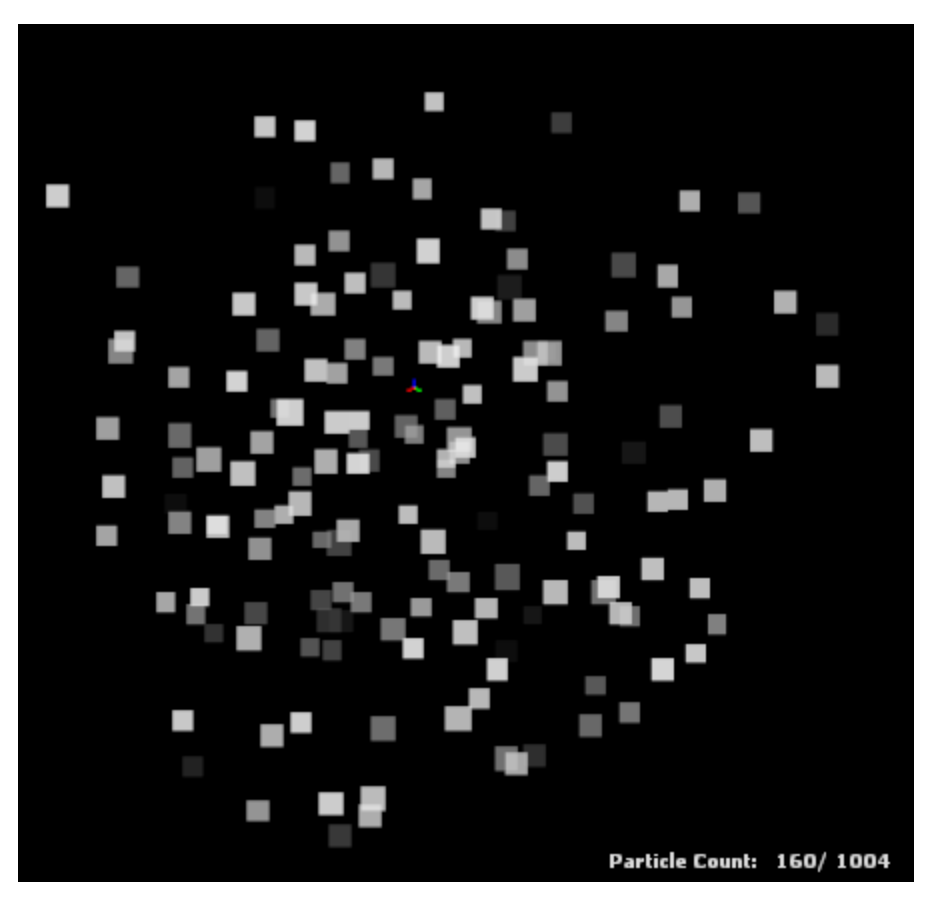

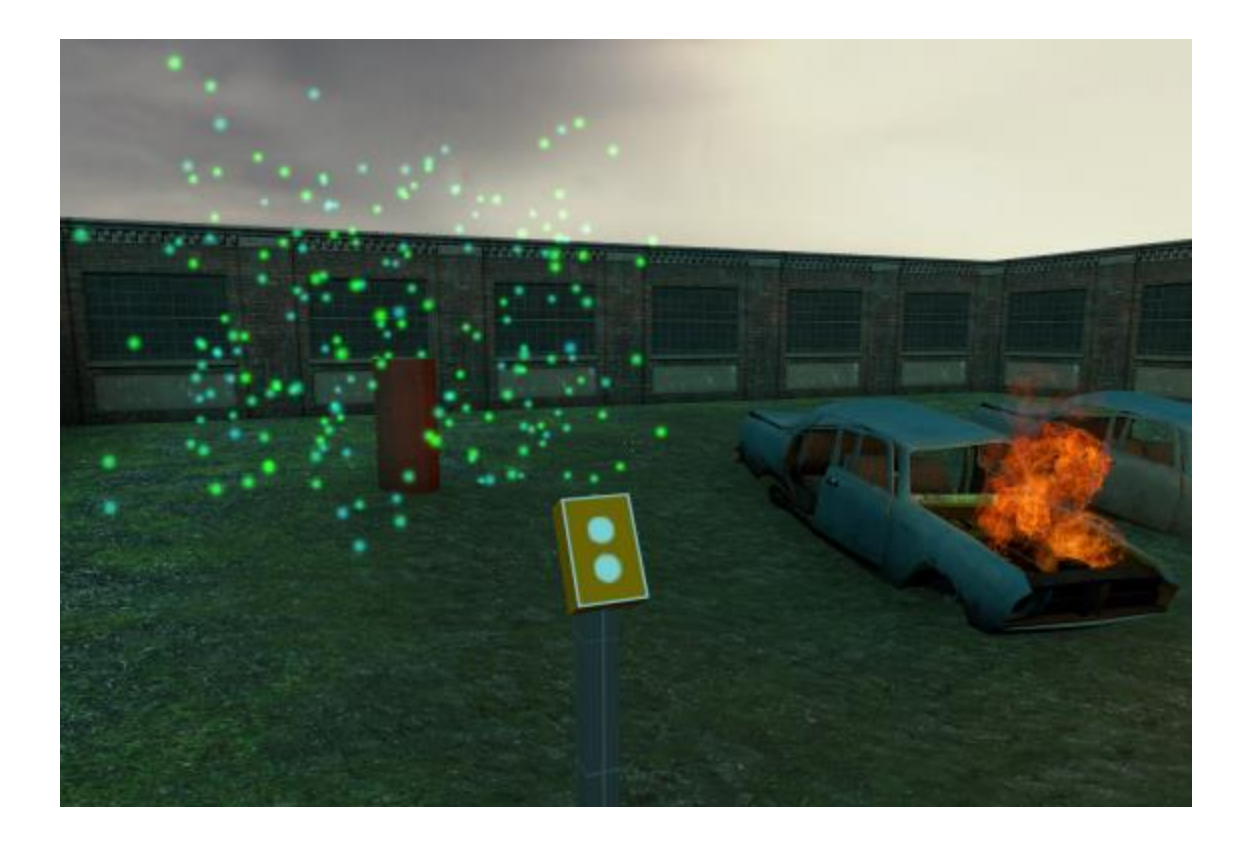

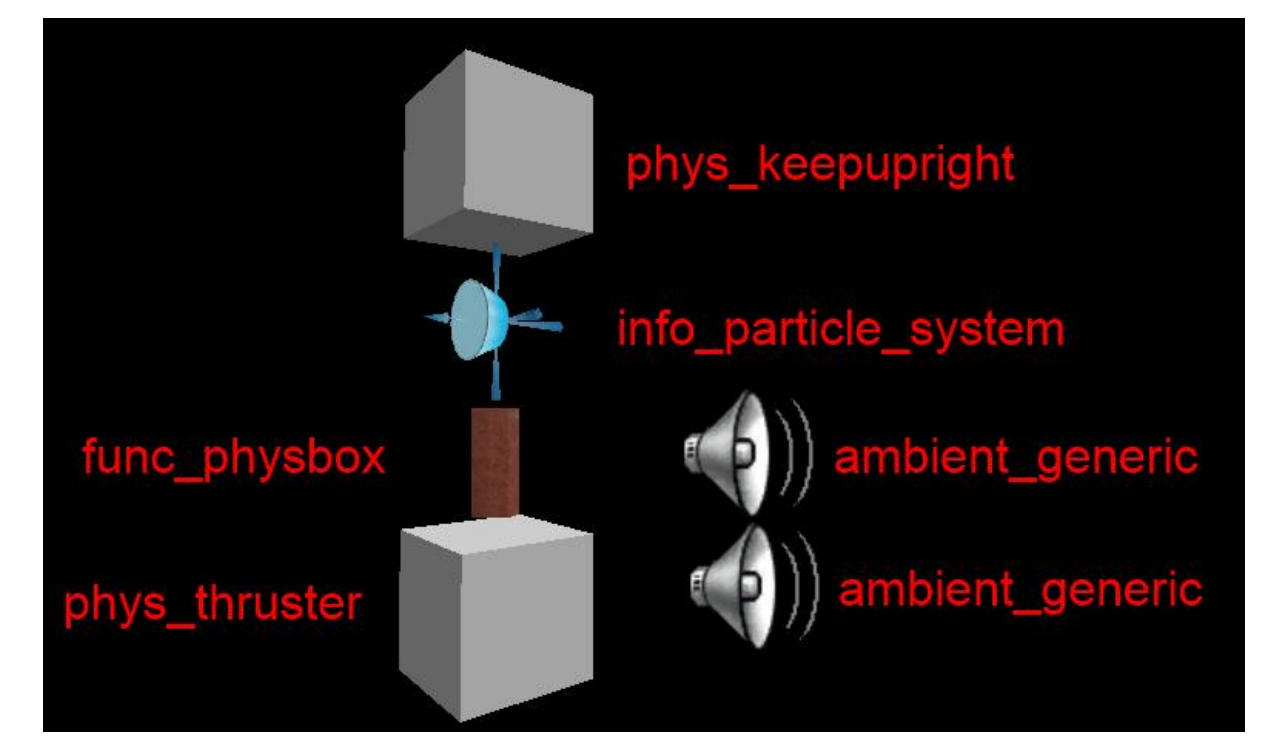

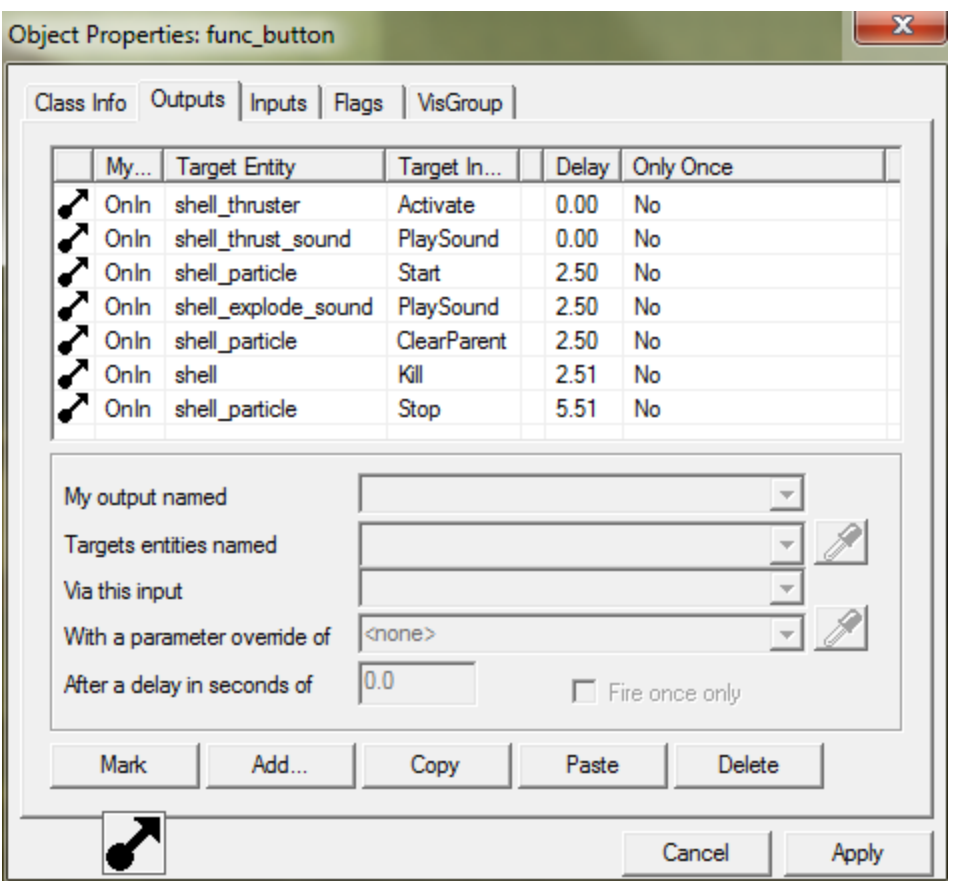

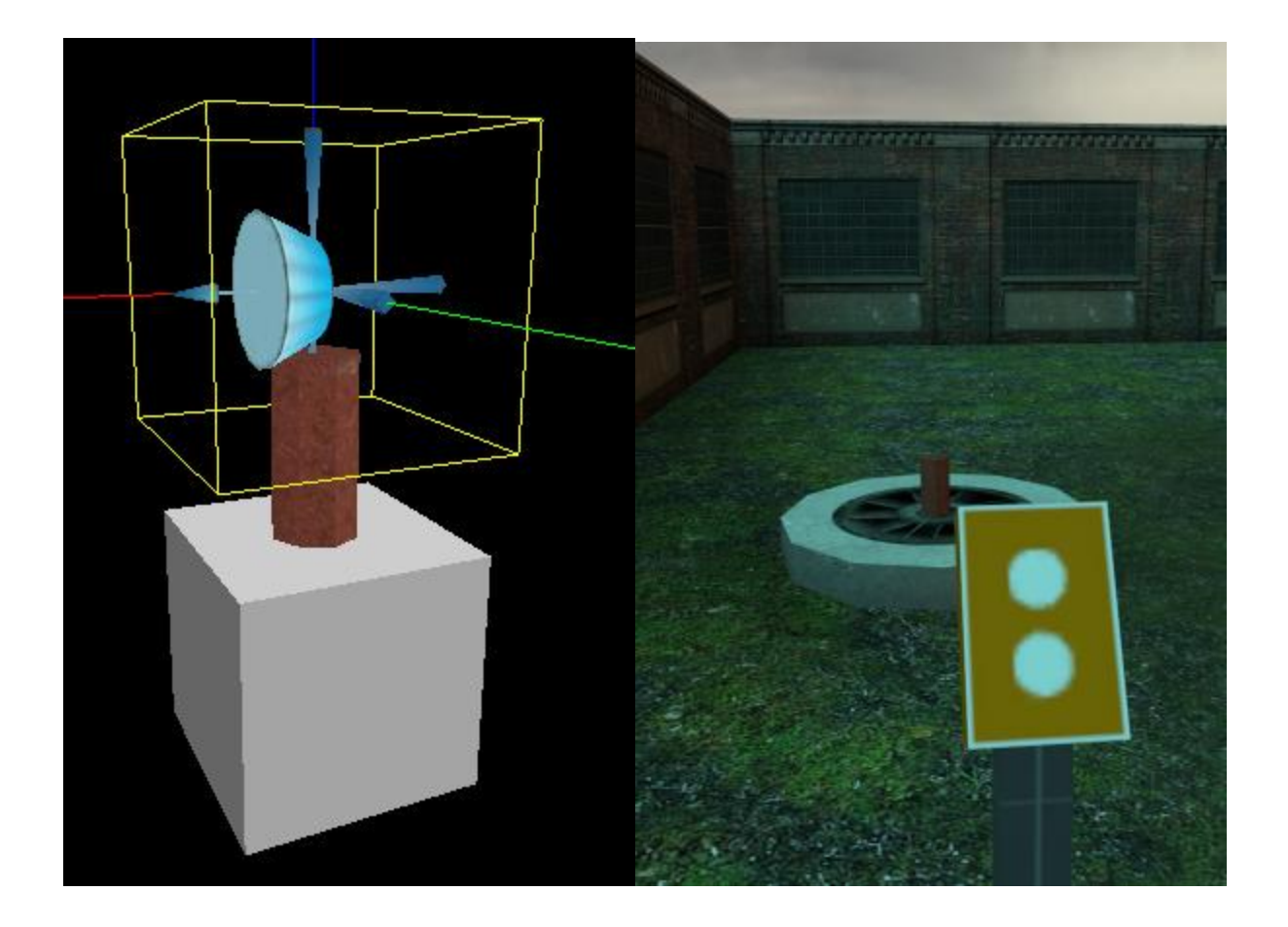

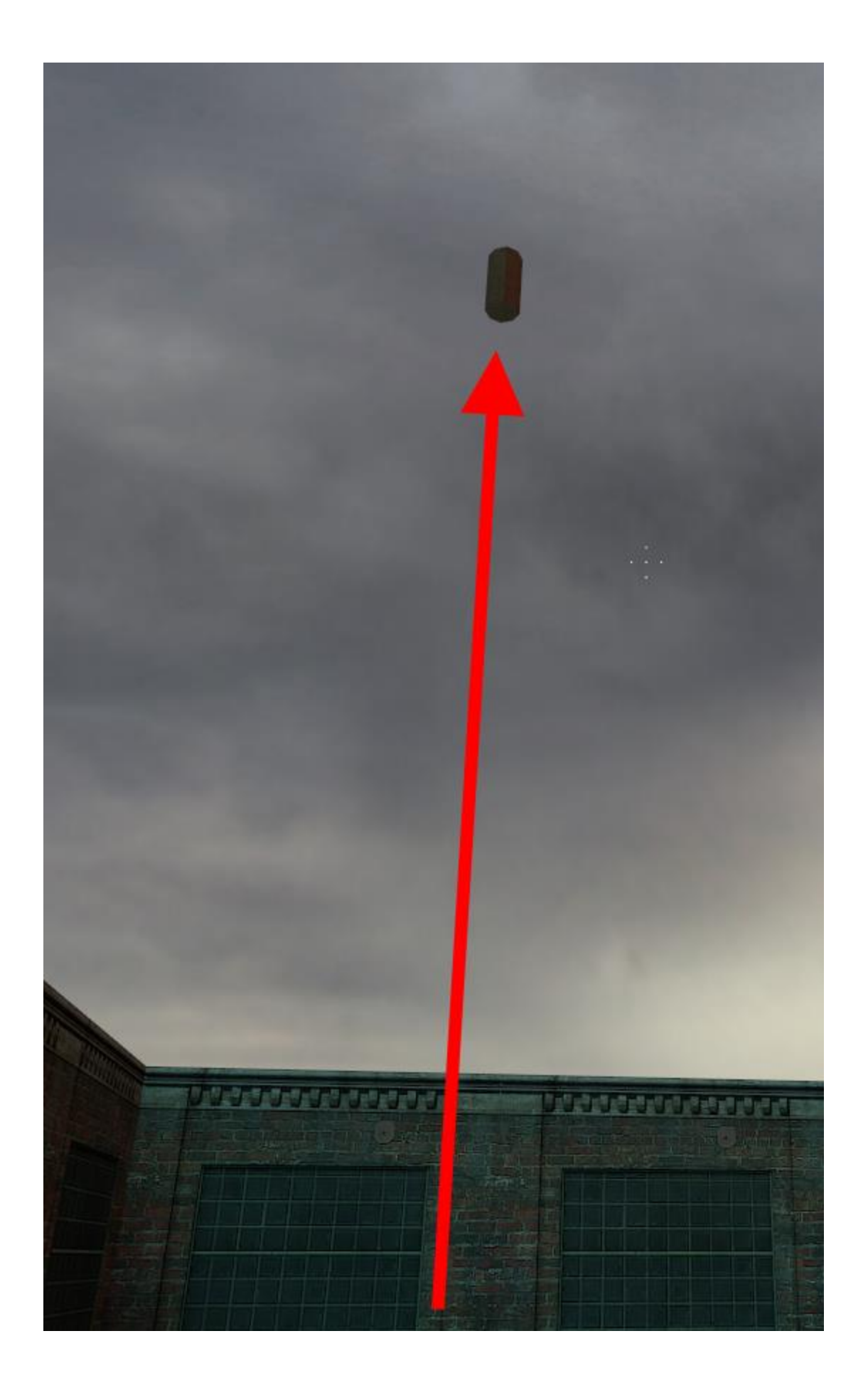

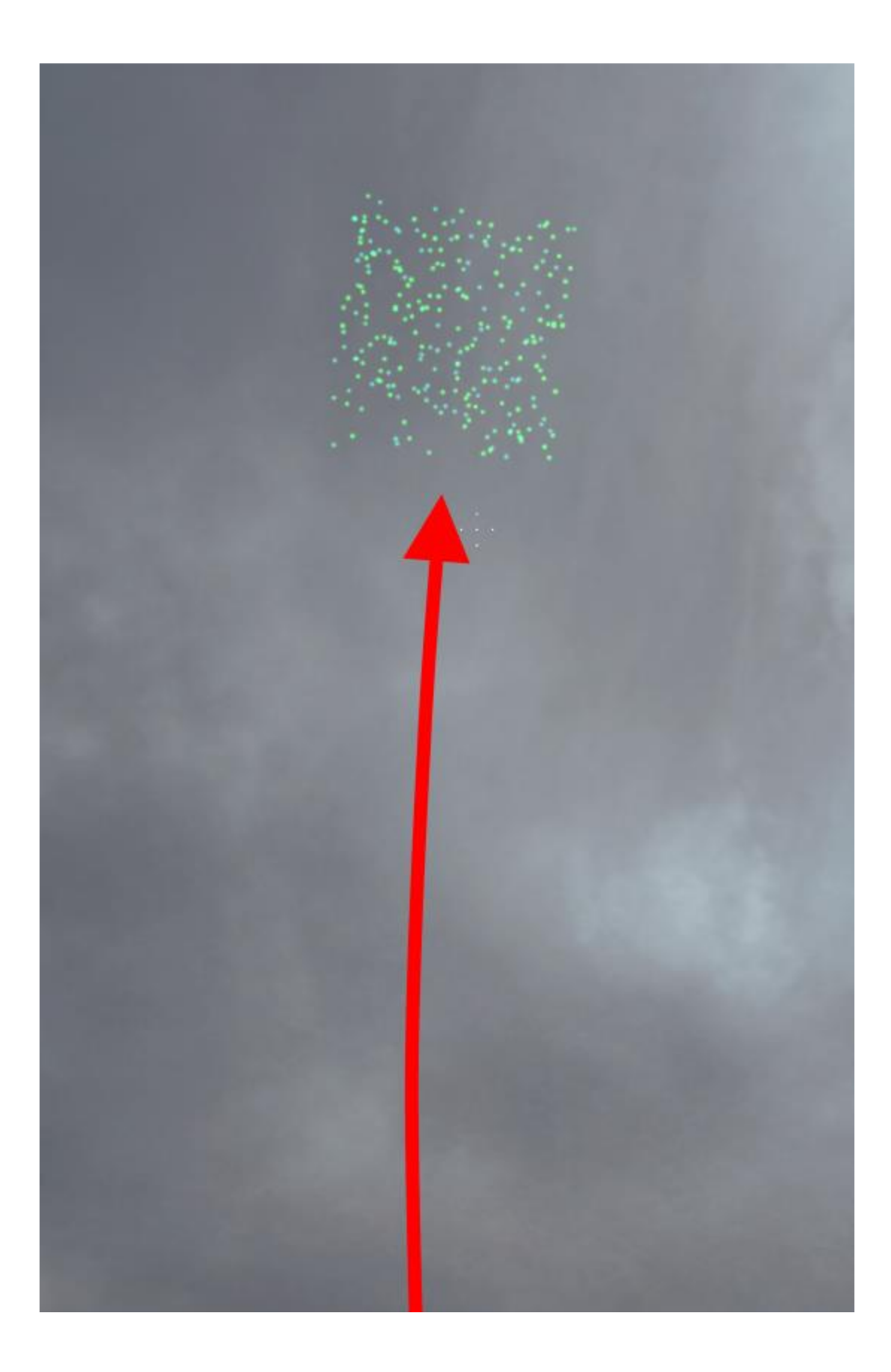